SCUOLA DI INGEGNERIA E ARCHITETTURA Dipartimento di Ingegneria Industriale DIN Corso di Laurea Magistrale in

Ingegneria energetica

# Aneurisma dell'aorta addominale: analisi quantitativa CFD per WSS ed OSI

Tesi di Laurea Magistrale in Metodi matematici e numerici per l'energetica M

RELATORE: PROF. ING. EMANUELE GHEDINI

CANDIDATO: Edoardo Ugolini

CORRELATORI: DOTT. ING. GIORGIO LA CIVITA DOTT. MOAD ALAIDROOS

> I Appello - II Sessione Anno Accademico 2021/2022

# Indice

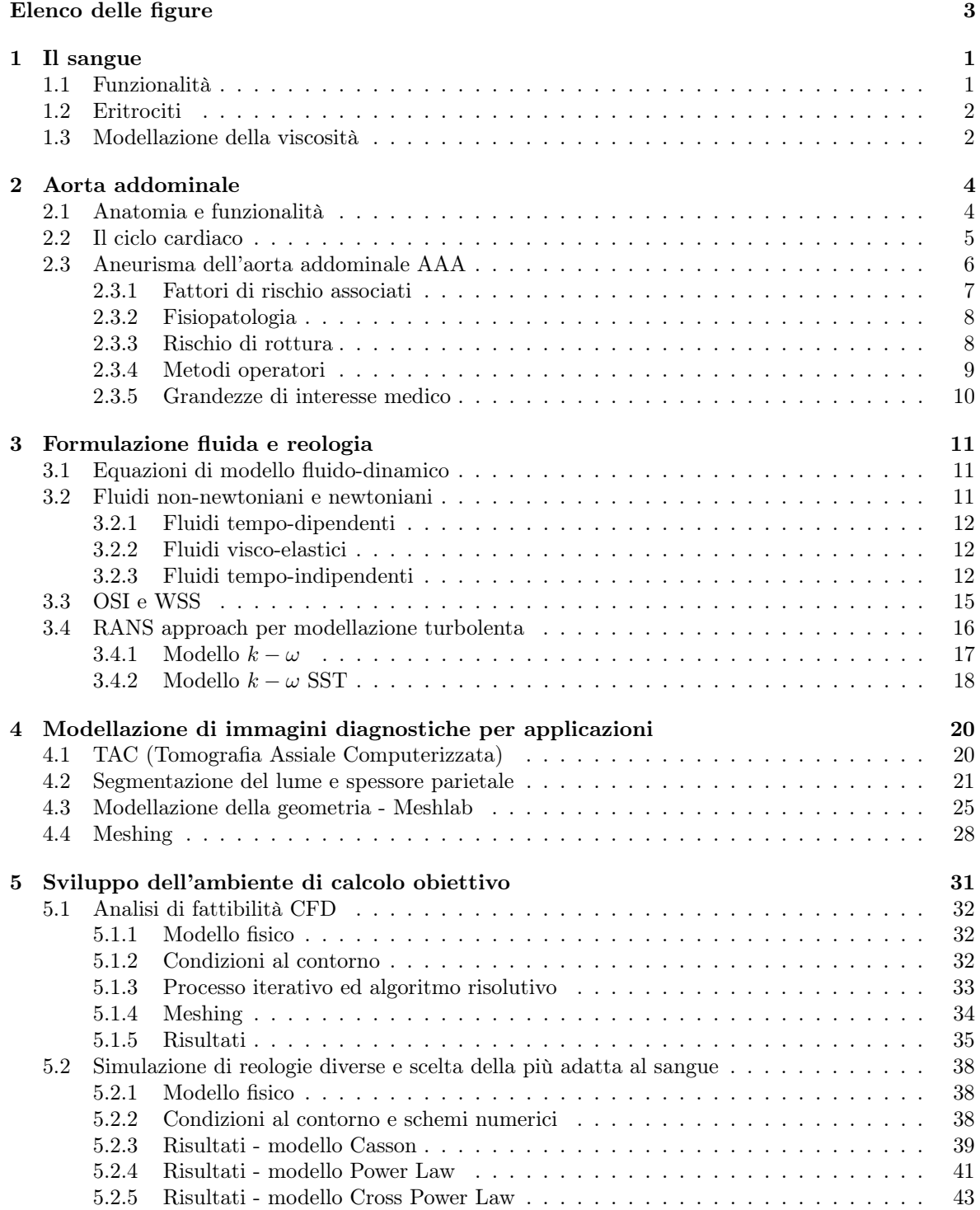

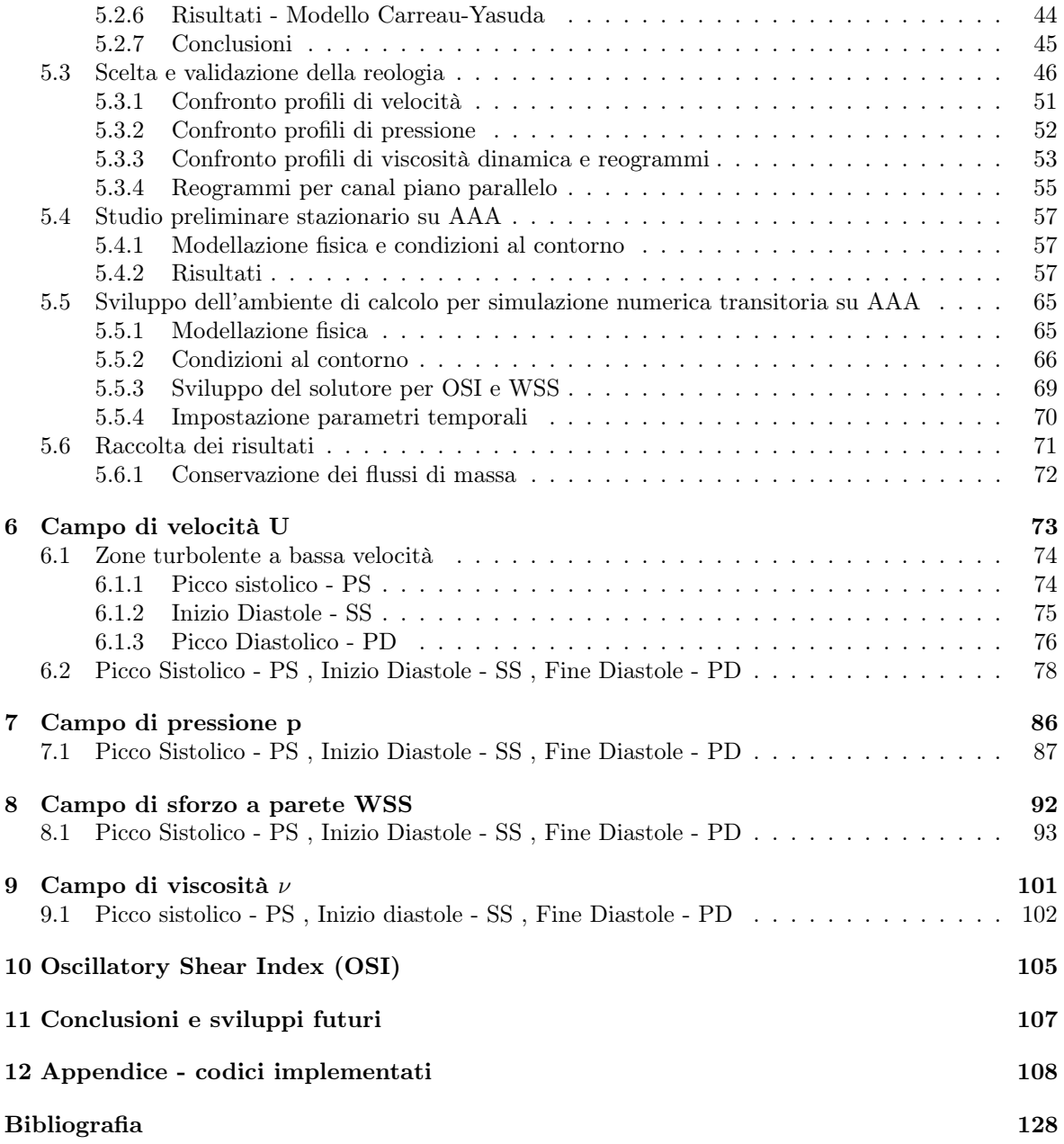

# Elenco delle figure

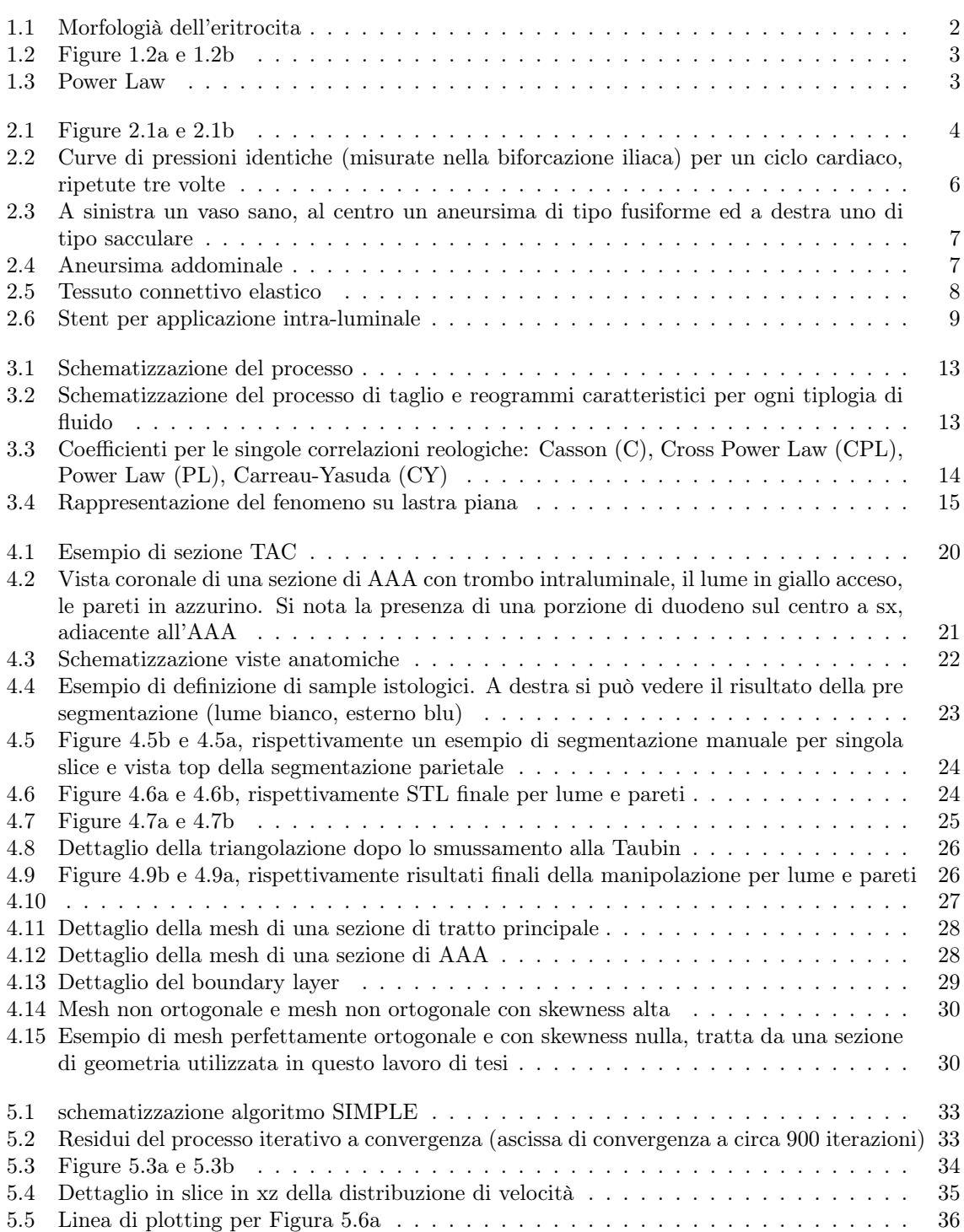

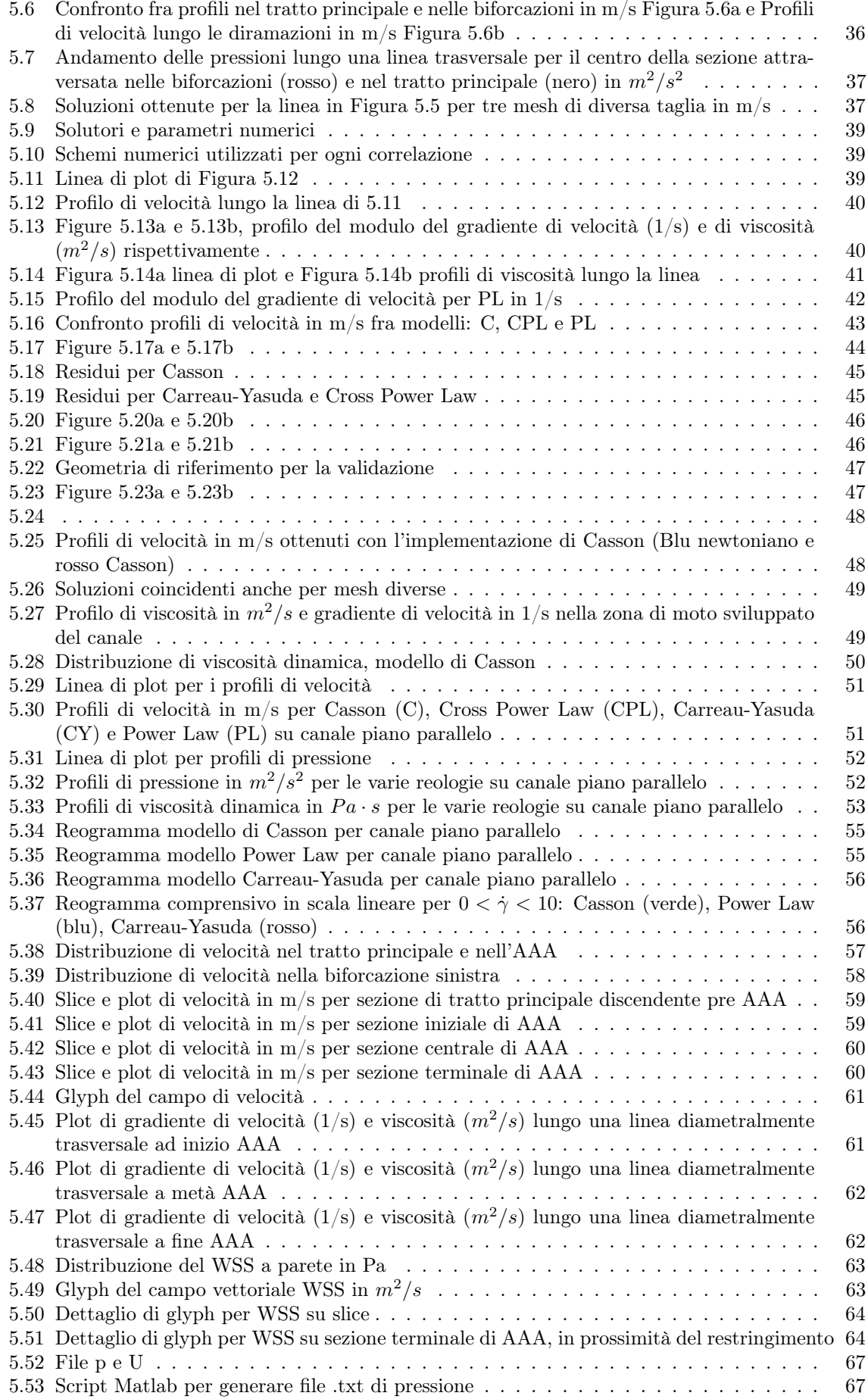

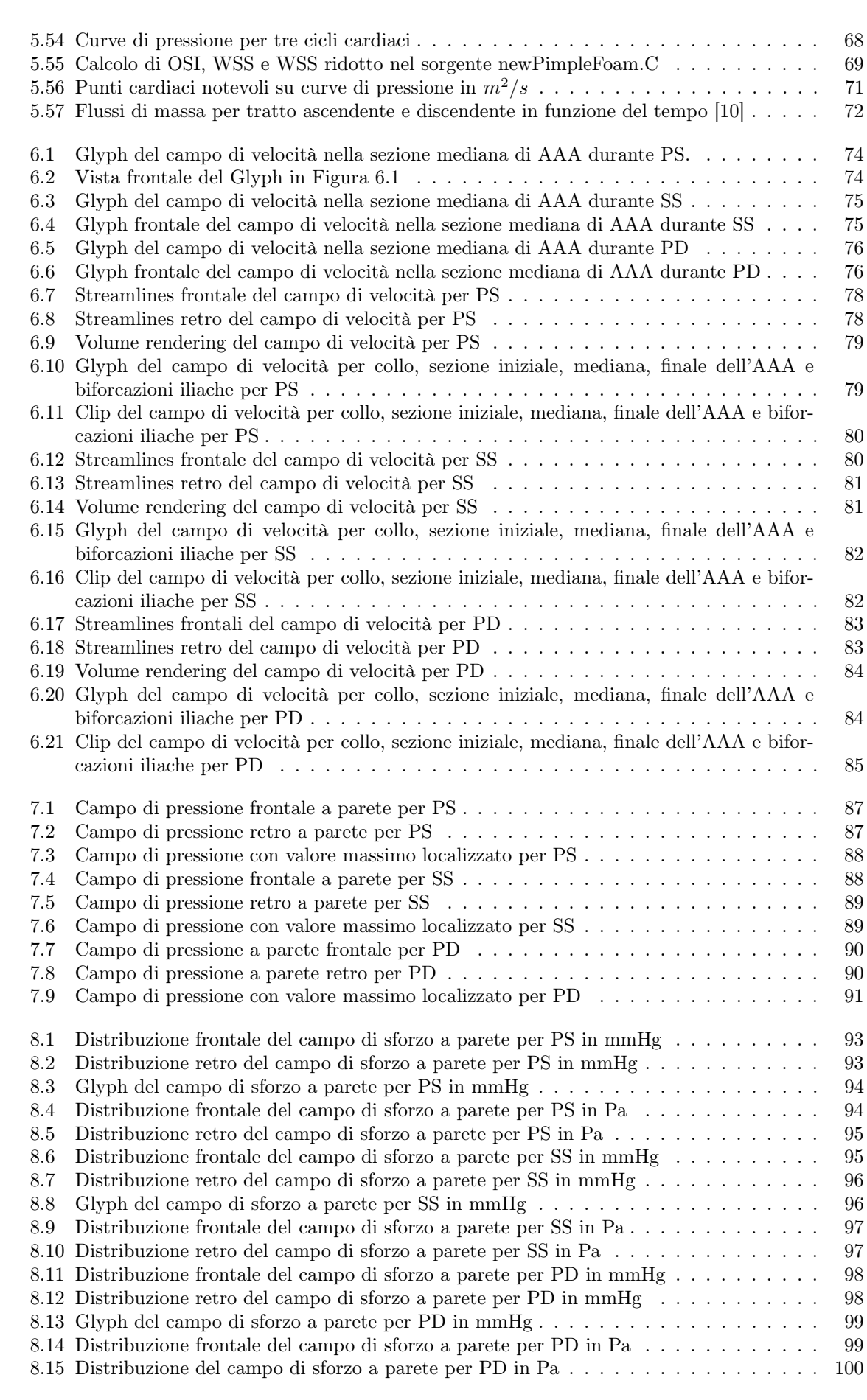

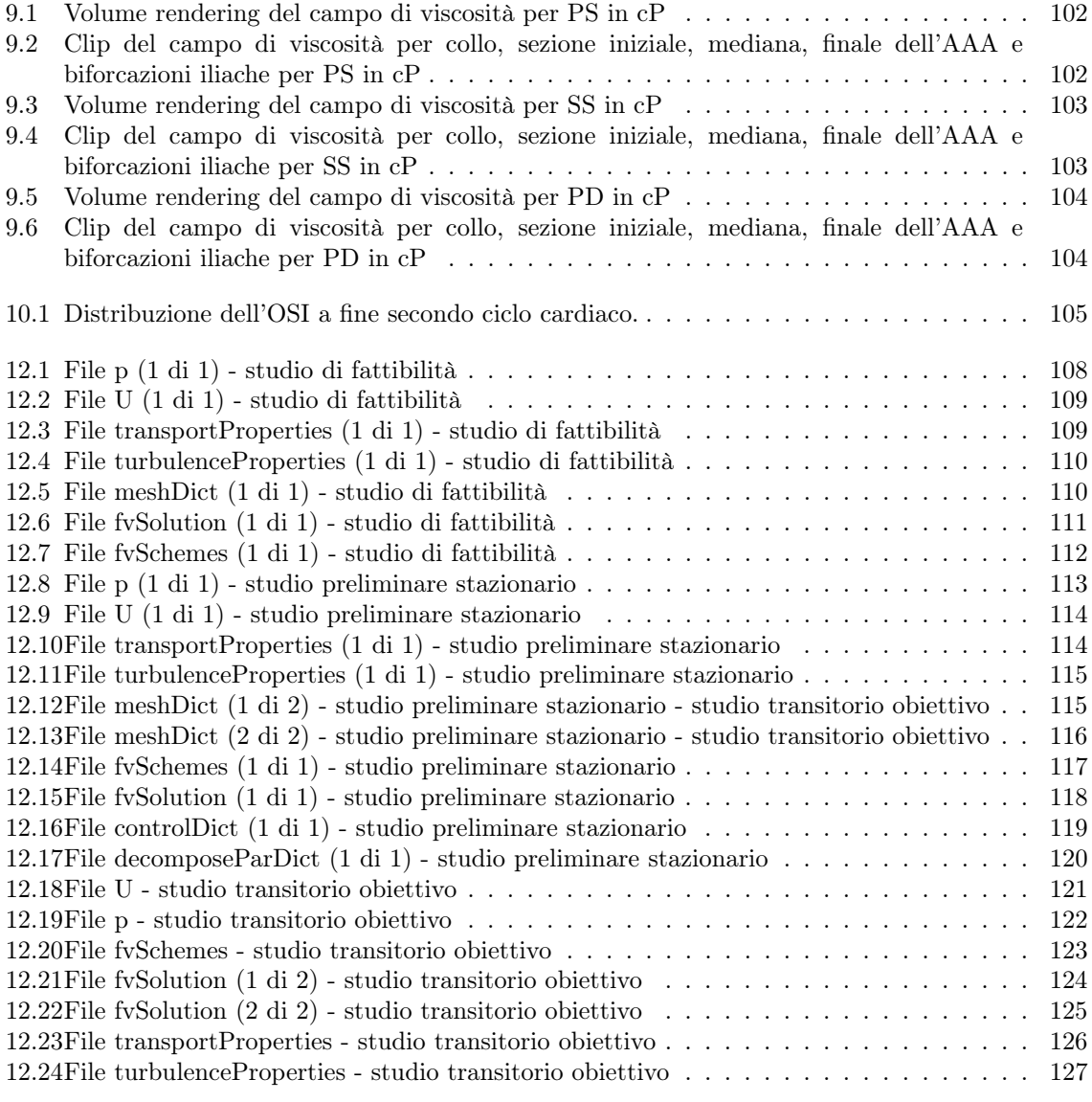

#### Sommario

In questo progetto di tesi viene proposta una metodologia in grado di quantificare gli stati tensionali ai quali è sottoposto un aneurisma dell'aorta addominale (Abdominal Aorthic Aneurysm, AAA). Il processo si serve dell'analisi Computational Fluid Dynamic (CFD) .

Il modello sarà in grado di valutare quantitativamente parametri notevoli a livello medico come lo sforzo a parete, o Wall Shear Stress (WSS) e l'indice oscillatorio di taglio o Oscillatory Shear Index (OSI).

Mediante l'analisi dei risultati ottenuti sarà possibile osservare gli effetti di frizione provocati dal flusso sanguigno a parete. La possibilità di poter direttamente quantificare gli stress a parete con approccio numerico risulta dunque un notevole strumento con il quale effettuare valutazioni mediche. L'analisi prevede infatti l'utilizzo di parametri i quali possano essere rilevati mediante le comuni tecniche diagnostiche (TAC, Eco-Doppler, Emocromo). Questi sono stati forniti dal Policlinico Malpighi Sant'Orsola di Bologna. Simulare il flusso sanguigno a partire da dati individuali (geometrici e di specifica ematico-arteriosa) e da curve di velocità reali permetterà quindi di ottenere una discreta veridicità ed accuratezza dei risultati.

I software utilizzati nel seguente elaborato di tesi sono:

- ITK-SNAP per il rendering 3D e segmentazioni di immagini biomedicali (TAC)
- Meshlab per la modellazione del rendering
- cfMesh per la generazione delle griglie di calcolo
- Open-FOAM per l'analisi CFD

# Capitolo 1

# Il sangue

Il sangue è un fluido considerabile come trifase, in esso infatti sono presenti sia fasi solide che gassose e liquide. La sua fase liquida è continua e costituita da acqua, nella quale sono disciolti svariati costituenti come sale, zuccheri e proteine. La fase solida è invece discreta e costituita da corpuscoli solidi di varia entità come eritrociti o globuli rossi, piastrine, leucociti o globuli bianchi, ormoni, enzimi, anticorpi etc.

Si può stimare la composizione volumetrica del sangue come segue:

- Eritrociti: 45%
- Leucociti:  $\lt 1\%$
- Piastrine:  $< 1\%$
- Acqua:  $50\%$
- Proteine: 4%
- Ioni:  $< 1\%$
- Altro:  $< 1\%$

La composizione del sangue chiaramente ha conseguenze anche sul suo comportamento fluido. In particolare la presenza predominante di acqua ed eritrociti influenzano il moto di questo fluido ma soprattutto il suo comportamento viscoso, come verrà chiarito successivamente.

### 1.1 Funzionalità

Il sangue occupa dal (7 − 9)% della massa corporea con un volume complessivo di circa (5 − 6)l. La concentrazione di ioni con cariche positive o negative, gas disciolti come  $CO<sub>2</sub>$  contribuiscono nell'attribuire al sangue un pH leggermente alcalino e mantenuto costante attorno i 7.5 in individui senza alcune complicanze. Nonostante questa generalità si può affermare che il sangue venoso è caratterizzato da un valore pH inferiore rispetto a quello arterioso, questo è dovuto alla presenza maggiore di CO scambiato coi tessuti.

Le funzioni che interessano il sangue sono molteplici. Fra le principali possiamo elencare:

- Trasporto di ossigeno dai polmoni ai tessuti.
- Trasporto di anidride carbonica dai tessuti ai polmoni.
- Trasporto di rifiuti prodotti dal metabolismo cellulare dai tessuti fino ai reni, fegato e ghiandole sudoripare.
- Trasporto di enzimi ed ormoni ed altre entità per tutto il corpo.
- Regolazione della temperatura corporea, il circuito sanguigno si comporta infatti in analogia dei fasci tubieri di uno scambiatore di calore, irradiando e scaldando i tessuti circostanti. Non a caso le zone centrali, nelle quali sono contenuti gli organi vitali, i vasi sanguigni comprendono sezioni caratteristiche maggiori, attraversate da portate maggiori, scambiando dunque una quantità di calore superiore rispetto le periferie corporee.

Chiarite le funzionalità del sangue si possono adesso approfondire i corpuscoli che principalmente compongono il sangue. Questi corpuscoli ed il loro comportamento elastico influenzano fortemente il comportamento viscoso di questo fluido, con meccanismi discussi di seguito.

## 1.2 Eritrociti

Gli eritrociti, o globuli rossi, compongono la maggior parte della fase solida. Questi corpuscoli sono cellule prive di nucleo con forma discoidale concava. Le dimensioni caratteristiche sono dell'ordine dei  $(7-8)\mu m$ . In Figura 1.1 viene riportata la morfologia di un eritrocita.

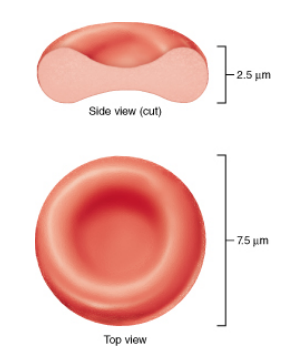

Figura 1.1: Morfologià dell'eritrocita

La loro costituzione è basata su un 35% di emoglobina, proteina solubile, la quale ne comporta il colore rosso. La funzione principale del globulo rosso è quella di trasportare le fasi gassose derivanti dai processi biochimici cellulari come anidride carbonica e soprattutto ossigeno. Il trasporto è favorito dalla particolare forma descritta precedentemente.

La causa del comportamento non-newtoniano può essere in genere attribuita alle particolari interazioni steriche e alle proprietà chimiche del fluido. Nel sangue in particolare la forma degli eritrociti e le loro interazioni possono dare origine a due fenomeni:

- Interazione cellula-cellula: l'elevata frazione volumetrica di eritrociti porta questi ultimi ad essere molto compatti fra loro consentendo lo svilupparsi d'interazioni.
- Allineamento delle cellule: la forma biconcava discussa precedentemente modifica la viscosità sanguigna globalmente. Per sforzi contenuti le cellule tendono ad avere una disposizione casuale mentre per sfrozi crescenti tendono ad allinearsi nella direzione della deformazione stessa. Proprio da quì ne deriva il comportamento pseudo-plastico del sangue il quale tende a fluidificare per sforzi elevati e addensarsi per sforzi bassi.
- Deformazione degli eritrociti: le cellule sono infatti dotate di una elasticità intrinseca che permette di adattarsi ad ogni vaso sanguigno che percorrono anche se il diametro del vaso stesso è inferiore al diametro naturale della cellula.
- Dimensione delle cellule: laddove vi sia presenza di un vaso particolarmente ridotto come un capillare è lecito affermare la non continuità del sangue, bensì la sua discretezza. Tale effetto d'ingombro è chiaramente trascurabile quando da vasi come capillari si passa a vasi come vene e/o arterie, di grandi dimensioni.

## 1.3 Modellazione della viscosità

Le interazioni fluido strutturali fra fase liquida e corpuscoli solidi eppena discusse sono in grado di giustificare il comportamento viscoso del sangue. Come verrà chiarito in seguito, esistono molteplici modelli in grado di descrivere ed approssimare la reologia di fluidi pseudo-plastici come il sangue. In questo elaborato vengono analizzati quattro modelli viscosi, dai quali verrà scelto il più adatto al caso di studio. I modelli per la reologia sanguigna presi in considerazione in questo elaborato, analizzati in seguito, sono i seguenti:

 $\bullet$  Casson (C)

- Cross Power Law (CPL)
- Power Law (PL)
- Carreau-Yasudam (C-Y)

A tal scopo risulta utile citare il lavoro svolto da Safoora ed altri [1] i quali hanno voluto studiare mediante prove sperimentali l'andamento della viscosità dinamica sanguigna  $\eta$  in  $(Pa \cdot s)$  in funzione della deformazione caratteristica  $\dot{\gamma}$  in  $(s^{-1})$ .

I modelli reologici scelti nel suddetto lavoro sono quelli di Casson, Power Law e Cross Power Law. Dalla Figura 1.2a, 1.2b e 1.3 si può vedere come il modello di Casson sia quello che meglio fitti i dati sperimentali (Merril, Biro e Skalak) tra i modelli trattati.

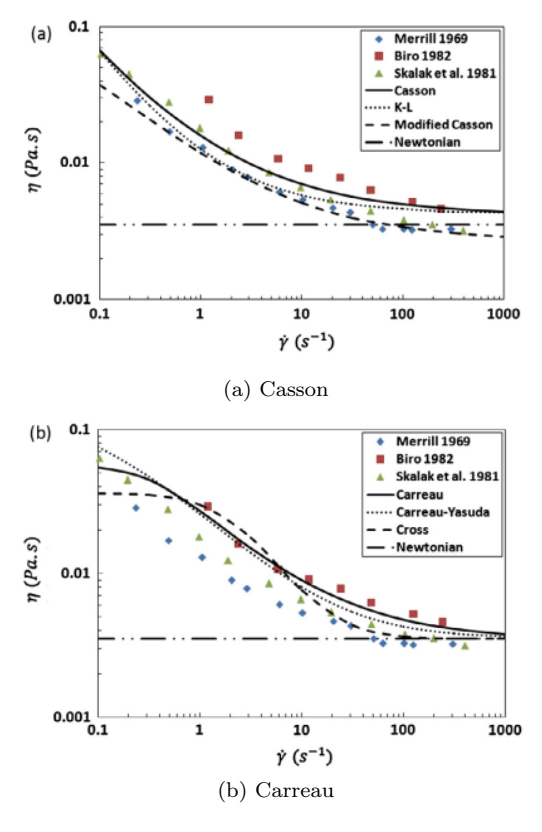

Figura 1.2: Figure 1.2a e 1.2b

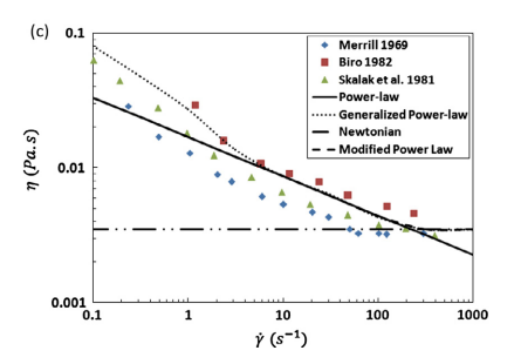

Figura 1.3: Power Law

# Capitolo 2

# Aorta addominale

In questo capitolo verranno trattate le caratteristiche anatomiche e funzionali dell'aorta. In particolare si analizzeranno la struttura dell'arteria e la risposta elastica elaborata in seguito ad un ciclo cardiaco, cercando di comprendere l'origine della deformazione caratteristica di questo vaso sanguigno. In ultimo luogo verrà affrontato l'AAA analizzando la sua formazione ed i fattori che ne contribuiscono l'incidenza. Infine, una volta elencate e descritte anche le caratteristiche fisico-strutturali del vaso, l'obbiettivo sarà cercare di comprendere al meglio quali grandezze fisiche influenzino di più lo stato patologico dell'AAA.

## 2.1 Anatomia e funzionalità

L'aorta risulta l'arteria più grande ed importante del corpo umano. La sua origine è situata all'uscita del ventricolo sinistro cardiaco. A partire da tale sito questa si dirige verso l'alto, formando un primo tratto denominato ascendente a forma di "u" rovesciata ed appoggiato alla colonna vertebrale appartenente alla sezione toracica in Figura 2.1a. Da qui parte il tratto di aorta discendente il quale si estende fino alla biforcazione iliaca. Quest'ultimo tratto comprende anche la sezione addominale come in Figura 2.1a, ricca di diramazioni dalle quali partono altre arterie minori che distribuiscono il sangue ossigenato alle periferie corporee come in Figura 2.1b.

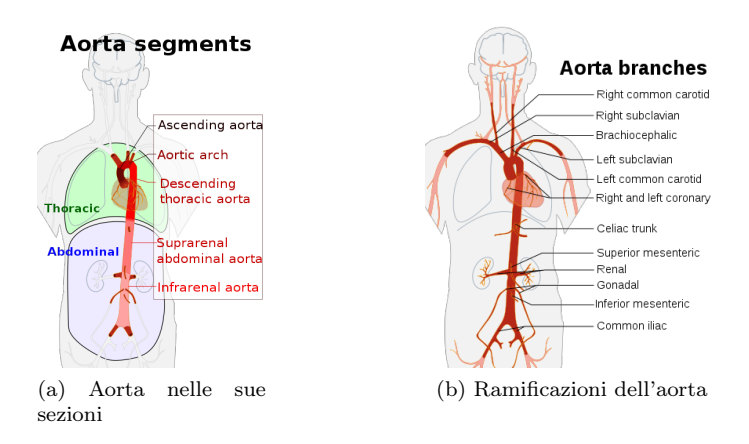

Figura 2.1: Figure 2.1a e 2.1b

La funzione principale dell'aorta è quella di distribuire il sangue ossigenato a tutto il corpo mediante la circolazione sistemica. Una seconda caratteristica molto importante che contraddistingue l'aorta rispetto gli altri vasi sanguigni è la sua predisposizione alla deformazione. Essa deformandosi riesce infatti a mantenere regolare la pressione sanguigna in seguito ad un impulso cardiaco mediante restringimento o allargamento della sua sezione, funzionando come un vero e proprio smorzatore. Per quel che riguarda la struttura della matrice parietale, come tutti i vasi sanguigni, anche l'aorta è costituita da tre tonache sovrapposte. Procedendo dal lume verso la parete esterna queste prendono il nome di:

- Tonaca intima: formata dall'endotelio che poggia su uno strato di tessuto connettivo detto lamina basale.
- Tonaca media: formata principalmente da una componente connettiva elastica.
- Tonaca avventizia: costituita da tessuto connettivo e raccogliente i vasa vasorum nonché i vasi nutritivi per la parete arteriosa stessa.

Volendo capire meglio l'importanza della sua elasticità, se ne descriverà il funzionamento in regime. La pressione media arteriosa (Mean Artery Pressure, MAP) risulta maggiore lungo il tratto principale di aorta, con un gradiente orientato verso le regioni periferiche di distribuzione fino alle vene. La differenza di pressione fra MAP e pressione atriale destra permette il flusso sanguigno nella circolazione. Quando il ventricolo sinistro si contrae per spingere sangue nell'aorta questa si espande. La deformazione elastica che ne consegue permette di ottenere il giusto quantitativo potenziale per mantenere la pressione sanguigna durante la diastole e mentre l'aorta si ricontrae passivamente. La natura pulsatile dell'origine del moto si attenua più ci si avvicina alle zone periferiche, dove flussi minori permettono il giusto scambio di materia impiegato nei processi vitali (scambio di gas, nutrienti e così via).

## 2.2 Il ciclo cardiaco

L'intera durata di un ciclo cardiaco genera una pressione variabile nel tempo e la quale si ripete periodicamente. In particolare le curve di pressione cardiache si compongono di due fasi o periodi principali:

- Sistole: fase del ciclo cardiaco che vede la contrazione del tessuto muscolare cardiaco.
- Diastole: fase del ciclo cardiaco che vede il rilassamento del tessuto muscolare.

Vengono elencate e descritte in breve le sotto fasi che compongono i periodi cardiaci.

- Contrazione iso-volumetrica in questa fase la pressione intraventricolare aumenta grazie alla contrazione dei fasci muscolari. Questo comporta una chiusura della valvola mitrale. In questo momento la camera ventricolare risulta chiusa (essendo serrate sia la valvola mitrale che aortica). La pressione che si raggiunge alla fine di questa fase è la pressione che occorre "vincere" al fine di aprire la valvola aortica ed iniziare l'eiezione sanguigna in cavo aortico. L'inizio dell'eiezione viene chiamata rapida e vede un aumento della pressione nell'aorta ed una diminuzione del volume ventricolare (contrazione). La fase successiva, detta eiezione lenta inizia quando il flusso volumetrico entrante nell'aorta comincia a diminuire e termina fino alla fine dell'eiezione. La seconda fase o protodiastole è data dalla riduzione del gradiente barico ventricolo-aorta. La fine della suddetta fase vede il termine della sistole e la chiusura della valvola aortica.
- Rilasciamento iso-volumetrico: durante il quale le valvole aortiche semilunari si chiudono. La pressione relativa tende ad azzerarsi così da permettere il flusso di sangue dall'atrio (a bassa pressione) al ventricolo (ad alta pressione).
- Fase auxotonica: durante la quale comincia il riempimento della camera ventricolare in seguito all'apertura della valvola mitrale. Le pressionin in atrio ed in ventricolo aumentano lentamente fino all'intervento della sistole atriale, entrando nella fase pre-sistolica, dunque in un nuovo ciclo cardiaco.

La sistole e diastole vengono anche chiamate rispettivamente con i termini di contrazione e rilasciamento cardiaca/o. In Figura 2.2 viene riportata la stessa curva caratteristica di un ciclo cardiaco ripetuta per tre volte nel tempo.

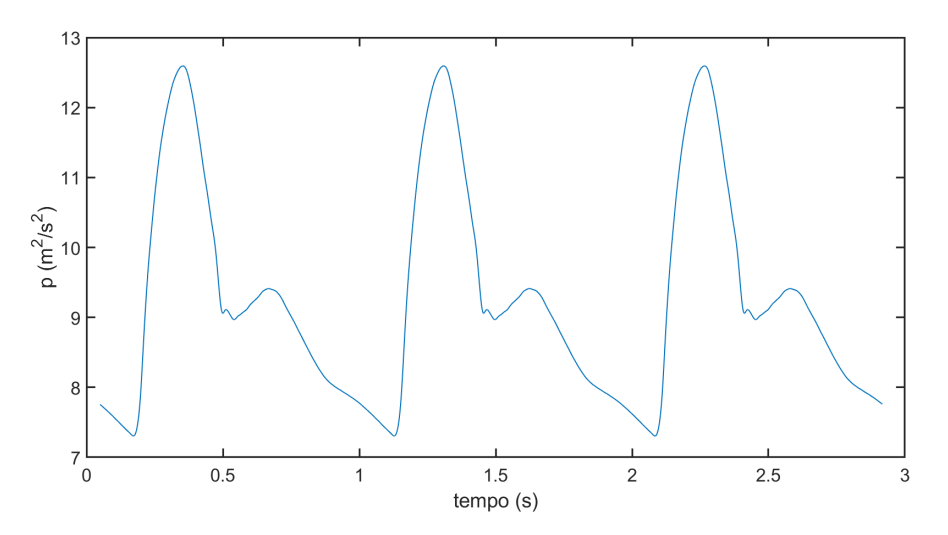

Figura 2.2: Curve di pressioni identiche (misurate nella biforcazione iliaca) per un ciclo cardiaco, ripetute tre volte

Come si nota da figura è possibile distinguere in maniera molto chiara le due fasi o periodi del ciclo cardiaco. La fase sistolica vede la pressione aumentare dal punto di minimo (fine della fase diastolica precedente) fino al punto di sella, come già detto, coincidente con la sovrappressione determinata dalla chiusura della valvola aortica. Una volta raggiunto il picco di pressione il segue la fase di rilasciamento, nella quale il muscolo cardiaco si rilassa con conseguente diminuzione della pressione interna del circuito sanguigno, la quale interessa ogni zona del sistema circolatorio. E' possibile inoltre distinguere, a circa metà discesa della pressione un breve lasso temporale nel quale la pressione risale momentaneamente dando origine ad una sella o minimo relativo.

### 2.3 Aneurisma dell'aorta addominale AAA

Un AAA è definito come una dilatazione focale dell'aorta rispetto all'arteria originale. La maggioranza delle volte un AAA risulta essere asintomatico, la loro diagnosi può nascere casualmente mediante comuni esami di ultrasuonografia, TAC (Tomografia Assiale Computerizzata) o risonanza magnetica. L'AAA si può presentare anche con sintomi come forti dolori addominali o complicanze indirette quali trombosi, embolie e in alcuni casi fino alla rottura.

Per quel che riguarda le cause dirette di questa dilatazione anomala, l'aneurisma, vi sono molteplici motivi per il quale questo possa insorgere. Sono veramente poche le possibilità di contrarre aneurisma mediante cause specifiche come traumi, infezioni acute, infiammazione o disordini dei tessuti connettivi. Infatti la maggior parte degli aneursimi vengono chiamati non specifici. I fattori che però più influenzano l'insorgenza od il peggioramento di tale patologia spaziano dall'età al fumo fino all'ipertensione. Le geometrie degli AAA sono generalmente molto articolate e non perfettamente simmetriche, nonostante questo si possono categorizzare principalmente due tipi di AAA: aneursima fusiforme o aneurisma sacculare come mostrato in Figura 2.3.

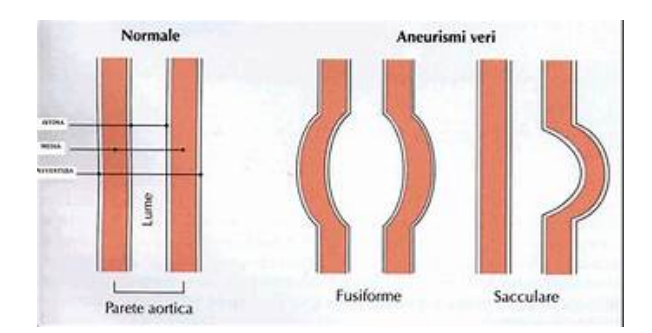

Figura 2.3: A sinistra un vaso sano, al centro un aneursima di tipo fusiforme ed a destra uno di tipo sacculare

Con l'età la perdita di elasticità dovuta all'invecchiamento (in particolare alla maggior produzione di collagene rispetto all'elastina (entrambe proteine) dell'AA porta ad un innalzamento della pressione, dunque degli stress a parete, nonché alla deformazione del vaso sempre maggiore in aree locali della sezione addominale. Per comprendere meglio la causa che porta all'aumento della MAP occorre osservare che il ciclo cardiaco genera onde pulsate le quali si propagano lungo l'albero arterioso formato dall'aorta, alle biforcazioni le onde riflesse ritornano alle valvole a semiluna all'origine dell'aorta. Questo comporta un picco della curva di pressione aortica, con le onde riflesse che spingono sulla valvola a semiluna.L'irrigidimento dovuto ad invecchiamento dell'aorta porta dunque le onde di pressione a propagarsi sempre più velocemente con le riflesse che viaggiano più veloce verso il cuore con tempi caratteristici inferiori rispetto quelli di chiusura della valvola. E' proprio questa la causa che porta a sovrappressione indesiderata lungo le pareti del vaso. Ecco dunque che l'aorta, con l'invecchiamento, può essere soggetta a sforzi via via sempre più crescenti i quali determinano rapporti di espansione dell'aneurisma che dipendono dal singolo individuo e da fattori incidenti.

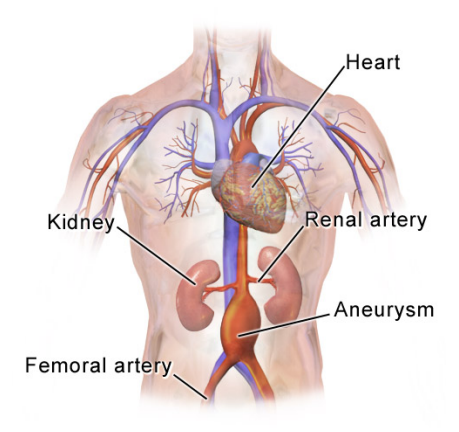

Figura 2.4: Aneursima addominale

### 2.3.1 Fattori di rischio associati

I fattori che incidono sull'insorgenza possono essere molteplici, nonostante ciò si afferma che quelli maggiormente coinvolti per AAA risultino:

- età
- sesso
- etnia
- $•$  fumo
- anamnesi familiare

Il rischio per la formazione di AAA incrementa molto dopo i 60 anni. La sua incidenza è dalle 4 alle 6 volte più comune per soggetti di sesso maschile rispetto al femminile. L'aneurisma nelle donne inoltre si sviluppa maggiormente almeno 10 anni dopo il range caratteristico per i maschi. E' inoltre stato trovato che l' AAA è più frequente nelle persone bianche rispetto quelle nere. Altri fattori che possono influenzare od incentivare la formazione di AAA sono patologie come arteriosclerosi o problemi alle arterie coronarie. Il consumo di tabacco è fortemente associato allo sviluppo dell'aneurisma. L'ipertensione, come già detto, risulta un altro fattore importante per lo sviluppo di AAA. Un altro fattore che influenza l'incidenza di AAA è l'anamnesi familiare.

La formazione di un aneursima addominale è anche fortemente correlato ad infezioni dell'aorta e, più raramente, anche a traumi da schiacciamento. Infine l'AAA è stato trovato meno frequentemente nelle persone con diabete.

### 2.3.2 Fisiopatologia

Lo sviluppo dell'AAA è chiaramente associato a cambiamenti nella matrice connettiva nelle pareti dell'aorta. Viene riportato in Figura 2.5 un'immagine microscopica di tessuto connettivo elastico.

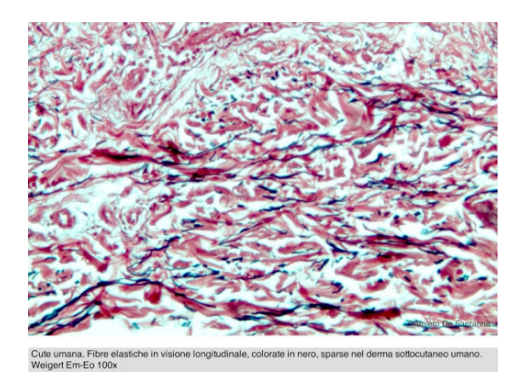

Figura 2.5: Tessuto connettivo elastico

Fibre elastiche e collagene fibrillare sono i maggiori responsabili delle proprietà meccaniche dell'aorta. L'elastina ed altre proteine associate formano una rete di fibre elastiche responsabili della viscoelasticità.

L'elastina è stabilizzata da legami cross-linked fra le molecole e può essere degradata da specifiche proteasi. Inoltre due tipi diversi di collagene fibrillare (tipo I e III) forniscono resistenza alla trazione ed aiutano a mantenere l'integrità strutturale delle pareti vascolari.

Un'ultima ed importante considerazione da fare riguarda la frammentazione delle fibre elastiche nel tessuto aneurismico e la perdita in concentrazione di elastina durante la crescita dell'AAA. Questi fenomeni appena elencati sono i maggiori indicatori della possibile insorgenza, sviluppo e/o rottura di un AAA.

### 2.3.3 Rischio di rottura

La probabilità di rottura di un AAA è legata a diversi fattori incidenti quali la sua taglia, il rapporto di espansione ed il sesso. La dimensione dell'AAA è uno dei più forti segnali predittivi per la rottura, con rischio che aumenta per dimensioni sopra i 5.5 cm. I diametri caratteristici nelle sezioni patologiche risultano infatti essere i primi parametri indagati in fase decorsiva della patologia. Il Joint Council [2] dell' associazione americana per la chirurgia vascolare hanno stimato il rischio di rottura in accordo con il diametro dell'AAA come segue (con d s'intende il diametro dell'aneurisma):

- $0\%$  per AAA con d < 4 cm
- $(0.5 5)\%$  per AAA con  $(4 < d < 4.9)$  cm
- $(3 15)\%$  per AAA con  $(4 < d < 4.9)$  cm
- $(10 20)\%$  per AAA con  $(6 < d < 6.9)$  cm
- $(20 40)\%$  per AAA con  $(7 < d < 7.9)$  cm

•  $(30 - 50)$ % per AAA con d > 8 cm

Il rateo di espansione può essere considerato un altro importante parametro da valutare in fase diagnostica. Ad esempio un piccolo AAA che si espande con un rateo di 0.5 cm o più in sei mesi è considerato ad alto rischio di rottura. La crescita tende ad essere più rapida per i fumatori e meno rapida per pazienti con diabete o con disturbi del sistema vascolare periferico. L'ultimo fattore che influenza la rottura è lo stress a parete sempre più elevato, dovuto alla rigidità locale dell'AAA. Come verrà evidenziato in seguito, sia il Wall Shear Stress (Stress di deformazione a parete, WSS) che l'Oscillatory Shear Index (Indice oscillatorio di taglio, OSI) sono grandezze in grado di fornire informazioni quantitative rilevanti in ambito clinico.

### 2.3.4 Metodi operatori

L'operabilità di un AAA è sicuramente determinata in primo luogo dalle dimensioni caratteristiche dello stesso. Anche il rateo di crescita, su un AAA monitorato nel tempo, può rivestire un importante parametro da valutare. I metodi chirurgici al giorno d'oggi utilizzati per riparare l'AAA sono due:

- Riparazione aperta: in questo tipo di operazione il chirurgo pratica una larga incisione all'altezza dell'addome nella quale si trova l'AAA. Una volta aperto l'addome si procede con la riparazione mediante l'uso di protesi.
- Riparazione Endo Vascolare (EVAR): in questa più sofisticata tipologia d'intervento viene utilizzata una piccola incisione inguinale per accedere all'aorta, la quale viene risalita fino alla sezione patologica. All'interno dell'AAA il chirurgo applica uno stent (Figura 2.6) e/o una protesi. Questa modalità d'operazione, rispetto alla precedente, risulta minimamente invasiva

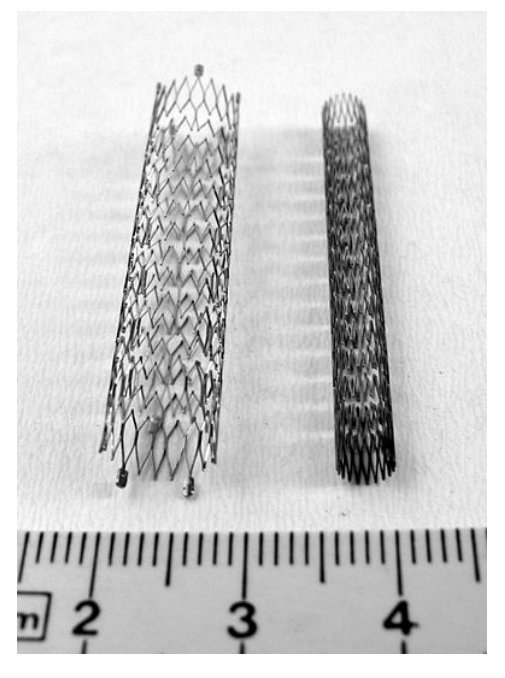

Figura 2.6: Stent per applicazione intra-luminale

### 2.3.5 Grandezze di interesse medico

Obbiettivo primario per lo sviluppo della metodologia è il conoscere le grandezze fisiche che permettano di ricevere informazioni sugli stati tensionali dell'AAA. Pensando al sistema lume aortico-parete si può immaginare subito come le deformazioni caratteristiche e gli sforzi a parete siano causati dalla frizione che il sangue esercita alle pareti stesse. Mediante la discussione con il Dott. Al Aidroos sono state fissate tre grandezze notevoli in grado di descrivere quanto detto precedentemente:

- Wall Shear Stress o WSS
- Oscillatory Shear Index

Questi verrano ripresi nel capitolo successivo, dove si descriveranno anche le equazioni descriventi il moto dei fluidi.

# Capitolo 3

# Formulazione fluida e reologia

Nel seguente capitolo verrà affrontata la teoria che riguarderà le simulazioni svolte per questo lavoro di tesi. La prima parte riguarda la formulazione delle equazioni di conservazione delle grandezze fondamentali, nonché i campi d'interesse. A seguire verranno descritti i fluidi i base alla loro classificazione reologica. Verranno poi introdotte le grandezze obiettivo da valutare numericamente. L'ultimo paragrafo riguarderà invece il modello di turbolenza adottato per la simulazione obiettivo, in particolare il modello k-omega SST.

### 3.1 Equazioni di modello fluido-dinamico

Le equazioni che descrivono il moto dei fluidi appaiono comunemente sotto la forma di PDE o Partial Differential Equation nel sistema di Navier-Stokes. In questa formulazione vengono riportate le equazioni di conservazione di massa (equazione di continuità), di momento della quantità di moto e dell'energia.

Mettendosi sotto le condizioni di un flusso con le seguenti caratteristiche:

- incompressibile
- transitorio
- laminare
- non-newtoniano

Il sistema di equazioni citato assume la seguente forma:

$$
\begin{cases} \frac{\partial u_i}{\partial t} + \frac{\partial u_j u_i}{\partial x_j} &= g_i + \frac{\partial}{\partial x_j} \left( \nu(x, t) \frac{\partial u_i}{\partial x_j} \right) - \frac{1}{\rho} \frac{\partial p}{\partial x_i} \\ \frac{\partial u_i}{\partial x_i} &= 0 \end{cases}
$$

Il primo termine derivativo nel tempo è quello temporale, legato all'inerzia del fluido ed alle sue variazioni del campo di velocità. Il secondo termine è il termine convettivo. A secondo membro compaiono rispettivamente il termine sorgente esterno (campo gravitazionale) il termine di diffusione ed il termine sorgente interno (gradiente di pressione). Considerando un flusso isotermo l'equazione di conservazione dell'energia non viene contemplata, con questo si assume anche che gli effetti di frizione fra le particelle fluide non implichino eventuali surriscaldamenti locali. Questa è un ipotesi ragionevole in quanto, come si evidenzierà in seguito, i campi di velocità e pressione coinvolti in tale fenomeno non risultano impattanti sulla variabile termodinamica di temperatura.

### 3.2 Fluidi non-newtoniani e newtoniani

I campi (di temperatura, di forze, pressione etc.) agenti su un fluido possono farlo evolvere in termini di proprietà fisiche. Il fluido stesso mostra reazioni diverse a seconda della propria natura. Un primo modo per classificare un fluido è il sottoporlo ad un gradiente di pressione ed osservare la densità. Si distinguono infatti fluidi comprimibili dove  $\rho = f(\vec{r}, t)$  e fluidi incompressibili dove la densità del fluido non cambia in seguito alla perturbazione. Spostandosi invece sul concetto di viscosità ogni

fluido reagisce in maniera diversa a sollecitazioni differenti in base alla propria struttura interna. Le interazioni molecolari, la presenza di più fasi, la composizione volumetrica influenzano fortemente il comportamento viscoso. Lo studio e la derivazione di modelli che descrivono la viscosità di un fluido viene detto reologico. Si ricordano a tal proposito alcuni comportamenti tipici di fluidi che non seguono la legge newtoniana detti appunto non-newtoniani, deviando dunque dalla linearità che lega deformazione  $\dot{\gamma}$  e sforzo di taglio  $\tau$ :

- Dilatanti: questi fluidi, altresì denominati ispessenti al taglio vedono la propria viscosità aumentare all'aumentare dello sforzo applicato ad esso.
- Pseudo-plastici: questi fluidi vedono la propria viscosità diminuire all'aumentare dello sforzo applicato ad esso.
- Newtoniani: in un fluido newtoniano tasso di deformazione e sforzo di taglio hanno un andamento lineare.
- Bingham plastici: in questo tipo di fluidi non si avvertono deformazioni (comportamento solido) a meno che non si applichi un certo valore di sforzo di taglio  $\tau > \tau_0$ .

La distinzione principale che è possibile fare fra fluidi non-newtoniani consiste nelle tre seguenti tipologie:

- Tempo-dipendenti
- Tempo-indipendenti
- Viscoelastici

### 3.2.1 Fluidi tempo-dipendenti

Questa tipologia di fluidi mostra una reologia che dipende non solo dallo sforzo applicato ma anche dal tempo durante il quale si applica lo stesso. Fra i fluidi tempo-dipendenti si ricordano due principali categorie:

- Fluidi Tissotropici: in questi fluidi la viscosità decresce nel tempo grazie alla rottura della struttura interna del fluido stesso.
- Fluidi Reopeptici: in questi fluidi la viscosità aumenta nel tempo grazie al rinforzarsi della struttura, sottoposta allo sforzo.

#### 3.2.2 Fluidi visco-elastici

Questi fluidi, detti anche fluidi con memoria, presentano un comportamento che li porta a riprendere parzialmente o totalmente le proprie caratteristiche iniziali, con un certo tempo di recupero, maggiore è l'elasticità del fluido maggiore è il recupero una volta applicato il carico.

#### 3.2.3 Fluidi tempo-indipendenti

Questa categoria di fluidi sarà quella d'interesse per lo studio, in quanto comprende tutti quei fluidi nei quale la viscosità dipende solo dallo sforzo applicato ad essi e non dalla variabile temporale. In base alla loro risposta allo sforzo stesso possono essere suddivisi in:

- Fluidi dilatanti: i fluidi appartenenti a questa categoria vedono la risposta al taglio con il proprio ispessimento, altresì detti ispessenti al taglio. Sono infatti detti a shear-thickening
- Fludi visco-plastici: questa particolare categoria di fluidi ha comportamento solido fino a che la sollecitazione applicata su essi non super un certo valore di soglia  $\tau > \tau_0$  detto *yield stress*. Superata tale soglia si può avere comportamento dilatante o pseudo-plastico.
- Fludi pseudo-plastici:i fluidi appartenenti a questa categoria vedono la risposta al taglio con una fluidificazione. Sono infatti detti a shear-thinning. Il sangue rientra in questa categoria. Questi particolari fluidi sono dotati di particelle in sospensione le quali sottoposte ad uno sforzo si allineano lungo la direzione dello stesso come in Figura 3.1.

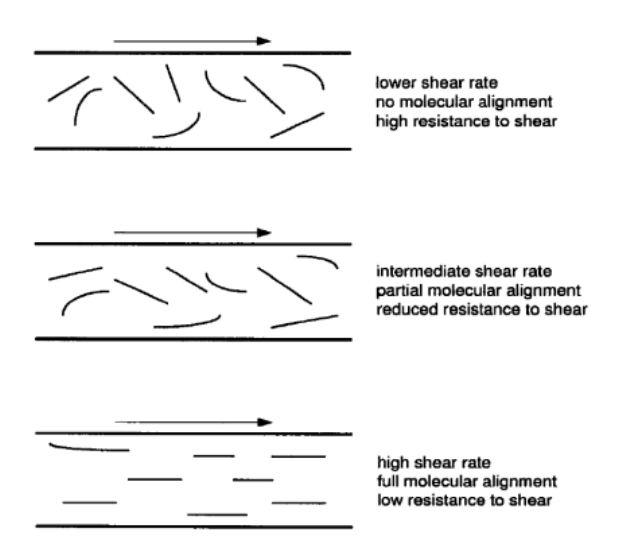

Figura 3.1: Schematizzazione del processo

Per meglio comprendere il comportamento newtoniano e non-newtoniano tempo indipendente si consideri il grafico in Figura 3.2, che traccia l'andamento dello sforzo di taglio in funzione della deformazione per un caso bidimensionale della lamina nei così dettì reogrammi.

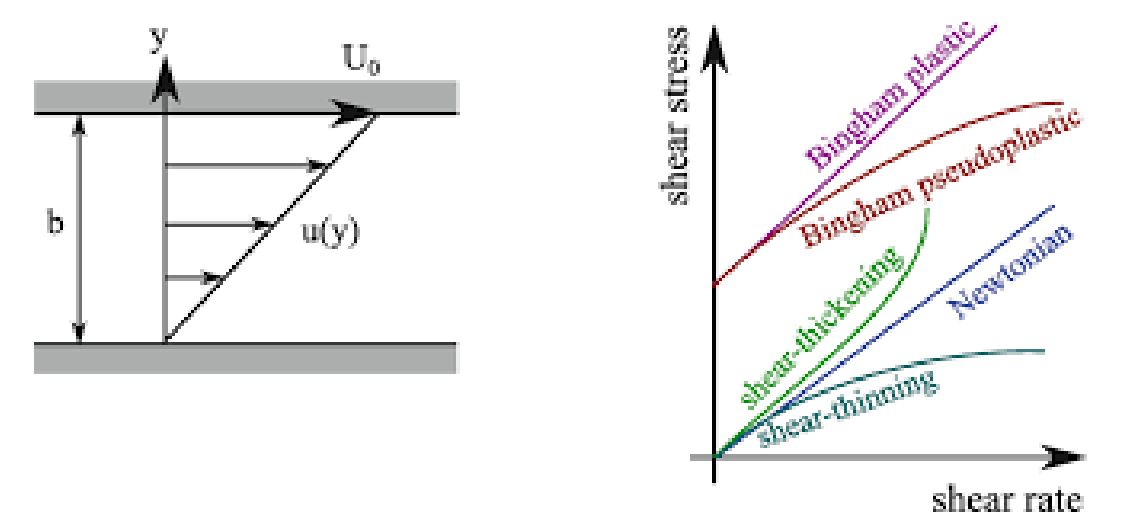

Figura 3.2: Schematizzazione del processo di taglio e reogrammi caratteristici per ogni tiplogia di fluido

Come si nota la pendenza delle curve è data dall'incrementalità fra le due grandezze, in particolare vale:

$$
\tau = \eta(\vec{r})(-\frac{\partial u}{\partial y}) = \eta \dot{\gamma}
$$
\n(3.1)

La viscosità dinamica, espressa in  $Pa \cdot s$  risulta proprio determinata dal rapporto delle due grandezze, nonché pendenza delle curve. Abbiamo inoltre, rispetto ai fluidi newtoniani, come già detto nella equazione 3.1, una non linearità fra viscosità  $\eta$  e tasso di deformazione  $\dot{\gamma}$ . Per fluidi non-newtoniani occorre considerare l'andamento delle due grandezze generalmente con leggi di potenza o altre formulazioni sperimentali. In tal modo possiamo definire una viscosità apparente, funzione del rateo  $\dot{\gamma}$ . Si ricorda la definizione di  $\dot{\gamma}$ :

$$
\dot{\gamma} = \sqrt{\frac{1}{2}\vec{\nabla}\vec{U} : \vec{\nabla}\vec{U}}
$$
\n(3.2)

Gli andamenti che si ottengono, modellando con funzioni di potenza sono tipicamente parabolici, con concavità di segno positivo o negativo a seconda del fluido. Per fluidi d'interesse come il sangue esistono molteplici modelli reologici, i quali descrivono il comportamento delle proprietà viscose per fluidi non-newtoniani come il sangue. Questi forniscono espressioni per il calcolo di  $\eta = f(\dot{\gamma}) = \nu_k \rho$ (con  $\nu_k$  viscosità dinamica in  $\left(\frac{m^2}{s}\right)$  mediante correlazioni con coefficienti sperimentali. Fra questi si ricordano:

- Casson:  $\eta_{blood}(\dot{\gamma}) = (\sqrt{\eta_c} + \sqrt{\frac{\tau_c}{\dot{\gamma}}})^2$
- Cross Power Law:  $\eta_{blood}(\dot{\gamma}) = \eta_{\infty} + (\eta_0 \eta_{\infty})(1 + \lambda^2 \dot{\gamma}^2)^{\frac{n-1}{2}}$
- Power Law:  $\eta_{blood}(\dot{\gamma}) = m(\dot{\gamma})^{n-1}$
- Carreau-Yasuda:  $\eta_{blood}(\dot{\gamma}) = \eta_{\infty} + (\eta_0 \eta_{\infty})(1 + \lambda^a \dot{\gamma}^a)^{\frac{n-1}{a}}$

In Figura 3.3 vengono riportati i valori dei coefficienti riportati nelle precedenti correlazioni. Ogni coefficiente dimensionale relativo a viscosità dinamiche espresso in  $Pa \cdot s$  è stato infine trasformato, al fine della compatibilità dimensionale fra modellazione di OpenFoam ed il modello in  $\frac{m^2}{s}$ , con le dimensioni di una costante di diffusione. Per garantire ciò occorre dividere il valore della viscosità dinamica  $\eta_{blood}$  per la densità del sangue stesso.

|            | $\eta_0$ o<br>$\eta_{\epsilon}$ | $\eta$ | $\lambda$           | a    | n                        | $\tau_c$ |
|------------|---------------------------------|--------|---------------------|------|--------------------------|----------|
|            | 0.00414                         | -      | -                   | -    | -                        | 0.0038   |
| <b>CPL</b> | 0.035                           |        | $0.0038$   3.313005 | -    | 0.3568                   | -        |
| PL         | 0.0364                          | 0.0035 | 0.38                | 1.45 | $\overline{\phantom{0}}$ | -        |
| $_{CY}$    | 0.16                            | 0.0038 | 8.2                 | 0.64 | 0.2128                   | -        |

Figura 3.3: Coefficienti per le singole correlazioni reologiche: Casson (C), Cross Power Law (CPL), Power Law (PL), Carreau-Yasuda (CY)

Prendendo come esempio il modello Cross Power Law (CPL) si ottiene:

$$
\nu = \frac{\eta}{\rho} = \frac{0.0038Pa \cdot s}{1041 \frac{kg}{m^3}} = 3.65 \cdot 10^{-6} \frac{m^2}{s}
$$
\n(3.3)

Si può osservare il significato fisico-matematico dei coefficienti nelle espressioni che legano la viscosità dinamica  $\eta$  ed il tasso di deformazione  $\dot{\gamma}$ .

Nel modello Power Law ad esempio abbiamo i coefficienti n ed m i quali sono definiti rispettivamente come coefficiente di comportamento e di consistenza del fluido. In particolare al variare di n cambia proprio il comportamento fluido:

- n=1: fluidi Newtoniani
- n<1: fluidi pseudo-plastici
- n>1: fluidi dilatanti

Per questo modello risulta come contro necessario il determinare i parametri m ed n. Oltre a questo onere va anche citata l'assenza di limitatori di valore superiore ed inferiore della viscosità. Potrebbe accadere d'inciampare in valori troppo alti e/o troppo bassi, privi di senso fisico e che rischiano di compromettere la stabilità numerica dell'eventuale simulazione, fornendo errori di floating point exception. Per quel che riguarda la reologia di Casson questa risulta ampiamente utilizzata per descrivere fluidi di natura biologica, come il sangue. La sua formulazione è a due parametri e riesce a tenere conto del comportamento visco-plastico del sangue. Questa deriva dalle plastiche di Binghman con la differenza della relazione di radice quadrata della deformazione:

$$
\sqrt{\tau} = \sqrt{\tau_0} + \sqrt{\mu_p |\dot{\gamma}|}, |\tau| > |\tau_0| \tag{3.4}
$$

$$
\dot{\gamma} = 0, |\tau| < |\tau_0| \tag{3.5}
$$

dove  $\mu_p$  e  $\tau_0$  sono la viscosità plastica, la quale viene ottenuta per elevati shear rates (1000s<sup>-1</sup>) e lo yield stress del fluido. Questi sono determinabili sperimentalmente. Mettendoci ora sotto la condizione che lo yield stress  $\tau$  superi la soglia  $\tau_0$  e dividendo per la radice di  $\dot{\gamma}$  si ottiene una nuova viscosità dinamica: √

$$
\sqrt{\eta} = \frac{\sqrt{\tau}}{\sqrt{\dot{\gamma}}} = \left(\frac{\tau_0}{\dot{\gamma}}\right) + \sqrt{\mu_p} \tag{3.6}
$$

dunque:

$$
\eta = \left(\sqrt{\frac{\tau_0}{\dot{\gamma}}} + \sqrt{\mu_p}\right)^2 \tag{3.7}
$$

Osservando i processi a limite si nota che per shear rate molto elevati allora la viscosità dinamica tende a quella plastica mentre per valori estremamente piccoli dello shear rate si nota una singolarità a denominatore. Questa chiaramente non ha alcun senso fisico. Per oltrepassare questa criticità Papanastasiou [2] ha suggerito una formulazione debole della legge di Casson come segue:

$$
\sqrt{\eta} = \sqrt{\mu_p} + \sqrt{\frac{\tau}{\dot{\gamma}}} (1 - e^{-\sqrt{m\dot{\gamma}}})
$$
\n(3.8)

La difficoltà nell'utilizzo di tale modello è la determinazione (numerica o sperimentale) del coefficiente m, da determinare a seconda del tipo di flusso e fluido.

## 3.3 OSI e WSS

Come già evidenziato nel Cap. II, i parametri d'interesse medico sono quelli che siano in grado di quantificare lo sforzo a parete e la sua variabilità nel tempo.

Consideriamo ora un condotto piano e parallelo come in Figura 3.4. La zona limitrofa alla parete colorata in verde corrisponde con lo strato limite dinamico o boundary layer, lontano dal quale si ha la zona di moto indisturbato alla velocità del fronte fluido  $U_{\infty}$ . Lo spessore dello strato limite è funzione della coordinata longitudinale x, mano a mano che si procede verso la direzione positiva lo strato limite si stabilizza mantenendo uno spessore costante ed in accordo con la teoria di Prandtl.

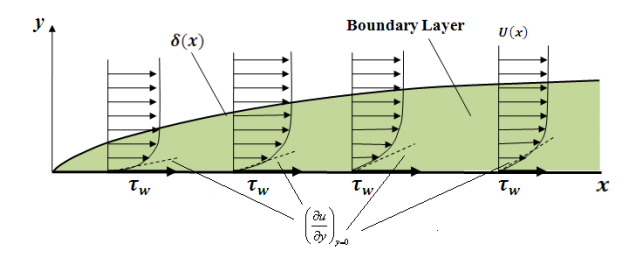

Figura 3.4: Rappresentazione del fenomeno su lastra piana

Ora, il WSS è definito come lo sforzo a parete (definita sulla retta  $y = 0$ ) provocato dalla componente tangenziale del campo di velocità, in particolare sarà formulato a partire dalla componente normale alla parete del gradiente di velocità:

$$
\tau_{wall} = \frac{\partial U}{\partial y}|_{y=0} \tag{3.9}
$$

Passando all'OSI questo ci fornisce informazioni sull'allineamento (a livello di direzione) fra il WSS mediato nel ciclo cardiaco ed il WSS stesso. Segue la definizione di WSS mediato nel ciclo cardiaco, a partire dalla media integrale:

$$
WSS_{TA} = \frac{1}{T} \int_0^T |\vec{\tau_{wall}}| dt
$$
\n(3.10)

L'OSI è dunque definito come segue:

$$
OSI = \frac{1}{2} \left( 1 - \frac{\left| \frac{1}{T} \int_0^T \tau_{wall} dt \right|}{\frac{1}{T} \int_0^T |\tau_{wall} dt|} \right) \tag{3.11}
$$

Quando il termine a numeratore del secondo addendo dentro parentesi uguaglia il termine a denominatore l'OSI si annulla. L'intervallo di variazione dell'indice è dunque [0, 1/2] Appare inoltre chiaro come l'OSI sia una grandezza fisica adimensionale, essendo derivata dal rapporto di grandezze con la stessa unità di misura.

### 3.4 RANS approach per modellazione turbolenta

Quando si ha a che fare con un regime di flusso turbolento il sistema di equazioni 3.4 precedentemente descritto vede la sua modifica con la comparsa di un termine aggiuntivo, derivato dalla formulazione con la quale si definiscono i campi di velocità e pressione.

Procedendo per gradi, nel campo della modellazione turbolenta l'approccio più utilizzato per derivare il sistema di equazioni di Navier-Stokes modificato per quest'ultima si basa sulla tecnica RANS o Reynolds-Averaged Navier-Stokes.

Cominciando con la sua descrizione si consideri un flusso incompressibile, isotermo e con reologia non-newtoniana. Nella seguente casistica il sistema di equazioni di Navier-Stokes assume la seguente forma vettoriale:

$$
\begin{cases} \rho \frac{D \vec{U}}{Dt} &= \rho \vec{g} - \vec{\nabla} p + \nabla \cdot \tau \\ \nabla \cdot \vec{U} &= 0 \end{cases}
$$

Con  $\tau$  si indica il tensore di ordine tre degli sforzi viscosi la cui componente (in annotazione di Einstein) risulta:

$$
\tau_{ij} = 2D_{ij} - \frac{2}{3}\mu \nabla \cdot \vec{U} \delta_{ij}
$$
\n(3.12)

con  $\delta_{ij}$  delta di Kroeneker.  $D_{ij}$  è invece il tensore degli sforzi, definito come segue:

$$
D_{ij} = \frac{1}{2} \left( \frac{\delta U_i}{\delta x_j} + \frac{\delta U_j}{\delta x_i} \right) \tag{3.13}
$$

 $\mu$  viscosità dinamica del fluido.

Ora arriva l'assunzione fondamentale ai fini della formulazione del sistema stesso. In particolare si ipotizza che il campo di velocità e pressione siano costituiti dalla somma di una componente mediata nel tempo ed un termine stocastico, fluttuante, a media nulla nel tempo come segue:

$$
\begin{cases} \vec{U} &=<\vec{U}>+\vec{U'}\\ p &=+p^{'} \end{cases}
$$

Volendo chiarire il significato dell'operatore  $\langle \rangle$  si ha, per una generica funzione  $f(t)$ :

$$
\langle f \rangle (t_0) = \frac{1}{\Delta t} \int_{t_0 + \frac{\Delta t}{2}}^{t_0 - \frac{\Delta t}{2}} f \, dt \tag{3.14}
$$

Ora, se si sostituisce nell'equazione di conservazione del momento della quantità di moto la 3.4 si ottiene la seguente equazione, in annotazione compatta e negando il simbolo <> su tutte le componenti senza apice "'":

$$
\rho(\frac{\delta U_i}{\delta t} + \frac{\delta U^{'}}{\delta t} + \frac{\delta U_j U_i}{\delta x_j} + \frac{\delta U_j U_i^{'}}{\delta x_j} + \frac{\delta U_i U_j^{'}}{\delta x_i} + \frac{\delta U_j' U_i^{'}}{\delta x_j}) = \rho g_i + \frac{\delta}{\delta x_j} (\mu(\frac{\delta U_i}{\delta x_j} + \frac{\delta U_i^{'}}{\delta x_j})) - \frac{\delta p}{\delta x_i} - \frac{\delta p^{'}}{\delta x_i} (3.15)
$$

Tornano ora comode le proprietà dell'operatore <>:  $<< f>> = , \, << f> + f'>= <\hat{f}> \, , \, << f> f'> = 0 \, , \, <\frac{\delta f}{\delta x}>= \frac{\delta < f>}{\delta x} \, , \, << f^2>= ^2.$ 

Si può ora applicare l'operatore di media a tutta la 3.15 ottenendo la seguente:

$$
\rho(\frac{\delta U_i}{\delta t} + \frac{\delta U_j U_i}{\delta x_j}) = \rho g_i + \frac{\delta}{\delta x_j} (\mu \frac{\delta U_i}{\delta x_j} - \rho < U_j' U_i' >) - \frac{\delta p}{\delta x_i} \tag{3.16}
$$

Come si nota ora compare un termine aggiuntivo, in particolare il secondo addendo dentro divergenza a secondo membro. Questo termine è denominato tensore degli sforzi simmetrico di Reynolds. Se ora si introduce l'ipotesi di Boussinesq, la quale in pratica definisce l'uguaglianza matematica fra tensore degli sforzi viscosi e tensore degli sforzi di Reynolds allora potremo definire la seguente:

$$
\tau_{ij} = -\rho < U_j' U_i' > = \nu_t \rho \left( \frac{\delta U_i}{\delta x_j} + \frac{\delta U_j}{\delta x_i} \right) \tag{3.17}
$$

dove con  $\nu_t$  si definisce la viscosità cinematica turbolenta (in  $[\frac{m^2}{s}]$ , la quale moltiplicata per la densità restituisce la viscosità turbolenta dinamica). La forma finale del sistema, applicando lo stesso procedimento anche all'equazione di continuità (e dividendo l'equazione del momento per la densità) porge il seguente sistema:

$$
\begin{cases} \frac{\delta U_i}{\delta t} + \frac{\delta U_i U_j}{\delta x_i} &= g_i + \frac{\delta}{\delta x_j} \big( (\nu + \nu_t \frac{\delta U_i}{\delta x_j}) \big) - \frac{1}{\rho} \frac{\delta p}{\delta x_i} \\ \frac{\delta U_j}{\delta x_j} &= 0 \end{cases}
$$

so incompressibile, isotermo ed in regime turbolento. Il sistema comprende quattro equazioni (una vettoriale di tre componenti ed una scalare) per un totale di dieci incognite (le tre componenti  $U_i$  del campo di velocità, le sei indipendenti  $\langle U_i' U_j' \rangle$ e la pressione p). Questo pone il problema (algebrico) della chiusura del sistema, per il quale occorre avere un numero di incognite pari al numero di equazioni. Ecco che nasce l'esigenza di introdurre equazioni o relazioni aggiuntive le quali permettano di chiudere il sistema, rendendolo dunque risolvibile. Nascono dunque i così detti modelli di turbolenza. I modelli di turbolenza possono servirsi di equazioni o algebriche o differenziali (in questo caso vengono detti modelli ad n-equazioni differenziali). I modelli più utilizzati e maggiormente efficaci nella descrizione di fenomeni turbolenti sono principalmente due, entrambi a due equazioni:

- Modello  $k \epsilon$
- Modello  $k \omega$

A partire da questi sono state sperimentate ed elaborate altre loro varianti, proprio come il modello  $k - \omega SST$ , il quale verrà descritto nelle prossime due sezioni.

#### **3.4.1** Modello  $k - \omega$

I modelli ad n-equazioni differenziali precedentemente citati sfruttano principalmente la definizione di un equazione di trasporto per l'energia cinetica turbolenta detta k e una di trasporto per una quantità che permetta di giungere ad una scala di lunghezza turbolenta.

Nel caso dei modelli  $k - ω$  tale grandezza è il tasso di dissipazione turbolenta su unità di massa  $ω$ . Lo sviluppo della formulazione di tale modello standard nasce dal lavoro di Wilcox [5], che definisce la dissipazione turbolenta specifica come segue:

$$
\omega = \frac{\epsilon}{C_{\mu}k}, \left[\frac{1}{s}\right] \tag{3.18}
$$

il valore del coefficiente, determinato semi-sperimentalmente è  $C_{\mu} = 0.09$ . La viscosità cinematica turbolenta viene definita come il rapporto fra energia cinetica turbolenta e tasso di dissipazione turbolenta:

$$
\nu_t = \frac{k}{\omega}, \left[\frac{m^2}{s}\right] \tag{3.19}
$$

Mediante la rielaborazione dell'equazione del trasporto [6] e l'approccio RANS è possibile arrivare alla seguente per l'energia cinetica turbolenta, sulla componente i-esima del campo di velocità:

$$
\frac{\delta \rho k}{\delta t} + \frac{\delta}{\delta x_i} (\rho k U_i) = \frac{\delta}{\delta x_j} (\Gamma_k \frac{\delta k}{\delta x_j}) + G_k - Y_k + S_k \tag{3.20}
$$

Allo stesso modo per il tasso di dissipazione turbolenta  $\omega$ :

$$
\frac{\delta \rho \omega}{\delta t} + \frac{\delta}{\delta x_i} (\rho \omega U_i) = \frac{\delta}{\delta x_j} (\Gamma \omega \frac{\delta \omega}{\delta x_j}) + G_{\omega} - Y_{\omega} + S_{\omega}
$$
\n(3.21)

I singoli termini che compaiono nella 3.20 e 3.21 risultano i seguenti:

•  $G_k$  e  $G_\omega$  sono termini sorgente per k ed  $\omega$  dovuti ai gradienti di velocità medi). In partiolare si ha:

$$
G_k = -\rho < U_i U_j > \frac{\delta U_i}{\delta x_i} \tag{3.22}
$$

e per  $\omega$  si ha invece:

$$
G_{\omega} = \alpha \frac{\omega}{k} G_k \tag{3.23}
$$

con  $\alpha = \frac{\alpha_{inf}}{\alpha^*}(\frac{\alpha_0 + \frac{Re_t}{R_{\omega}}}{1 + \frac{Re_t}{R_{\omega}}})$ . Dove  $R_{\omega} = 2.95$  mentre  $\alpha^*$  e  $Re_t$  sono definiti (per valori di Reynolds modesti) come segue:

$$
\alpha^* = \alpha^*_{inf} \left( \frac{\alpha_0^* + \frac{Re_t}{R_\omega}}{1 + \frac{Re_t}{R_\omega}} \right), Re_t = \frac{\rho k}{\mu \omega} \tag{3.24}
$$

Con i coefficienti  $R_k = 6, \ \alpha_0^* = 0.0024 \ e \ \beta_i = 0.072.$ 

• Γ<sub>k</sub> e Γ<sub>ω</sub> sono i termini diffusivi per k ed ω. In particolare vale:

$$
\Gamma_k = \mu + \frac{\mu_t}{Pr_k} \tag{3.25}
$$

e

$$
\Gamma_{\omega} = \mu + \frac{\mu_t}{Pr_{\omega}} \tag{3.26}
$$

con i Pr numeri di Prandtl turbolenti per le due grandezze.

•  $Y_k$  e  $Y_\omega$  sono invece le dissipazioni dovute al regime turbolento.

Ora che il modello  $k - \omega$  standard è stato esplicato occorre descrivere i suoi campi di applicazione. Il modello  $k - \omega$  ha un buon comportamento in particolare vicino alle pareti, ovvero nello *shear layer*, ma fatica a valutare correttamente le due grandezze nelle zone di moto "indisturbato" o free-stream. Il modello  $k - \epsilon$  ha invece un pessimo comportamento a parete, mentre si comporta molto meglio del suo complementare  $k - \omega$  lontano da parete.

Ecco dunque che Laungtry e Menter [7] hanno deciso di formulare un modello ibrido fra i due, che permettesse, mediante uno stratagemma puramente ingegneristico, di transizionare fra i due modelli una volta vicini o lontano dallo shear layer.

### 3.4.2 Modello  $k - \omega$  SST

In OpenFOAM [8] la versione SST del modello è naturalmente implementata e dotata di ogni coefficiente necessario. A tal proposito si riporta la formulazione di cui [7]:

$$
\frac{\delta \rho k}{\delta t} + \frac{\delta \rho U_i k}{\delta x_i} = \tilde{P}_k - \beta^* \rho k \omega + \frac{\delta}{\delta x_i} ((\mu + \sigma_k \mu_t) \frac{\delta k}{\delta x_i})
$$
\n(3.27)

$$
\frac{\delta \rho \omega}{\delta t} + \frac{\delta \rho U_i \omega}{\delta x_i} = \alpha \rho S^2 - \beta \rho \omega^2 + \frac{\delta}{\delta x_i} ((\mu + Pr_{\omega} \mu_t) \frac{\delta \omega}{\delta x_i}) + 2(1 - F_1) \rho \sigma_{\omega 2} \frac{1}{\omega} \frac{\delta k}{\delta x_i} \frac{\omega}{\delta x_i}
$$
(3.28)

Dove il termine  $F_1$  è un termine peso detto *blending factor* in grado di switchare fra un modello e l'altro a seconda se si è lontani o vicini allo shear layer. Questo è definito come segue:

$$
F_1 = \tanh\left(\left(\min\left(\max\left(\frac{\sqrt{k}}{\beta^* \omega y}, \frac{500\nu}{\omega y^2}\right), \frac{4\rho \sigma_{\omega 2} k}{CD_{k\omega} y^2}\right)\right)^4\right)
$$
(3.29)

con y la distanza dalla parete limitrofa, mentre  $CD_{k\omega}$ :

$$
CD_{k\omega} = max(2\rho\sigma_{\omega 2} \frac{1}{\omega} \frac{\delta k}{\delta x_i} \frac{\omega}{\delta x_i}, 10^{-10})
$$
\n(3.30)

mentre la ridefinizione della viscosità cinematica turbolenta:

$$
\nu_t = \frac{\alpha_1 k}{\max(\alpha_1 \omega, SF_2)}\tag{3.31}
$$

con a sua volta  $F_2$  funzione peso definita come segue:

$$
F_2 = \tanh((\max(\frac{2\sqrt{k}}{\beta^* \omega y}, \frac{500\nu}{\omega y^2}))^2)
$$
 (3.32)

L'ultimo termine è invece quello a primo membro della 3.27, introdotto per prevenire la formazione di turbolenza in zone dove non vi sia, come punti di stagnazione ecc.:

$$
\tilde{P}_k = \min(P_k, 10\beta^*\omega), P_k = \mu_t \frac{\delta U_i}{\delta x_i} \left(\frac{\delta U_i}{\delta x_j} + \frac{\delta U_j}{\delta x_i}\right) \tag{3.33}
$$

Infine, in Tabella 3.1 vengono riportati i valori delle costanti sopra esposte, implementati chiaramente nell'ambiente di calcolo su OpenFOAM.

Tabella 3.1: Coefficienti del modello  $k-\omega$ SST

# Capitolo 4

# Modellazione di immagini diagnostiche per applicazioni

In questo capitolo verrano descritte le tecniche di modellazione (segmentazione, pulizia e meshatura) della geometria coinvolta nel processo, la quale interessa il tratto di aorta addominale che comprende l'aneurisma.

## 4.1 TAC (Tomografia Assiale Computerizzata)

La TAC è una tecnica diagnostica utilizzata in campo medico che produce immagini video in grado di valutare l'anatomia della sezione interessata. Il fenomeno è garantito dall'interazione di raggi X con il paziente. Il fascio interagisce con il corpo umano venendo assorbito in maniera diversa e dipendente dalla morfologia e densità, producendo zone ad intensità luminosa maggiore ed inferiore come in Figura 4.1.

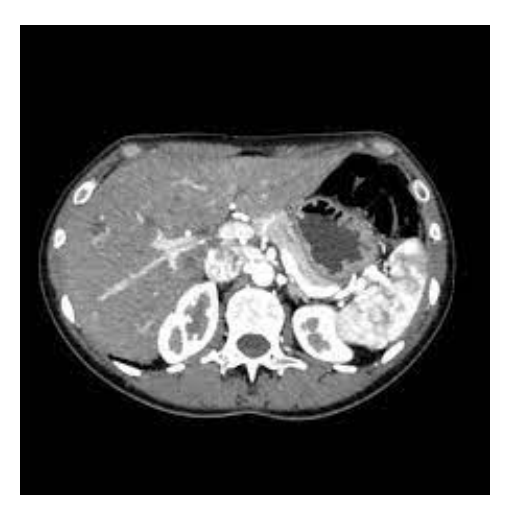

Figura 4.1: Esempio di sezione TAC

L'intensità della radiazione assorbita dipende dal coefficiente di assorbimento e dal libero cammino medio della radiazione all'interno della materia organica mediante una legge esponenziale come nella seguente, dove  $I_0$  è l'intensità del fascio libero e  $\mu$  il coefficiente di attenuazione del mezzo:

$$
I(x) = I_0 e^{-\mu x} \tag{4.1}
$$

L'emettitore radiogeno del fascio ruota attorno al paziente in modo estremamente preciso all'interno di un corridoio, riuscendo in questo modo a catturare ad ogni giro una sezione del corpo. Dette sezioni devono essere prese a diverse angolazioni di modo che vengano ricostruite le immagini sezione per sezione. La terza dimensione, cioè lo spazio tra una sezione e quella immediatamente precedente e successiva, vieni ottenuta per mezzo di algoritmi. Le immagini ottenute avranno una risoluzione che

dipende dalla capacità della macchina di rilevare variazioni dell'intensità del fascio; generalmente lo standard è di 512 x 512 voxel (o pixel di volume) e profondità di 16 bit/pixel. Il vantaggio principale della TAC risiede nella sua miglior capacità nel distinguere i tessuti molli. Infine, si precisa che la distanza tra una sezione e la successiva può essere sia fissata, in genere 1 mm, oppure variabile a seconda della precisione che si vuole ottenere nella terza dimensione, il prezzo da pagare comporta però una maggiore quantità di dati, di radiazioni assorbite dal paziente e di tempo impiegato dalla procedura.

Quando si ha a che fare con tessuti molli come nel presente studio vi è la necessità, ai fini della segmentazione, di avere a disposizione immagini derivanti da un tipo di diagnostica TAC detta a contrasto. Questo tipo di diagnostica prevede l'iniezione in circolo di un mezzo a contrasto il quale permette, tramite la propria distribuzione (dipendente dal tempo), di catturare in dettaglio zone localizzate con tessuti molli come vasi sanguigni. Le immagini vengono prese per vari istanti temporali, questo permette a livello visivo, di intercettare zone e caratteristiche notevoli ai fini della segmentazione.

Per questo elaborato le immagini diagnostiche sono state fornite dal Dott. Moad Al Aidroos del Policlinico Malpighi Sant'Orsola.

### 4.2 Segmentazione del lume e spessore parietale

In questo elaborato, come già chiarito, si è ricorsi all'uso di ITK-SNAP, un software per la generazione della geometria di interesse a partire da immagini in formato biomedicale come una TAC.

Le tipologie di segmentazione scelte sono di tipo semi-automatico e manuale. In particolare la prima è stata usata per segmentare il lume aortico. Le pareti sono state invece ottenute procedendo manualmente per ogni slice o fetta di TAC. La segmentazione semi-automatica permette, tramite metodi di presegmentazione, di ricostruire l'organo o area di interesse. Per questo lavoro è stata utilizzata una di queste in particolare detta classificazione o classification, chiarita in seguito.

Per le pareti sono state invece trovate notevoli difficoltà nel captare lo spessore parietale con segmentazione semi-automatica. Nella TAC analizzata infatti il paziente mostra un abbondante trombo intra-luminale nella zona con AAA, difficilmente catturabile con la segmentazione semi automatica a causa di tratti di intestino ed altri organi immediatamente a contatto con le pareti dell'aorta (Figura 4.2 ). Per questo motivo si è ricorso alla cruda segmentazione manuale. Mediante la definizione di scale di colori appropriate si è riusciti ad escludere in maniera molto accurata tutte le zone di interesse, senza espandersi in aree indesiderate ed incontrollabili altrimenti con l'approccio semi-automatico.

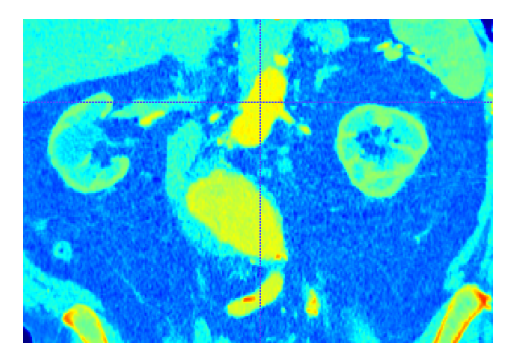

Figura 4.2: Vista coronale di una sezione di AAA con trombo intraluminale, il lume in giallo acceso, le pareti in azzurino. Si nota la presenza di una porzione di duodeno sul centro a sx, adiacente all'AAA

Le fasi necessarie allo svolgimento della segmentazione di tipo semi-automatico possono essere schematizzate come segue:

- Importazione delle immagini TAC: il software si incarica di riordinare e fornire la serie DICOM (Digital Imaging and Communications in Medicine) di immagini biomedicale secondo ogni delle tre viste analizzate.
- Selezione della ROI o region of interest: Si seleziona tutta la porzione di organo o tessuto che si vuole segmentare.
- Operazioni di presegmentazione: Questa fase inciderà molto nel risultato della segmentazione.

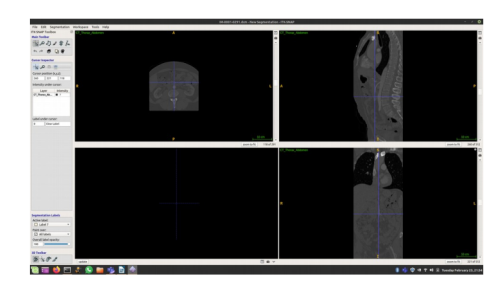

• Segmentazione finale: Vengono posizionate le bolle di crescita in varie zone così da rendere più veloce il procedimento iterativo. Quando la ROI è stata interamente occupata dalle'espansione/contrazione delle bolle si arresta il processo.

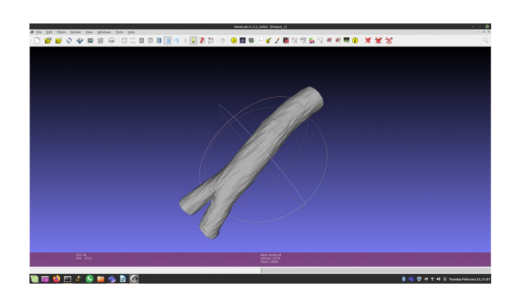

La prima fase vede l'importazione della serie di immagini biomedicali sulle quali lavorare. La sorgente di questi immagini è un CD all'interno del quale vengono inseriti tutti i file necessari alla visualizzazione delle immagini, le quali risiedono in una specifica cartella sotto il formato DICOM. Una volta caricata la serie di immagini il software ITK-SNAP ordinerà queste su tutte le viste della TAC:

- Assiale: divide il corpo in una parte superiore ed inferiore
- Coronale: perpendicolare al sagittale dividendo il corpo in porzioni anteriore e posteriore
- Saggittale: detto anche di simmetria il quale divide il corpo in due parti simmetriche

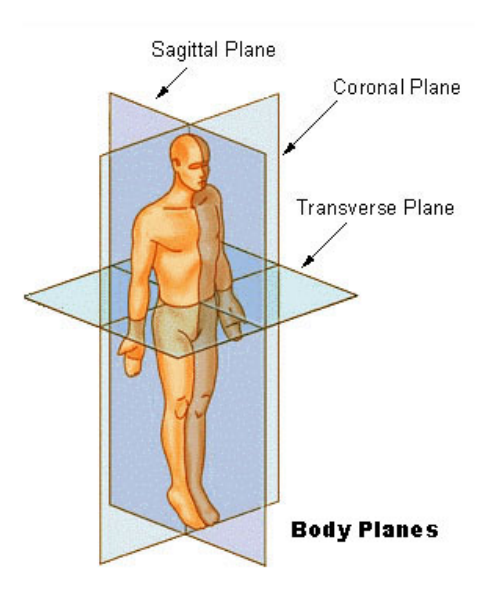

Figura 4.3: Schematizzazione viste anatomiche

Una volta importata la TAC occorre cominciare a definire la ROI ovvero quella parte di TAC nella quale giace il tessuto o l'organo il quale vogliamo segmentare. Questa procedura fà parte di una

segmentazione di tipo semi-automatico. Nonostante la maggior leggerezza in termini di sforzi computazionali e umani è comunque necessario ricorrere al strumento a pennello per correggere e modificare la presegmentazione. Segmentando tessuti molli e ricchi di asperità come vasi sanguigni capita spesso di ritrovarsi con pezzi indesiderati di altre porzioni di tessuto o organo, le quali non vogliamo segmentare.

I metodi di presegmentazione a disposizione per l'approccio automatico sono quattro:

- Thresholding: i voxel, o pixel di volume, con un'intensità all'interno di un range specificato sono mappati a velocità positiva.
- Classification: l'utente disegna due o più esempi di classi di tessuto nell'immagine mentre un algoritmo intelligente usa questi sample per riconoscere tessuti con valori caratteristici d'intensità. E' il sistema più potente di segmentazione, utilizzato nel caso di studio.
- Clustering: L'immagine è partizionata in due o più classi di tessuto raggruppando voxel on intensità simile. In questo elaborato il lume è stato segmentato con questa tecnica, la quale assieme al clustering risulta la migliore per catturare tessuti molli o comunque più tipi di tessuti differenti.
- Edge attraction: questo approccio trova ed accentua le linee i confini dell'immagine. La velocità varia fra 1 e 0 a seconda che ci si trovi lontao o vicino ad un edge

In Figura 4.4 è evidenziato il passaggio di sampling di tessuti diversi, addestrando l'algoritmo a riconoscere le caratteristiche di interesse.

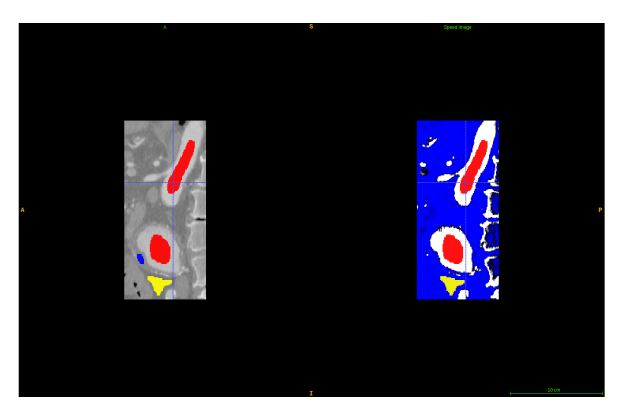

Figura 4.4: Esempio di definizione di sample istologici. A destra si può vedere il risultato della pre segmentazione (lume bianco, esterno blu)

Una volta compiute tutte le operazioni di presegmentazione è necessario però comunicare al software da dove cominciare la segmentazione. Per far ciò occorre inserire delle bolle di crescita dalle quali comincerà a lavorare l'algoritmo descritto a breve. Queste sono definite manualmente dall'utente ed ubicabili in varie sezioni della zona di interesse, con raggi di dimensione diversa.

Una volta lanciata la segmentazione l'algoritmo procede nella seguente maniera: comincia il processo iterativo a partire dalla posizione iniziale delle bolle di crescita. A seconda del layer nel quale ci troviamo la sfera comincia ad espandersi o contrarsi. In questa maniera però non si avrebbe il controllo sulla regione di interesse, portando a risultati disastrosi. Volendo contenere questo effetto di sporcamento viene inserita anche una fase di smoothing, dipendente dalla curvatura della superficie. I parametri sia per la regolazione della crescita che di smussamento possono essere impostati dall'utente. L'algoritmo infine prosegue con l'avanzamento ed è possibile interromperlo non appena la ROI viene completamente ricoperta. Come ogni processo iterativo un buon arrangiamento dei parametri iterativi può portare a risultati buoni con un minore numero di iterazioni. Più infatti il processo iterativo và avanti più saremo esposti alla difficoltà da parte del software di riconoscere la zona di interesse.

Una volta terminata la segmentazione e ritoccato il risultato mediante lo strumento manuale si può passare alla fase di esportazione della superficie mediante un file standard STL (Standard Triangulation Language) che discretizza la superficie mediante dei triangoli identificati singolarmente mediante i propri vertici e la normale al suo baricentro (i = triangolo i-esimo , j = 1,2,3):

$$
\rightarrow (\vec{r}_{ij}, \hat{n}) \tag{4.2}
$$

La fase di generazione dello spessore parietale è stata condotta mediante segmentazione manuale. A partire dunque da ogni slice o fetta di TAC è stata ricostruita la parete, come mostrato in Figura 4.5a. Il processo si è rivelato sicuramente molto più oneroso in termini di risorse rispetto ad una segmentazione automatica come quella del lume.

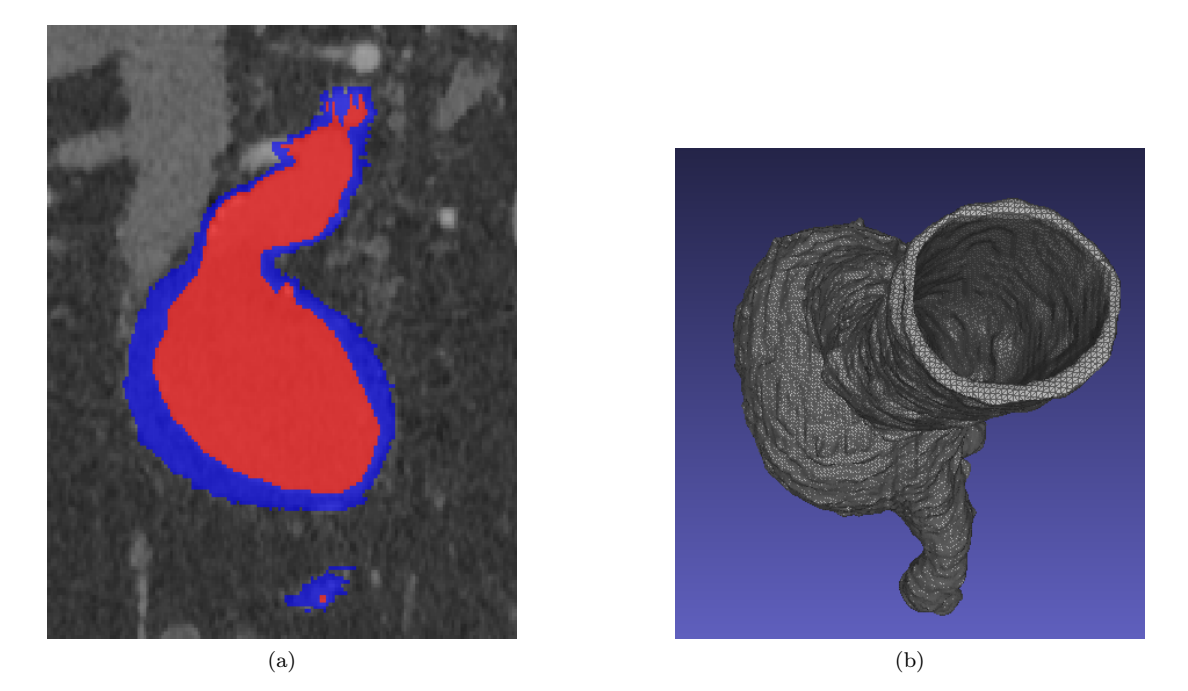

Figura 4.5: Figure 4.5b e 4.5a, rispettivamente un esempio di segmentazione manuale per singola slice e vista top della segmentazione parietale

Se però si confrontano gli ottimi risultati ottenuti con la prima ci si accorge come, nonostante l'approccio brutale, di catturare ogni variazione di forma e spessore della zona considerata, il risultato sia dotato di un ottima precisione. In particolare si vogliono allegare nella Figura 4.6a e 4.6b i risultati finale della segmentazione sia per lume che per pareti.

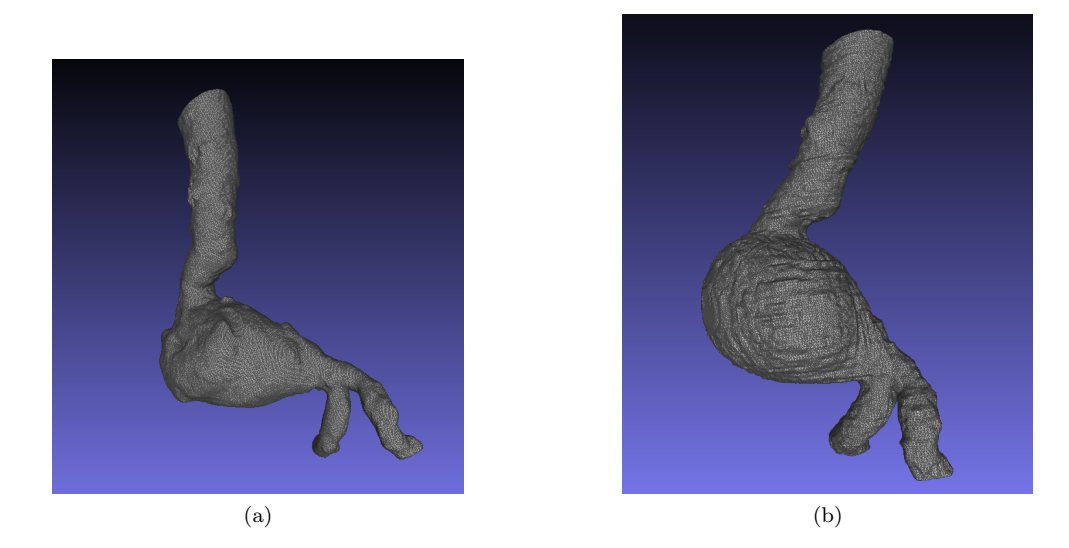

Figura 4.6: Figure 4.6a e 4.6b, rispettivamente STL finale per lume e pareti

## 4.3 Modellazione della geometria - Meshlab

Nonostante le geometrie in Figura 4.5a e 4.5b riproducano fedelmente la struttura del tratto di aorta considerata e le sue pareti, queste non sono però ancora pronte per essere passate all'ambiente di calcolo. Se si osserva infatti la figura si può notare come la segmentazione abbia catturato anche delle zone dove, se si ingrandisce abbastanza, si notano forti disuniformità, fori etc. Proprio per questo ci si fornisce di un software aggiuntivo in grado di eseguire funzioni particolari di pulitura e rifinitura della geometria. Il software impiegato è stato Meshlab.

Scendendo nei particolari sono state rispettivamente svolte le seguenti fasi:

- Rimozione da illegal vertices/faces.
- Aggiustamento delle patch come inlet ed i due outlet di modo che queste siano il più dritte possibile.
- Smoothing della geometria, in particolare è stato utilizzato uno smoothing di tipo Taubin
- Rimozione zone acuminate.
- Identificazione delle patches.

L'elaborazione della griglia, come elencato, comincia dalla pulizia totale dalla geometria di entità illegali. Spesso queste non sono visibili ma comunque presenti. Il software s'incarica di rimuovere vertici isolati, facce con area nulla o che vanno in overlap.

Una volta eseguita questa operazione si può cominciare ad aggiustare le patches di inlet ed outlet in maniera tale che queste siano il più dritte e regolari possibile. In Figura 4.7b e 4.7a si possono evidenziare gli effetti conseguenti a queste due prime fasi di elaborazione.

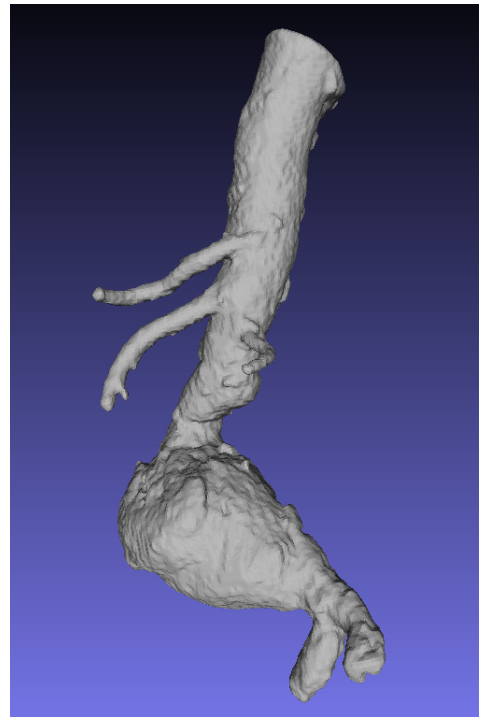

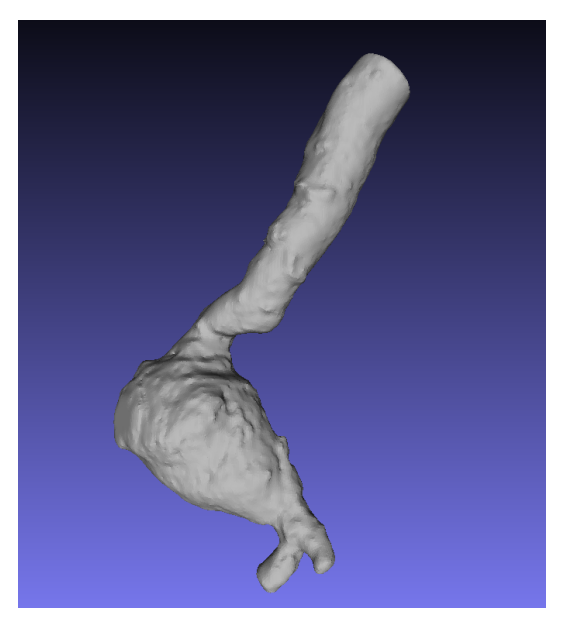

(a) Geometria grezza (b) Risultato dopo le prime due fasi di elaborazione

Figura 4.7: Figure 4.7a e 4.7b

Per quel che riguarda la fase di smoothing Meshlab ha al suo interno alcuni algoritmi di smussamento fra i quali:

- Laplaciano
- Taubin

#### • TwoStep

Il primo tipo di approccio non garantisce l'integrità del volume della geometria, se infatti si eccede con il suo uso si possono ottenere perdite di superficie e dunque volume. Proprio per questo si è evitato l'utilizzo di tale algoritmo. Si è optato dunque per l'algoritmo di Taubin, questo è stato ideato con l'obbiettivo di non ridurre il volume con effetto di shrinking. L'algoritmo di Taubin applica in cascata l'algoritmo Gaussiano. I due cicli in cascata sono basati su due rispettivi parametri  $\lambda \in \mu$ . Il primo ciclo è impostato su  $\lambda$ , fattore di scala positivo e il secondo su  $\mu$  negativo ma di modulo maggiore. Si riportano i valori dei parametri  $\lambda = 0.5$  e  $\mu = -0.53$  con un numero di iterazioni pari a 250. Dopo l'applicazione dello smussamento Taubin il risultato in dettaglio ottenuto è riportato in Figura 4.8.

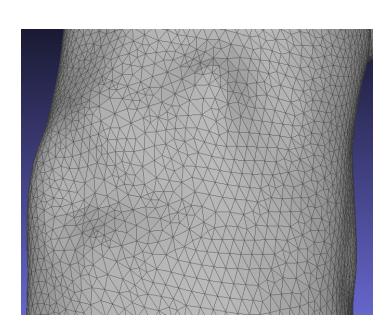

Figura 4.8: Dettaglio della triangolazione dopo lo smussamento alla Taubin

La procedura appena descritta si limita a spostare i vertici senza però modificarne il numero. Questo implica che col procedere delle iterazioni si creano delle zone più dense in numero di vertici rispetto ad altre, producendo zone acuminate che potrebbero dare problemi durante il processo di generazione della mesh. E' dunque necessario eliminare i vertici che compongono tali zone e successivamente chiudere i fori creati, mediante l'apposito strumento di Meshlab. Le ultime due fasi prevedono di preparare la superficie alla generazione della mesh, chiudendo i fori e la conseguente definizione delle patch del dominio. Questi obbiettivi sono raggiunti utilizzando la funzione closeHoles per la chiusura dei fori ed utilizzando le funzionalità di gestione di Meshlab. Una volta chiusa la superficie vengono selezionate manualmente (triangolo per triangolo) le porzioni del modello da attribuire ad una data patch (inlet, wall, outL, outR), questa selezione viene esportata come geometria a sé stante in un file STL separato, la selezione viene eliminata dal file di partenza e infine si modifica quest'ultimo riaggiungendo l'esportazione e ricorrendo alla sintassi propria del formato STL per indicarla come zona a sé stante. In Figura 4.9a e 4.9b vengono riportati gli STL ottenuti in seguito alle fasi appena descritte.

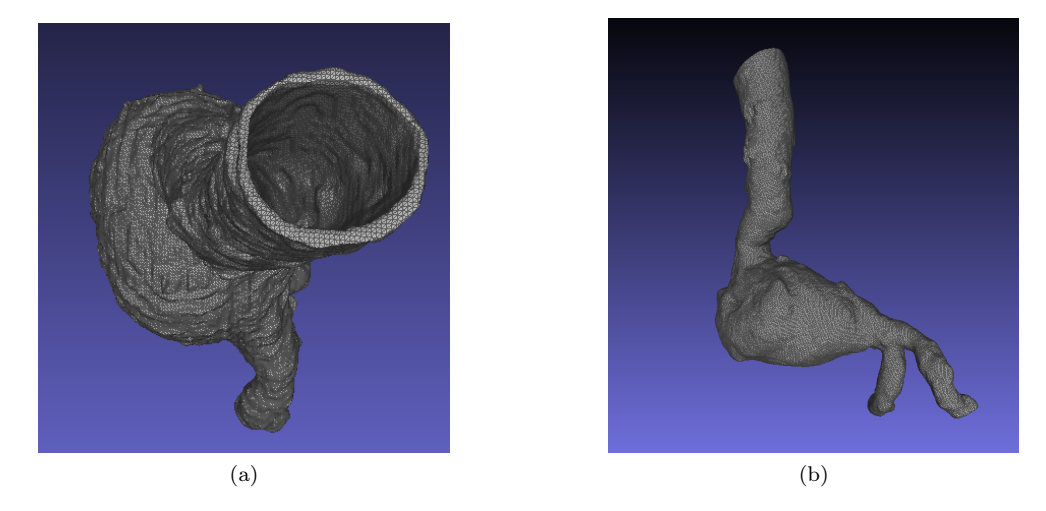

Figura 4.9: Figure 4.9b e 4.9a, rispettivamente risultati finali della manipolazione per lume e pareti

Per completezza viene infine riportato il riassunto del procedimento di pulizia, smussatura e chiusura dei fori delle patch per la geometria del lume aortico.

- Creazione dei tagli per le patch di inlet ed i due outlet.
- Chiusura dei fori appena creati così da avere una patch piatta e normale all'asse del condotto in quella sezione. Questo è molto importante dal punto di vista numerico essendo le condizioni di pressione fissate all'inlet. Avendo una patch normale all'asse implica che in quella iso-superficie la pressione possa essere considerata costante.
- Smussamento con Taubin. Sono state utilizzate 250 iterazioni con i valori dei parametri  $\lambda \in \mu$ descritti in precedenza.
- Definizione delle patch, isolate in STL separati.
- Operazione di unione degli STL relativi alle singolo patch in un unico file descrivente la zona fluida.

Le stesse operazioni sono state chiaramente impiegate anche per il dominio solido. In Figura 4.10b vengono inseriti i dettagli delle patch per la zona fluida (o lume). In Figura 4.10a invece il risultato finale della geometria. Si noti la perfetta planarità di queste ultime e la loro normalità rispetto l'asse in quella sezione.

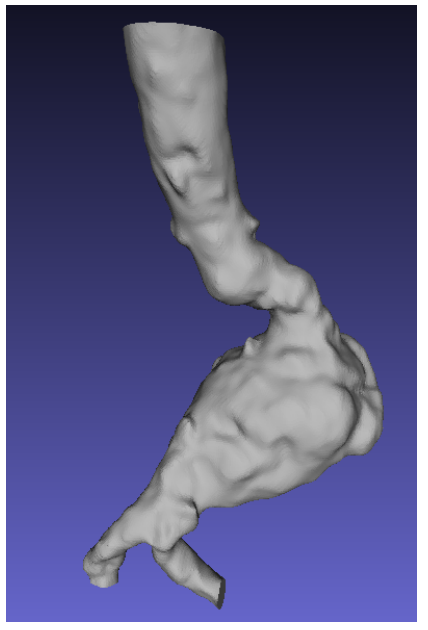

(a) Geometria del dominio fluido ultimata (b) Dettaglio della patch inlet

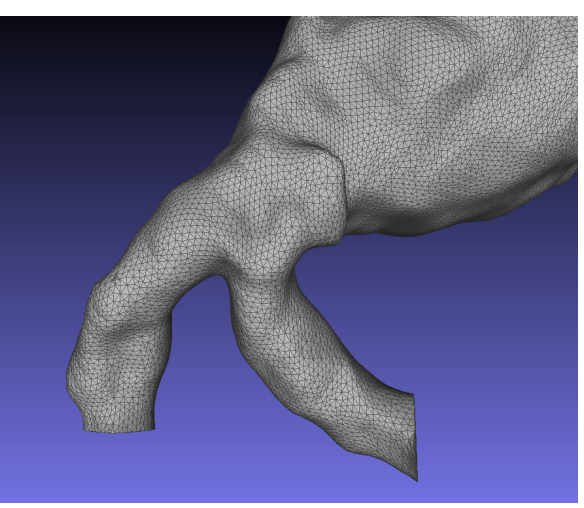

Figura 4.10

### 4.4 Meshing

Volendo descrivere un fenomeno di notevole complessità, la griglia di calcolo e la sua accuratezza saranno determinanti al fine della buona riuscita della simulazione. Come già spiegato precedentemente si è scelto come meshatore cfMesh distribuito regolarmente su OpenFoam. In particolare ci si è affidati al meshatore cartesianMesh, di semplice gestione e particolarmente efficace anche per geometrie articolate. Volendo catturare con dettaglio tutte le variazioni spaziali dei campi d'interesse è stato necessario introdurre un boundary layer o strato limite in corrispondenza della parete aortica. Si nota la Figura 4.11, la quale ritrae la discretizzazione di una sezione di tratto principale di aorta con boundary layer. Grazie alla sua raffinatezza rispetto le celle interne appartenenti al moto indisturbato questo ci permette di catturare ogni fenomeno notevole a parete dal punto di vista fluido-dinamico, di vitale importanza soprattutto quando vengono valutati WSS ed OSI a parete.

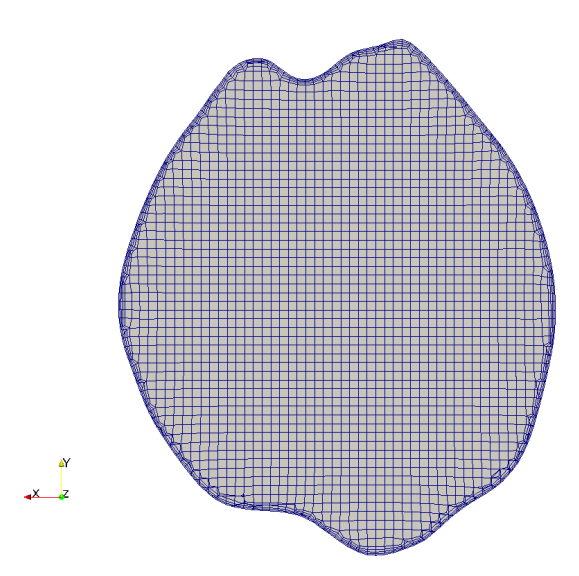

Figura 4.11: Dettaglio della mesh di una sezione di tratto principale

In Figura 4.12 viene invece mostrato un dettaglio della griglia di calcolo in una sezione di aneurisma.

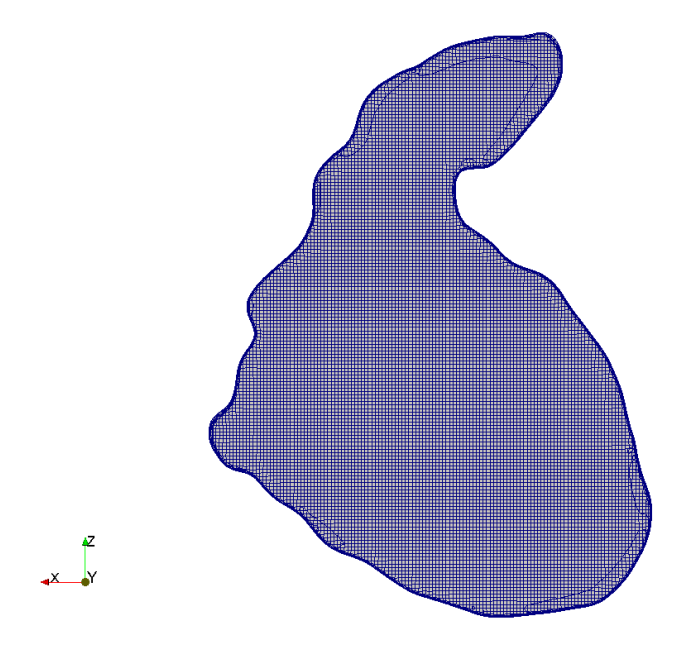

Figura 4.12: Dettaglio della mesh di una sezione di AAA
In Figura 4.13 è riportato un dettaglio della zona limitrofe a parete dove è venuto sviluppato il boundary layer.

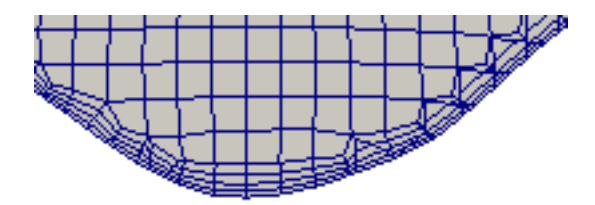

Figura 4.13: Dettaglio del boundary layer

Lo script implementato sull'ambiente di calcolo relativo alle direttive al meshatore, noto come mesh-Dict è riportato nella sezione finale relativa ai codici implementati in Figura 12.12 e Figura 12.13. Vengono anche riportati, nelle Tabelle 4.1 e 4.2 rispettivamente i risultati relativi alla topologia della mesh e conseguenti al controllo di griglia o checkMesh disponibile su OpenFoam.

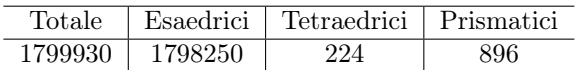

Tabella 4.1: Numero totale di celle e topologia

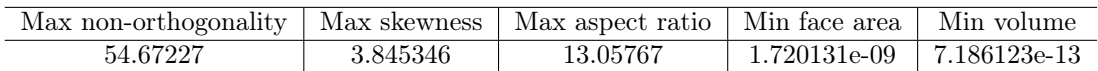

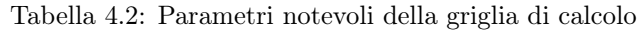

Viene chiarito il significato di ogni singolo parametro:

- Max non-orthogonality: considera la non ortogonalità eventuale fra le varie facce adiacenti della mesh. E' un parametro metrico molto importante il quale influisce nella valutazione di gradienti ecc. o nell'interpolazione di valori da un centroide all'altro. Viene riportato un esempio di mesh non ortogonale in Figura 4.14.
- Max skewness: quantifica l'angolazione della linea congiungente due centroidi. Anche questo parametro metrico influenza particolarmente la qualità della mesh ed in un certo modo la stabilità della simulazione.
- Max aspect ratio: rappresenta il rapporto massimo fra le dimensioni caratteristiche (base ed altezza) della cella di calcolo. Aspect ratio più elevati sono attribuibili a celle appartenenti al boundary layer, più schiacciate.
- Min face area: valore minimo trovato dal checkMesh di area per una faccia.
- Min volume: valore minimo trovato dal checkMesh di volume per una cella.

Si afferma che per valori di Max non-orthogonality molto elevati (70  $<$  nO  $<$  90) occorre arginare il problema con apposite impostazioni numeriche ai solutori come il numero di correttori della non ortogonalità o nNonOrthogonalCorrectors o schemi numerici particolari.

Vengono riportati in seguito esempi di griglie con alta non ortogonalità e skewness (Figura 4.14) e con non ortogonalità e skewness ottimali (Figura 4.15).

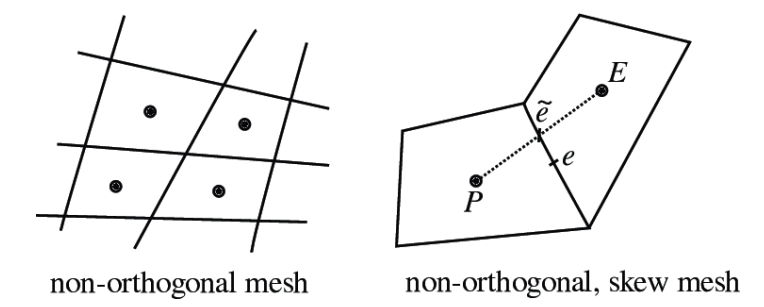

Figura 4.14: Mesh non ortogonale e mesh non ortogonale con skewness alta

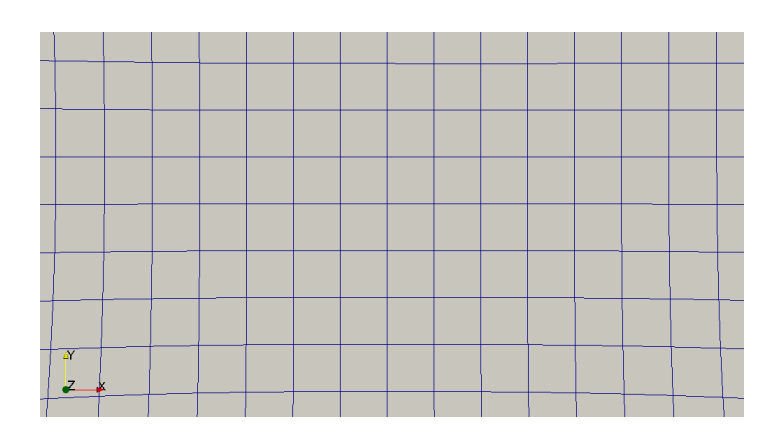

Figura 4.15: Esempio di mesh perfettamente ortogonale e con skewness nulla, tratta da una sezione di geometria utilizzata in questo lavoro di tesi

## Capitolo 5

# Sviluppo dell'ambiente di calcolo obiettivo

La seguente sezione è interamente dedicata alla descrizione dello sviluppo dell'ambiente di calcolo, con ogni passo impiegato al fine di sviluppare un modello di simulazione affidabile e solido, il quale permetterà di ricavare, oltre ai campi di velocità e pressione, anche dati notevoli dal punto di vista medico.

Gli step esecutivi possono essere riassunti come segue:

- Analisi di fattibilità CFD: sull'ambiente di OpenFoam-7.0 sono state eseguite due simulazioni per verificare se uno studio fluidodinamico di questo tipo possa descrivere al meglio il moto di sangue all'interno di un tronco di aorta della sezione addominale fino ai 11 cm prima della biforcazione iliaca.
- Simulazione di reologie diverse e scelta della più adatta al sangue: i modelli scelti ed implementati sono quattro: Casson (C), Cross Power Law (CPL), Power Law (PL) e Carreau-Yasuda (C-Y). E' stato scelto infine fra questi quello che al meglio approssima il comportamento a deformazione del sangue.
- Validazione del modello reologico scelto: mediante il confronto con un'esperienza numerica appartenente allo stato dell'arte viene validato il modello reologico prescelto.
- Studio preliminare stazionario su AAA: Studio prettamente fluido dinamico stazionario di flusso non-newtoniano su aorta patologica con AAA.
- Sviluppo dell'ambiente di calcolo per simulazione numerica transitoria su AAA: fino a questo punto si è analizzato un fenomeno con la forzatura fisica della stazionarietà. Come ultimo obiettivo rimane comprendere il flusso in regime stazionario, fenomeno dettato dalla sola pressione (o pressure-driven) in seguito ad ogni pulsazione data dal ciclo cardiaco.
- Raccolta dati e analisi dati: partendo dai dati notevoli discussi con l'equipe medica questi vengono raccolti ed interpretati in maniera tale da fornire informazioni aggiuntive in ambito medico.

## 5.1 Analisi di fattibilità CFD

Come primo caso di studio viene utilizzato un approccio prettamente esemplificativo per descrivere il comportamento del sangue in flusso. Il tratto aortico considerato comprende la sezione addominale fino alla biforcazione iliaca di un arteria non patologica per una lunghezza complessiva di 11cm. In particolare si simulerà una situazione nella quale il sangue vede l'ingresso nel tratto con velocità fissata e con gradiente di pressione nullo e l'uscita con pressione sistolica e gradiente di velocità nullo. Alle pareti si applica una no-slip condition. Questa preliminare analisi permetterà di capire se la modellazione (in termini fisici) porti ad un numerica stabile e che sia in accordo con le ipotesi di lavoro introdotte.

#### 5.1.1 Modello fisico

Il primo caso studiato vede un flusso stazionario considerato isotermo (l'equazione dell'energia non sarà contemplata), incompressibile con il sangue considerato come fluido newtoniano. Le pareti dell'aorta sono considerate rigide. Sotto queste forti assunzioni possiamo agilmente riportare il sistema di equazioni di Navier-Stokes, il quale comporterà la sola presenza dell'equazione di continuità e del trasporto di quantità di moto nelle tre componenti. Noteremo successivamente che sarà necessaria un'ulteriore equazione per poter chiudere il sistema.

- Equazione di continuità:  $\nabla \cdot \vec{U} = 0$
- Trasporto di qdm (Quantità di moto):  $\vec{U} \cdot \vec{\nabla} \vec{U} \vec{\nabla}^2 \vec{U} = -\frac{1}{\rho} \vec{\nabla} \hat{p} + \vec{g}$

Come si nota dal sistema vi sono due incognite, una scalare ovvero la pressione dinamica, definita come  $\hat{p} = \frac{p}{\rho}$  ed una vettoriale, il campo di velocità nelle sue componenti  $\vec{U} \equiv (U_x, U_y, U_z)$ . Il numero totale di incognite è dunque quattro. Condizione necessaria è anche che la soluzione della Qdm soddisfi la condizione di continuità, proprio questo rende difficile la risoluzione del sistema nonostante vi sia un numero di incognite uguale a quello di equazioni. Ecco perché un'equazione aggiuntiva per la pressione viene integrata al sistema. Questa fungerà da correttrice del valore di velocità trovato dalla soluzione del momento, in modo che soddisfi la continuità. In altre parole, la pressione ci permetterà di mantener i risultati fisicamente sensati, non violando continuità alcuna.

• Equazione della pressione (forma matriciale):  $\nabla \cdot (A^{-1} \vec{\nabla} \hat{p}) = \nabla \cdot (A^{-1}H)$  dove A ed H sono matrici derivanti dall'arrangiamento dell'equazione del momento, con proprietà algebriche notevoli.

#### 5.1.2 Condizioni al contorno

Le condizioni al contorno, assieme allo schema numerico, influenzeranno molto fortemente la stabilità e la convergenza del processo iterativo. Esse contengono, assieme al sistema di equazioni, la fisica del problema particolare il quale vogliamo risolvere. Dovranno essere quindi scelte condizioni al contorno verosimili. Per questo motivo sono state prese condizioni al contorno leggermente esemplificative ma le quali mantengono comunque la fisica del problema, a questo livello piuttosto basilare di modellazione. In particolare vediamo che, per i tre confini del sistema (inlet, i due outlets corrispondenti alle terminazioni della biforcazione e le pareti), le condizioni al contorno imposte sono:

Inlet

- $\vec{U} \equiv (0, 0, -0.5) m/s$  dove il segn meno è dovuto al verso del moto, il quale procede verso le  $z < 0$
- $\vec{\nabla}\hat{\vec{v}}=0$

Outlet

- $\vec{\nabla} \vec{U} = 0$
- $\hat{p} = 14.34 \frac{m^2}{s}$

Viene riportato il calcolo della pressione cinematica sistolica. A partire dal valore della pressione sistolica in (mmHg) questo è stato trasformato in Pascal:

$$
p_{sist} = 112mmHg = 14932.1Pa = 14932.1\frac{kg}{ms^2}
$$
\n(5.1)

il valore è stato poi scalato sulla densità del sangue (presa alla temperatura T=36.5°C) in  $(\frac{kg}{m^3})$ come segue:

$$
\hat{p} = 14932.1 \frac{kg}{ms^2} \frac{1}{1041} \frac{m^3}{kg} = 14.34 \frac{m^2}{s^2}
$$
\n
$$
(5.2)
$$

Pareti

- $\vec{U} \equiv (0, 0, 0) m/s$
- $\vec{\nabla}\hat{p}=0$

#### 5.1.3 Processo iterativo ed algoritmo risolutivo

Una volta impostati gli schemi numerici e le condizioni al contorno, assieme ad ogni parametro fondamentale per la convergenza del processo (fattori di rilassamento, tolleranze ecc.) il solutore viene lanciato. Il solutore impiegato in questo caso è basato sul SIMPLE alogrithm, SIMPLE sta per Semi-Implicit Method for Pressure Linked Equations, riassunto in Figura 5.1.

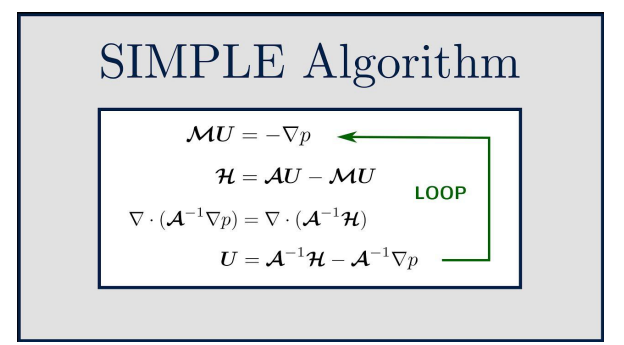

Figura 5.1: schematizzazione algoritmo SIMPLE

Partendo dalla prima iterazione il campo di velocità trovato risolvendo il trasporto di quantità di moto (Qdm) viene sostituito nell'equazione per la pressione, il valore trovato viene infine corretto per soddisfare la condizione/equazione di continuità. Vengono riportati i residui del processo iterativo in Figura 5.2.

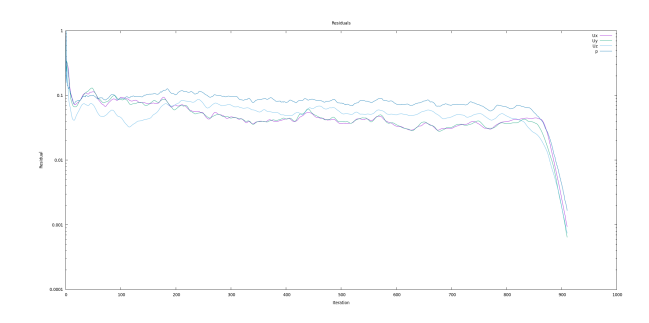

Figura 5.2: Residui del processo iterativo a convergenza (ascissa di convergenza a circa 900 iterazioni)

#### 5.1.4 Meshing

Per la generazione della mesh è stato utilizzato cfMesh, distribuita su OpenFOAM, in particolare il meshatore cartesianMesh. Il dizionario esplicitato ad OpenFOAM è stato compilato in maniera tale che la geometria (articolata) possa essere discretizzata in volumi il più regolari possibili. Il file scritto è stato infine inserito all'interno dell'ambiente di simulazione nella subdirectory system. Dopo aver lanciato il meshatore cartesiano si sono controllati i parametri caratteristici della mesh stessa. Si è in particolare fatto attenzione alla presenza eventuale di celle con volume negativo o celle in conflitto e nel contenere il valore di non ortogonalità e skewness il più contenuti possibile. La geometria sulla quale è stato simulato è riportata in Figura 5.3a. E' anche mostrata una slice della geometria in Figura 5.3b, nessun infittimento della maglia è stato introdotto alle pareti. Parte della motivazione di questa scelta è dovuta al hardware utilizzato (ambiente di calcolo personale), per non appesantirlo.

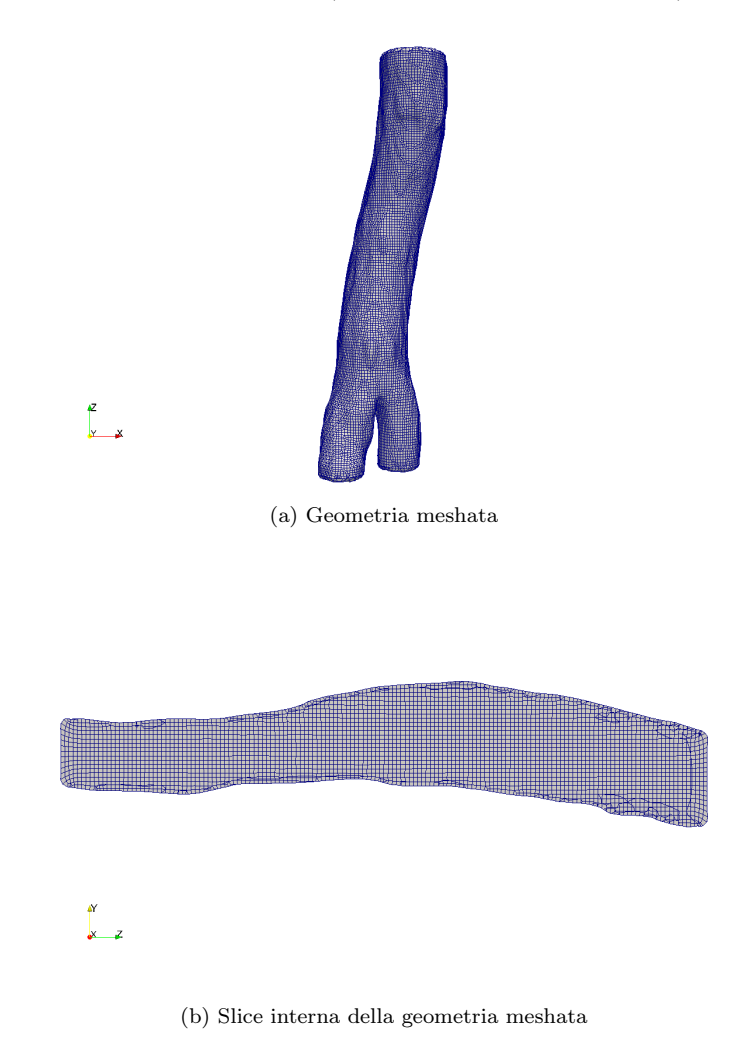

Figura 5.3: Figure 5.3a e 5.3b

D'altronde questa fase iniziale è servita, a livello realizzativo, per assicurarsi di poter porre buone basi dal punto di vista di stabilità di calcolo e capire quali soluzioni possono descrivere al meglio la fisica del problema. L'obbiettivo è infatti, passando da questa fase molto semplicistica di modellazione, è proprio cominciare a costruire, procedendo per complessità aggiuntiva e sovrapposizione dei fenomeni/effetti, un ambiente di calcolo solido e stabile per ogni step attraversato. Proprio per questo la mesh è stata ridotta all'osso, ponendo attenzione ad aspetti puramente computazionali figli delle necessità di modellazione fisica per questo studio.

La fase di generazione della maglia per la formulazione finale obiettivo (la quale darà obbligatoriamente dotata di un boundary layer) sarà discussa in una sezione apposita a seguire.

#### 5.1.5 Risultati

Lanciata la simulazione si sono analizzati i risultati <sup>1</sup> tirando fuori le conclusioni fondamentali per la prima analisi. Grazie alla relativa semplicità di questo caso, in particolare grazie alle assunzioni fatte, sarà poi possibile capire se i risultati ottenuti possano essere validi o meno, rifacendosi alla letteratura. La prima analisi effettuata è stata infatti plottare il profilo del modulo della velocità lungo una linea giacente su un piano parallelo ad xz longitudinale all'arteria in Figura 5.4, passante per la zona di moto indisturbato. I risultati che si aspettano sono sicuramente quelli di profilo marcatamente parabolico con il massimo nella zona di moto centrale lontano da parete. A tal proposito si riporta il profilo in Figura 5.4.

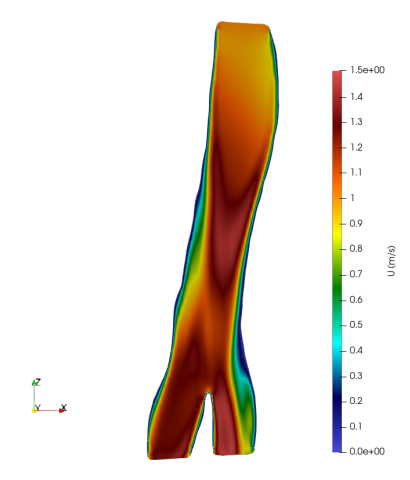

Figura 5.4: Dettaglio in slice in xz della distribuzione di velocità

Si sono analizzati in secondo luogo anche i profili di velocità nelle due sezioni dopo la diramazione lungo la linea in Figura 5.5.

Il fatto che, come si vedrà, essi non lo siano totalmente è dovuto ad una disuniformità del diametro idraulico locale dell'aorta e dalle asperità superficiali. Questo conferma ancora il senso della simulazione, essendo modellata sostanzialmente come un moto in condotta cilindrica, ampiamente studiato ed analizzato in letteratura. Il profilo parabolico suggerisce la giusta interpretazione fisico-numerica del fenomeno descritto. L'andamento delle velocità nelle biforcazioni sarà ripreso in considerazione per verificare che il fluido abbia una velocità in modulo maggiore che nel tratto principale. Vista infatti la geometria della vena, la quale vede un restringimento della sezione di moto, ci si aspetta che il fluido sia portato ad aumentare la sua componente cinetica. A partire dal profilo di velocità con picco maggiore si calcolerà poi il Reynolds mediato sulla superficie, con aspettativa laminare. Come ulteriore conferma in post-processing è stato indagato infatti il Reynolds, in particolare si è verificato se, all'interno della regione centrale delle due biforcazioni (dove il fluido accelera in quanto vede una diminuzione della sezione di moto) il numero rimanga nell'intervallo di regime laminare. Il motivo del calcolo di Reynolds nella seguente sezione è dovuto alla sua maggior criticità in tale area, l'aorta infatti si divide in due rami di diametro inferiore rispetto a quello principale, questo provoca un'accelerazione in entrata al ramo secondario, dunque velocità maggiori rispetto al tratto principale (con sezione più grande). Se in questa sezione di aorta questo rimane laminare allora si avrà conferma della vero similità fisica del sistema. Dalla definizione del numero di Reynolds è stata riformulata un'espressione mediata e riportata nella 5.3.

$$
Re = \frac{\phi}{\nu \Gamma} \int_{\Gamma} UdS \tag{5.3}
$$

Viene considerato il Reynolds medio nella sezione  $\Gamma = \pi \phi^2$  citata di diametro  $\phi = 0.0091m$  e considerata in prima approssimazione circolare. I calcoli portano ad un Reynolds in pieno regime laminare  $(Re = 1269)$ , in accordo con le ipotesi di questa prima modellazione fisica.

<sup>1</sup> I risultati analizzati in questa sezione sono descritti mediante dimensionalità fisiche appartenenti al Sistema Internazionale

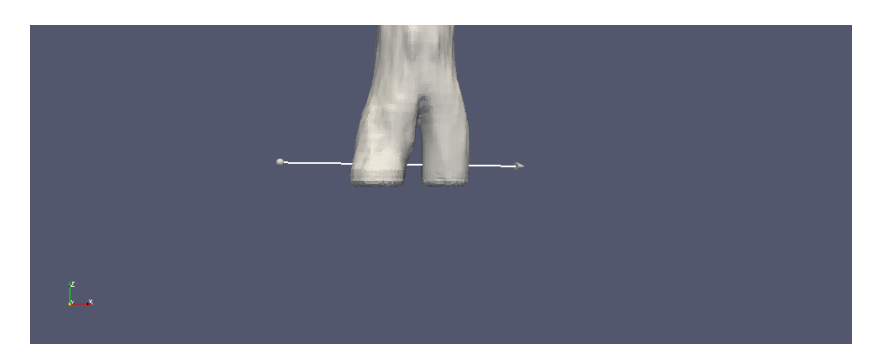

Figura 5.5: Linea di plotting per Figura 5.6a

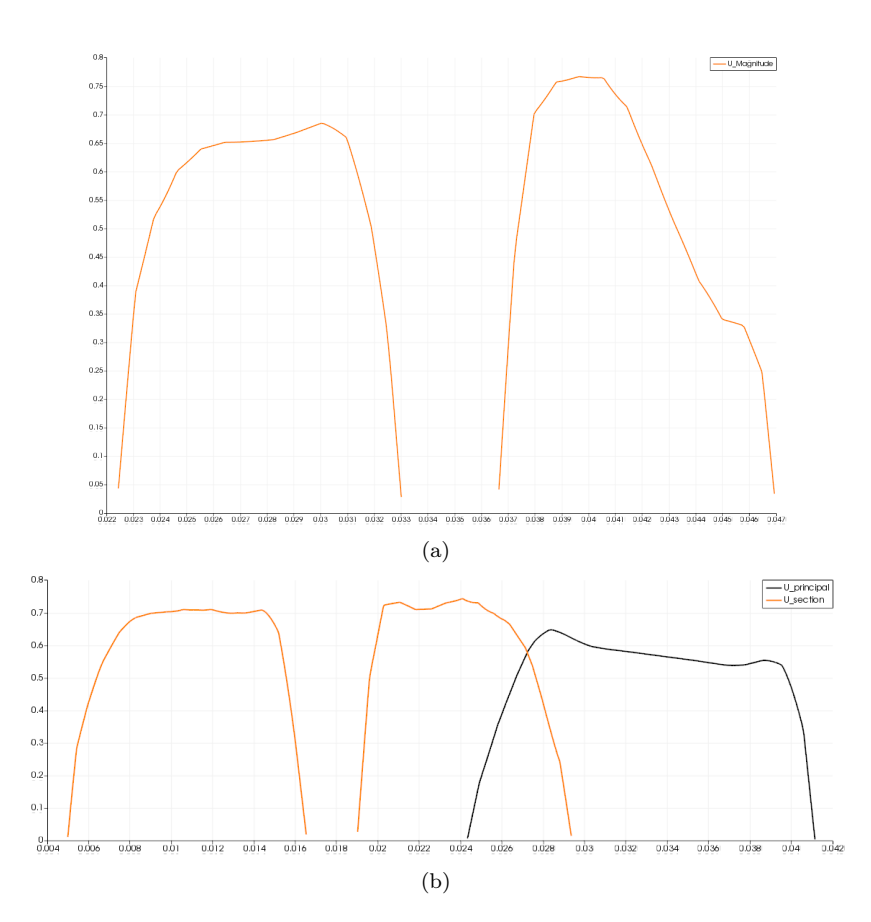

Figura 5.6: Confronto fra profili nel tratto principale e nelle biforcazioni in m/s Figura 5.6a e Profili di velocità lungo le diramazioni in m/s Figura 5.6b

Nelle Figure 5.6a e 5.6b è mostrato ciò andando a plottare i profili di velocità lungo una linea che passa trasversalmente le sezioni delle ramificazioni iliache, passando per i loro centri in Figura 5.5. In queste è infatti mostrato il confronto fra i profili di velocità nel ramo principale di aorta addominale e nelle biforcazioni iliache. Nel ramo principale la velocità di picco risulta infatti inferiore rispetto al valore massimo assunto nelle diramazioni, in accordo con la sezione differente.

Con i risultati appena ottenuti ci si aspetta valori di pressione diversi ed inversamente proporzionali alle relative velocità. Si ricorda infatti come componente di pressione e cinetica siano fra loro collegati. In particolare ci si aspettano valori di pressioni maggiori dove si hanno velocità inferiori, ovvero nel ramo principale e viceversa nelle diramazioni.

A tal proposito si riportano i profili di pressioni ottenute per le due zone considerate in Figura 5.7

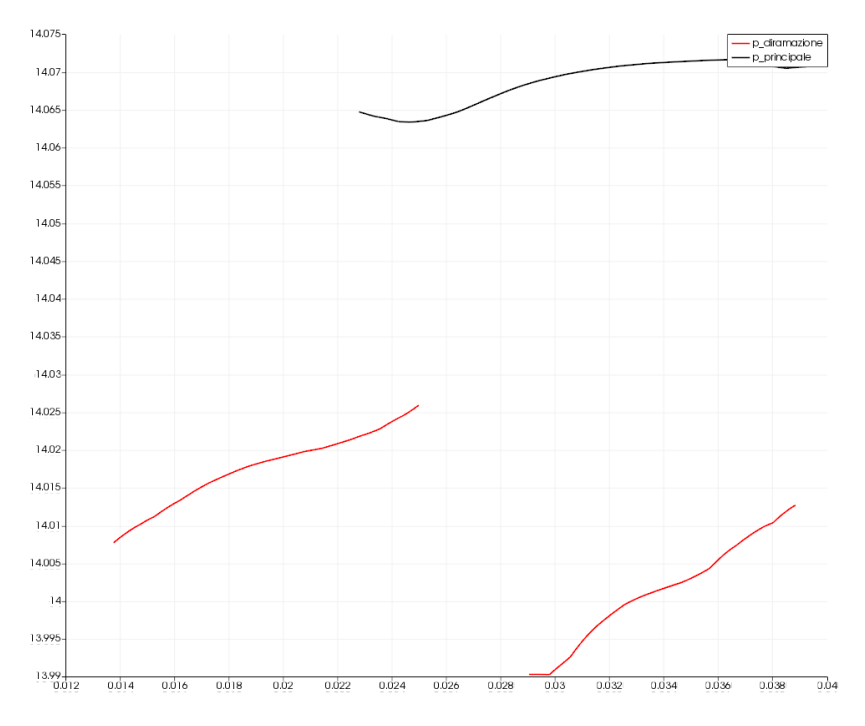

Figura 5.7: Andamento delle pressioni lungo una linea trasversale per il centro della sezione attraversata nelle biforcazioni (rosso) e nel tratto principale (nero) in  $m^2/s^2$ 

Come si evince dal grafico il tratto principale, in accordo con le velocità rispettive, risulta essere caratterizzato da pressioni in gioco maggiori. Questo, ancora una volta, è giustificato a sua volta viziosamente dall'andamento delle velocità nel ramo principale e nelle diramazioni. Le soluzioni riportate in Figura 5.6a sono state infine graficate per mesh di diversa grandezza. Identificare una certa convergenza di griglia risulta importante per capire quanto i risultati ottenuti, dunque la simulazione, siano accurati. In Figura 5.8 si riportano i profili di velocità ottenuti mediante la modellazione descritta precedentemente per tre diverse griglie sempre più fini.

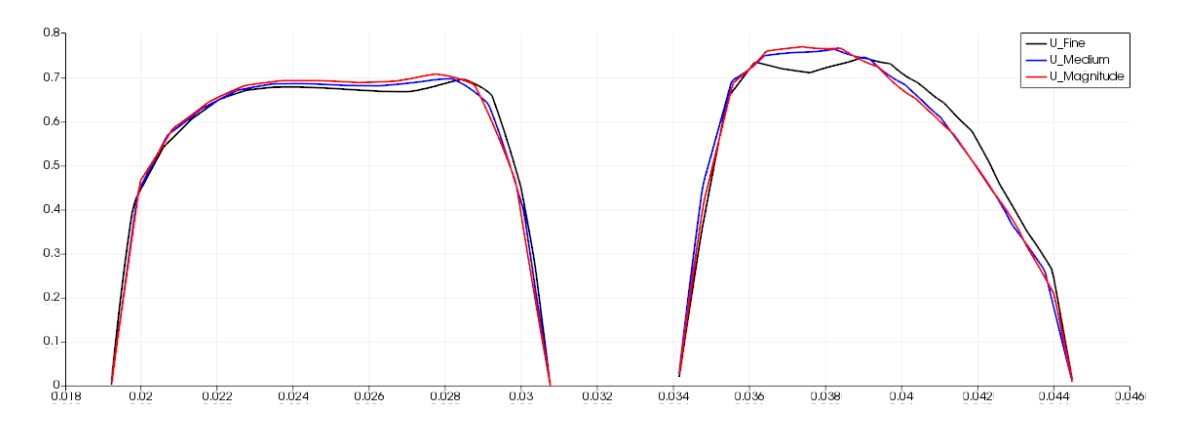

Figura 5.8: Soluzioni ottenute per la linea in Figura 5.5 per tre mesh di diversa taglia in m/s

## 5.2 Simulazione di reologie diverse e scelta della più adatta al sangue

Dopo aver analizzato un flusso newtoniano, continuando ad estendere il grado di complessità fisica, lo step successivo di modellazione è quello che vede impiegate le stesse altre ipotesi di lavoro con l'unica differenza nel considerare il sangue nella sua vera natura non-newtoniana. In particolare verranno studiate quattro diverse correlazioni per descrivere il comportamento non-newtoniano del sangue: Power Law (PL), Casson (C), Cross Power Law (CPL) e Carreau-Yasuda (CY). Questi verranno poi comparati sia con la trattazione newtoniana sia per comprendere come questi influenzino singolarmente il campo di velocità e pressione.

#### 5.2.1 Modello fisico

Il caso studiato consiste nell'analisi di un fenomeno stazionario. Il flusso è considerato isotermo (l'equazione dell'energia non sarà contemplata), incompressibile con il sangue considerato come fluido non-newtoniano. Le pareti dell'aorta sono considerate rigide. Sotto queste forti assunzioni possiamo agilmente riportare il sistema di equazioni di Navier-Stokes, il quale comporterà la sola presenza della condizione di continuità e l'equazione di trasporto della quantità di moto nelle tre componenti.

- Equazione di continuità:  $\nabla \cdot \vec{U} = 0$
- Trasporto di qdm (Quantità di moto):  $\vec{U} \cdot \vec{\nabla} \vec{U} \vec{\nabla} \cdot (\nu(\vec{r}) \vec{\nabla} \vec{U}) = -\frac{1}{\rho} \vec{\nabla} \hat{p} + \vec{g}$

Si noti come nell'equazione di trasporto della qdm venga sottolineata la dipendenza della viscosità cinematica  $\nu$  dalla posizione. Ricordiamo inoltre la definizione dello shear rate o tasso di deformazione:

$$
\dot{\gamma} = \sqrt{\frac{1}{2}\vec{\nabla}\vec{U} : \vec{\nabla}\vec{U}}
$$
\n(5.4)

Nella precedente definizione si nota come il tasso di deformazione o shear rate dipenda dal tensore gradiente di velocità, in prodotto duale con sé stesso. La viscosità cinematica risulterà a sua volta funzione di quest'ultimo  $\nu = \frac{\tau}{\dot{\gamma}\rho}$ .

#### 5.2.2 Condizioni al contorno e schemi numerici

Le condizioni al contorno influenzeranno molto fortemente la stabilità e la convergenza del processo iterativo. Esse contengono, assieme al sistema di equazioni, la fisica del problema particolare il quale vogliamo risolvere. Dovranno essere quindi scelte condizioni al contorno verosimili. Per questo motivo sono state prese condizioni al contorno leggermente esemplificative ma le quali mantengono comunque la fisica del problema, per questo grado di complessità. In particolare vediamo che, per i tre domini del sistema (inlet, i due outlet corrispondenti alle terminazioni della biforcazione) e le pareti, le condizioni al contorno imposte sono:

Inlet

•  $\vec{U} \equiv (0, 0, -0.5) m/s$  dove il segno meno è dovuto al verso del moto, il quale procede verso le  $z < 0$ 

•  $\vec{\nabla}\hat{p}=0$ 

Outlet

- $\vec{\nabla} \vec{U} = 0$
- $\hat{p} = 14.34 \frac{m^2}{s}$

Pareti

•  $\vec{U} \equiv (0, 0, 0) m/s$ 

$$
\bullet~~\vec{\nabla}\hat{p}=0
$$

Vengono riportati in Figura 5.9 i criteri, fattori di rilassamento ed i solutori impiegati mentre in Figura 5.10 gli schemi numerici utilizzati per condurre lo studio. Questi hanno portato a convergenze diverse anche fra stessi metodi.

|   | solutori                                               | preconditioner                      | smoother                | <b>Criterio</b>   | <b>Relaxation</b> |
|---|--------------------------------------------------------|-------------------------------------|-------------------------|-------------------|-------------------|
| D | PbiCGStab (I)<br>$[C-PL]$<br>GAMG (II)<br>$[CPL - CY]$ | DIC (I) [C]<br>diagonal (I)<br>[PL] | Gauss-<br>Seidel (II)   | $1 \cdot 10^{-6}$ | 0.3               |
| U | Smooth Solver<br>$[$ C-CPL-PL-<br>CY <sub>1</sub>      |                                     | Gauss-<br><b>Seidel</b> | $1 \cdot 10^{-5}$ | 0.7               |

Figura 5.9: Solutori e parametri numerici

|                     | $\overline{V}$ | $\nabla \cdot U$                  | Deriv.<br>temporale | $\nabla^2 U$                     |
|---------------------|----------------|-----------------------------------|---------------------|----------------------------------|
| <b>Casson</b>       | Gauss linear   | Gauss linear upwind<br>limited(1) |                     | Gauss linear<br>corrected        |
| Power-Law           | Gauss linear   | Gauss linear upwind<br>limited(1) |                     | Gauss linear<br>corrected        |
| Cross-Power-<br>Law | Gauss linear   | Gauss linear upwind<br>limited(1) |                     | <b>Gauss</b> linear<br>corrected |
| Carreau-Yasuda      | Gauss linear   | Gauss linear upwind<br>limited(1) |                     | Gauss linear<br>corrected        |

Figura 5.10: Schemi numerici utilizzati per ogni correlazione

## 5.2.3 Risultati - modello Casson

Si ricorda l'espressione fornita dal modello di Casson:

$$
\eta_{blood}(\dot{\gamma}) = (\sqrt{\eta_c} + \sqrt{\frac{\tau_c}{\dot{\gamma}}})^2
$$
\n(5.5)

Il primo soggetto di analisi in post-processing per il modello di Casson è stato il campo di velocità lungo una linea parallela al piano xy e passante per metà del diamentro del tratto principale come in Figura 5.11.

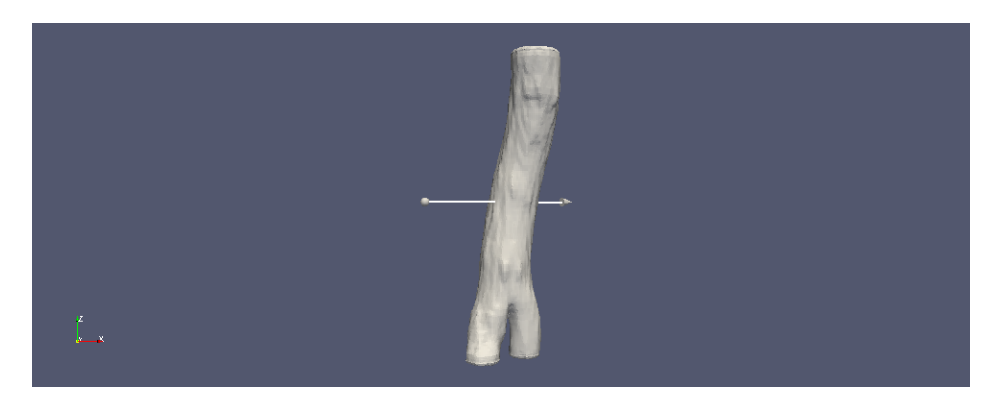

Figura 5.11: Linea di plot di Figura 5.12

Il profilo ottenuto è mostrato in Figura 5.12 e plottato per due mesh di grandezza differente. Come si evince dai grafici le due soluzioni sono molto vicine, indice di un'ottima convergenza di griglia ed approssimazione. Si noti infine l'accordo con le condizioni al contorno di no-slip alla parete dell'arteria.

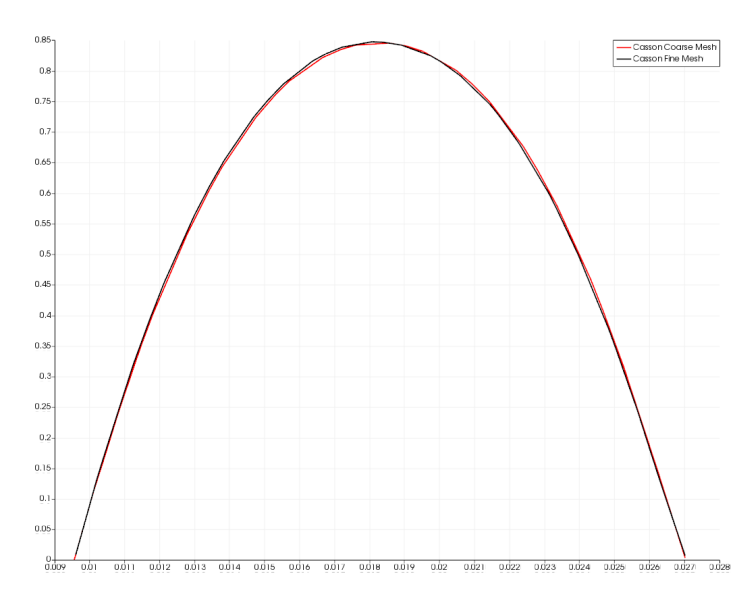

Figura 5.12: Profilo di velocità lungo la linea di 5.11 per due mesh diverse in m/s (larga in rosso e stretta in nero)

Per riuscire a capire se il comportamento presudo-plastico del sangue sia stato ben riprodotto si è deciso di analizzare l'andamento della viscosità cinematica e del modulo del gradiente di velocità. Questi dovranno avere comportamento specchiato. Si ricorda infatti che, per un fluido di shear-thinning per flussi crescenti devono stare viscosità decrescenti, in accordo con la reologia considerata. Nelle Figure 5.13a e 5.13b vengono riportate proprio le grandezze appena citate.

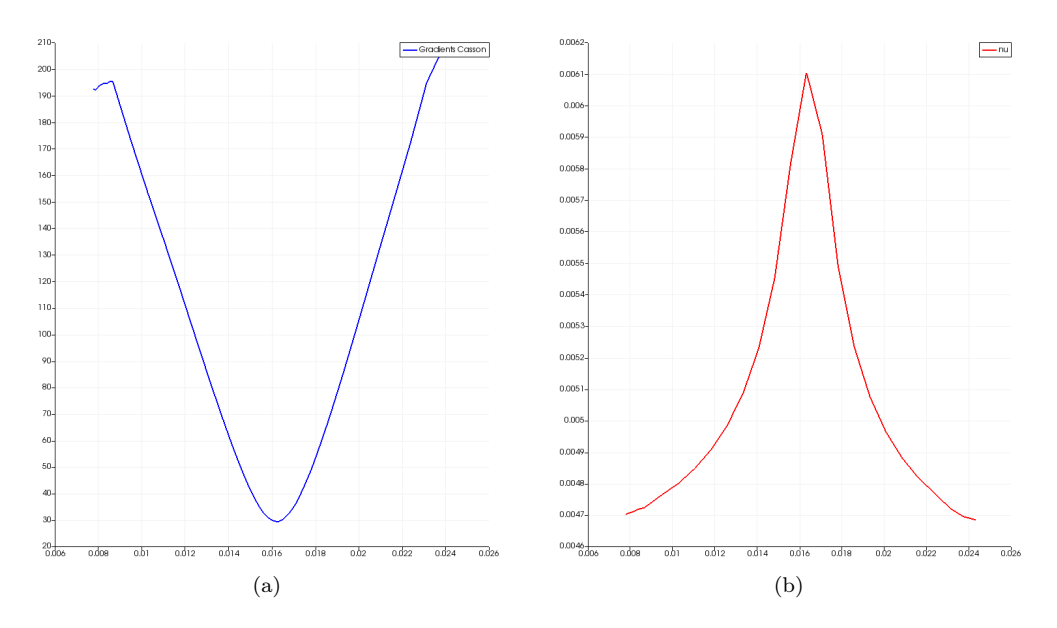

Figura 5.13: Figure 5.13a e 5.13b, profilo del modulo del gradiente di velocità (1/s) e di viscosità  $(m^2/s)$  rispettivamente

#### 5.2.4 Risultati - modello Power Law

Si ricorda l'espressione della viscosità per la reologia Power Law:

$$
\eta_{blood}(\dot{\gamma}) = k(\dot{\gamma})^{n-1} \tag{5.6}
$$

Al fine di evidenziare la caratteristica fondamentale dinamica di un fluido non-newtoniano di shearthinning occorre confrontare l'andamento del gradiente della velocità e la viscosità cinematica effettiva (calcolata con modello viscoso di tipo non-newtoniano). E' infatti ben noto il comportamento di un fluido come il sangue, il quale diventa meno viscoso ad alti tassi di deformazione (dunque gradienti di velocità) e viceversa. Viene riportato come primo risultato in analisi l'andamento della viscosità cinematica in  $\frac{m^2}{s}$  per il modello Power Law e Casson in Figura 5.14b. Il grafico traccia questa su una linea che taglia trasversalmente l' arteria, tagliando la sezione di aorta relativa in due semicerchi come in Figura 5.14a .

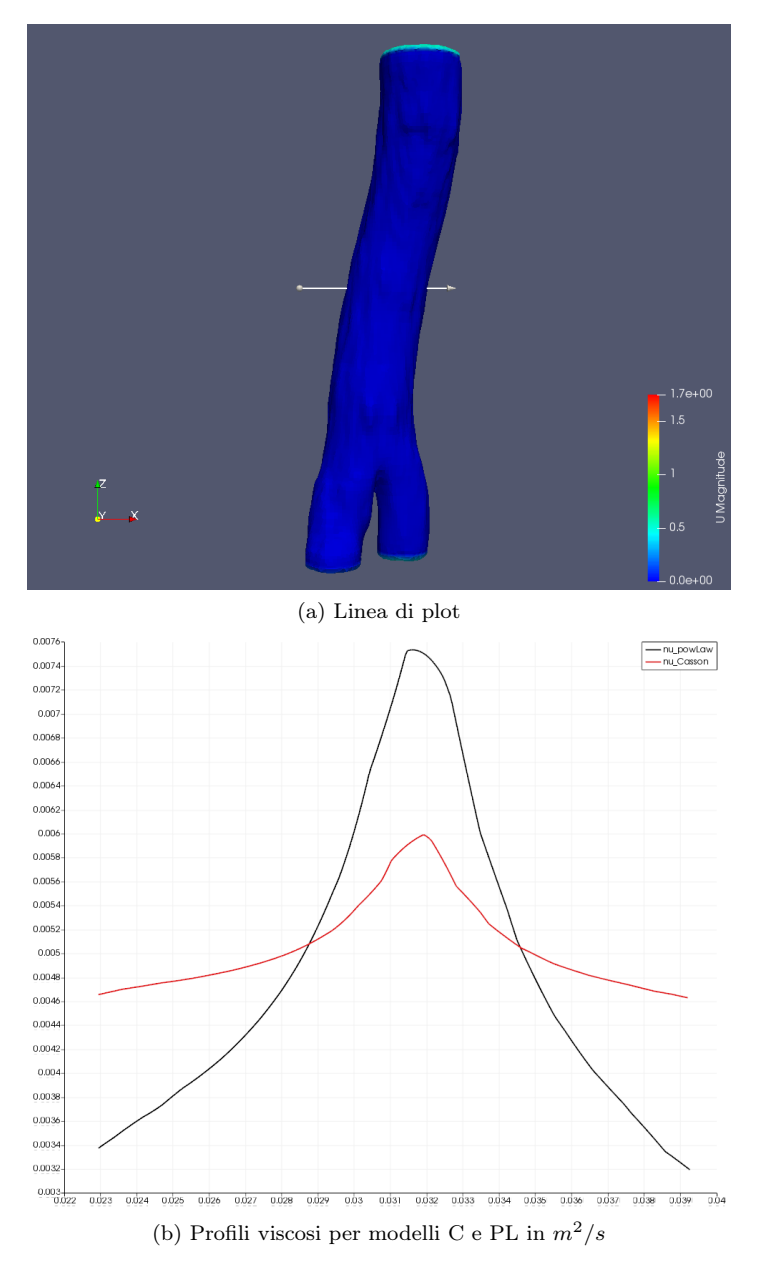

Figura 5.14: Figura 5.14a linea di plot e Figura 5.14b profili di viscosità lungo la linea

Dal grafico in figura 5.14b si nota come la reologia di Casson e Power Law approssimino in maniera diversa il profilo di viscosità del sangue, con valori di picco diversi. In particolare si vede come i valori di picco risultino $\nu_C = 0.006 \frac{m^2}{s}$  e  $\nu_{PL} = 0.0076 \frac{m^2}{s}$  .

Ora, per ottenere ancora conferma del comportamento pseudo plastico del sangue andrà osservata la relazione fra viscosità cinematica e gradiente di velocità. Si ricordi a tal proposito la definizione:

$$
\dot{\gamma} = \sqrt{\frac{1}{2}\vec{\nabla}\vec{U} : \vec{\nabla}\vec{U}}
$$
\n(5.7)

Ricordando infine la definizione di viscosità cinematica  $\nu = \frac{\tau}{\gamma \rho}$  si conclude che gli andamenti di viscosità cinematica e gradiente di velocità debbano essere specchiati. Laddove vi sia un aumento del tasso di deformazione, in secondo luogo del gradiente, dovrà seguire una diminuzione del valore di viscosità. A tal proposito si allega Figura 5.15 per confermare l'andamento opposto rispetto la viscosità dinamica del gradiente di velocità.

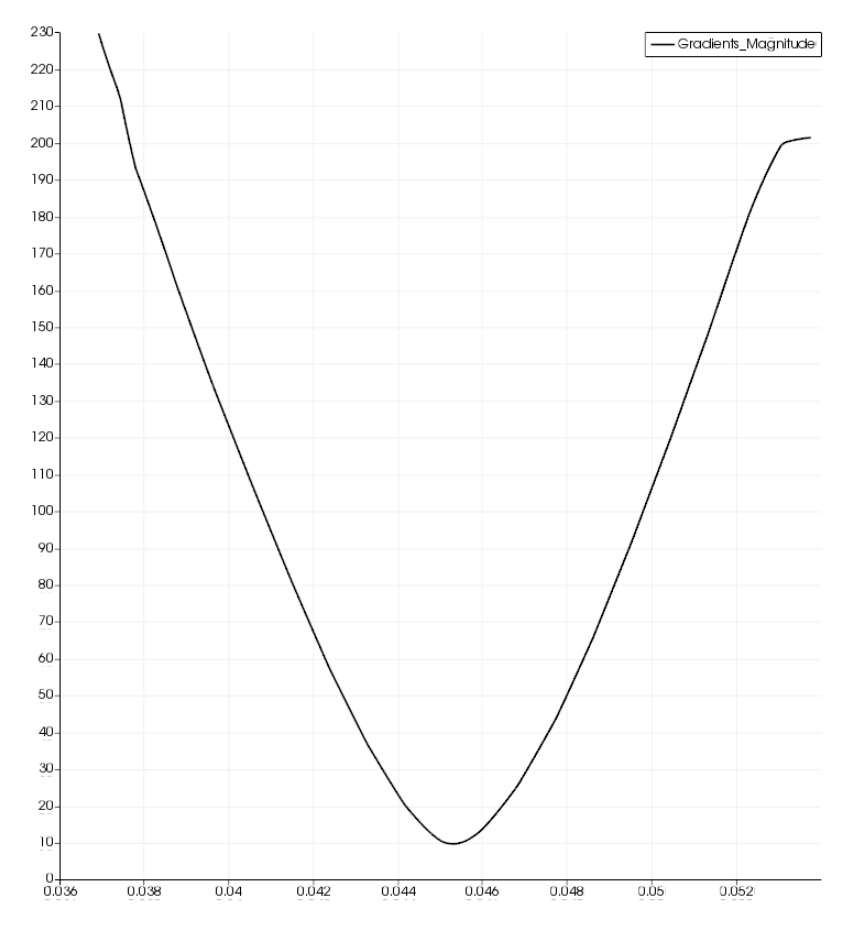

Figura 5.15: Profilo del modulo del gradiente di velocità per PL in 1/s

#### 5.2.5 Risultati - modello Cross Power Law

Si ricorda l'espressione per la viscosità nella reologia Power Law:

$$
\eta_{blood}(\dot{\gamma}) = \eta_{\infty} + \frac{\eta_0 - \eta_{\infty}}{1 + (\lambda \dot{\gamma})^a}
$$
\n(5.8)

Viene riportato in Figura 5.16 il grafico relativo al modulo della velocità nella stessa sezione trasversale del modello precedente in Figura 5.14a.Il profilo di velocità evidenziato è di tipo parabolico per i modelli non-newtoniani. A seconda delle reologie utilizzate le velocità massime (corrispondenti alla zona di moto indisturbato) assumono valori diverse, si nota in particolare come il modello di Casson sia quello che più sovrastima il campo di velocità.

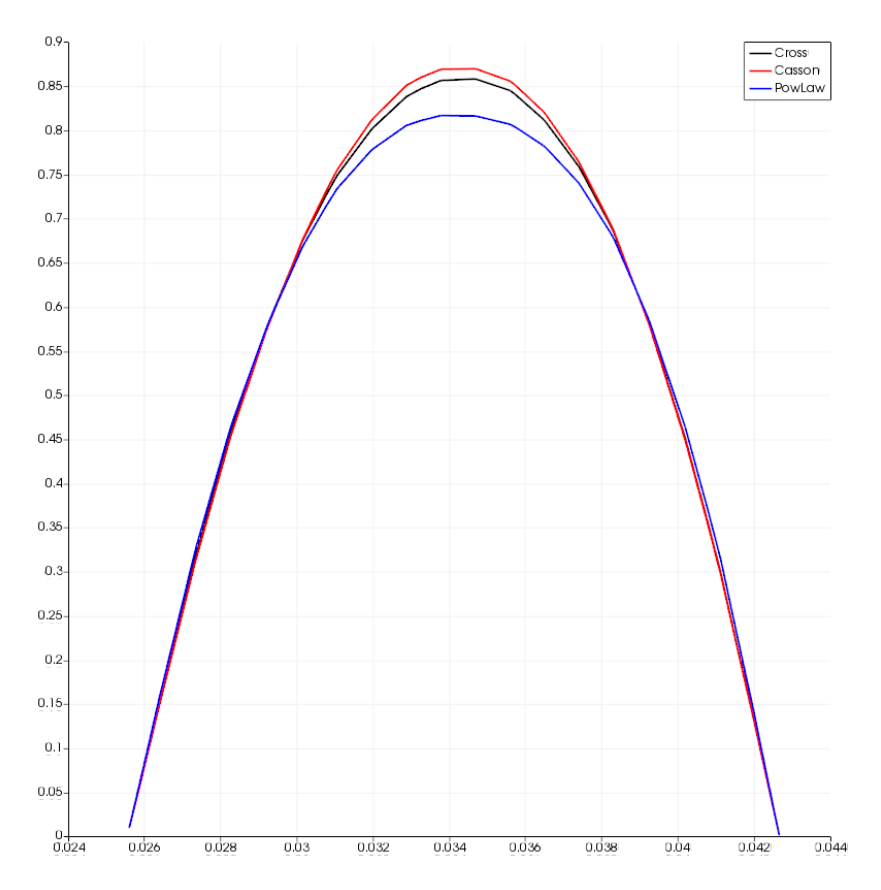

Figura 5.16: Confronto profili di velocità in m/s fra modelli: C, CPL e PL

#### 5.2.6 Risultati - Modello Carreau-Yasuda

Si ricorda l'espressione per la viscosità cinematica per la reologia di Carreu-Yasuda:

$$
\eta_{blood}(\dot{\gamma}) = \eta_{\infty} + (\eta_0 - \eta_{\infty})(1 + \lambda^a \dot{\gamma}^a)^{\frac{n-1}{a}} \tag{5.9}
$$

Con il modello di Carreau-Yasuda si vuole evidenziare ancora il comportamento di shear-thinning del sangue. I risultati che vengono illustrati in figura riportano il profilo di viscosità effettiva all'interno del fluido lungo una linea che taglia trasversalmente l'arteria nel tratto principale, tagliando la sezione di aorta relativa in due semicerchi.

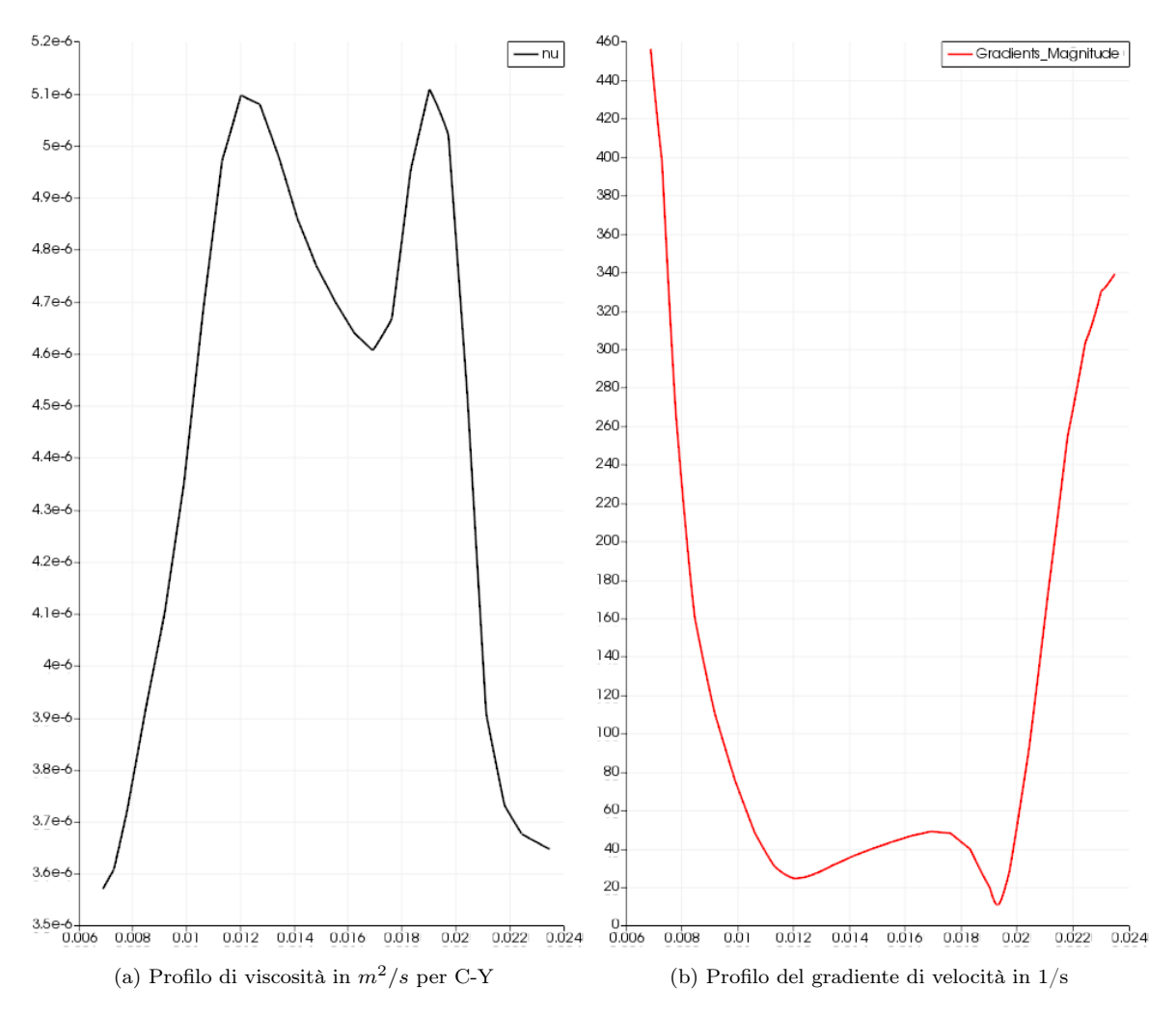

Figura 5.17: Figure 5.17a e 5.17b

Come nel caso precedente, dalle Figure 5.17a e 5.17b si può constatare il comportamento pseudoplastico del sangue, il quale diventa meno viscoso alle pareti, dove siamo in presenza di variazioni del tasso di deformazione sulle particelle di fluido elevato. Questo conferma ancora il senso della simulazione.

#### 5.2.7 Conclusioni

In seguito all'analisi dei singoli modelli non-newtoniani sono emersi risultati in accordo con le condizioni al contorno per quel che riguardo il campo di velocità e di pressione. Dal punto di vista della pressione la simulazione per Cross Power Law con schema numerico II ha portato a range di pressioni più abbondanti, con valori che doppiano quelli ottenuti con le altre correlazioni o con modellazione newtoniana. Per condurre le simulazioni non-newtoniane sono sono state coinvolte due mesh diverse. In entrambe le griglie sono state ottenute (come evidenziato precedentemente) soluzioni convergenti per Casson confermando la buona affidabilità, nonostante fossero entrambe mesh semplici. Il confronto fra modellazione newtoniana e non ha mostrato come nel primo caso la natura del fluido porti ad un campo di velocità e pressione fortemente dipendenti dalla sezione considerata, fornendo componenti cinetiche e di pressione in accordo fra loro (come evidenziato reprecedentemente). In particolare si è osservato l'effetto delle restrizioni delle biforcazioni sulle velocità e pressione, comparate con il tratto principale dell'arteria. Il flusso risulta comunque definito nella regione laminare, avendo calcolato il Reynolds medio sulla sezione di vaso sanguigno.

La modellazione non-newtoniana ha evidenziato come la natura del fluido in questo caso risenta dell'effetto viscoso del sangue portando, in regime stazionario, a profili parabolici, senza essere schiacciati (a tappo) nella zona di moto centrale come nel caso newtoniano. Come ultima osservazione riguardo le velocità si vede come, passando da una modellazione newtoniana ad una non-newoniana il range di valori risulta limitato superiormente da valori di picco molto più limitati nel secondo caso, più vicino alla realtà ed anch'esso all'interno del regime laminare.Lo schema numerico per le soluzioni ha constatato, a parità di griglia, un migliore comportamento a convergenza làddove venga usato GAMG con smoother Gauss-Seidel (per i modelli CY e CPL), rispetto al PbiCGStab (per i modelli C e PL). A tal proposito si allegano i grafici da Figura 5.18 alle Figure 5.19b e 5.21.a relativi ai residui del processo iterativo per le modellazioni con Casson, Carreau-Yasuda e Cross Power Law.

Tutte le caratteristiche e particolarità di ogni modello considerate in questa sezione saranno riutilizzate in futuro per studi sempre più complessi. Quello che si vuole ottenere è una modelazzione sempre più raffinata, comprendente il meglio che le reologie possono offrire in termini di approssimazione del comportamento viscoso, stabilità di calcolo etc.

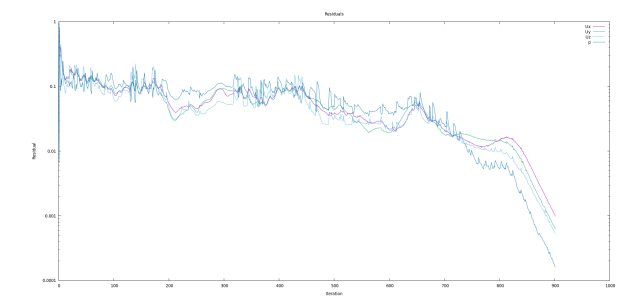

Figura 5.18: Residui per Casson

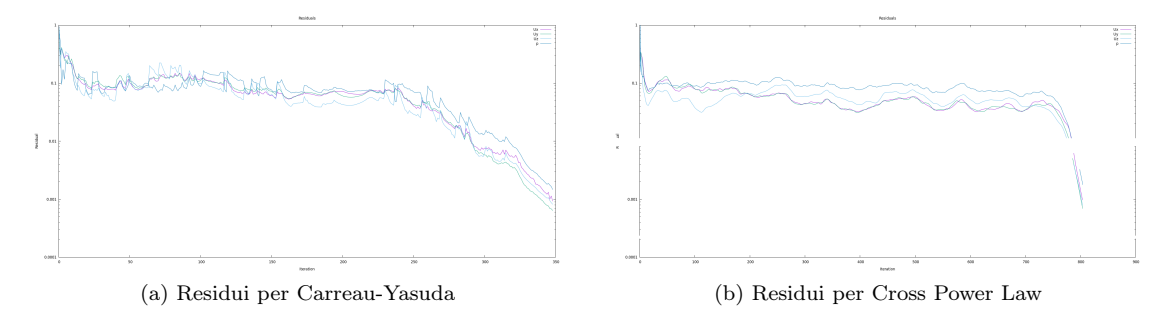

Figura 5.19: Residui per Carreau-Yasuda e Cross Power Law

## 5.3 Scelta e validazione della reologia

Le scorse fasi di modellazione hanno evidenziato la fattibilità dello studio e come ogni modello reologico approssimi singolarmente il comportamento pseudo-plastico del sangue. Nonostante la geometria complessa sulla quale si sono condotte le simulazioni<sup>2</sup> , il modello di Casson (come verrà mostrato nelle sezioni 5.3.1 - 5.3.3) risulterà quello che al meglio descrive le curve caratteristiche di velocità nel tratto di aorta (un moto in condotta "circolare"). I risultati attesi erano profili di velocità marcatamente parabolici, con massimo nella regione di moto centrale, lontano da parete. Come conferma si riportano gli andamenti delle seguenti variabili per la simulazione precedentemente eseguita, in prima analisi, con il modello appena citato di Casson:

- modulo del vettore velocità  $\vec{U}$  in Figura 5.20b su una sezione trasversale all'aorta, lungo la linea riportata in Figura 5.20a, per due mesh di diversa risoluzione.
- $\bullet$  viscosità cinematica  $\nu$  e modulo del gradiente di velocità del fluido lungo la linea in Figura 5.21a e 5.21b.

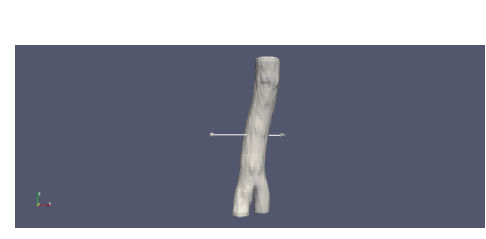

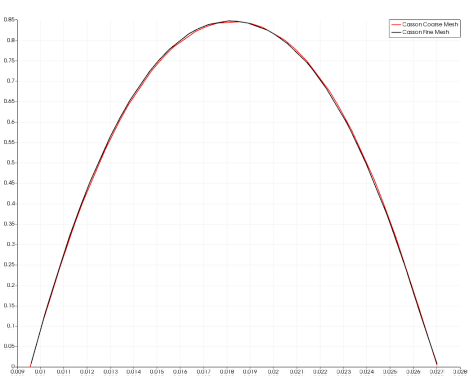

(a) Linea di plot per Figura 5.20b (b) Profilo di velocità per due mesh diverse

Figura 5.20: Figure 5.20a e 5.20b

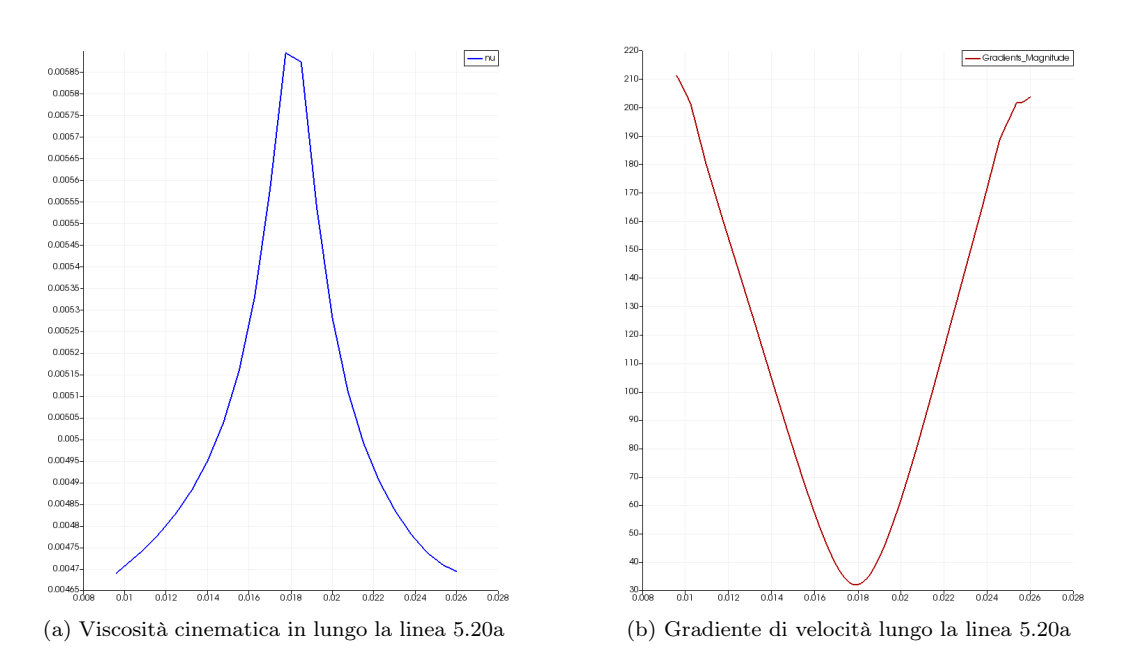

Figura 5.21: Figure 5.21a e 5.21b

<sup>2</sup>Nello scorso report si sono simulati su AA sana flussi stazionari, incompressibili in regime laminare di fluido nonnewtoniano con quattro diversi modelli reologici (CrossPowerLaw, Casson, Carreau-Yasuda, PowerLaw) con coefficienti per il sangue.

Dai grafici appena mostrati si nota come in Figura 5.20b il profilo di velocità sia in accordo con le aspettative, sia nella tronco principale che lungo le diramazioni iliache<sup>3</sup>. Come evidenziato nella stessa figura, la solita variabile plottata anche per mesh di risoluzione diverse ha comunque delineato una certa convergenza di griglia, indice di risultati affidabili. Osservando infine gli andamenti opposti fra viscosità cinematica e modulo del gradiente di velocità si conferma ben approssimato il comportamento di shear-thinning sanguigno. In base alle osservazioni appena poste ed alle considerazioni già prese nella scorsa fase di modellazione il modello di Casson (ampiamente usato per fluidi organici) dovrebbe essere pertanto scelto per il buon livello di approssimazione di tale comportamento. Tale modello, ai fini della sua validazione, è stato infine implementato in libreria nell'ambiente di OpenFoam extend-4.0 (le simulazioni precedenti a questa sono state svolte nell'ambiente di calcolo personale nella quale era implementata di default la reologia di Casson). Una volta scelto ed implementato il modello reologico occorrerà validarlo mediante la simulazione di un fenomeno già studiato e simulato precedentemente ed il confronto con essa. In particolare si è consultata una modellazione realizzata dal Chalmers Institute [9]. Il fenomeno studiato vede un flusso incompressibile, transitorio e laminare di fluido nonnewtoniano (con reologia di Casson) attraverso un canale bidimensionale rettangolare di dimensioni  $(50x1x0.1)m<sup>3</sup>$  come riportato in Figura 5.22.

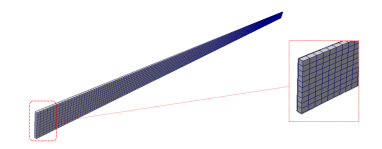

Figura 5.22: Geometria di riferimento per la validazione

Per la geometria considerata si vuole simulare un fronte fluido che entra dalla sezione d'inlet con velocità diretta lungo l'asse longitudinale del canale. La simulazione verrà condotta sia per una reologia newtoniana sia per una non-newtoniana Le condizioni al contorno si possono sintetizzare come segue:

- Inlet:  $\vec{U} \equiv (0, 0, 1) \frac{m}{s}$  e  $\vec{\nabla p} = 0$
- Outlet:  $\vec{\nabla} \vec{U} = 0$  e  $p = 0$
- Pareti:  $\vec{U} \equiv (0,0,0) \frac{m}{s}$  e  $\vec{\nabla p} = 0$

I risultati attesi con questo tipo di modellazione, come già chiarito, sono molto simili a quelli ottenuti nella fase di scelta del modello viscoso sulla geometria di aorta, precedente a questa di validazione. I profili ottenuti per la modellazione di riferimento su canale rettangolare e con le condizioni usate sono infatti parabolici. In Figura 5.23a un dettaglio della distribuzione di velocità all'interno del canale dove si nota anche lo sviluppo dello strato limite di moto. In Figura 5.23b i profili di velocità nella regione centrale di moto completamente sviluppato.

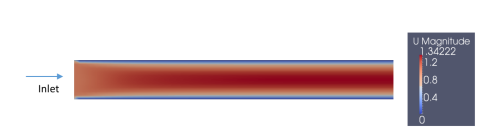

(a) Distribuzione di velocità all'interno del canale ottenuta dal Chalmers Institute

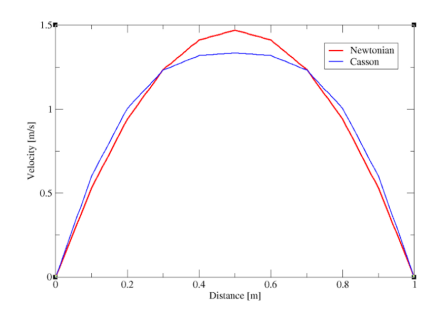

(b) Profili di velocità ottenuti dal Chalmers Institute (rosso newtoniano e blu fluido di Casson

Figura 5.23: Figure 5.23a e 5.23b

<sup>3</sup> Il profilo atteso è infatti parabolico sia nel tratto principale che nelle diramazioni. Nei restringimenti di sezione delle biforcazioni è stata precedentemente mostrata inoltre una velocità media più elevata, in accordo con la variazione di pressione e sezione dell'arteria.

Lo stesso fenomeno è stato simulato con il modello di Casson ed implementato all'interno dell'ambiente di OpenFoam extend-4.0. I risultati ottenuti mostrano il perfetto accordo con l'esperienza di riferimento. In Figura 5.24a ed in Figura 5.24b sono riportate le distribuzioni delle stesse grandezze evidenziate dall'Istituto Chalmers. I profili sono infatti parabolici, con stesso valore di picco nella zona centrale di moto indisturbato. Vale infatti per la simulazione Chalmers  $|\vec{U}| = 1.45 \frac{m}{s}$  come valore di picco, evidenziabile anche in Figura 5.25, dai risultati ottenuti risimulando lo stesso fenomeno.

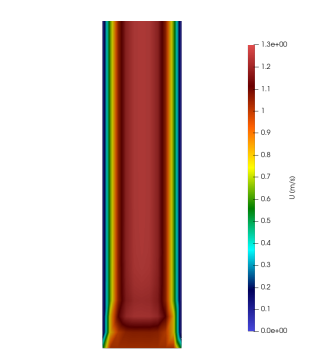

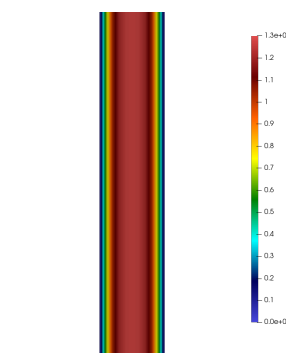

(a) Distribuzione di velocità nella zona di sviluppo dello strato limite

(b) Dettaglio sulla regione di moto completamente sviluppato

Figura 5.24

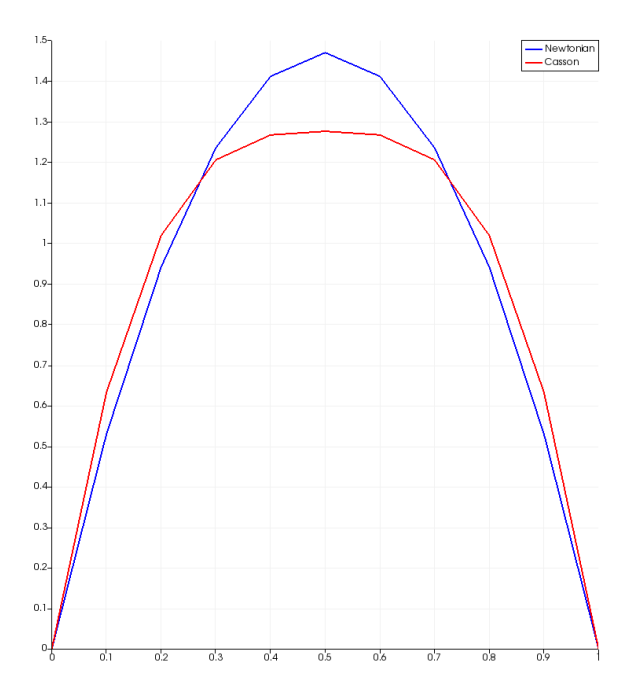

Figura 5.25: Profili di velocità in m/s ottenuti con l'implementazione di Casson (Blu newtoniano e rosso Casson)

Comparando dunque i valori caratteristici e gli andamenti dei grafici ottenuti dal Chalmers Institute e quelli conseguenti all'implementazione del modello di Casson viene reso chiaro come la reologia implementata all'interno dell'ambiente di calcolo su cluster possa essere validata. Vengono riportati, per conferma, gli stessi risultati ottenuti mediante la costruzione della reologia. La simulazione ha rilevato che nelle zone vicino a parete, dove il gradiente di velocità (dunque la deformazione) su un elemento fluido è maggiore, si hanno viscosità più contenute rispetto alla zona di moto centrale dove si ha il minimo del gradiente e viscosità massima, come verificato.

La simulazione con modello di Casson è stata inoltre lanciata su due mesh diverse per verificare l'asintoticità della soluzione ottenuta. Dal grafico in Figura 5.26 si nota la coincidenza fra le soluzioni per due mesh diverse, indice di buona convergenza di griglia (data anche la semplicità del caso).

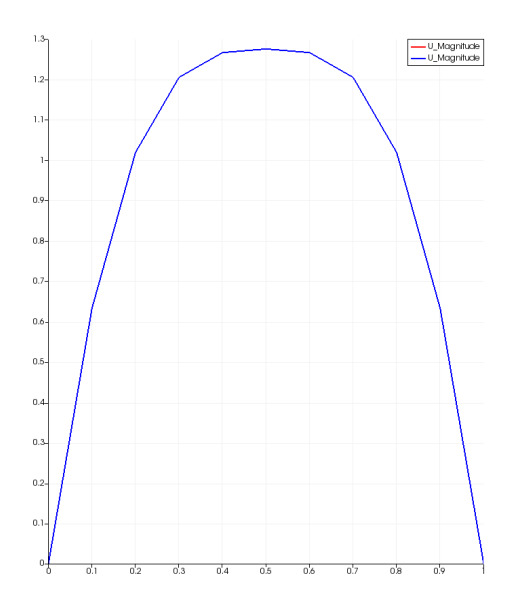

Figura 5.26: Soluzioni coincidenti anche per mesh diverse

Come ulteriore elemento validante vengono riportati in Figura 5.27a e 5.27b rispettivamente l'andamento della viscosità e del modulo del gradiente di velocità lungo una sezione trasversale al canale ed appartenente alla zona di moto completamente sviluppato.

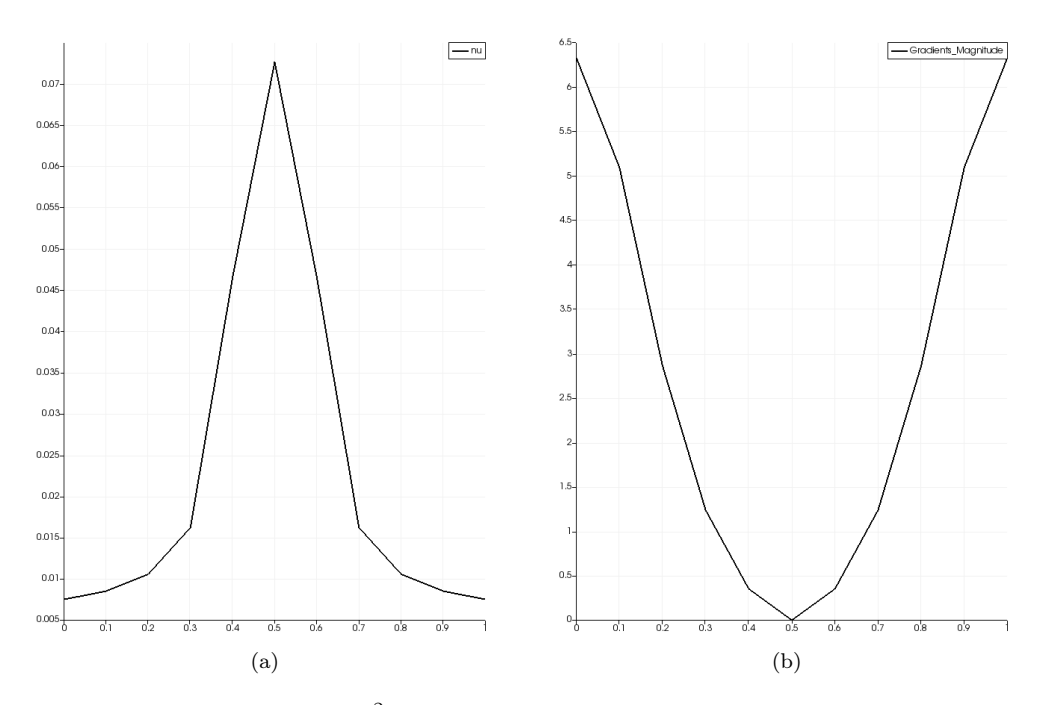

Figura 5.27: Profilo di viscosità in  $m^2/s$  e gradiente di velocità in  $1/s$  nella zona di moto sviluppato del canale

Una piccola osservazione sui valori restituiti per la viscosità. Questi sembrerebbero infatti fuori dal range tipico per il sangue ad una temperatura biologica di 36°C. La simulazione però è stata condotta considerando la densità del fluido come unitaria (per fini numerici). Se infatti si ricorda l'espressione della viscosità cinematica si vede come considerando una densità del sangue  $\rho = 1041 \frac{kg}{m^3}$ i valori caratteristici appartengono al range tipico del sangue. In particolare, scalando ad esempio il valore di picco di un fattore 1041 e non più 1 otteniamo:

$$
\nu = \frac{\eta}{\rho} \approx 10^{-6} \frac{m^2}{s} \tag{5.10}
$$

L'ordine di grandezza in 5.10 coincide con quello caratteristico per il sangue, come volevasi ottenere. In Figura 5.28 è riportata la distribuzione di viscosità dinamica.

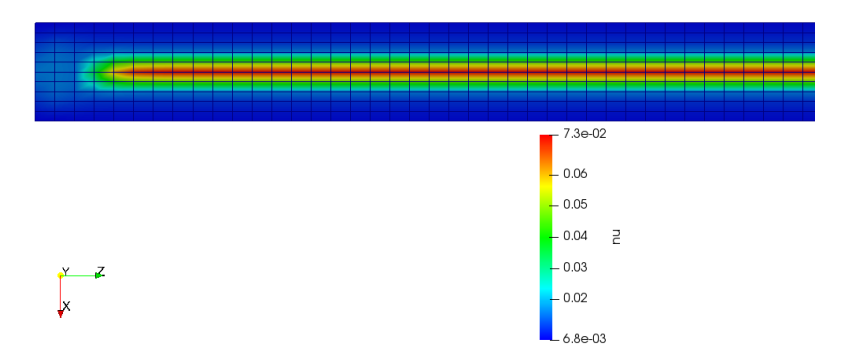

Figura 5.28: Distribuzione di viscosità dinamica, modello di Casson

Seguirà adesso un confronto fra i campi ottenuti mediante la simulazione sulla geometria in questione (canale piano parallelo) di tutti e quattro i modelli utilizzati in questo lavoro di tesi. L'obiettivo di questo confronto è il voler confermare come il modello di Casson sia quello migliore per descrivere la reologia sanguigna.

### 5.3.1 Confronto profili di velocità

Il primo confronto eseguito è fra i profili di velocità lungo una linea trasversale al canale e passante a metà canale come mostrato in Figura 5.29.

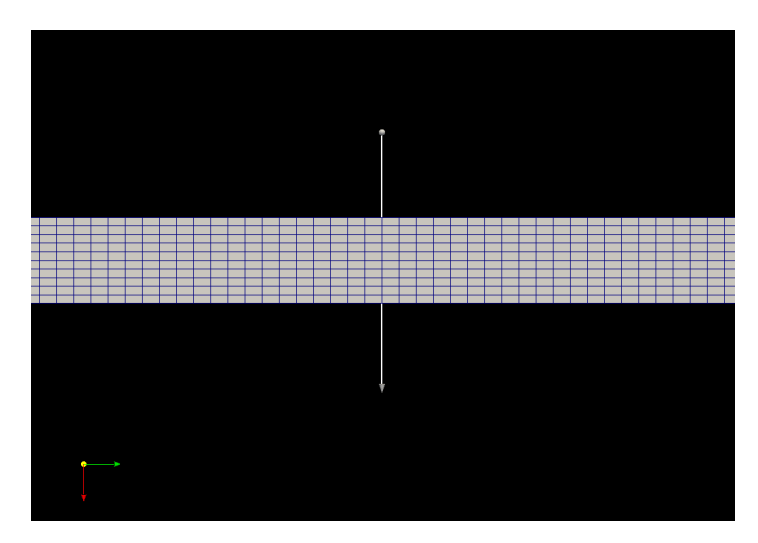

Figura 5.29: Linea di plot per i profili di velocità

Segue in Figura 5.30 il plot dei profili di velocità lungo la linea in Figura 5.29.

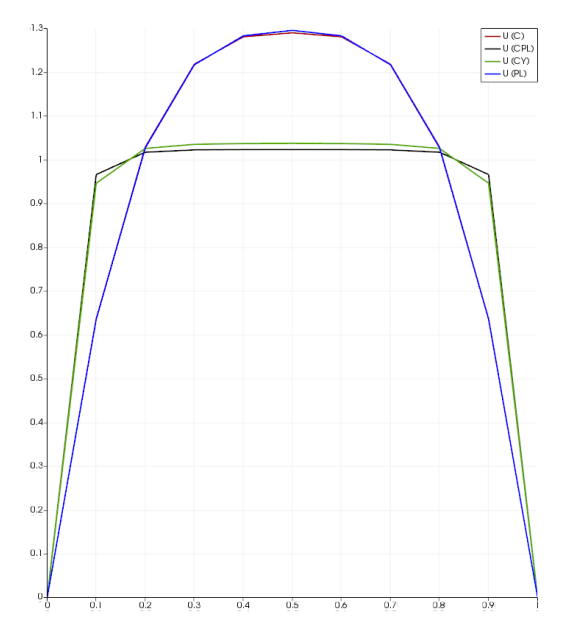

Figura 5.30: Profili di velocità in m/s per Casson (C), Cross Power Law (CPL), Carreau-Yasuda (CY) e Power Law (PL) su canale piano parallelo

Come si nota dalla figura i modelli di Casson e Power Law risultano approssimare in maniera molto simile il campo di velocità. Allo stesso modo, con profili a tappo, i modelli Cross Power Law e Carreau-Yasuda approssimano molto similmente il campo di velocità.

#### 5.3.2 Confronto profili di pressione

Il secondo campo da confrontare per i diversi modelli è quello di pressione. I plot che seguono sono stati ottenuti lungo l'asse longitudinale del canale, dall'inlet fino all'outlet come in Figura 5.31.

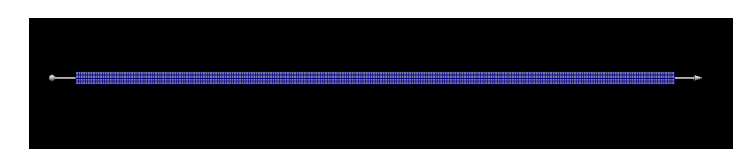

Figura 5.31: Linea di plot per profili di pressione

I campi di pressione ottenuti sono riportati in Figura 5.32.

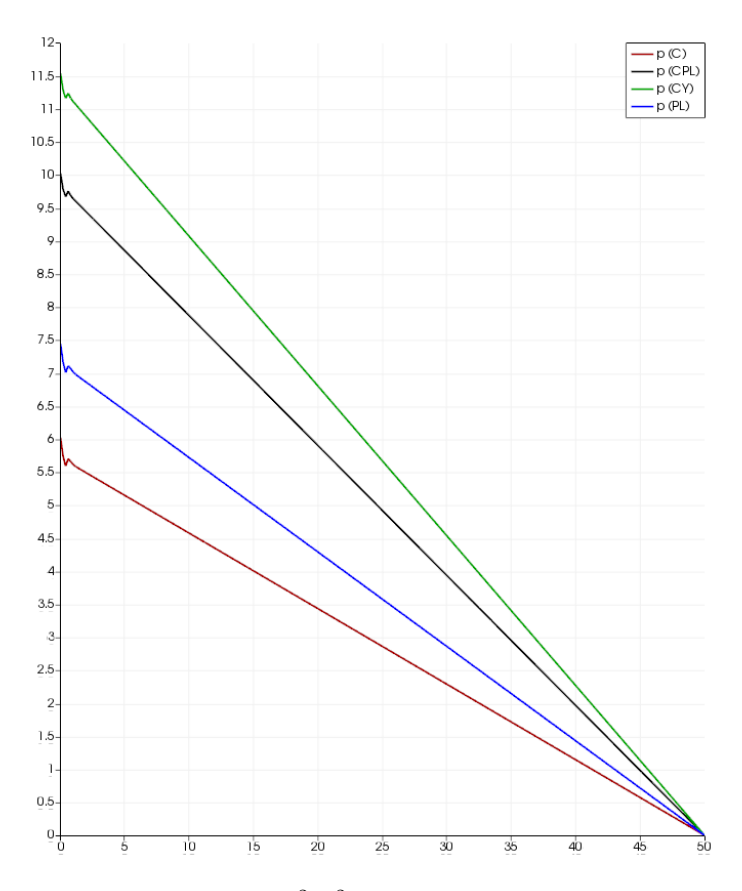

Figura 5.32: Profili di pressione in  $m^2/s^2$  per le varie reologie su canale piano parallelo

Volendo mettere in relazione i valori di pressione ottenuti a centro canale con i valori di picco ottenuti precedentemente si nota come per il valore  $z = 25m$  sull'asse orizzontale corrispondono rispettivamente i seguenti valori di pressione:

- p=2.75  $m^2/s^2$  per Casson
- p=3.20  $m^2/s^2$  per Power Law
- p=5.00  $m^2/s^2$  per Cross Power Law
- p=5.70  $m^2/s^2$  per Carreau-Yasuda

Se si accoppiano le velocità di picco ottenute nei precedenti grafici ai valori di pressione relativi alla sezione mediana del canale (dove sono stati plottati i profili di velocità) ci si accorge come i risultati siano coerenti l'uno con l'altro. Dove abbiamo infatti velocità di picco maggiori (modelli Power Law e Casson) abbiamo anche pressioni inferiori, vedi Figura 5.32.

#### 5.3.3 Confronto profili di viscosità dinamica e reogrammi

I profili di viscosità dinamica ottenuti risultano essere determinanti per la selezione del modello migliore per approssimare la reologia sanguigna, assieme ai reogrammi mostrati nella prossima sezione. Ecco ancora il perché si sia voluto simulare lo stesso fenomeno (canale piano parallelo) per ogni diversa reologia a disposizione.

In Figura vengono riportati i profili di viscosità ottenuti lungo la stessa linea di Figura 5.29. Se si analizzano le viscosità lungo l'asse longitudinale del canale si ottengono chiaramente grafici a viscosità costante, fatta eccezione per il primo tratto di moto dove il profilo è ancora in fase di transizione vero il completamente sviluppato.

Ecco che in Figura 5.33 vengono mostrati i profili viscosi per ogni modello reologico, sulla linea trasversale al canale sopra citata.

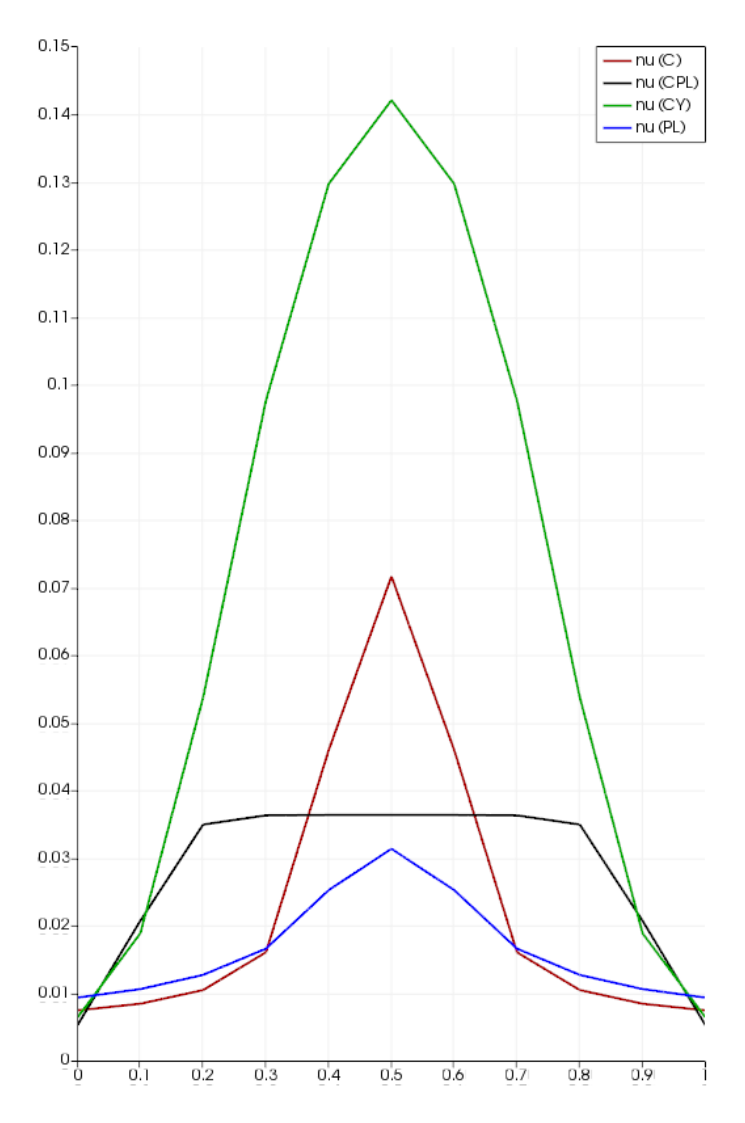

Figura 5.33: Profili di viscosità dinamica in  $Pa \cdot s$  per le varie reologie su canale piano parallelo

Analizzando gli andamenti dei profili viscosi emerge ora in maniera molto chiara come ogni modello approssimi in maniera differente la reologia sanguigna.

Partendo dal modello Cross Power Law ci si accorge come questo non descriva in maniera affidabile il comportamento di shear-thinning del sangue, si nota infatti come nella zona centrale  $(0.3 < x < 0.7)$ il profilo risulti piatto. Questo è in forte disaccordo con la natura fisica del fluido in questione. Ci si aspetterebbe infatti andamenti "a cuneo" come per gli altri tre modelli. Il profilo restituito è invece piatto.

Analizzando i restanti profili si può affermare la buona approssimazione (nonostante range d'ordine caratteristici differenti) del comportamento viscoso. Più infatti ci si avvicina alla regione di moto completamente sviluppato  $(0.3 < x < 0.7)$  ovvero a centro canale), più la viscosità aumenta (al contrario del modello CPL, dove rimane circa costante), essendo il gradiente di velocità in diminuzione (si ricordi 5.27b).

E' lecito ora domandarsi quale delle reologie rimaste sia la migliore. Per rispondere a questa domanda occorre rifarsi ai così detti reogrammi, i quali, come già evidenziato in precedenza, descrivono l'andamento della viscosità dinamica  $\eta$  in funzione del tasso di deformazione  $\dot{\gamma}$ . A tal proposito si riportano in Figura 5.34a reogrammi ottenuti mediante script Matlab per  $0.1 < \gamma < 1000$  per ogni correlazione viscosa.Ora, riprendendo il lavoro svolto da Safoora ed altri [1] emerge il perfetto accordo con Figura 5.34a. Inoltre, confrontando i dati sperimentali con le varie reologie ci si accorge come l'unico che davvero fitti al meglio con questi risulti quello di Casson.

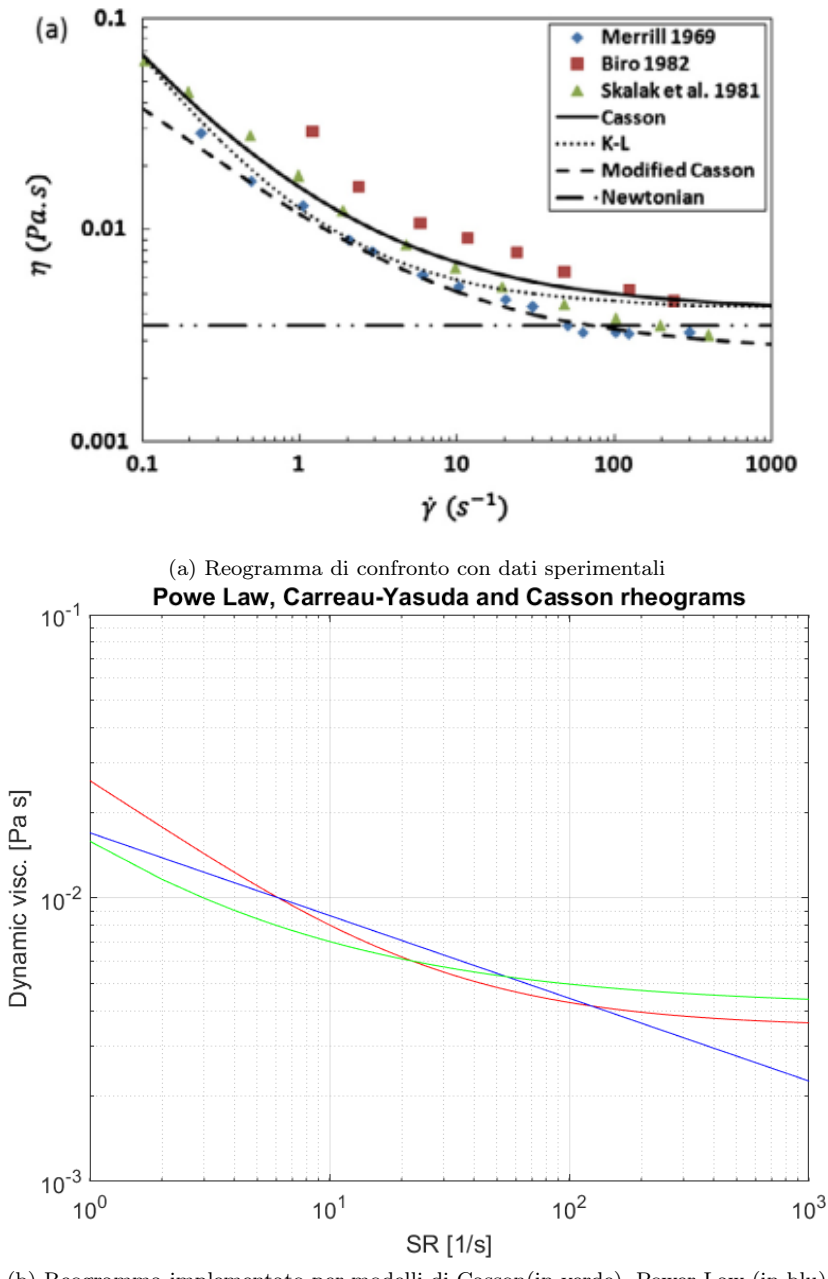

(b) Reogramma implementato per modelli di Casson(in verde), Power Law (in blu) e Carreau-Yasuda (in rosso)

Come si può notare da Figura 5.34b i modelli di Carreau-Yasuda e Casson, per valori di  $\dot{\gamma} > 10^3$  la viscosità dinamica diventa costante dunque è possibile considerare il fluido come newtoniano.

#### 5.3.4 Reogrammi per canal piano parallelo

In ultimo luogo si sono voluti tracciare i reogrammi caratteristici per i modelli citati anche per il caso di canale piano parallelo (geometria di interesse per la scelta e validazione della reologia più adatta). Per fare ciò è stato calcolato il modulo del gradiente del campo di velocità lungo la stessa linea di Figura 5.29. Questo è stato infine esportato, assieme al campo di viscosità, su uno spreadsheet .csv così da trasferire i dati ottenuti su Matlab e tracciare i diagrammi caratteristici in scala lineare. I risultati ottenuti per i singoli modelli sono riportati nelle seguenti figure:

• Casson

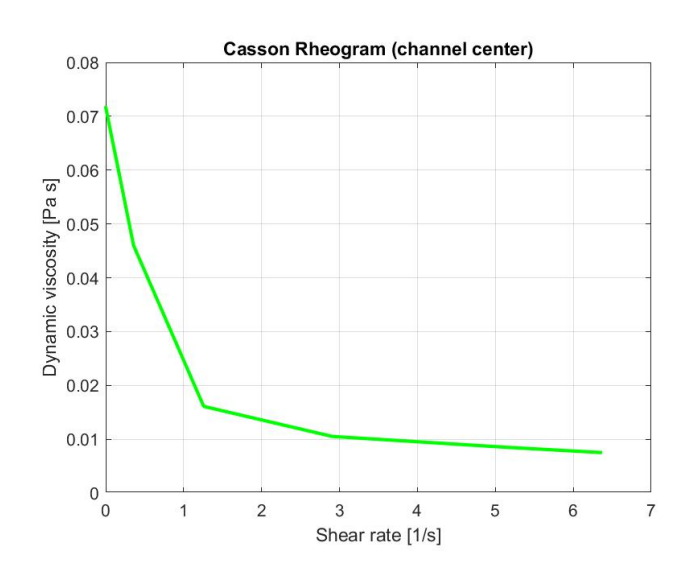

Figura 5.34: Reogramma modello di Casson per canale piano parallelo

PowerLaw rheogram (channel center) 0.035  $0.03$ Dynamic viscosity  $[Pa s]$ <br>Dynamic viscosity  $[Pa s]$ <br> $0.015$  $0.01$ 0.005  $\sigma$  $\overline{c}$ 3 5  $\overline{6}$  $\overline{7}$  $\overline{1}$  $\overline{4}$ Shear rate [1/s]

• Power Law

Figura 5.35: Reogramma modello Power Law per canale piano parallelo

#### • Carreau-Yasuda

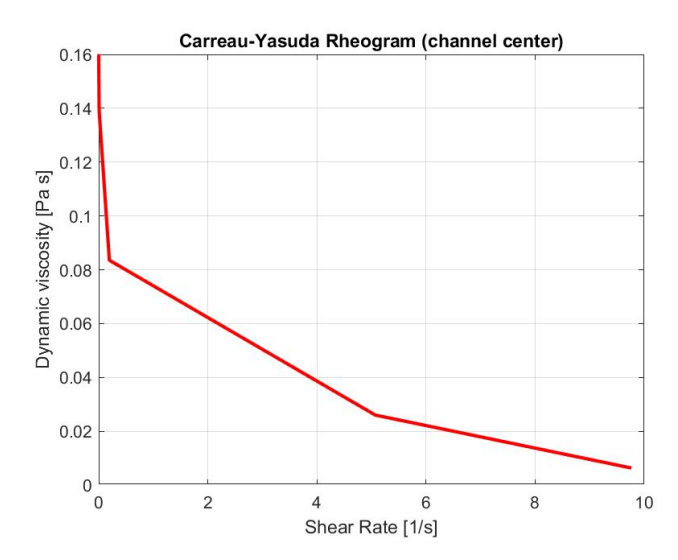

Figura 5.36: Reogramma modello Carreau-Yasuda per canale piano parallelo

Se si confrontano gli appena esposti andamenti, su scala lineare, al precedente reogramma in Figura 5.34b (ma preso in scala lineare), ovvero Figura 5.37 si nota come, per valori di  $0 < \gamma < 10$  gli andamenti ottenuti nelle Figure 5.34, 5.35 e 5.36 siano molto simili. Questo è chiaramente indice di buona affidabilità per tutti e tre i modelli reologici. Nonostante ciò il modello scelto per condurre la simulazione finale obiettico è quello di Carreau-Yasuda. La motivazione di tale scelta sta nella disponibilità a livello di stato dell'arte di elementi di confronto per i risultati ottenuti. E' infatti ampiamente mostrato come questa, nonostante questa reologia non sia la migliore per la pseudo-plasticità sanguigna, descriva in maniera egregia la viscosità del sangue, come mostrato precedentemente.

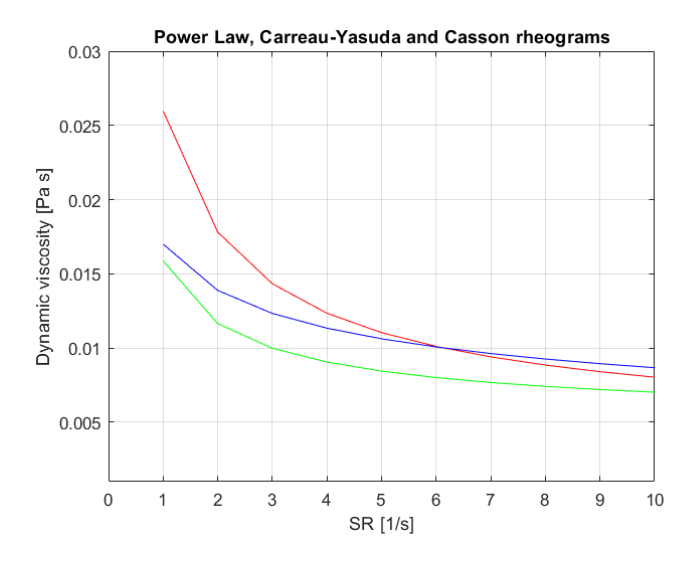

Figura 5.37: Reogramma comprensivo in scala lineare per  $0 < \dot{\gamma} < 10$ : Casson (verde), Power Law (blu), Carreau-Yasuda (rosso)

## 5.4 Studio preliminare stazionario su AAA

#### 5.4.1 Modellazione fisica e condizioni al contorno

In questa fase, volendosi avvicinare alla fisica obiettivo, si è simulato un flusso incompressibile e stazionario di fluido non-newtoniano di Carreau-Yasuda in AAA. La vera differenza fra le modellazioni precedenti a questa è quella di simulare un flusso soggetto a delle condizioni di sola pressione (pressuredriven).

In particolare si è pensato di sottoporre l'ingresso del flusso a pressione media arteriosa o MAP. Questa è stata calcolata a partire da valori di pressione di massima (Sistolic Pressure o SP) e minima (Diastolic Pressure o DP). Si può approssimare la MAP con la seguente formula:

$$
MAP = \frac{2DP + SP}{3} [mmHg]
$$
\n(5.11)

Il valore ottenuto è stato infine trasformato in Pascal ridotti, prendendo il valore ottenuto in mmHg trasformato in Pa e scalato sulla densità sanguigna pari a  $\rho_{blood} = 1041 \frac{kg}{m^3}$ . Il valore ottenuto è pari a 12.38  $\frac{m^2}{s^2}$ .

Per evitare di simulare un fenomeno di poca accuratezza fisica è stato inoltre deciso di approssimare le perdite di carico fra inlet ed outlet mediante la pressione dinamica, calcolata come segue:

$$
p_d = \frac{1}{2}U^2[\frac{m^2}{s^2}]
$$
\n(5.12)

In questo modo la pressione imposta all'outlet sarà pari alla differenza fra MAP e pressione dinamica (con velocità di riferimento in uscita).

Volendo riassumere, le condizioni al contorno per la seguente simulazione sono riassumibili come segue:

- Inlet:  $p = MAP \in \vec{\nabla} \vec{U} = 0$
- OutL:  $p = MAP p_d \text{ } e \vec{\nabla} \vec{U} = 0$
- OutR:  $p = MAP p_d \text{ e } \vec{\nabla} \vec{U} = 0$
- Wall:  $\vec{\nabla} p = 0$  e no-slip condition per velocità U

#### 5.4.2 Risultati

Come primo risultato viene riportata una slice del campo di velocità per il tratto principale e per l'AAA. Come si nota, dopo l'espansione dell'AAA, il campo di velocità rallenta in maniera considerevole, a seguito della brusca espansione.

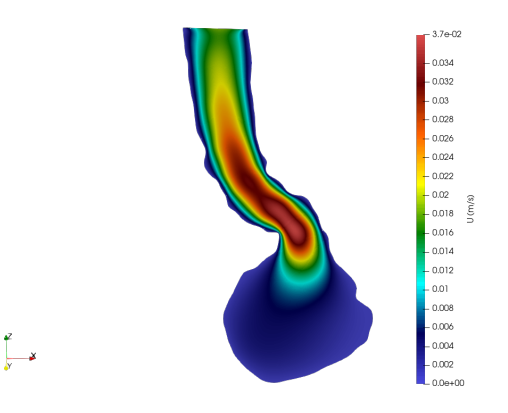

Figura 5.38: Distribuzione di velocità nel tratto principale e nell'AAA

Come si nota, il fluido, una volta entrato nel tratto principale accelera nella curva ad S per poi immediatamente rallentare a seguito della brusca espansione alla bocca d'ingresso dell'AAA. Come conseguenza di questo comportamento ci si aspetta un accelerazione in prossimità del restringimento nella biforcazione iliaca. In effetti, analizzando in Figura 5.39 ci si accorge proprio di questo.

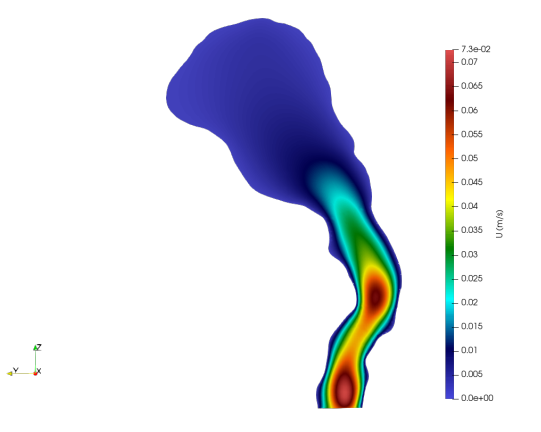

Figura 5.39: Distribuzione di velocità nella biforcazione sinistra

I valori di velocità caratteristici ottenuti risultano dell'ordine di  $10^0 cm/s$ . Questo range di valori sottostima i reali magnitudi del campo di velocità in flusso nella geometria. Il principale motivo per il quale si sono ottenuti valori più modesti risiede nel fatto di aver considerato un fenomeno stazionario e soprattutto con condizioni al contorno le quali non rappresentano correttamente, a livello fisico, quello che davvero accade. Si ricordi a tal scopo la modesta caduta di pressione imposta fra ingresso ed uscita, ecco che i valori bassi del campo di velocità risultano giustificati.

Come verrà chiarito in seguito nelle simulazione transitoria finale, i valori di velocità assumeranno valori caratteristici per moto in arco aortico.

Vengono ora analizzati i profili di velocità nel tratto principale e nelle tre zone distinte dell'AAA: nella sezione iniziale, in una centrale ed in quella finale.

A tal proposito si riporta in Figura una slice di campo di velocità ed il rispettivo profilo lungo una linea diametrale appartenente alla slice per le tre diverse regioni.

• Tratto principale

• Sezione iniziale AAA

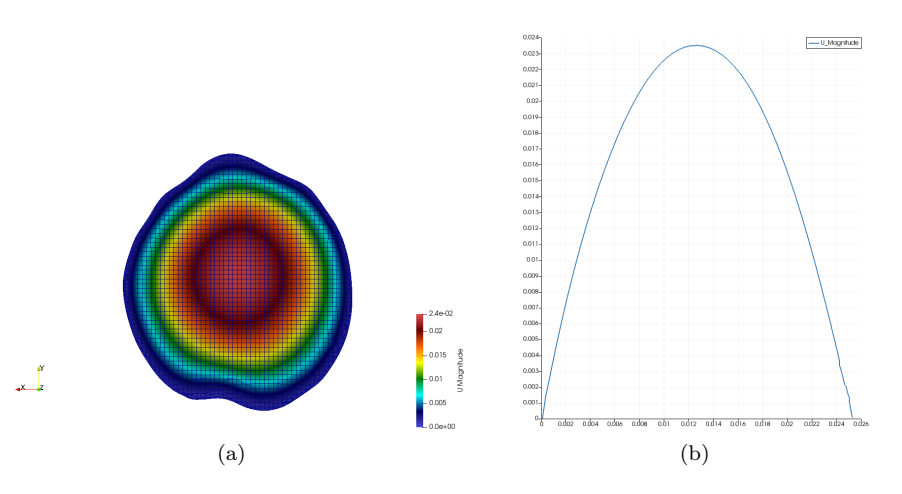

Figura 5.40: Slice e plot di velocità in m/s per sezione di tratto principale discendente pre AAA

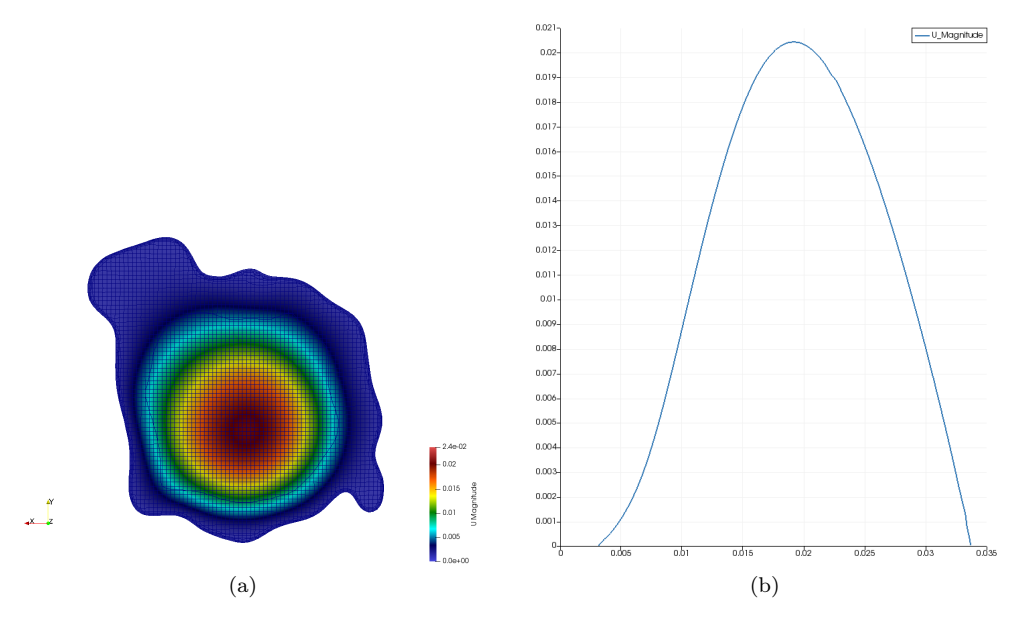

Figura 5.41: Slice e plot di velocità in m/s per sezione iniziale di AAA

• Sezione centrale AAA

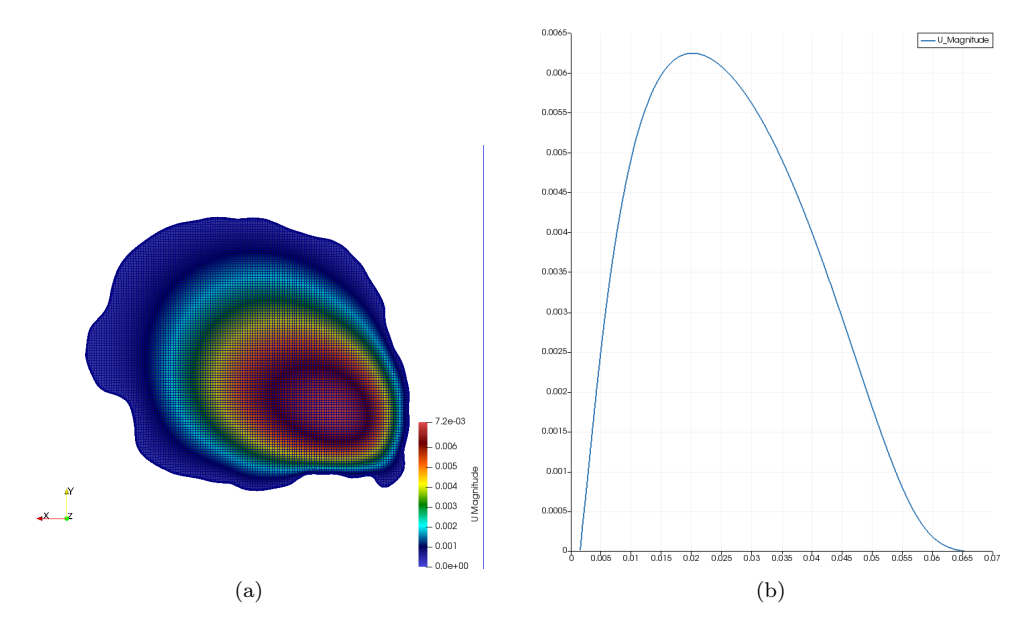

Figura 5.42: Slice e plot di velocità in m/s per sezione centrale di AAA

• Sezione terminale AAA

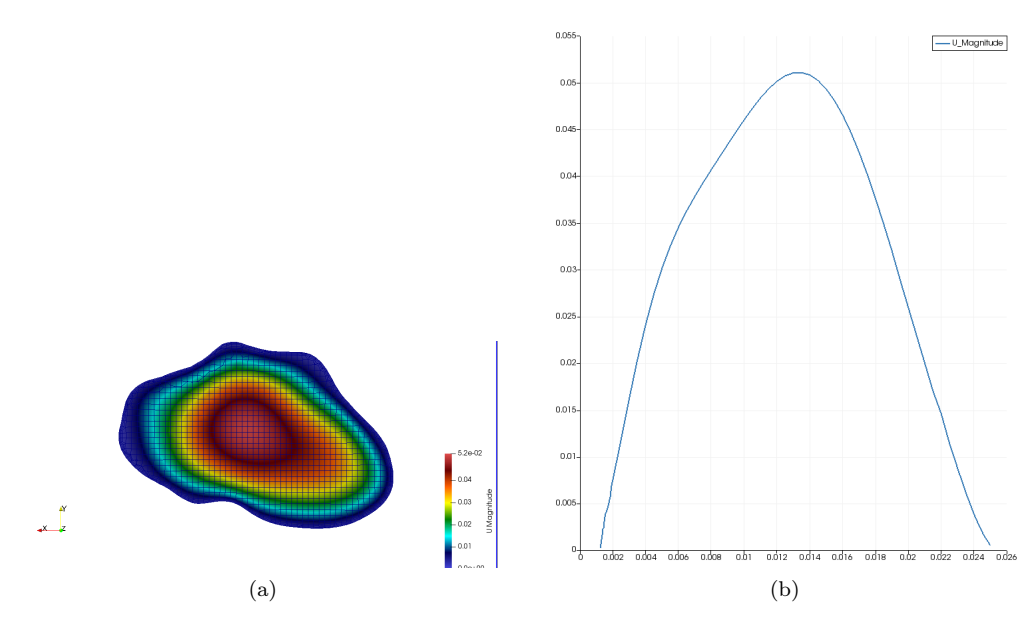

Figura 5.43: Slice e plot di velocità in m/s per sezione terminale di AAA

Viene inserito in Figura 5.44 anche un glyph nel quale viene mostrata la direzione e l'intensità caratteristica di ogni singolo vettore velocità, scalata sul magnitudo della velocità stessa.

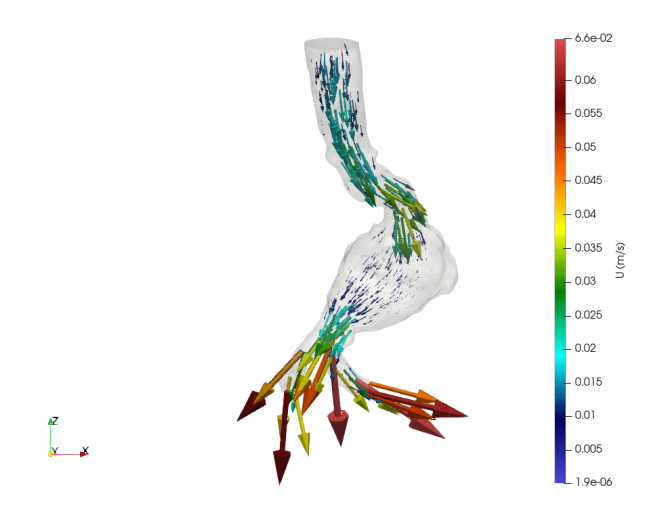

Figura 5.44: Glyph del campo di velocità

Dai risultati ottenuti si nota come siano in accordo con le aspettative, i profili ottenuti sono infatti marcatamente parabolici, con zona di massimo nella regione centrale di moto "indisturbato".

Riguardo i valori assunti dal modulo della velocità si capisce come questi risultino estremamente ragionevoli. Con i dati disponibili da Eco-Doppler si osservano valori del modulo di velocità dell'ordine dei cm/s, proprio come ottenuto dalla simulazione.

Il fatto che questi poi non fittino perfettamente i valori reali è dovuto alla forzatura fisica del considerare il fenomeno stazionario ed il flusso sotto MAP. Nella modellazione finale ci si aspettano valore superiori, anche se dello stesso ordine di grandezza.

Passando invece ai profili viscosi e dei moduli del gradiente di velocità si sono ottenuti, in ognuna della quattro zone sopra menzionate, le seguenti distribuzioni e curve.

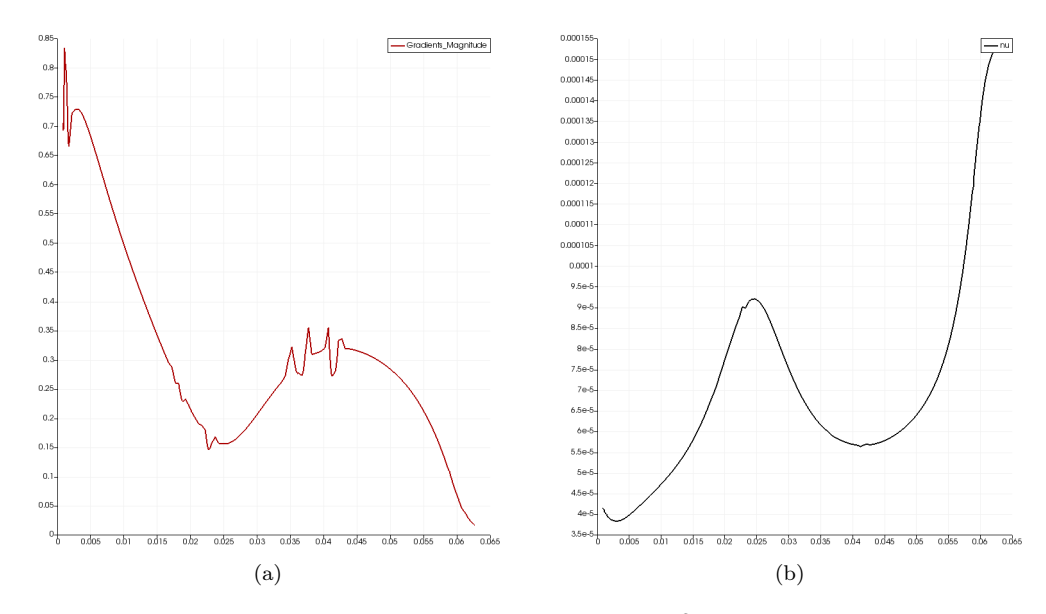

• Sezione iniziale AAA

Figura 5.45: Plot di gradiente di velocità  $(1/s)$  e viscosità  $(m^2/s)$  lungo una linea diametralmente trasversale ad inizio AAA

• Sezione centrale AAA

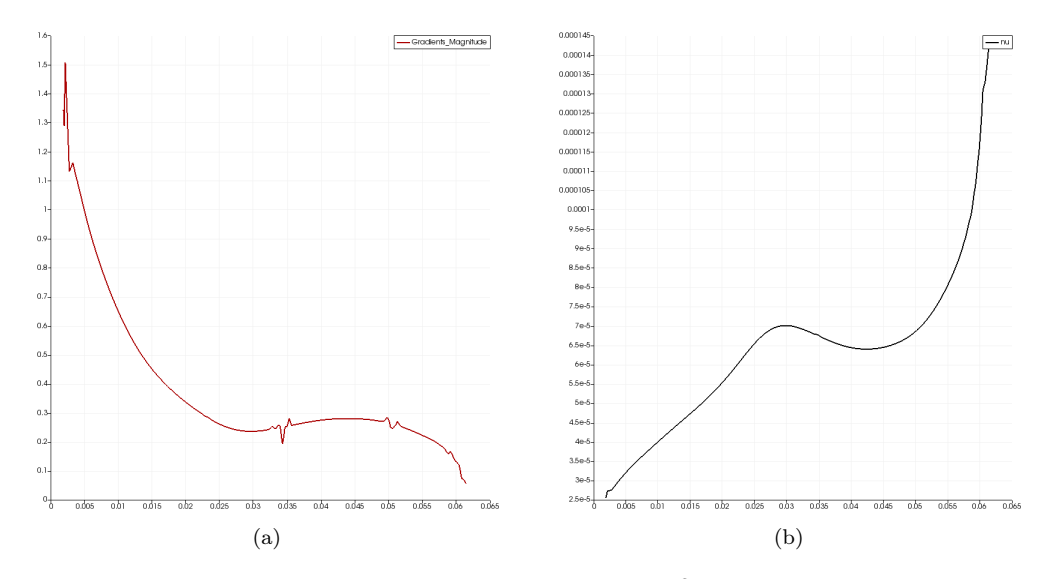

Figura 5.46: Plot di gradiente di velocità  $(1/s)$  e viscosità  $(m^2/s)$  lungo una linea diametralmente trasversale a metà AAA

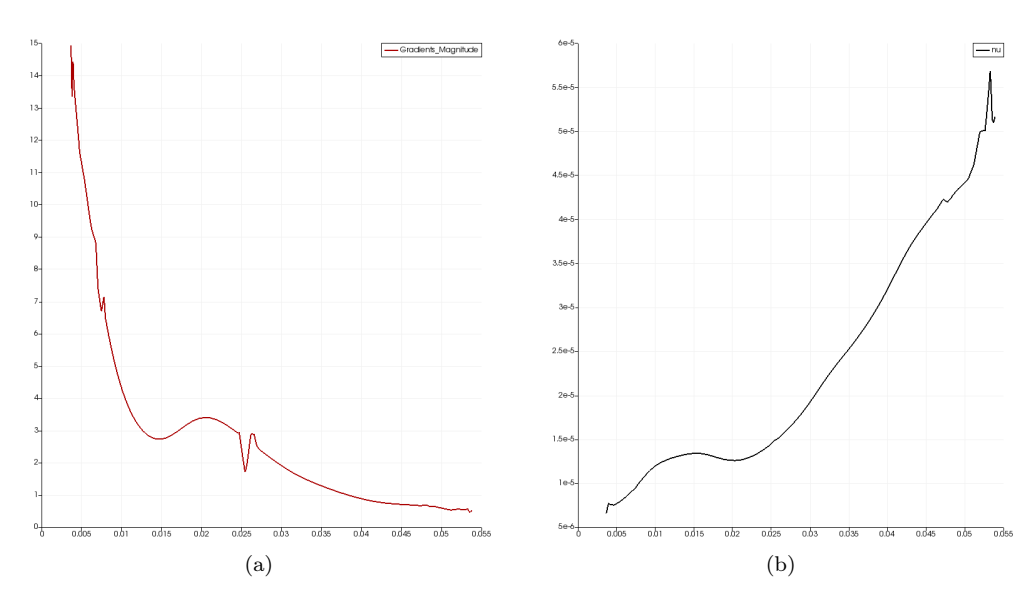

• Sezione terminale AAA

Figura 5.47: Plot di gradiente di velocità  $(1/s)$  e viscosità  $(m^2/s)$  lungo una linea diametralmente trasversale a fine AAA

Analizzando i profili del gradiente di velocità e della viscosità dinamica si nota ancora una volta il comportamento pseudo-plastico del sangue, dunque il perfetto accordo fra gli andamenti delle due grandezze.

Soffermandosi sul gradiente di velocità si nota come questo sia molto ripido ed immediato nei pressi della parete. Quello che viene suggerito sarà dunque uno sforzo a parete maggiore in prossimità della parete, in particolare per la sezione iniziale di AAA, dove si ha una brusca espansione, dunque un notevole rallentamento del fronte fluido, forte elemento di frizione a parete. Se si confrontano i valori caratteristici dei tre grafici si conferma questo, per l'inizio AAA si hanno valori di un ordine di grandezza superiore rispetto alla zona mediana.

L'ultimo parametro che si è voluto valutare (come conferma delle considerazioni appena stilate) risulta il WSS. Riguardo l'OSI questo non può essere valutato, data la stazionarietà della simulazione. Il calcolo di WSS è stato garantito inserendo nel controlDict la funzione oggetto già disponibile in OpenFoam wallShearStress (come riportato in appendice in Figura 12.16).

Il WSS, simulando un flusso incopmpressibile e stazionario viene calcolato in Pascal ridotti nonché  $m^2/s^2$ , per trasformarlo in Pa occorrerà dunque moltiplicare il valore restituito per la densità del fluido come segue:

$$
WSS_{Real} = WSS_{Red}\rho_{blood} \left[\frac{m^2}{s^2} \frac{kg}{m^3} = \frac{kg}{ms^2} = Pa\right]
$$
\n(5.13)

La valutazione del campo di WSS può da subito fornire dettagli interessanti (nonostante la forzatura fisica nella stazionarietà) sull'ubicazione dei punti con maggiori sollecitazioni. I campi, in particolare il range di valori caratteristici ottenuti per questo, saranno confrontati con la letteratura a disposizione su AAA.

In Figura 5.48a e 5.48b sono riportate le distribuzioni dello sforzo a parete per disposizione frontale e del retro della geometria.

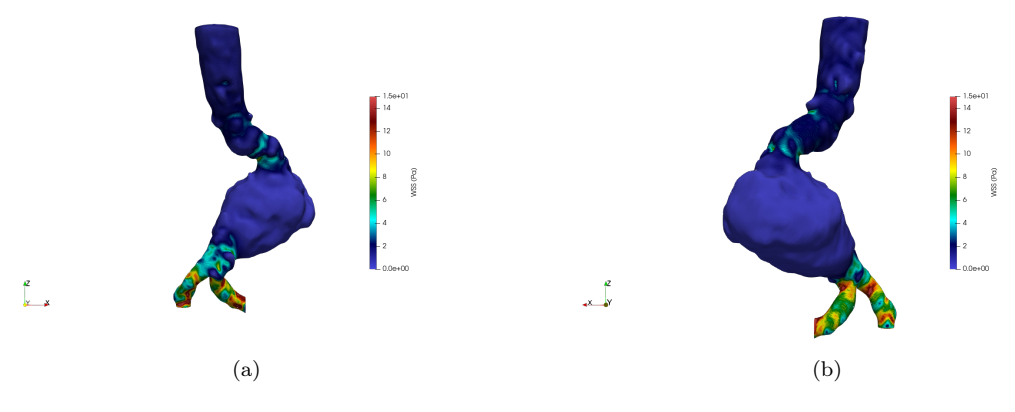

Figura 5.48: Distribuzione del WSS a parete in Pa

Viene reso chiaro, analizzando le due figure come, secondo le previsioni precedentemente ipotizzate, il WSS risulti molto accentuato nelle zone limitrofi a brusche espansioni, restringimenti o curvature (nella zona ad "S" prima della bocca d'ingresso dell'AAA). Un ulteriore operazione di post processing utilizzata è stata creare un glyph per il vettore WSS, normalizzato sulle sue stesse componenti  $WSS \equiv (WSS_x, WSS_y, WSS_z)$ , come risulta in Figura 5.49.

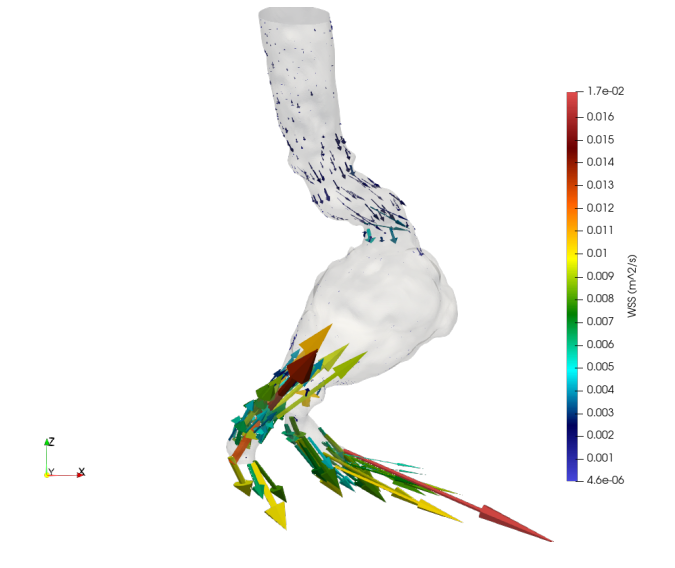

Figura 5.49: Glyph del campo vettoriale WSS in  $m^2/s$ 

E' molto evidente come il magnitudo dei vettori WSS cresca di molto nelle zone sopra citate, abbiamo infatti lunghezze maggiori dei vettori riportati. In Figura 5.50 viene riportato un dettaglio su slice del glyph per il campo vettoriale WSS.

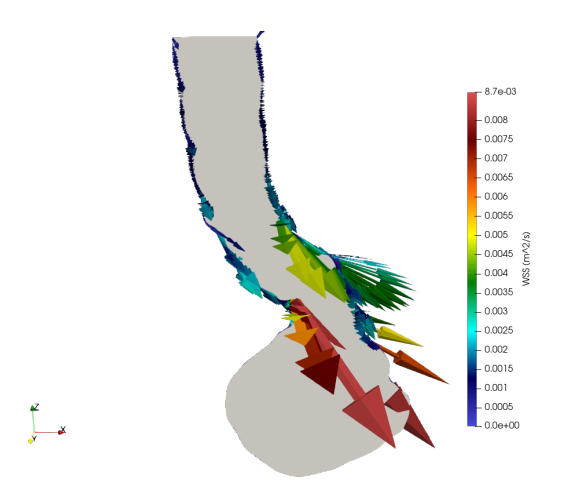

Figura 5.50: Dettaglio di glyph per WSS su slice

In prossimità della curva ad "S" nel tratto principale gli effetti di frizione aumentano, il WSS è infatti caratterizzato da vettori con intensità maggiore, così come per il tratto immediatamente successivo alla brusca espansione in seguito alla bocca d'ingresso dell'AAA.

Come ulteriore conferma si riporta il glyph per il campo vettoriale WSS in prossimità del restringimento di sezione nella bocca d'uscita dell'AAA. In questa sezione le velocità aumentano bruscamente, provocando, come si nota da Figura 5.51, maggiori frizioni a parete, con WSS dell'ordine di  $1 - 3Pa$ .

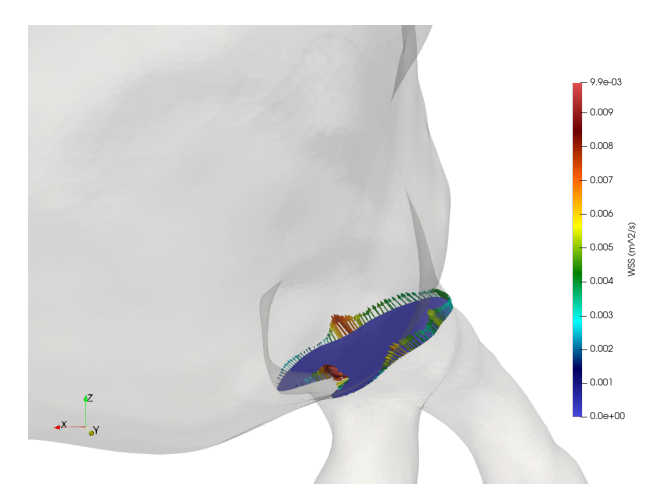

Figura 5.51: Dettaglio di glyph per WSS su sezione terminale di AAA, in prossimità del restringimento

La direzione dei vettori WSS verso la bocca d'ingresso è dovuta al rallentamento del fluido, il gradiente di velocità (dal quale dipende direttamente il WSS) si inverte, andando dalla zona a maggior velocità verso quella a velocità minore. Ecco dunque il perché del verso dei vettori WSS.

Un'ultima importante osservazione va rivolta all'ordine dei valori per il WSS. Essendo il WSS espresso dimensionalmente come una pressione, il valore restituito da OpenFoam è quindi in Pascal ridotti o  $[m^2/s^2]$ . Per comprendere dunque l'ordine di grandezza di tali valori occorrerà moltiplicarli per la densità del sangue, dell'ordine di  $10^3 \frac{kg}{m^3}$ .
## 5.5 Sviluppo dell'ambiente di calcolo per simulazione numerica transitoria su AAA

### 5.5.1 Modellazione fisica

Fino alla seguente modellazione fisica si è voluto simulare un flusso incompressibile, stazionario, isotermo e newtoniano, seguito da un flusso con le stesse prime caratteristiche, ma non-newtoniano. Lo step successivo, nonché la modellazione obiettivo, vuole simulare un flusso con le seguenti caratteristiche:

- incompressibile
- transitorio
- non-Newtoniano

Con l'incompressibilità del flusso, come già discusso nel paragrafo 3.2, si identifica un fluido all'interno del quale la densità  $\rho(\vec{r}, t)$  rimane costante. Inoltre un fenomeno transitorio implica la dipendenza dalla variabile temporale. In fase di studio prettamente fluido dinamico è stato invece simulato un fenomeno stazionario. Per evitare di perdere il significato fisico della simulazione questa volta si è costretti a modellare un flusso transitorio. Quello che si vuole proporre è un flusso regolato da condizioni al contorno di pressione variabili nel tempo (o pressure-driven). Su queste si ritornerà in dettaglio a seguire.

Riguardo la laminarità del fenomeno è stato mostrato come un flusso laminare sia totalmente giustificato per i campi di velocità in questione con moduli di velocità dell'ordine del $\frac{cm}{s}.$ 

La caratteristica fondamentale è infine quella di avere un fluido non-Newtoniano. Ricordando l'espressione della viscosità dinamica η:

$$
\tau = \eta(\vec{r})(-\frac{\partial u}{\partial y}) = \eta \dot{\gamma}
$$
\n(5.14)

si evidenzia come, descrivendo un fluido pseudo-plastico, la viscosità dipenda dalla variabile spaziale. Ciò introduce una forte non-linearità fra viscosità e tasso di deformazione.

Non si è citato ancora il regime di flusso da descrivere. Per le scorse modellazioni infatti la forzatura fisica della stazionarietà, assieme al considerare pressioni statiche nel tempo (con gradiente molto modesto fra ingresso ed uscite), portava alla buona approssimazione laminare.

La situazione però cambia drasticamente se si considera la vera natura transitoria del ciclo cardiaco. Un'altra componente impattante sul regime del moto è anche la forma articolata dell'AAA. Si ha infatti la presenza di brusche espansioni e tratti convergenti. Queste caratteristiche, assieme alla dipendenza temporale portano ad ipotizzare un regime di tipo turbolento. Si è infatti deciso, potendo verificare con modellazioni preliminari a questa (le quali supponevano la laminarità), di modellare il fenomeno con un modello di turbolenza. In particolare il modello turbolento utilizzato sarà kOmegaSST, il quale sta per k-omega Shear Stress Transport, descritto in precedenza.

#### 5.5.2 Condizioni al contorno

Riguardo le condizioni al contorno con queste si vuole simulare un fenomeno in regime periodico stabilizzato. Quello che si vuole riprodurre sono cicli cardiaci (sistole e diastole) caratterizzati da curve di pressione specifiche. Non potendo misurare facilmente la pressione all'interno delle sezioni di confine del dominio fisico è stato scelto, come già accennato, di ricavare le suddette curve fornendosi di misure cinematiche del flusso sanguigno eseguite con Eco-Doppler. In particolare è stata misurata la velocità del sangue in tre sezioni diverse del tratto aortico addominale: nella sezione di ingresso (inlet) e nelle due sezioni di uscita (outlet1 ed outlet2). In tabella sono riassunti tali parametri, accompagnati da altri valori come pressione arteriosa etc.:

| patch                                   | Velocità $\lfloor$ cm/s $\rfloor$ |
|-----------------------------------------|-----------------------------------|
| inlet PSV                               | 25                                |
| inlet EDV                               |                                   |
| outlet $\left(\frac{dx}{sx}\right)$ PSV | 55                                |
| outlet $(dx/sx)$ EDV                    |                                   |

Tabella 5.1: Valori di riferimento per curva di velocità

dove le sigle PSV ed EDV rispettivamente intendono Peak Sistole Value e End Diastole Value. Il vero dato sperimentale sul quale si farà affidamento, essendo il fenomeno di tipo pressure-driven, saranno le curve di pressione corrispondenti al tratto toracico e quello di biforcazione iliaca. Si useranno dunque file nominati p  $time$  series, file .txt all'interno del quale troviamo valori numerici strutturati in maniera tale da renderlo compatibile con OpenFoam. La struttura del file è la seguente:

```
(
(tempo1,pressione1)
(tempo2,pressione2)
...
...
\lambda
```
Questo verrà ripreso nella sezione a seguire sulle condizioni al contorno. Venendo alla formulazione di quest'ultime, vogliono descrivere la fisica di tre cicli cardiaci. Essendo il fenomeno totalmente manovrato dalla variabile pressione occorrerà capire quali valori attribuire a questa al contorno. Questi valori sono chiaramente quelli assunti durante il ciclo cardiaco. La velocità sarà invece settata a gradiente nullo su ogni patch del dominio fisico, così da implicare una naturale evoluzione del campo di velocità stesso. Riassumendo, le condizioni al contorno per la modellazione finale sono le seguenti:

- Inlet:  $\vec{\nabla} \vec{U} = 0$  e  $p_D = p(t)$
- OutR:  $\vec{\nabla} \vec{U} = 0$  e  $p_B = p(t)$
- OutL:  $\vec{\nabla} \vec{U} = 0$  e  $p_B = p(t)$
- Wall:  $\vec{\nabla} \vec{U} = 0$  e  $\vec{\nabla} p = 0$

La funzione  $p(t)$  sarà ovviamente la curva di pressione cardiaca per i tratti interessati ( $p<sub>D</sub>$  per tratto discendente e  $p_B$  per tratto della biforcazione).

L'implementazione delle condizioni al contorno al fluido è stata eseguita facendo salire a rampa inizialmente la pressione fino ad un valore minimo coincidente col primo del file  $p$  time series, contenente i valori della curva di pressione cardiaca sia per il tratto discendente che per la biforcazione iliaca. In questo modo si evitano effetti simili a "colpi d'ariete" dovuti ad una partenza repentina del campo di pressione iniziale.

Inoltre il tempo di simulazione è stato settato a  $t_{final} = 5s$  in maniera tale da ricoprire più cicli e dare tempo al solutore di finire la rampa. Vengono riportati in dettaglio in Figura 12.8 e 12.9 i file p ed U contenuti in case  $\text{dir } / 0$ :

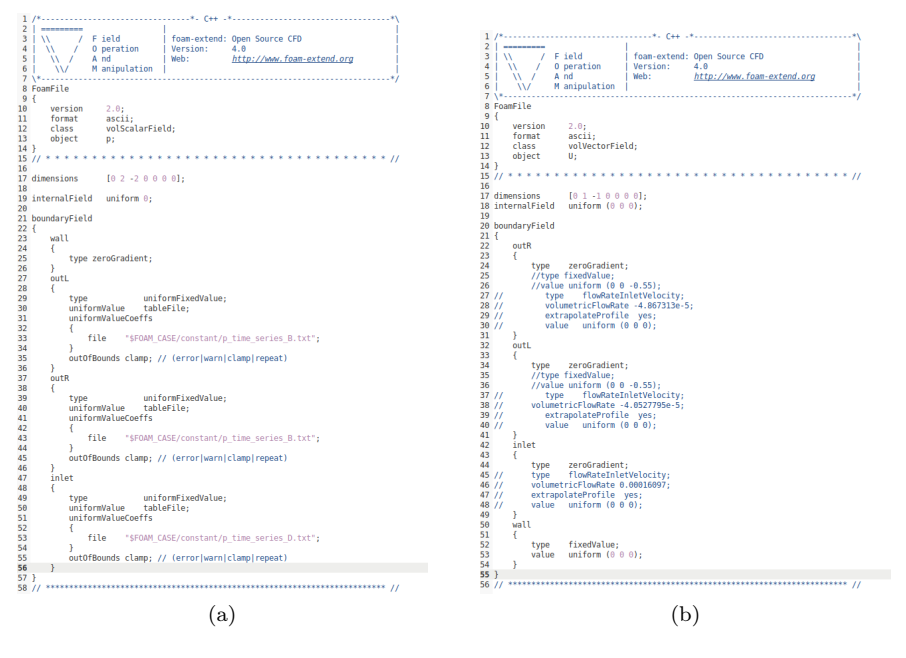

Figura 5.52: File p e U

Per generare e manipolare il file con la sintassi esposta precedentemente ci si è affidati a Matlab. I valori per le curve di pressione sono stati forniti da Haemod.uk, il quale fornisce un archivio nel quale sono catalogati valori delle curve di pressione per parametri fisico-cardiaci diversi come periodo cardiaco, modulo elastico delle pareti ecc. In Figura 5.53 è riportata la routine per la creazione del file p time series B relativo alla curva pulsata per la biforcazione iliaca.

```
%Column vec<br>deltaT = le<br>rho = 1041;
                                         rector<br>1e-3;
                 \left. \begin{array}{ll} \mathbf{p} \ \underline{\mathbf{r}} \\ \mathbf{p} \end{array} \right|_{\mathbf{p} \ \mathbf{p} \neq \mathbf{p} \mathbf{p} \mathbf{p} \mathbf{p} \mathbf{p} \mathbf{p} \mathbf{p} \mathbf{p} \mathbf{p} \mathbf{p} \mathbf{p} \mathbf{p} \mathbf{p} \mathbf{p} \mathbf{p} \mathbf{p} \mathbf{p} \mathbf{p} \mathbf{p} \mathbf{p} \mathbf{p} \mathbf{p} \mathbf{p} \mathbf{p} \mathbf{p} \mathbf{p} \mathbf{p} \\Box for i = 1: length (p)
                            if i-
                                     t(t) = 0.05\frac{9}{10} =<br>11 =<br>12 =
                            e1sf(i) = f(i-1) + def(x)p_{red} =
                                     p/rho;
                  %File generation (BIFURCATION)
                  \text{fid2 = fopen('p_time_series_b.txt','w');}fprintf(fid2,'(\h');
                  fprintf(fid2,'(f \ \t f) \n', 0, 0);
                                     1:length(p)fprintf(fid2,'(%f \t %f) \n', t(i), p red(i));
                  fprintf(fid2,') \n');
\frac{30}{31} - \frac{32}{32}fclose(fid2);
```
Figura 5.53: Script Matlab per generare file .txt di pressione

Nella riga 3 e 4 vengono caricati i vettori degli istanti temporali e relative pressioni (misurate in Pa). Nella riga 5 viene creato un vettore con dimensione  $3\ell\nenath(p)$ . Il passo successivo è creare il vettore del tempo, caricato con la rampa per l'indice in prima posizione (i=1) e con incremento temporale fisso deltaT = 1e − 3s. Viene poi scalato tutto il vettore delle pressioni sulla densità, così da ottenere valori in  $(m^2/s^2)$ , compatibili con OpenFoam. Viene infine creato un file di testo, all'interno del quale vengono caricate secondo la sintassi riportata precedentemente istante temporale e pressione associata. Tale operazione è stata effettuata sia per il tratto discendente (patch di inlet) che per il tratto di biforcazione iliaca (patches di output).

Il risultato, graficando la pressione ridotta nel tempo è il seguente, in Figura 5.54.

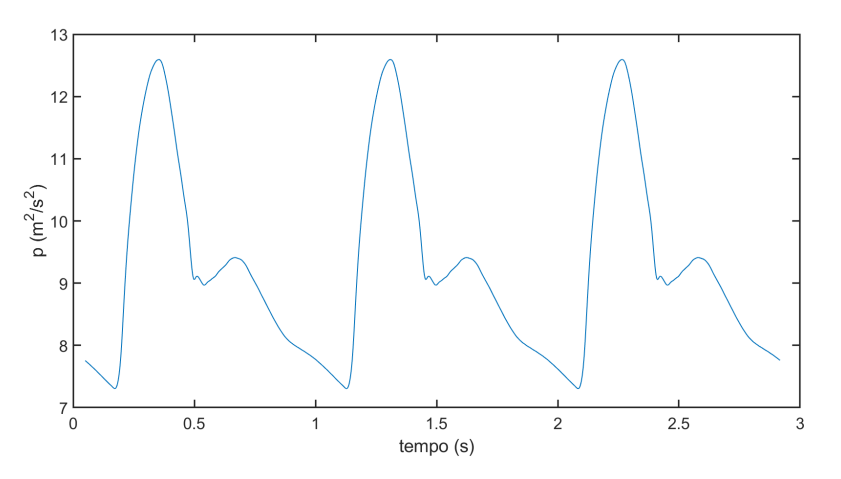

Figura 5.54: Curve di pressione per tre cicli cardiaci

In aggiunta alle curve di pressione viene riportato anche il periodo di un ciclo cardiaco, necessario alla valutazione del tempo totale della simulazione transitoria su OpenFoam.

$$
\tau_{Cardiac} = 0.78s \tag{5.15}
$$

Riguardo le condizioni al contorno sulle variabili turbolente si riportano le tabelle seguenti, nella quale vengono riassunte.

|                  |                                       | $\Gamma_{int}$ |                                 | $\nu_{t}$    |
|------------------|---------------------------------------|----------------|---------------------------------|--------------|
| inlet            | turbulent MixingLengthDissipationRate | fixedValue     | turbulentIntensityKineticEnergy | zeroGradient |
| $_{\text{outR}}$ | zeroGradient                          | zeroGradient   | zeroGradient                    | zeroGradient |
| $_{\text{outL}}$ | zeroGradient                          | zeroGradient   | zeroGradient                    | zeroGradient |
| wall             | epsilonWallFunction                   | zeroGradient   | kqRWallFunction                 | zeroGradient |

Tabella 5.2: Tiplogie di condizioni al contorno per campi turbolenti (1 di 2)

|                  | ω                                   | $\Re_{\theta}$ |
|------------------|-------------------------------------|----------------|
| inlet            | turbulentMixingLengthFrequencyInlet | fixedValue     |
| $_{\text{outR}}$ | zeroGradient                        | zeroGradient   |
| $_{\text{outL}}$ | zeroGradient                        | zeroGradient   |
| wall             | omegaWallFunction                   | zeroGradient   |

Tabella 5.3: Tiplogie di condizioni al contorno per campi turbolenti (2 di 2)

Ogni valore da impostare nelle grandezze uniformi è stato calcolato mediante l'utilizzo delle formule per grandezze turbolente proposte nel Capitolo 3.

Gli internale field sono settati come media pesata sulla sezione delle grandezze (ad esempio energia cinetica turbolenta e rateo di dissipazione turbolenta) fra ingresso ed uscita.

#### 5.5.3 Sviluppo del solutore per OSI e WSS

Come è stato mostrato precedentemente vi è necessità di valutare in maniera quantitativa le grandezze fisiche che descrivono l'interazione fra il fluido e la parete. In particolare l'interesse è rivolto al calcolo di tre grandezze principali:

- Wall Shear Stress o WSS
- Wall Shear Stress ridotto
- Oscillatory Shear Index o OSI

A tal scopo è stato implementato un solutore che sia in grado di determinare i valori di queste grandezze. Per garantire ciò ci si è appoggiati su un solutore già presente nel pacchetto OpenFoam extend-4.0 per moti incompressibili e transitori chiamato pimpleFoam.

A partire da questo sono stati introdotti nuovi campi d'interesse nonché le appena citate grandezze fisiche d'interesse biomedico.

In OpenFoam, scritto in C++, occorre assicurarsi di costruire il corretto ambiente, comprendente tutti i file utili. In particolare, all'interno del direttorio OSIFoam (nome del solutore customizzato) sono compresi i seguenti file:

- OSIFoam.C ossia il file sorgente il quale racchiude il nocciolo del solutore e la routine per il calcolo di OSI e WSS.
- createFields.H header file il quale contiene invece la definizione di ogni variabile fisica o campo coinvolte nella simulazione.
- $\bullet$  pEqn. H header file contenente la definizione dell'equazione per la pressione, richiamabile all'interno del sorgente.
- $\bullet$  *UEqn.H* header file contenente la definizione dell'equazione per la velocità, richiamabile all'interno del sorgente

Il file sorgente, in grado di essere compilato, crea un applicazione richiamabile e sfruttabile come solutore per il dominio fluido. All'interno del file è stato inserita la routine per il calcolo di WSS, OSI e WSS ridotto. Per calcolare il WSS è stato si è ricorso all'espressione 3.1. In Figura 5.55 è riportato il frammento del file sorgente nel quale sono calcolate le grandezze d'interesse.

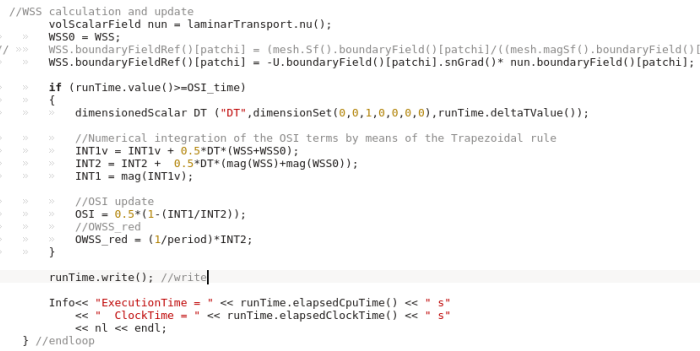

Figura 5.55: Calcolo di OSI, WSS e WSS ridotto nel sorgente newPimpleFoam.C

Nel caso in oggetto le variabile d'interesse sono velocità, pressione, viscosità, WSS, OWSS\_red ed OSI, assieme ai valori degli integrali INT1 ed INT2, coinvolti nel calcolo di OSI ed ottenuti con la regola del trapezio, come si nota in Figura 5.55.

Gli header file UEqn.H e pEqn.h sono adibiti alla definizione dell'equazione risolutiva, discretizzata ai volumi finiti per velocità e pressione.

Per quel che riguarda l'espressione implementata per il calcolo dell'OSI se ne ricorda la sua definizione:

$$
OSI = 0.5(1 - \frac{\tau_{mean}}{\tau_{mag}})
$$
\n
$$
(5.16)
$$

I termini  $\tau_{mean}$  e  $\tau_{mag}$  indicano rispettivamente il mean shear stress ed il valore medio del modulo del vettore di sforzo. Nel codice implementato questi compaiono sotto i nomi di INT1 ed INT2. Vale in particolare, definita  $t_s = \hat{t} - (\hat{t} \cdot \hat{n})\hat{n}$  con  $t = \sigma \cdot \hat{n}$  la componente tangenziale dello shear stress:

$$
\tau_{mean} = \left| \frac{1}{T} \int_0^T t_s dt \right| \tag{5.17}
$$

assieme al secondo integrale:

$$
\tau_{mag} = \frac{1}{T} \int_0^T |t_s| dt \tag{5.18}
$$

Ragionando sulla 5.16 si nota come nel caso in cui  $\tau_{mean} = \tau_{mag}$  allora il loro rapporto è unitario e l'OSI vale 0. Se invece  $\tau_{mean} = 0$  allora l'OSI vale 0.5. L'intervallo di variazione di questo indice è infatti  $OSI \in [0, 0.5]$ 

Dal punto di vista fisico l'OSI permette di misurare i temporanei scostamenti di valore medio dello shear stress.

#### 5.5.4 Impostazione parametri temporali

Il controllo della simulazione e delle sue metriche temporali viene effettuato, come già chiarito, nel file controlDict. In questo vengono specificati grandezze come il timeStep, il tempo di inizio simulazione (settato chiaramente come startTime = 0), il tempo di fine simulazione o endTime il quale viene settato in modo tale che comprenda tutti e tre i cili cardiaci desiderati). In particolare viene imposta la seguente legge temporale, con  $\tau_{Cardiac}$  periodo cardiaco e  $t_{Ramp}$  la durata della rampa per la pressione.

$$
endTime = 3(\tau_{Cardiac} + t_{Ramp}) = 2.49s \tag{5.19}
$$

Vi sono però presenti anche altre grandezze di controllo temporali che fanno capo al calcolo dell'OSI. Fra queste possiamo elencare, a fine del file stesso e prima delle funzioni oggetto, i seguenti parametri:

- OSIPatch: utile al routine di calcolo OSI per identificare il nome della patch sulla quale si vuole calcolare l'indice. Questa è stata impostata chiaramente sulla parete o wall.
- OSIPeriod: coincidente con la durata di un ciclo cardiaco, si ricordi la definizione di OSI.
- OSIStartTime: punto temporale dal quale in poi inizierà il calcolo dell'OSI, in questo caso è stato settato alla fine del secondo ciclo cardiaco.  $OSIS tartTime = 1.66s$ .

Un'altra utility necessaria allo sviluppo della simulazione è contenuta nelle così dette function $Object$ o funzioni oggetto. Queste sono utility o già disponibili o liberamente implementabili a seconda delle esigenze e richiamabili nel controlDict stesso. In questo la funzione richiamata è Co, la quale monitora ed aggiusta il timeStep in funzione di un numero di Courant massimo impostato dall'utente. Il numero di Courant è una variabile adimensionale la quale è appunto usata per calcolare il timeStep ottimale (per data grandezza della mesh e velocità di riferimento  $U_{ref}$ ) al fine della stabilità di una simulazione chiaramente transitoria. Il Courant è definito (per problemi multi-dimensionali) come segue:

$$
Co = \Sigma_i \left(\frac{U_i \Delta t}{\Delta x_i}\right) \tag{5.20}
$$

Valori di Courant inferiori ad un ordine di 10<sup>−</sup><sup>2</sup> indicano una buona stabilità della simulazione, al contrario valori dell'ordine dell'unità indicano una pessima stabilità del processo.

## 5.6 Raccolta dei risultati

La simulazione descritta ed articolata nel Par. 5.5 ha voluto simulare l'insieme di tre cicli cardiaci, descritti precedentemente. Avendo a disposizione l'intera evoluzione temporale dei campi d'interesse occorre, prima di post-processare i risultati <sup>4</sup> , capire quali fra gli istanti a disposizione siano notevoli dal punto di vista fisico. Per tale ragione ci si ricollega alle curve di pressione caratteristiche di Figura 5.53 e già analizzate nel Cap. 2, le quali guidano dal punto di vista fisico l'intero processo.

I punti notevoli di ogni ciclo cardiaco scelti sono tre, elencati in seguito ed evidenziati in Figura 5.56.

- Picco sistolico (in nero), coincidente con la cresta dell'onda pulsata di pressione.
- Minimo relativo sistolico (in blu), corrispondente alla sella che si incontra durante la diminuzione di pressione nella curva. Come già esplicato precedentemente, la sovrappressione locale che origina la sella è dovuta alla chiusura della valvola aortica.
- Minimo assoluto (in rosso), coincidente con la fine del ciclo cardiaco e l'inizio della già chiarita fase presistolica.

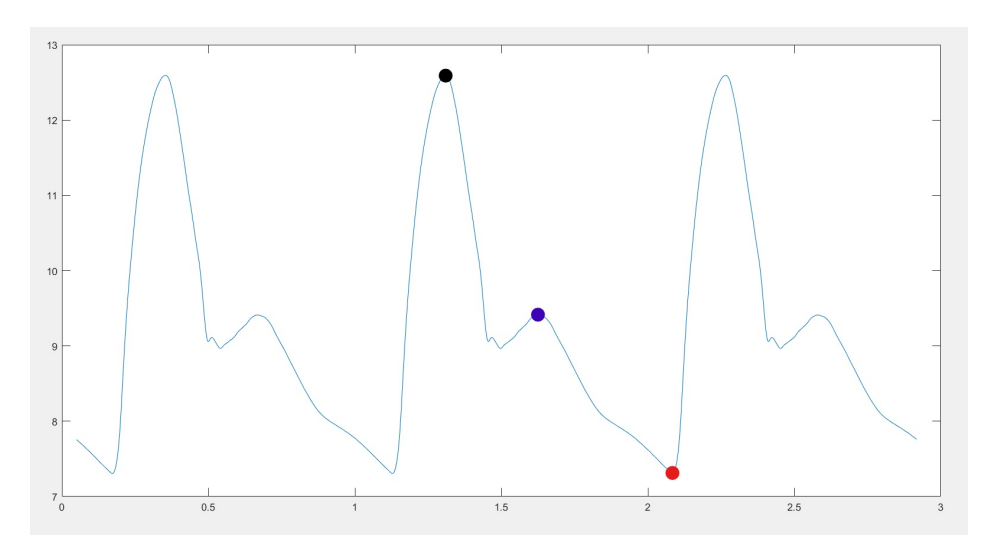

Figura 5.56: Punti cardiaci notevoli su curve di pressione in  $m^2/s$ 

I risultati che verranno mostrati sono relativi ai seguenti istanti temporali:

- Picco sistolico (PS):  $t = 95$
- Minimo relativo sistolico o inizio diastole (SS):  $t = 108$
- Minimo assoluto diastolico (PD):  $t = 160$

Per ognuno di questi istanti temporali si vogliono mostrare differenti risultati nel capitolo seguente relativo a questi ultimi, i quali interessano i campi di velocità U, pressione p, wall shear stress WSS, ed oscillatory shear index OSI. Si analizzeranno però in primo luogo anche i flussi di massa per ogni singola patch, verificandone la loro conservazione, a meno di una soglia del 5% da poter attribuire a piccoli errori sulla continuità in ogni time step. Questa preliminare analisi permetterà di cogliere la bontà fisica della simulazione.

<sup>4</sup> I risultati analizzati in questa sezione saranno trattati con dimensionalità fisiche utilizzate in campo medico. p, WSS (mmHg); U (m/s);  $\nu$  (cP)

#### 5.6.1 Conservazione dei flussi di massa

Come prima analisi dei risultati si è voluto verificare la conservatività, in termini di flussi di massa  $m_f$  in  $(\frac{kg}{s})$ . Per verificare questo di è dunque analizzato il flusso in interesse su ogni patch (inlet, outL ed outR). Quello che si vuole verificare, calcolando i complementi a uno del rapporto fra flusso in entrata e soma dei flussi nelle patch di uscita, è la seguente relazione:

$$
Toll = (1 - \frac{\dot{m}_f^{inlet}}{\dot{m}_f^{outL} + \dot{m}_f^{outR}})100 < 5\% \tag{5.21}
$$

A tal scopo sono riportati in Tabella 5.4 i risultati ottenuti mediante la valutazione numerica del flusso di massa su ogni singola patch e per ogni istante temporale notevole precedentemente sottolineato.

|    | $\dot{m}^{inlet}$<br>S<br>kg, | $\dot{m}^{outL}_{I}$<br>S<br>kg. | $\dot{m}^{outR}_{I}$<br>S<br>kg | (%<br>Scarto |
|----|-------------------------------|----------------------------------|---------------------------------|--------------|
| PS | 0.33584                       | 0.162392                         | 0.189131                        | 4.46         |
| SS | 0.153016                      | 0.0669558                        | 0.0888497                       | 1.79         |
| PD | 0.169544                      | 0.0836229                        | 0.0951064                       | 5.1          |

Tabella 5.4: Tabella dei flussi di massa per PS, SS e PD con relative tolleranze

Osservando gli scarti ottenuti in tabella risulta subito chiaro il modesto margine di errore fra ingresso ed uscita. Inoltre i valori, in termini di ordine di grandezza, risultano essere molto verosimili. Sono infatti coinvolti flussi di massa rispettivamente crescenti dalle fasi PS fino a PD. Infatti, nonostante l'assunzione di pareti indeformabili, il modello riproduce comunque in maniera fedele l'effetto causato dalle curve di pressione per ingresso ed uscita. Passando infatti da PS a PD attraverso SS si ha una diminuzione (considerando le singole sezioni d'ingresso ed uscita) del valore di pressione. Questo comporta un generale aumento della velocità per la sezione data comportando, a sezione costante, un aumento del flusso di massa, del quale si ricorda la definizione usata per il calcolo dei flussi:

$$
\dot{m}_f^i = |\vec{U}| A \rho_{blood} \tag{5.22}
$$

Per confermare la bontà dei risultati si è voluto anche confrontare con uno studio appartenente allo stato dell'arte il quale valuta i flussi di massa nel tratto di aorta discendente. Il lavoro svolto da Jonas Lantz [10] ha evidenziato i seguenti flussi di massa per ogni singolo istante notevole analizzato (PS, SS e PD) ed a partire dalla bocca d'ingresso dell'aorta ascendente. Confrontando i risultati per PS

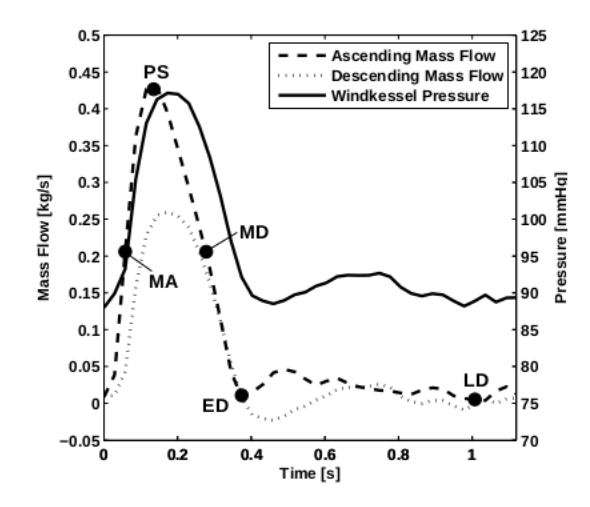

Figura 5.57: Flussi di massa per tratto ascendente e discendente in funzione del tempo [10]

si nota il buon accordo con i risultati ottenuti dallo studio. I flussi misurati con lo studio sono stati valutati su aorta sana e compliante, sangue considerato newtoniano e con curve di pressione diverse da quelle usate nell'elaborato. Questo porta infatti ad una leggera sovrastima del modello qui proposto. Nonostante ciò l'ordine di grandezza è lo stesso ed anche i valori specifici fittano abbastanza bene la distribuzione citata.

## Capitolo 6

# Campo di velocità U

Il primo campo analizzato è quello di velocità U. Di questo se ne analizzeranno le zone turbolente a bassa velocità nell'AAA. Verranno inoltre mostrati i seguenti risultati, ognuno per ogni istante temporale notevole discusso in precedenza:

- Streamlines
- Volume rendering
- Glyph
- Clip di taglio per collo, sezione iniziale, mediana, finale dell'AAA e biforcazioni iliache.

## 6.1 Zone turbolente a bassa velocità

Si è rivolto prima interesse verso eventuali zone di ristagno, le quali sono dotate di turbolenze localizzate o espanse ad una certa area nelle quali il fluido si muove molto lentamente. Com'è naturale pensare le zone a bassa velocità vorticose si troveranno soprattutto all'interno dell'AAA, in quanto forte elemento di accidentalità.

### 6.1.1 Picco sistolico - PS

Si analizzi a tal proposito un glyph su silce del campo di velocità nella sezione mediana dell'AAA, in Figura 6.1 e Figura 6.2:

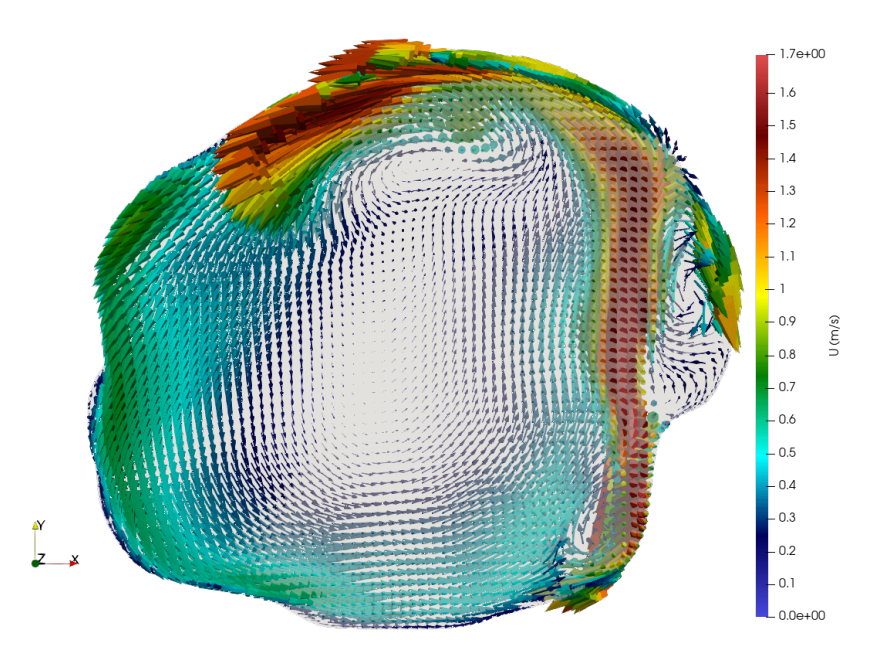

Figura 6.1: Glyph del campo di velocità nella sezione mediana di AAA durante PS.

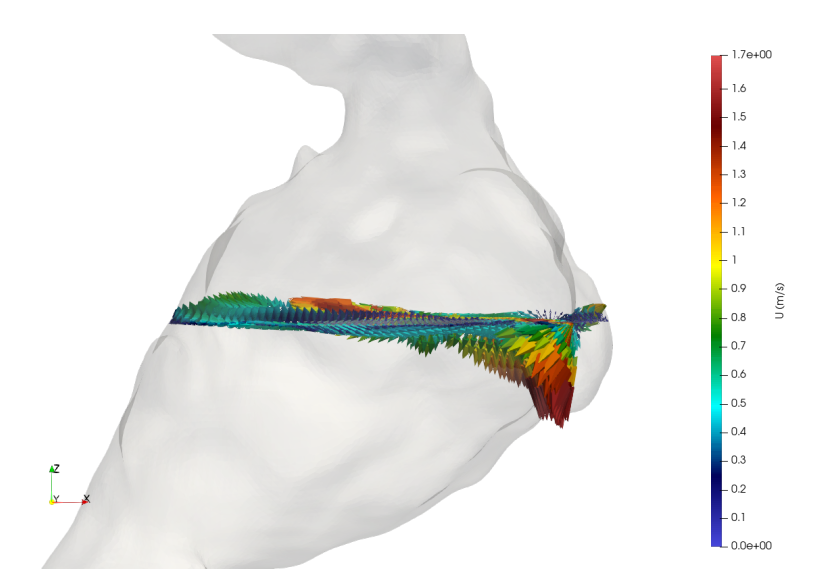

Figura 6.2: Vista frontale del Glyph in Figura 6.1

Come si nota da Figura 6.1 la zona centrale dell'AAA è formata da una grande zona di ricircolo centrale. In questa zona, osservando Figura 6.2 la componente di velocità lungo l'asse z è molto bassa in tutta l'area. In questo vortice di ristagno principale il flusso fatica ad avanzare verso le biforcazioni iliache. Questo moto di swirling attorno ad un asse in direzione intermedia fra quello dell'AAA e quello per la sezione di entrata dell'AAA è dovuto ad una certa simmetria sferica dell'AAA stesso, la quale fa sì che la traiettoria degli elementi fluidi si minimizzi secondo una circonferenza.

Sono inoltre presenti della zone di ristagno vorticose secondarie lungo la protuberanza a destra di Figura 6.1. In generale si è notato la presenza di queste zone secondarie làddove vi siano sacche o protuberanze, anche abbastanza modeste, localizzate.

In Figura 6.1 si riesce anche a riconoscere, in maniera molto chiara, una zona dove il fluido è ad alta velocità (dell'ordine 1.4 $\frac{cm}{s}$ ). La formazione di questa lingua fluida ad alta velocità (la quale si noterà anche nella prossima sezione sul campo di velocità  $\vec{U}$  è dovuta alla forma estremamente polarizzata verso la sacca destra dell'AAA, vedi Figura 6.2. Questo fa sì che il flusso, deviato ed accelerato dalla curva ad "S", vada a lambire la sacca destra dell'AAA. Questo dettaglio dimostrerà in seguito rimarcabili effetti su OSI e WSS.

Si verifica infine, sia per il picco sistolico che gli altri due istanti temporali notevoli, un inversione di vena fluida. Questa è dovuta principalmente al fluido ad alta velocità il quale tende ed invertire il fronte di moto, risalendo senza ancora sentire troppo l'influenza della convergenza di sezione immediatamente successiva, nei pressi della parete sottostante alla bocca d'entrata, lungo la sacca sinistra.

#### 6.1.2 Inizio Diastole - SS

Passando all'analisi nell'istante SS si ripropongono le stesse zone considerate precedentemente, riportate in Figura 6.3 e Figura 6.4 .

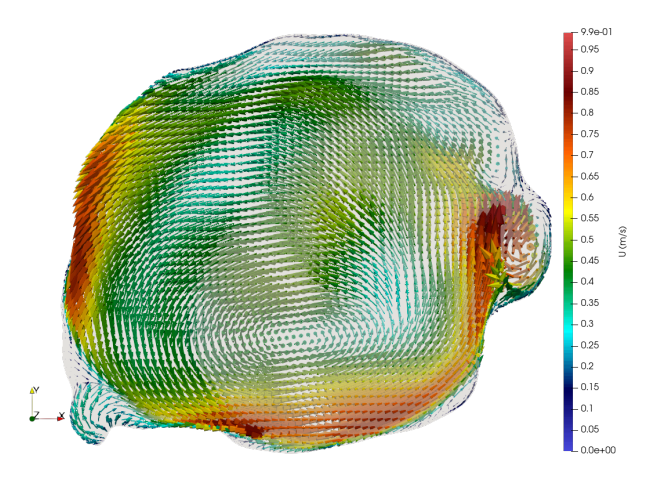

Figura 6.3: Glyph del campo di velocità nella sezione mediana di AAA durante SS

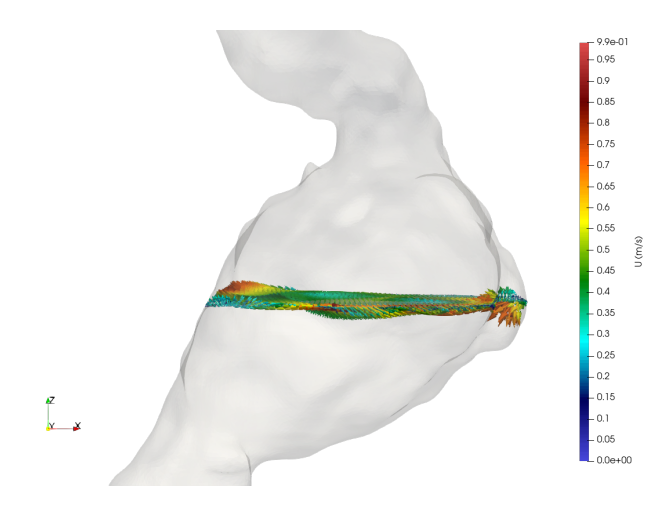

Figura 6.4: Glyph frontale del campo di velocità nella sezione mediana di AAA durante SS

Osservando i risultati appena riportati da Figura 6.3 si nota ancora, proprio come in picco sistolico PS, la presenza di un vortice giacente sul piano  $\overline{OXY}$ , dunque con piccola componente lungo l'asse z  $\vec{U}_z$ .

Per questo istante temporale però abbiamo, seguendo la curva di pressione, la sovrappressione causata dalla perturbazione di chiusura della valvola aortica. Questo determina un inevitabile avvicinamento verso parete, guidato dall'inerzia e smorzato lentamente dal vortice secondario, della vena fluida ad alta velocità.

Si nota anche come la protuberanza citata prima si mantenga origine del vertice secondario, dunque indice di grande frizione. Come già detto questo avrà ripercussioni importanti su WSS ed OSI. L'inversione a parete lungo la sacca sinsitra si mantiene anche in questo caso.

### 6.1.3 Picco Diastolico - PD

Vengono riportati in Figura 6.5 e Figura 6.6 PD i Glyph del campo di velocità per le stesse sezioni di PS ed SS.

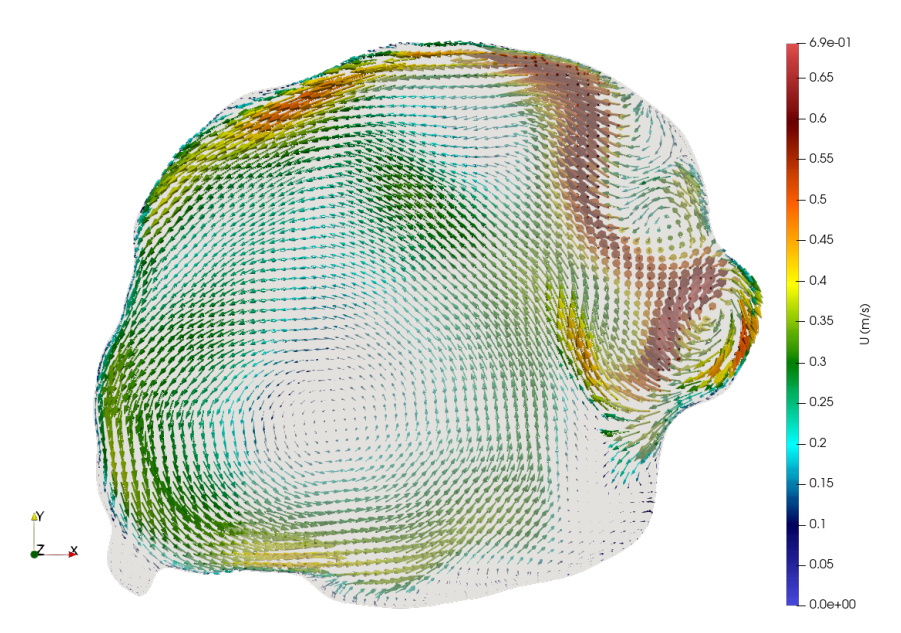

Figura 6.5: Glyph del campo di velocità nella sezione mediana di AAA durante PD

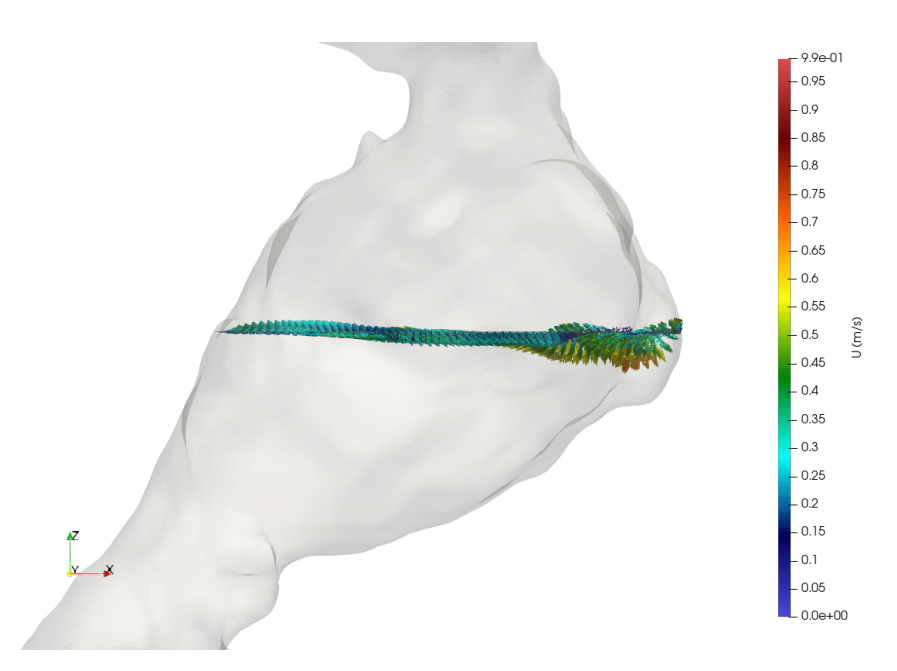

Figura 6.6: Glyph frontale del campo di velocità nella sezione mediana di AAA durante PD Come si nota comparando i valori caratteristici delle velocità sia di vortice primario, secondario e

lingua fluida ad alta velocità, i valori di velocità vanno diminuendo mano a mano che dalla sistole si passa in diastole.

Rimangono però pressoché inalterate la struttura di ognuno di questi elementi. Essendo presenti elementi di frizione così persistenti, come i vortici secondari e zone ad alta velocità, ci si aspettano importanti segni su WSS ed OSI nelle zone più interessate.

6.2 Picco Sistolico - PS , Inizio Diastole - SS , Fine Diastole - PD

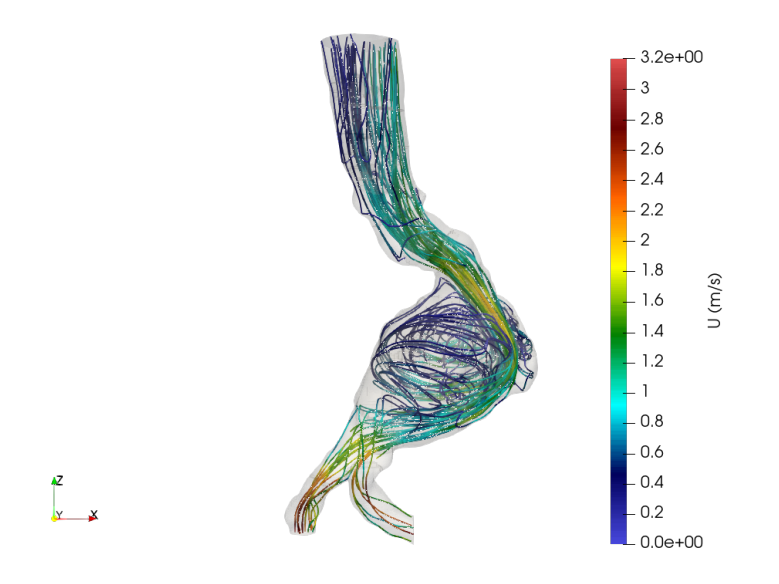

Figura 6.7: Streamlines frontale del campo di velocità per PS

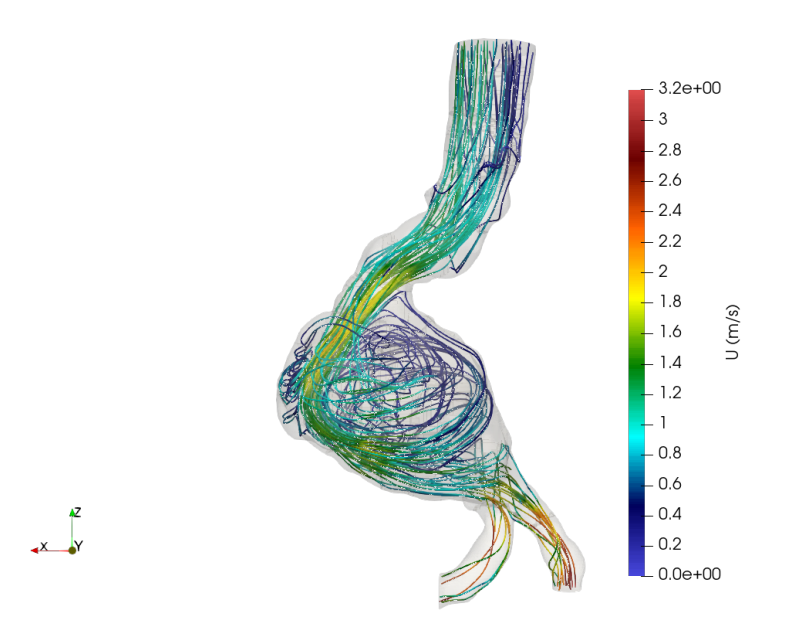

Figura 6.8: Streamlines retro del campo di velocità per PS

Come si nota dalle streamlines appena mostrate (e da quelle corrispondenti agli istanti temporali successivi) il campo di velocità assume un regime sostanzialmente laminare lungo tutto il tratto principale dell'aorta. Una volta però arrivato nei pressi della brusca espansione corrispondente alla sezione d'ingresso dell'AAA il moto diventa marcatamente turbolento, caratterizzato da basse velocità (zona dunque di ristagno dovuta alla sacca aneurismica) ed avvitato lungo l'asse longitudinale dell'AAA stesso. Risulta inoltre altrettanto evidente come, a seguito della convergenza di sezione per le biforcazione iliache il flusso si rilaminarizzi, con valori del campo di velocità in accordo con la sezione inferiore rispetto al tratto principale ed all'AAA.

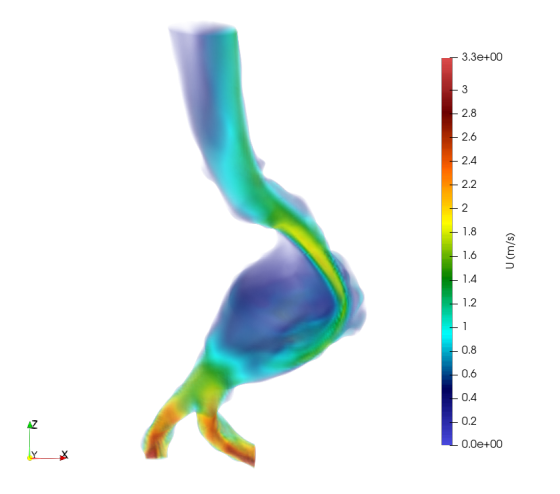

Figura 6.9: Volume rendering del campo di velocità per PS

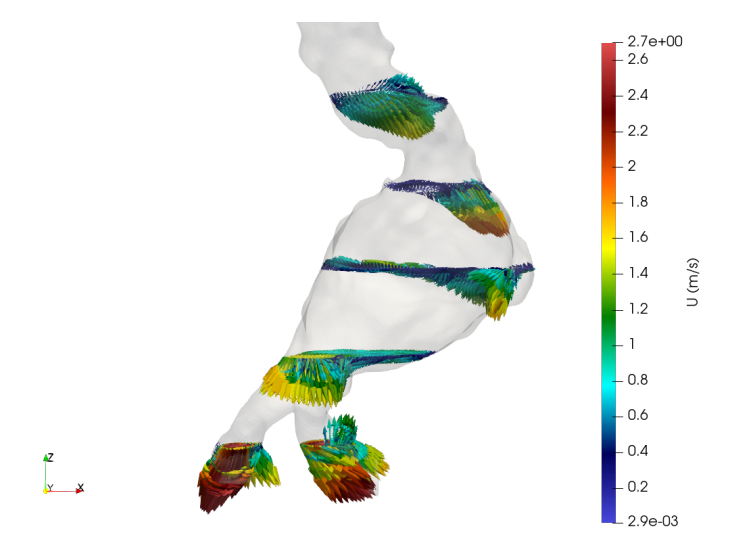

Figura 6.10: Glyph del campo di velocità per collo, sezione iniziale, mediana, finale dell'AAA e biforcazioni iliache per PS

Dal precedente glyph del campo di velocità si può apprezzare una vistosa differenza in modulo dei vettori velocità per la zona laterale dell'AAA. Osservando infatti i vettori relativi alla seconda sezione, corrispondente al collo dell'AAA si può prevedere come in questa zona pressioni e sforzi a parete ed OSI risulteranno notevolmente spiccati rispetto ad altre zone. Conseguenza naturale di questo sarà la tendenza dell'AAA di espandersi e crescere in direzione laterale, aumentando la sua fusiformità. Infine, dagli ultimi due glyph in Figura 6.15 e 6.20 (per SS e PD) che seguiranno emergerà come, in seguito alla diminuzione della pressione in ingresso al tratto di aorta (si ricordi di essere rispettivamente in inizio diastole (SS), nonché rilassamento muscolare cardiaco e a fine diastole (PD)), le velocità cambino drasticamente il loro valore in modulo, diminuendo. Resta però la caratteristica, dovuta alla geometria divergente molto polarizzata verso un lato dell'AAA, di avere velocità più pronunciate in modulo verso la sacca destra dell'AAA. Questo rafforza le previsioni precedentemente fatte per OSI e WSS.

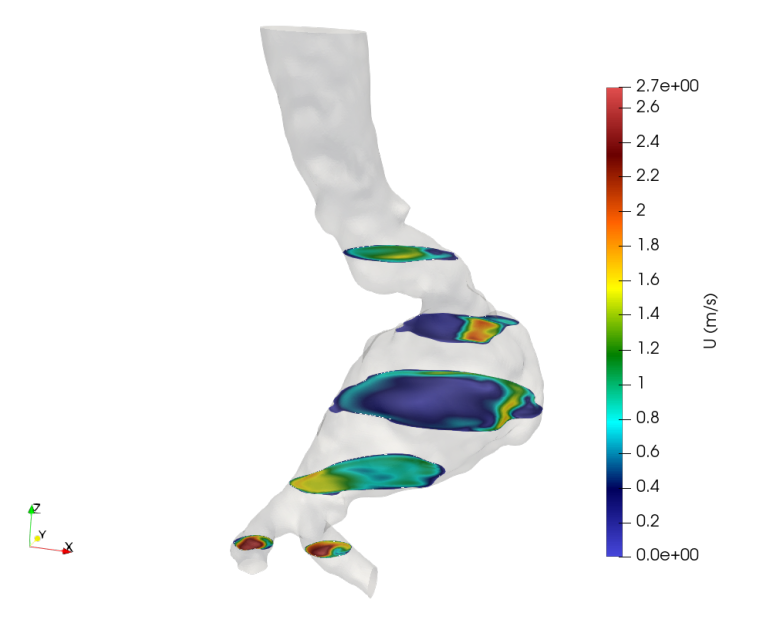

Figura 6.11: Clip del campo di velocità per collo, sezione iniziale, mediana, finale dell'AAA e biforcazioni iliache per PS

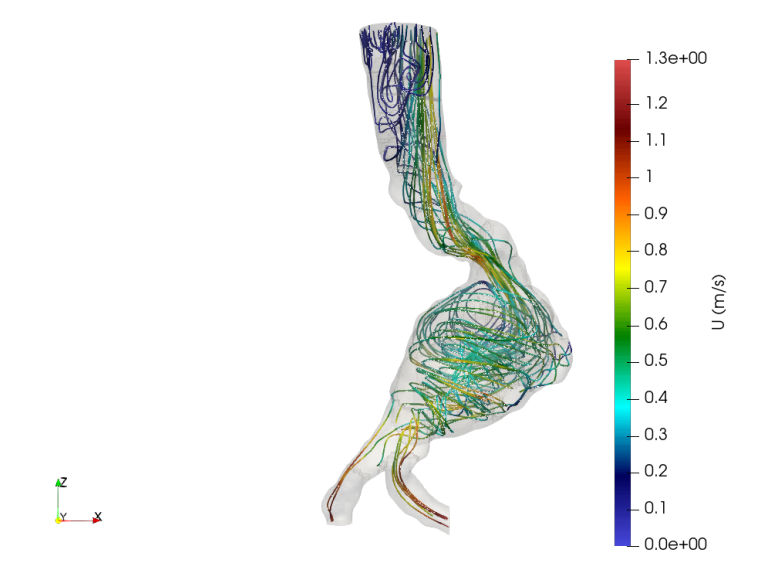

Figura 6.12: Streamlines frontale del campo di velocità per SS

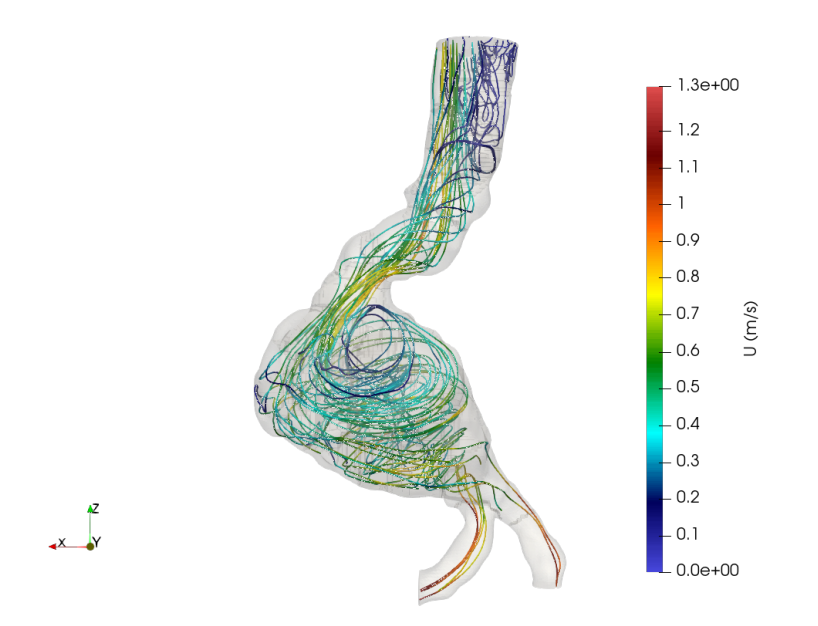

Figura 6.13: Streamlines retro del campo di velocità per SS

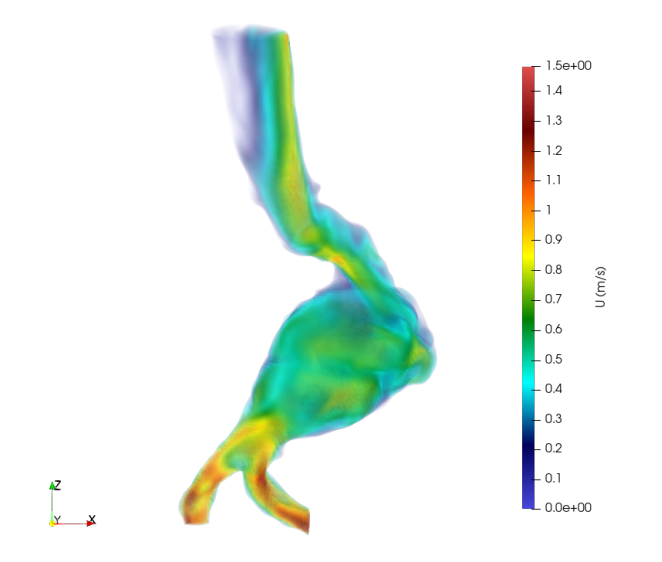

Figura 6.14: Volume rendering del campo di velocità per SS

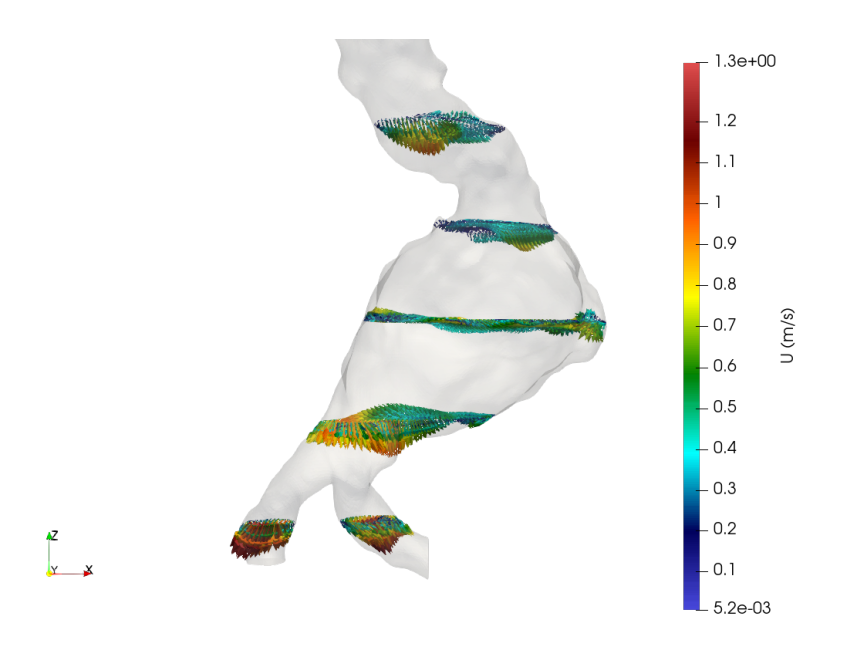

Figura 6.15: Glyph del campo di velocità per collo, sezione iniziale, mediana, finale dell'AAA e biforcazioni iliache per SS

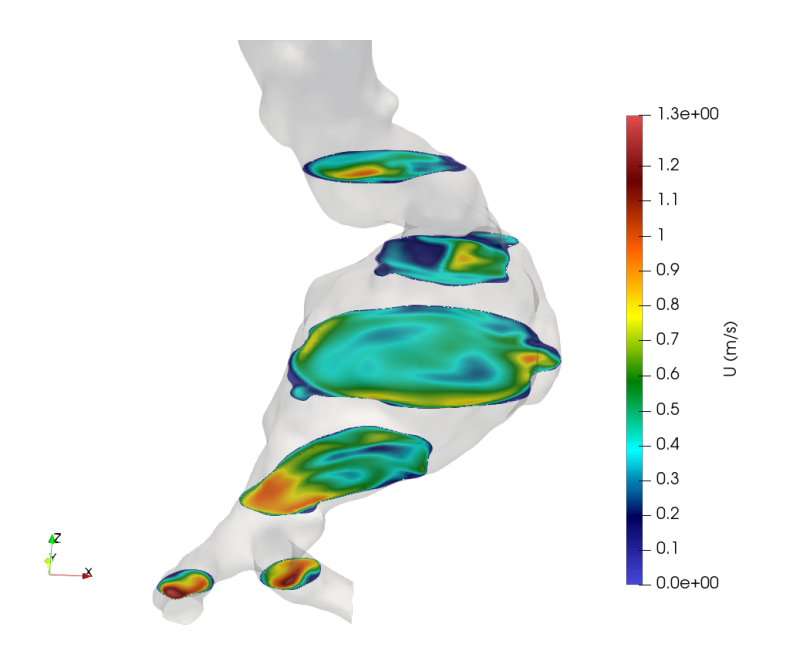

Figura 6.16: Clip del campo di velocità per collo, sezione iniziale, mediana, finale dell'AAA e biforcazioni iliache per SS

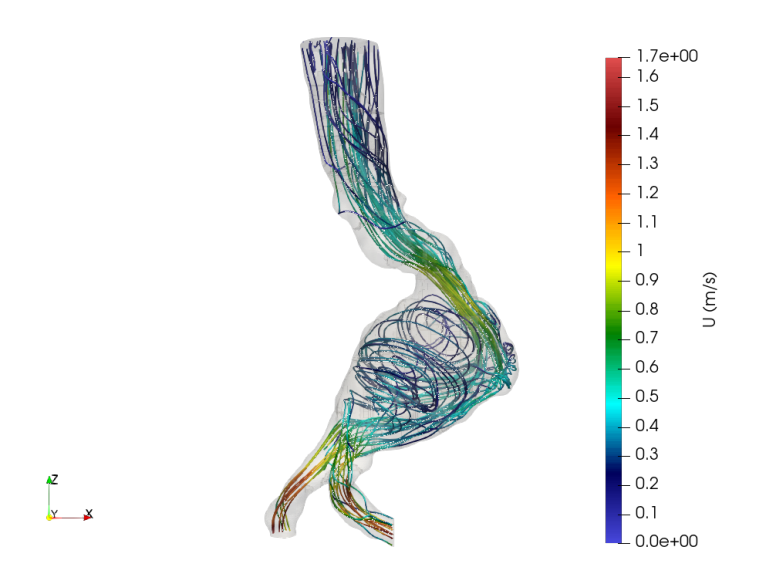

Figura 6.17: Streamlines frontali del campo di velocità per PD

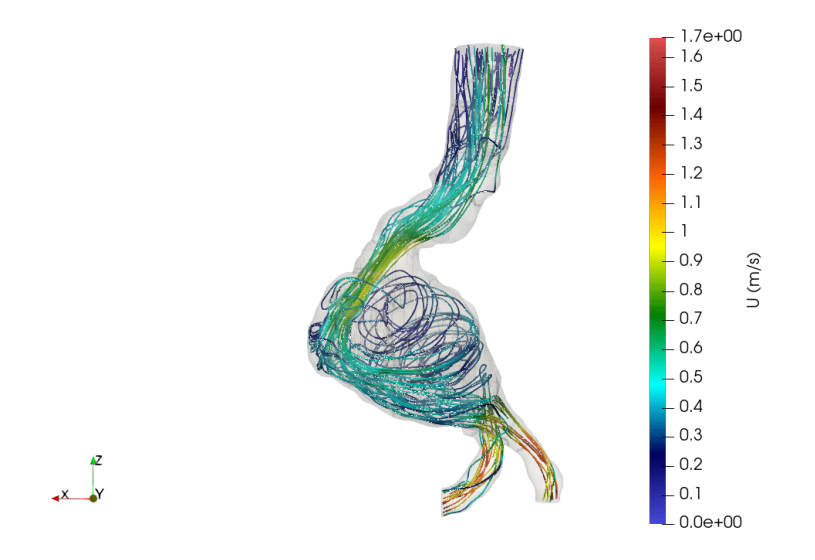

Figura 6.18: Streamlines retro del campo di velocità per PD

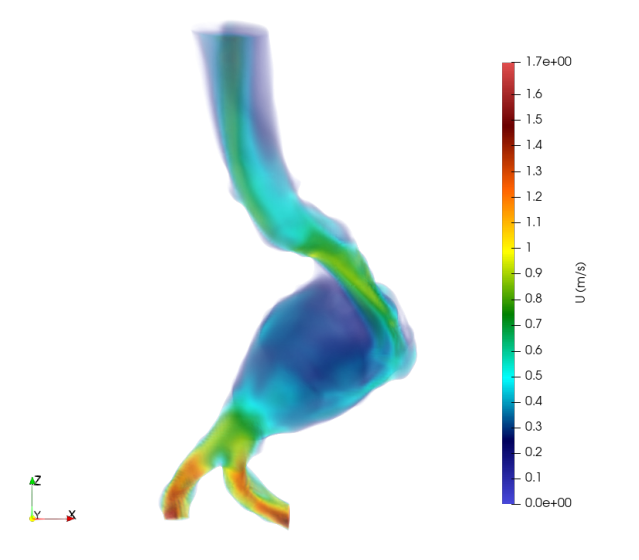

Figura 6.19: Volume rendering del campo di velocità per PD

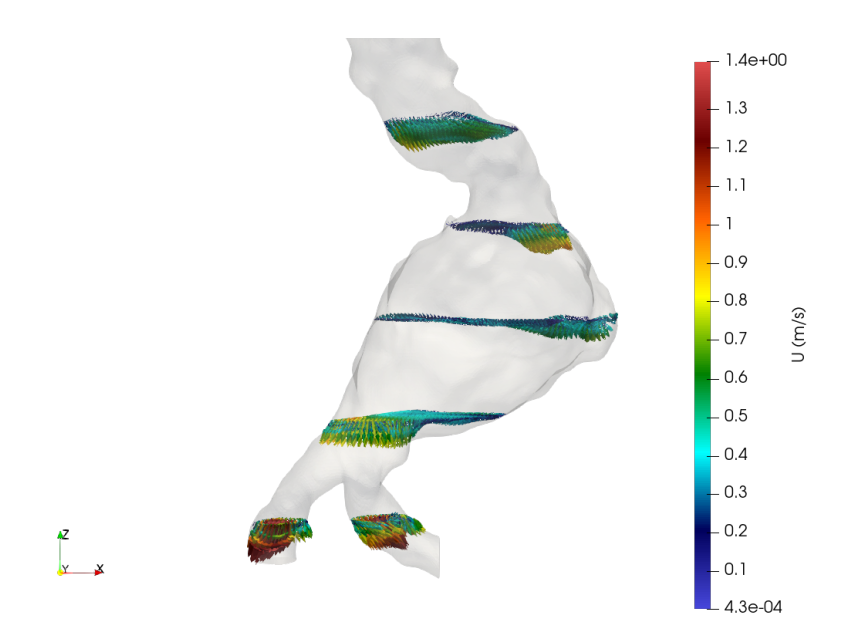

Figura 6.20: Glyph del campo di velocità per collo, sezione iniziale, mediana, finale dell'AAA e biforcazioni iliache per PD

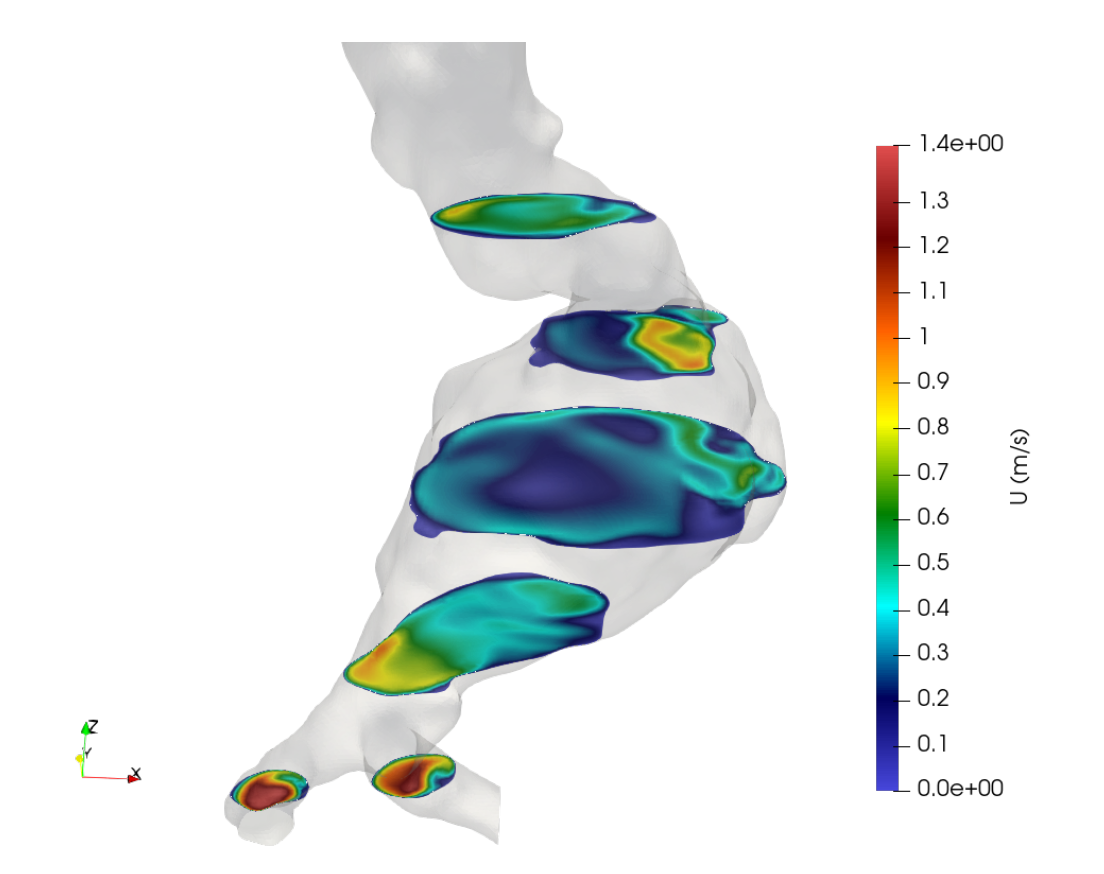

Figura 6.21: Clip del campo di velocità per collo, sezione iniziale, mediana, finale dell'AAA e biforcazioni iliache per PD

## Capitolo 7

# Campo di pressione p

Il prossimo campo in analisi è quello di pressione. Volendo concentrarsi sugli effetti di pressione alla parete si analizzeranno le seguenti aree:

- Campo di pressione a parete frontale
- Campo di pressione a parete retro
- Campo di pressione massimo localizzato

L'unità di misura dimensionale usata per il calcolo del campo di pressione risulta essere (mmHg), ampiamente usata in ambito vascolare e più in generale medico.

7.1 Picco Sistolico - PS , Inizio Diastole - SS , Fine Diastole - PD

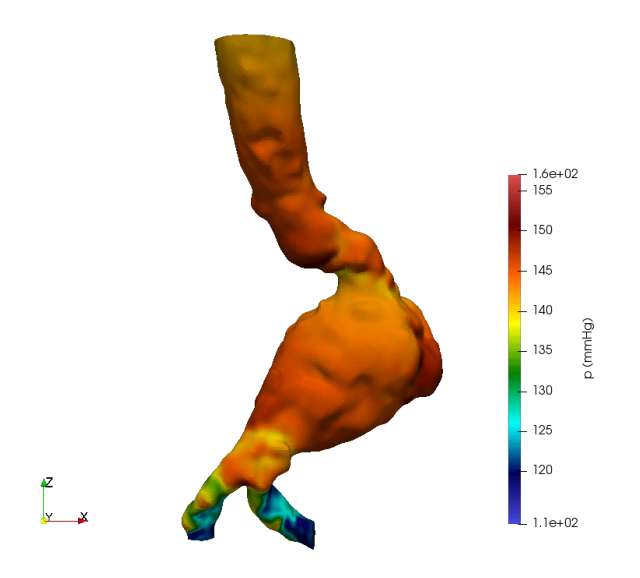

Figura 7.1: Campo di pressione frontale a parete per PS

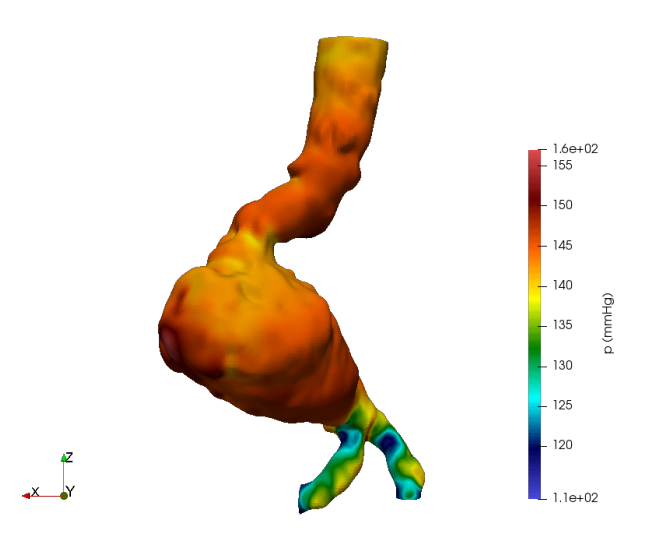

Figura 7.2: Campo di pressione retro a parete per PS

Dalle figure appena mostrate e dalle Figure 7.4 e 7.7 è mostrato come, in accordo con l'aumento di sezione in prossimità dell'AAA la pressione in questo aumenti di conseguenza. Questo è dovuto anche ad una direzione del flusso incidente rispetto la pancia inferiore dell'AAA, la quale è costantemente sollecitata. Dunque la pressione a parete aumenta lungo tutta la sacca destra e la parte inferiore dell'AAA. Si può notare ciò anche osservando Figura 7.3 e sue simili a seguire.

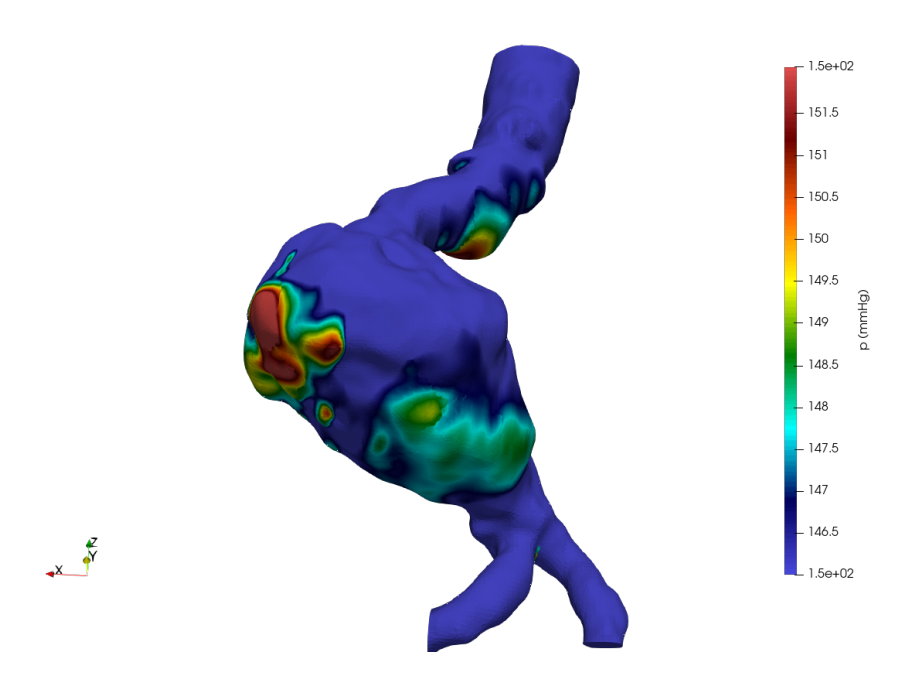

Figura 7.3: Campo di pressione con valore massimo localizzato per PS

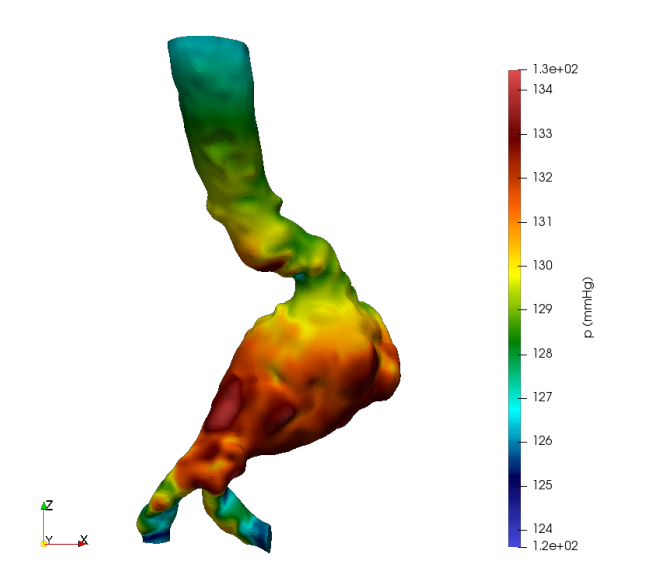

Figura 7.4: Campo di pressione frontale a parete per SS

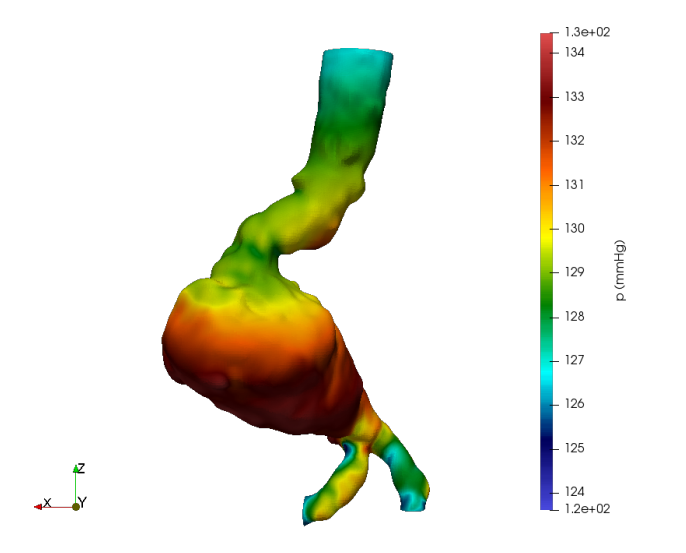

Figura 7.5: Campo di pressione retro a parete per SS

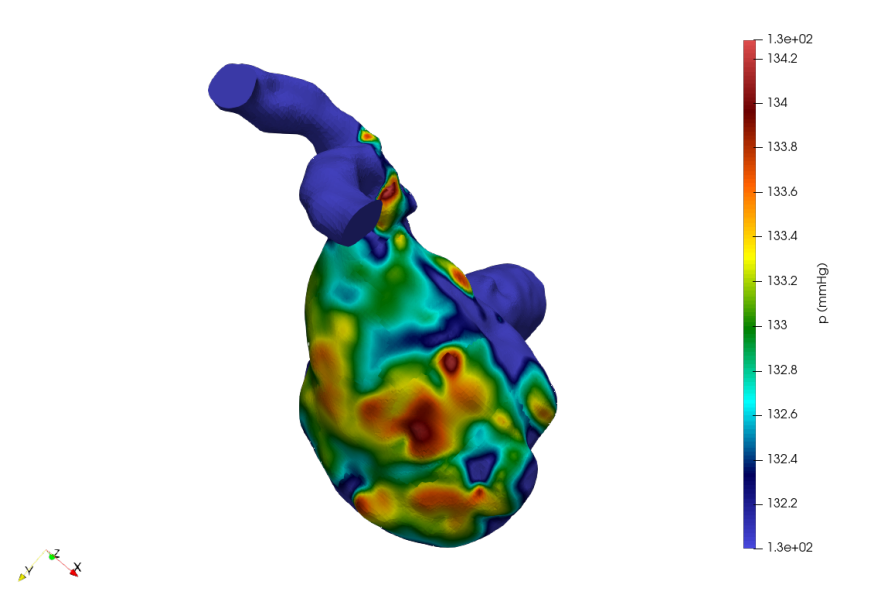

Figura 7.6: Campo di pressione con valore massimo localizzato per SS

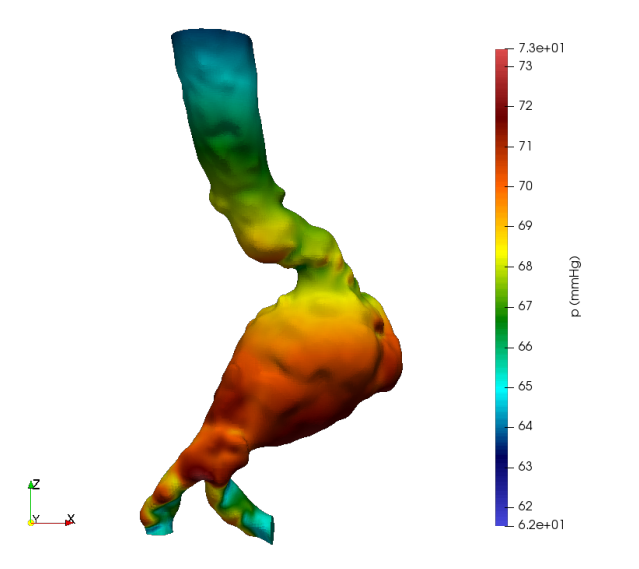

Figura 7.7: Campo di pressione a parete frontale per PD

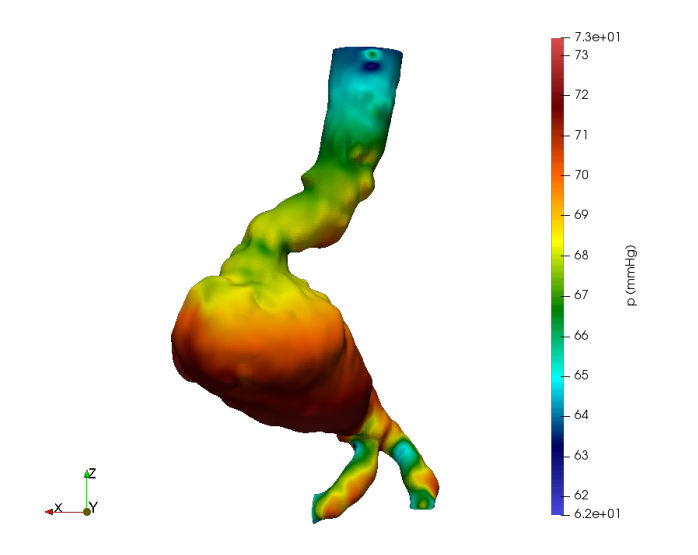

Figura 7.8: Campo di pressione a parete retro per PD

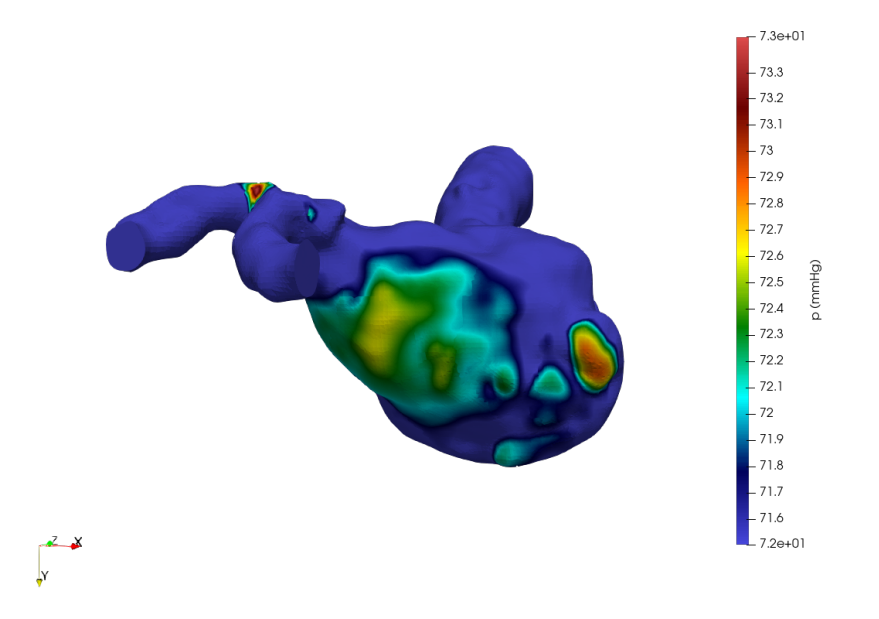

Figura 7.9: Campo di pressione con valore massimo localizzato per PD

## Capitolo 8

# Campo di sforzo a parete WSS

Il terzo campo in analisi è lo sforzo a parete o wall shear stress (WSS). Questo verrà analizzato al solito per ognuno dei tre istanti temporali notevoli precedentemente sottolineati. La zona interessata sarà chiaramente l'intera patch parietale del tratto di aorta patologico. In particolare si analizzerà il WSS nelle seguenti caratteristiche:

- Distribuzione frontale
- Distribuzione retro
- Glyph del campo di WSS

A livello dimensionale verranno riportati gli stessi risultati sia per WSS misurati in (Pa), dimensionalmente lo sforzo a parete ha le seguenti dimensioni  $\left[\frac{M}{LS^{-2}}\right]$  ovvero una pressione, sia per WSS misurati in (mmHg).

## 8.1 Picco Sistolico - PS , Inizio Diastole - SS , Fine Diastole - PD

Come si evincerà nelle prossime da Figura 8.1 - 8.15 gli effetti dei punti di frizione nei vortici secondari e dove impatta la vena fluida ad alta velocità sono riscontrabili anche nel campo di  $W\vec{S}S,$  provocando massimi locali. Inoltre la biforcazione iliaca risulta anch'essa caratterizzata da sfrozi maggiori, questo dovuto alla maggior velocità (dovuta la minor sezione) del fronte fluido, il quale friziona in maniera intensa con la parete.

Il tratto principale dell'aorta risulta caratterizzato da sforzi molto modesti, eccetto, come aspettabile, la curva ad "S" dove il fluido viene deflesso in entrata all'AAA.

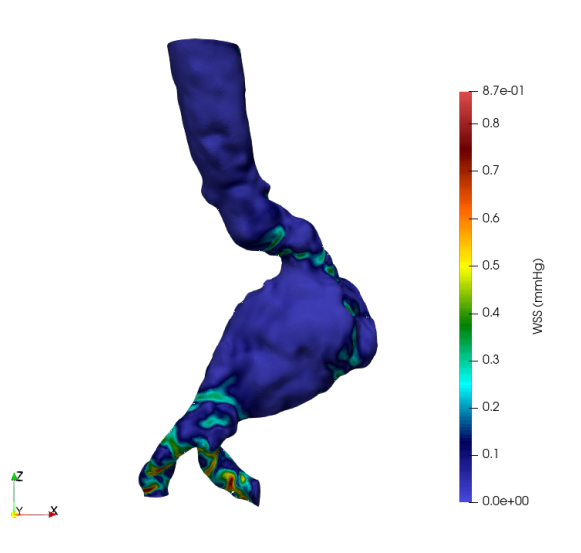

Figura 8.1: Distribuzione frontale del campo di sforzo a parete per PS in mmHg

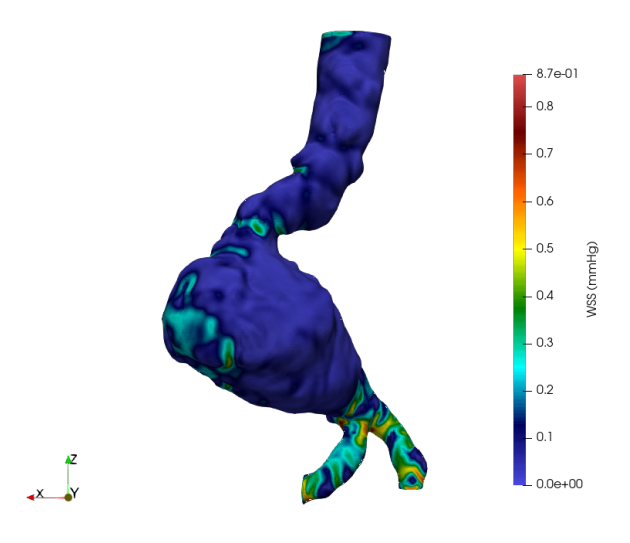

Figura 8.2: Distribuzione retro del campo di sforzo a parete per PS in mmHg

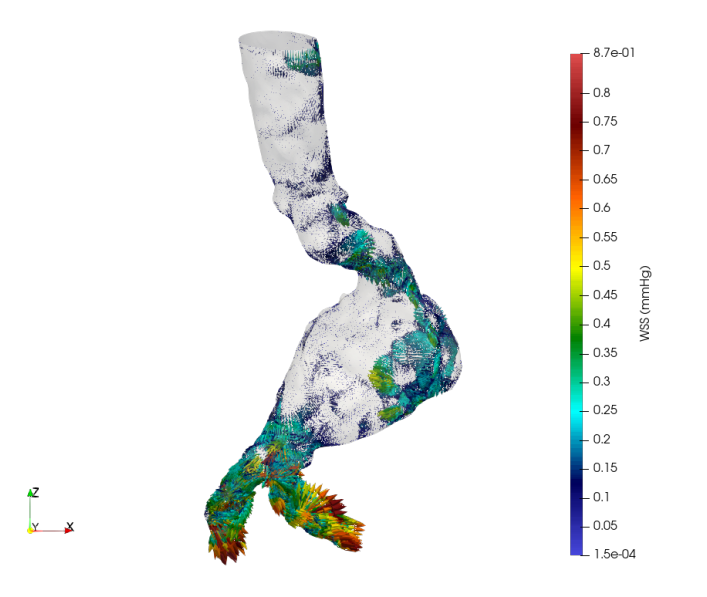

Figura 8.3: Glyph del campo di sforzo a parete per PS in mmHg

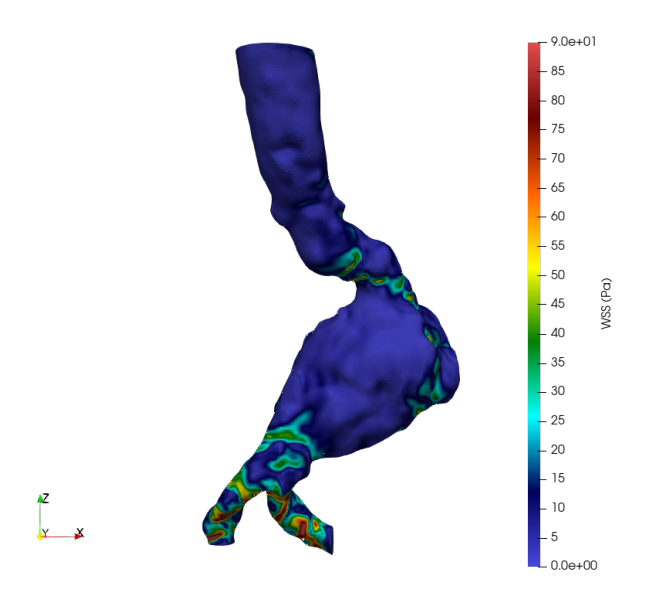

Figura 8.4: Distribuzione frontale del campo di sforzo a parete per PS in Pa

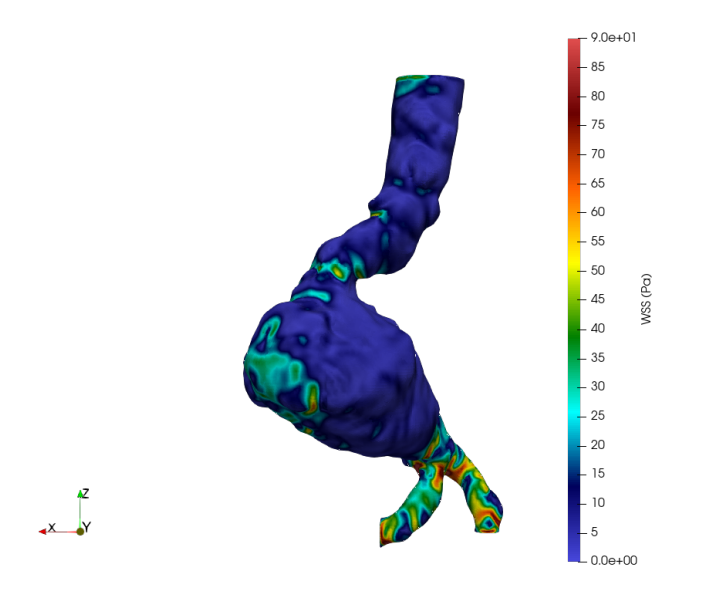

Figura 8.5: Distribuzione retro del campo di sforzo a parete per PS in Pa

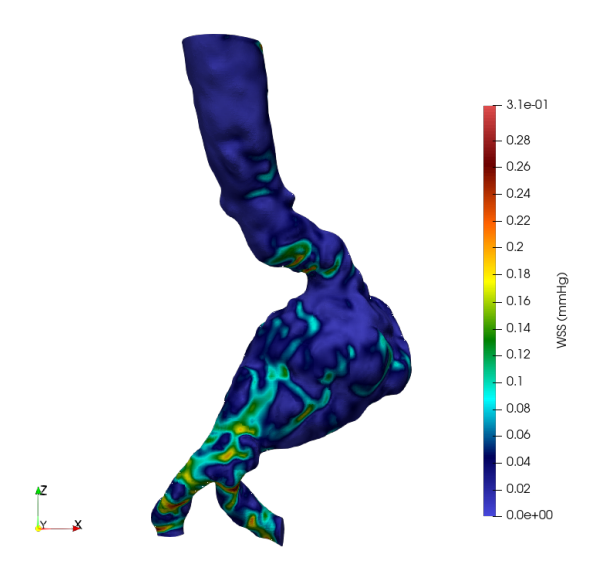

Figura 8.6: Distribuzione frontale del campo di sforzo a parete per SS in mmHg

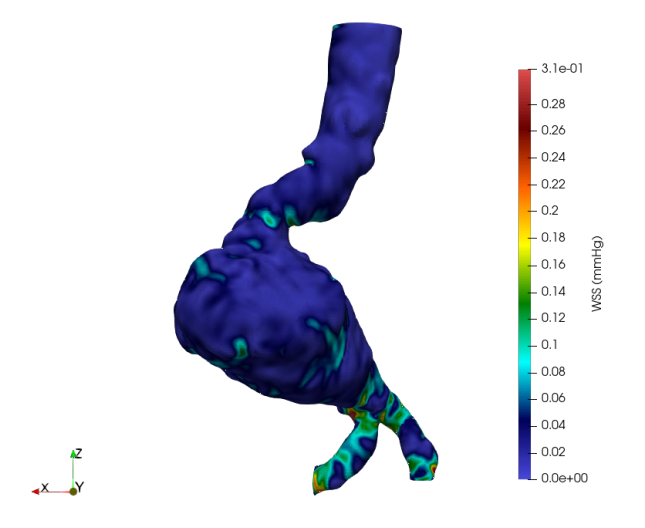

Figura 8.7: Distribuzione retro del campo di sforzo a parete per SS in mmHg

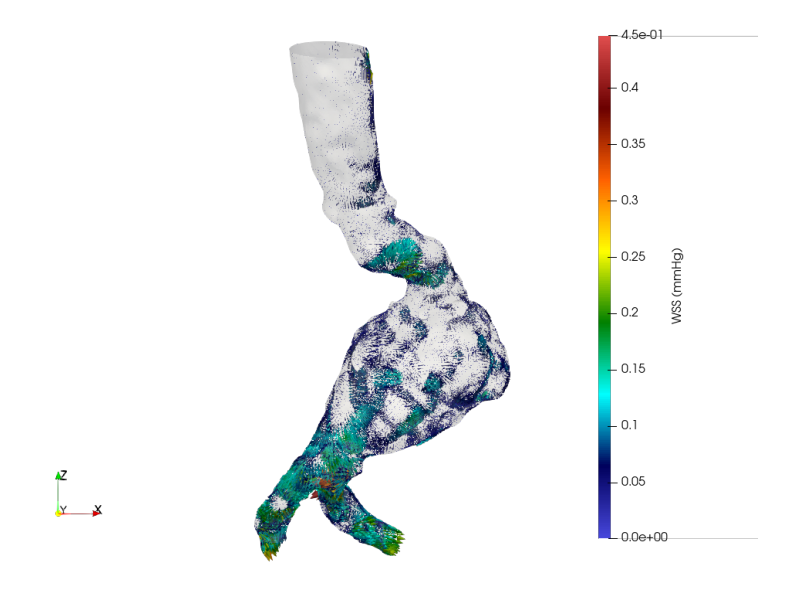

Figura 8.8: Glyph del campo di sforzo a parete per SS in mmHg

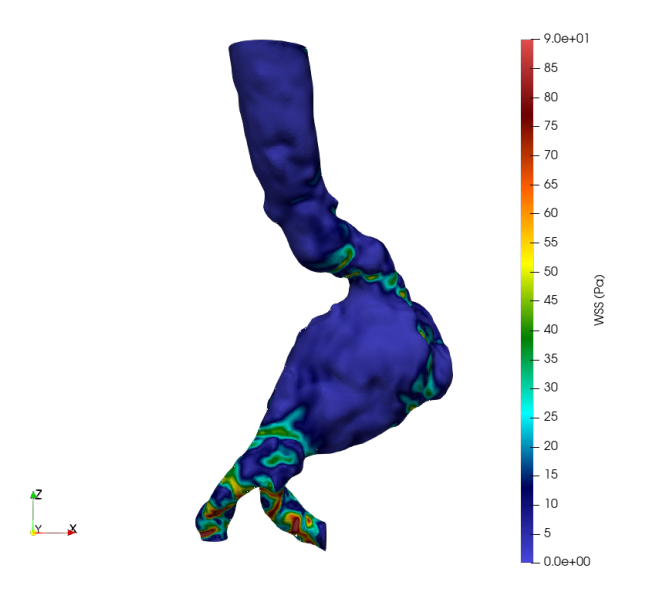

Figura 8.9: Distribuzione frontale del campo di sforzo a parete per SS in Pa

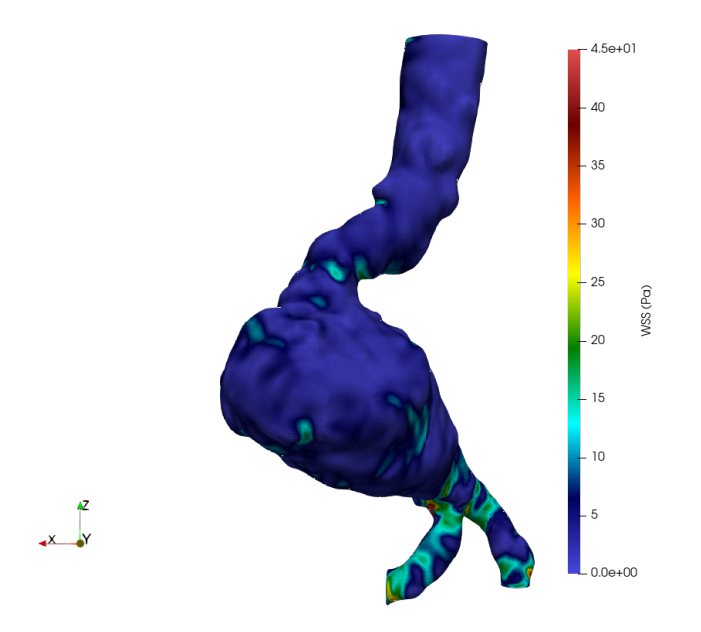

Figura 8.10: Distribuzione retro del campo di sforzo a parete per SS in Pa

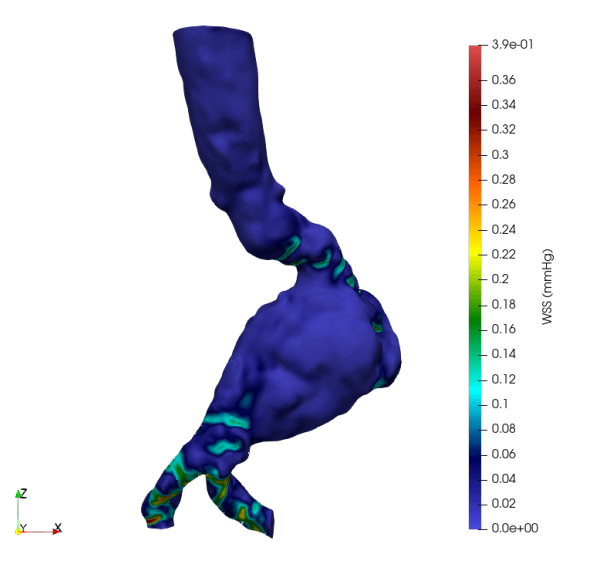

Figura 8.11: Distribuzione frontale del campo di sforzo a parete per PD in mmHg

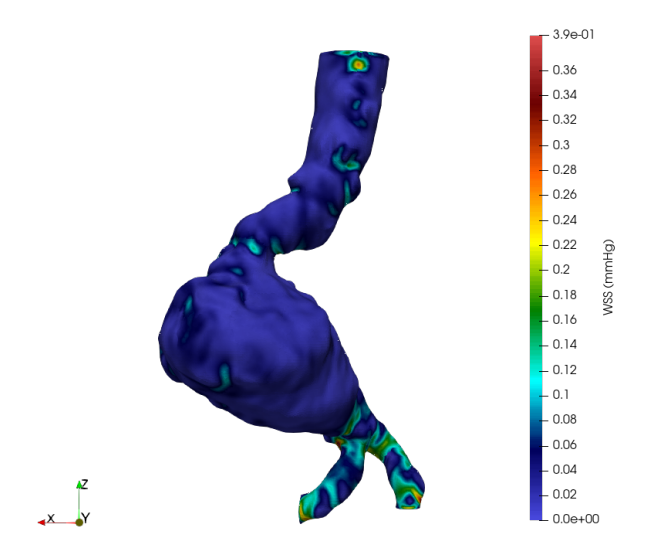

Figura 8.12: Distribuzione retro del campo di sforzo a parete per PD in mmHg

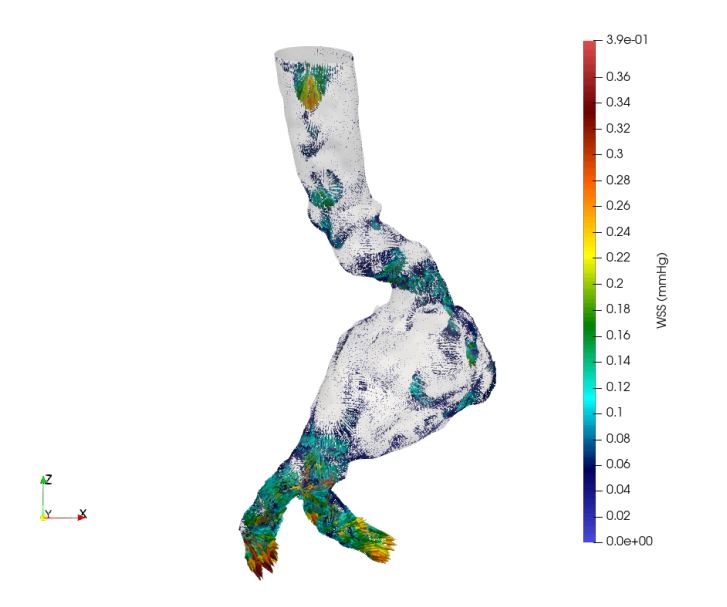

Figura 8.13: Glyph del campo di sforzo a parete per PD in mmHg

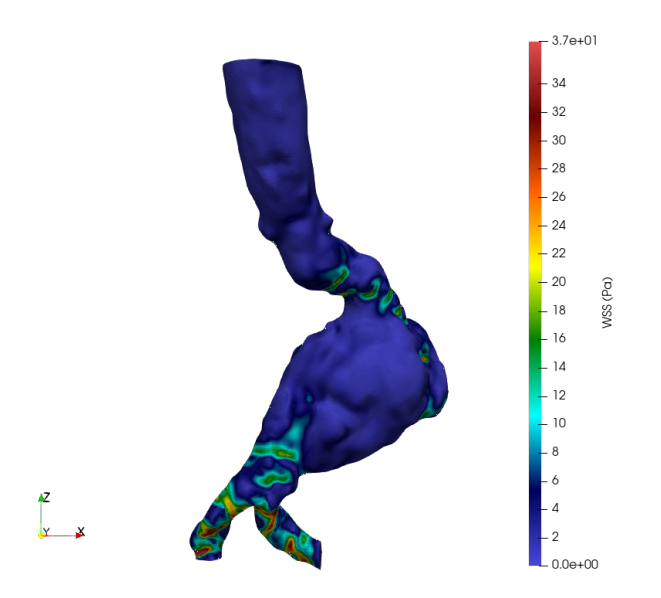

Figura 8.14: Distribuzione frontale del campo di sforzo a parete per PD in Pa

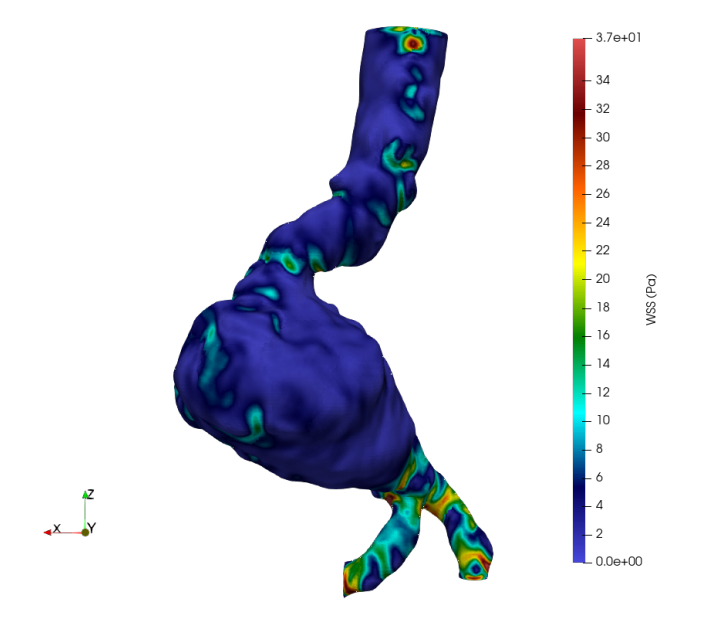

Figura 8.15: Distribuzione del campo di sforzo a parete per PD in Pa
# Campo di viscosità ν

La quarta variabile che si è voluto investigare è la viscosità cinematica  $\nu$ . In particolare si evidenzieranno i seguenti risultati:

- Clip del campo di viscosità per collo, sezione iniziale, mediana, terminale dell'AAA e biforcazioni iliache.
- Volume rendering

I risultati verranno mostrati sia in  $(m^2/s)$  che in (cP) o *centiPoise*, unità di misura nel sistema CGS o sistema di Gauss, basato su sottomultipli delle tre grandezze fondamentali: lunghezza (cm), massa  $(g)$  e tempo  $(s)$ .

Questo tipo di unità di misura è molto utilizzata per quantificare la densità del sangue. A fini di conversione si ricordi che vale la seguente equivalenza:

$$
1\frac{m^2}{s} = 10^4 \text{Poise} \tag{9.1}
$$

9.1 Picco sistolico - PS , Inizio diastole - SS , Fine Diastole - PD

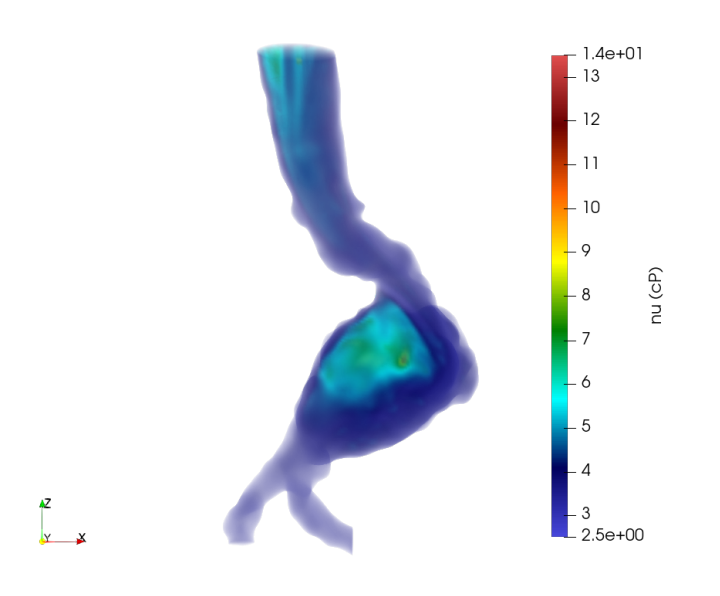

Figura 9.1: Volume rendering del campo di viscosità per PS in cP

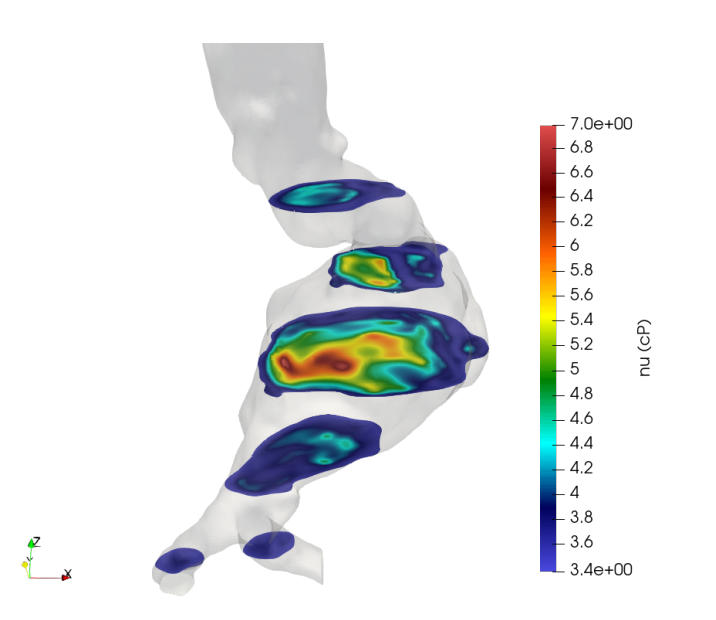

Figura 9.2: Clip del campo di viscosità per collo, sezione iniziale, mediana, finale dell'AAA e biforcazioni iliache per PS in cP

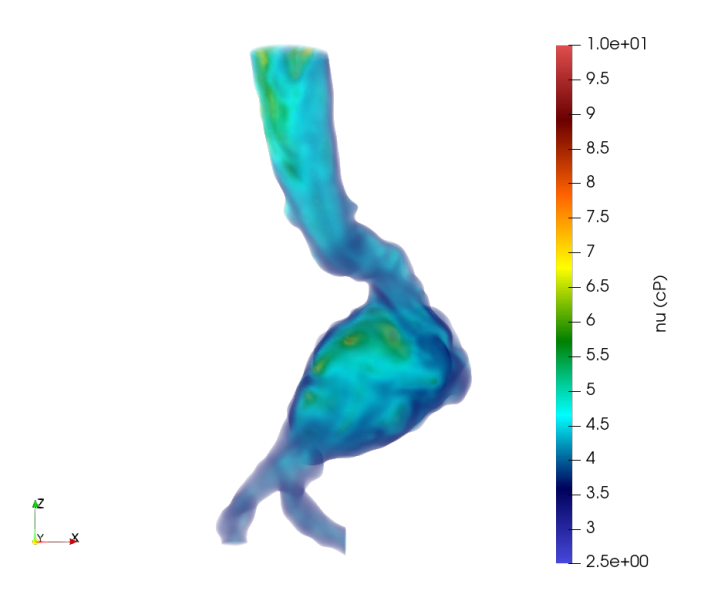

Figura 9.3: Volume rendering del campo di viscosità per SS in cP

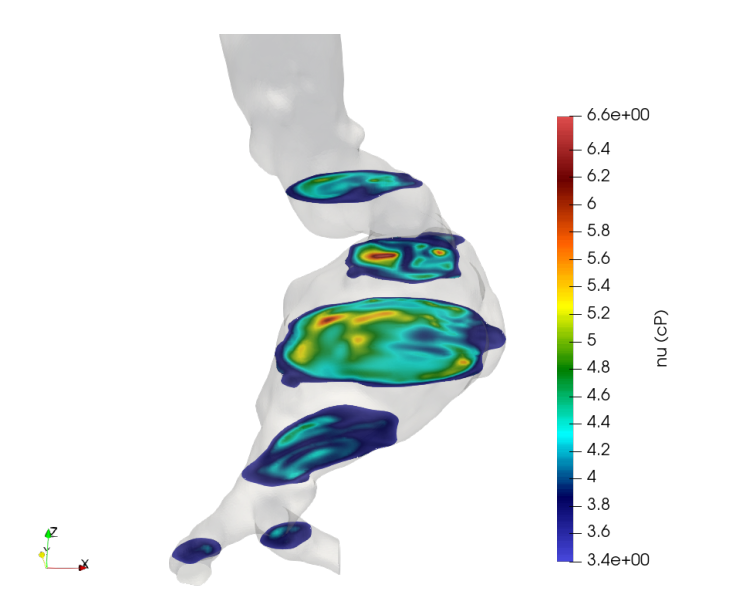

Figura 9.4: Clip del campo di viscosità per collo, sezione iniziale, mediana, finale dell'AAA e biforcazioni iliache per SS in cP

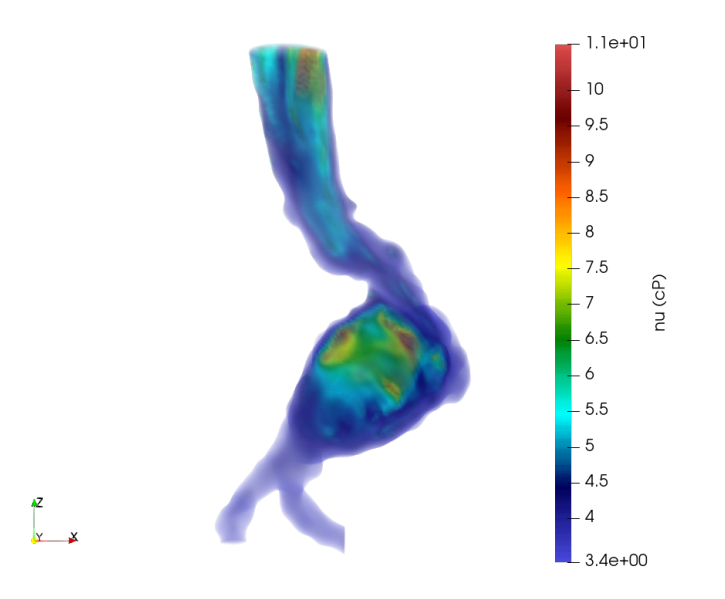

Figura 9.5: Volume rendering del campo di viscosità per PD in cP

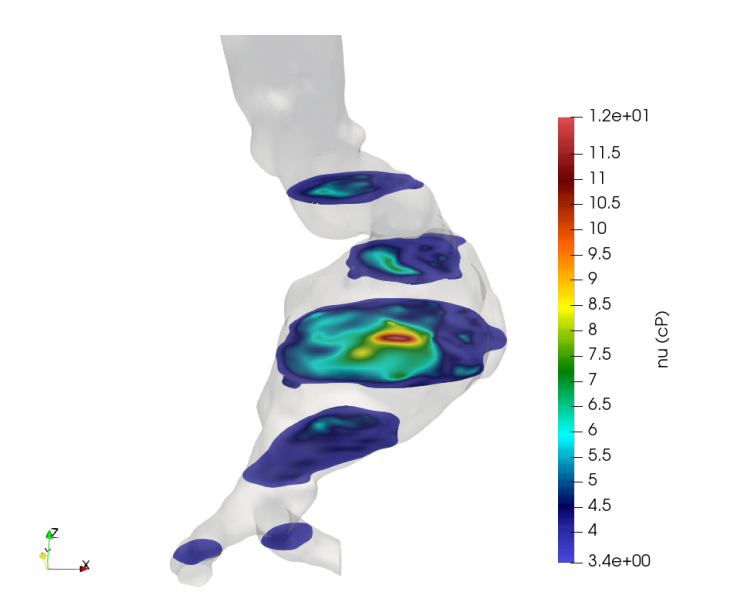

Figura 9.6: Clip del campo di viscosità per collo, sezione iniziale, mediana, finale dell'AAA e biforcazioni iliache per PD in cP

# Oscillatory Shear Index (OSI)

Come ultimo risultato viene riportata la distribuzione dell'OSI a fine del secondo ciclo cardiaco. Questo valore non è chiaramente possibile rappresentarlo per ogni singolo istante temporale, in quanto grandezza integrale, calcolata su un periodo ben specificato.

Nelle Figure 10.1a e 10.1b viene riportata la distribuzione dell'OSI a fine secondo ciclo per il tratto di aorta considerato nello studio.

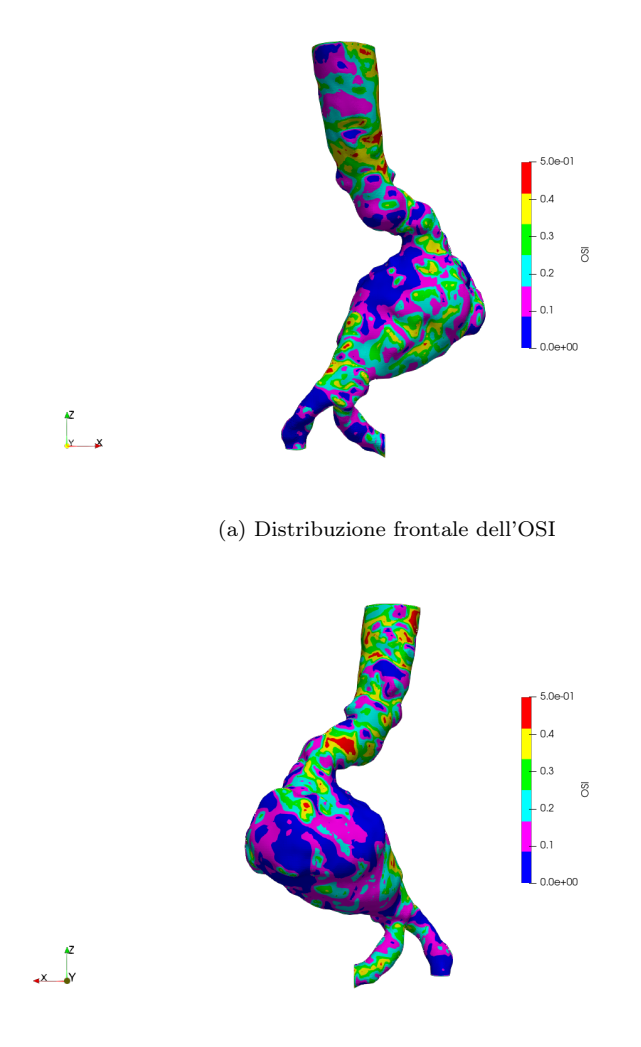

(b) Distribuzione retro dell'OSI

Figura 10.1: Distribuzione dell'OSI a fine secondo ciclo cardiaco.

Come si nota dalle figure appena esposte, l'OSI, valutando nel periodo considerato l'andamento dello

sforzo a parete, evidenzia che le aree più soggette a continue tensioni e sforzi sono le sacche destra e sinistra dell'AAA. In particolare, come già evidenziato per velocità e WSS si nota che la sacca destra, evidenziata in Figura 10.1a, risulta essere maggiormente sollecitata rispetto alla sacca sinistra. Questo è dovuto alla forma particolare dell'imbocco all'AAA, essendo molto polarizzato verso la sacca destra grazie alla curva ad "S" che devia il flusso sull'imbocco dell'AAA.

Si riscontrano inoltre anche picchi massimi localizzati nelle zone di tratto principale, curva ad "S" e sezione terminale dell'AAA.

Si può concludere dicendo che l'AAA vede più sollecitate le zone sacculari a lato di quest'ultimo, sottolineando la sua predisposizione ad una dilatazione o espansione verso l'esterno dai lati delle sacche, come ci si può in effetti aspettare.

## Conclusioni e sviluppi futuri

In questo studio si è affrontata un'analisi transitoria quantitativa di tre cicli cardiaci per WSS ed OSI in una aneurisma dell'aorta addominale. Dai risultati ottenuti è stata confermata la predizione rispetto la quale l'AAA stesso tenda ad espandersi in direzione laterale. L'OSI ed il WSS ha infatti confermato questo.

Si è inoltre notato come la forte influenza della forma in buona approssimazione simmetrica dell'AAA incida sulla formazione di una grossa zona di ricircolo principale nella quale il fluido risulta molto lento e con componenti di velocità appartenenti al piano trasversale all'AAA stesso.

Ogni protuberanza e disuniformità evidente nella matrice parietale dell'AAA ha dato origine a vortici secondari più o meno veloci a seconda della posizione. Un altro aspetto geometrico degno di essere citato è l'inclinazione del tratto principale di aorta rispetto alla bocca d'ingresso dell'AAA. Questa porta alla formazione di una vena fluida ad alta velocità (accelerata dalla curva ad "S" prima della sezione d'ingresso dell'AAA) lungo tutta la sacca destra della geometria, provocando forti frizioni a parete.

Concludendo, la geometria risulta un forte elemento caratterizzante per l'AAA, tutte le zone interessate da forti layer di sforzo derivano da conformazioni particolari del lume aortico.

Nello studio non è stata considerata la complianza del vaso.

Possibili sviluppi futuri vedono l'utilizzo di un modello fluido-strutturale accompagnato dalle stesse condizioni al contorno su curve di velocità reali. L'obiettivo sarà arrivare ad un modello completo in grado di valutare gli effetti di complianza del vaso e cercare di capire i suoi effetti su deformazioni stesse e sforzi a parete.

# Appendice - codici implementati

|                 | $1 / * - - - - -$                                    |                                                 |  |  |  |  |  |
|-----------------|------------------------------------------------------|-------------------------------------------------|--|--|--|--|--|
| $\overline{2}$  | ---------                                            |                                                 |  |  |  |  |  |
| 3               | $\Delta$                                             | / Field   OpenFOAM: The Open Source CFD Toolbox |  |  |  |  |  |
| $\overline{4}$  | $\mathbf{W}$                                         | / 0 peration   Website: https://openfoam.org    |  |  |  |  |  |
| 5               | $\mathcal{N}$<br>A nd                                | Version: 7                                      |  |  |  |  |  |
| 6               | M anipulation<br>$\sqrt{2}$                          |                                                 |  |  |  |  |  |
|                 | 7 \*----------------------                           |                                                 |  |  |  |  |  |
|                 | 8 FoamFile                                           |                                                 |  |  |  |  |  |
| 9 <sub>1</sub>  |                                                      |                                                 |  |  |  |  |  |
| 10              | version<br>$2.0$ ;                                   |                                                 |  |  |  |  |  |
| 11              | format<br>ascii;                                     |                                                 |  |  |  |  |  |
| 12 <sup>2</sup> | class dictionary;                                    |                                                 |  |  |  |  |  |
| 13<br>14        | location      "system";<br>object         fvSchemes; |                                                 |  |  |  |  |  |
| $15$ }          |                                                      |                                                 |  |  |  |  |  |
| 16              |                                                      |                                                 |  |  |  |  |  |
|                 | $17$ // * * * * * * *                                | * * * * * //                                    |  |  |  |  |  |
| 18              |                                                      |                                                 |  |  |  |  |  |
|                 | 19 dimensions [0 2 - 2 0 0 0 0];                     |                                                 |  |  |  |  |  |
| 20              |                                                      |                                                 |  |  |  |  |  |
|                 | 21 internalField uniform 0;                          |                                                 |  |  |  |  |  |
| 22              |                                                      |                                                 |  |  |  |  |  |
|                 | 23 boundaryField                                     |                                                 |  |  |  |  |  |
| 24f             |                                                      |                                                 |  |  |  |  |  |
| 25              |                                                      |                                                 |  |  |  |  |  |
| 26              | inlet                                                |                                                 |  |  |  |  |  |
| 27              | €                                                    |                                                 |  |  |  |  |  |
| 28              | type                                                 | zeroGradient;                                   |  |  |  |  |  |
| 29              | ł                                                    |                                                 |  |  |  |  |  |
| 30              |                                                      |                                                 |  |  |  |  |  |
| 31              | outlet                                               |                                                 |  |  |  |  |  |
| 32              | €                                                    |                                                 |  |  |  |  |  |
| 33              | type                                                 | fixedValue;                                     |  |  |  |  |  |
| 34              | value                                                | uniform 12.38;                                  |  |  |  |  |  |
| 35              | ł                                                    |                                                 |  |  |  |  |  |
| 37              | 36                                                   |                                                 |  |  |  |  |  |
| 38              | Aorta2 pareti<br>€                                   |                                                 |  |  |  |  |  |
| 39              | type                                                 | zeroGradient;                                   |  |  |  |  |  |
| 40              | ł                                                    |                                                 |  |  |  |  |  |
| 41 }            |                                                      |                                                 |  |  |  |  |  |
| 42              |                                                      |                                                 |  |  |  |  |  |
|                 |                                                      |                                                 |  |  |  |  |  |

Figura 12.1: File p (1 di 1) - studio di fattibilità

```
\overline{3}ield
                                             OpenFOAM: The Open Source CFD Toolbox
       \overline{\mathcal{N}}F
                                             Website: https://openfoam.org<br>Version: 7
 \overline{4}0 peration
         ۱I
                     A nd<br>M anipulation
 \begin{array}{c} 5 \\ 6 \\ 7 \end{array}Version:
           \sqrt{ }\sqrt{ }. . . . . . . . * /
 \overline{8}9 FoamFile
\frac{10}{11}2.0;<br>ascii;
         version
\overline{12}format
13
         class
                          volVectorField;
\begin{array}{c} 14 \\ 15 \end{array}object
                          U;
                           \mathbf{r}\star\ast\ast\ast\star* * * * * * * * * * * * * * * * * * * //
16 //
17
18 dimensions
                          [0 1 - 1 0 0 0 0];
19<br>19<br>20 internalField
                          uniform (0 0 0);
\frac{1}{21}22 boundaryField
\frac{22}{23} {
\frac{1}{25}inlet
\frac{1}{26}27type
                        fixedValue;
\frac{28}{29}value
                              uniform (0 0 -0.5);
         \overline{\mathbf{r}}\frac{1}{30}31
         outlet
32
         \{33
                              zeroGradient;
               type
\frac{1}{34}\overline{\mathbf{r}}35
36
         Aorta2_pareti
37
         \mathbf{f}fixedValue;
               type<br>value
38
39
                              uniform (0 0 0);
40
         \overline{\phantom{a}}41 }
\begin{array}{c} 42 \\ 43 \end{array}
```
Figura 12.2: File U (1 di 1) - studio di fattibilità

| $\overline{2}$ |                                |                                                                                                    |  |                                                      |  |  |  |  |
|----------------|--------------------------------|----------------------------------------------------------------------------------------------------|--|------------------------------------------------------|--|--|--|--|
|                |                                |                                                                                                    |  | 3 \\ / Field   OpenFOAM: The Open Source CFD Toolbox |  |  |  |  |
|                |                                |                                                                                                    |  | 4 \\ / 0 peration   Website: https://openfoam.org    |  |  |  |  |
| 5 <sup>1</sup> |                                |                                                                                                    |  |                                                      |  |  |  |  |
| 6              |                                | \\/ M anipulation                                                                                                    |  |                                                      |  |  |  |  |
|                |                                |                                                                                                    |  |                                                      |  |  |  |  |
|                | 8 FoamFile                     |                                                                                                    |  |                                                      |  |  |  |  |
| 9 <sub>1</sub> |                                |                                                                                                    |  |                                                      |  |  |  |  |
| 10             | version 2.0;                   |                                                                                                    |  |                                                      |  |  |  |  |
| 11             | format ascii;                  |                                                                                                    |  |                                                      |  |  |  |  |
|                |                                |                                                                                                    |  |                                                      |  |  |  |  |
|                | 12 class dictionary;           |                                                                                                    |  |                                                      |  |  |  |  |
|                | 13 location "constant";        |                                                                                                    |  |                                                      |  |  |  |  |
|                | 14 object transportProperties; |                                                                                                    |  |                                                      |  |  |  |  |
|                | $15$ }                         |                                                                                                    |  |                                                      |  |  |  |  |
|                |                                |                                                                                                    |  |                                                      |  |  |  |  |
| 17             |                                |                                                                                                    |  |                                                      |  |  |  |  |
|                | 18 transportModel Casson;      |                                                                                                    |  |                                                      |  |  |  |  |
| 19             |                                |                                                                                                    |  |                                                      |  |  |  |  |
|                | 20 CassonCoeffs                |                                                                                                    |  |                                                      |  |  |  |  |
| 21f            |                                |                                                                                                    |  |                                                      |  |  |  |  |
| 22             |                                | $m \qquad \qquad \begin{bmatrix} 0 & 2 & -1 & 0 & 0 & 0 & 0 \\ 0 & 0 & 0 & 0 & 0 & 0 \\ 0 & 0 & 0 & 0 & 0 & 0 \\ 0 & 0 & 0 & 0 & 0 & 0 \\ 0 & 0 & 0 & 0 & 0 & 0 \\ 0 & 0 & 0 & 0 & 0 & 0 \\ 0 & 0 & 0 & 0 & 0 & 0 \\ 0 & 0 & 0 & 0 & 0 & 0 \\ 0 & 0 & 0 & 0 & 0 & 0 \\ 0 & 0 & 0 & 0 & 0 & 0 & 0 \\ 0 & 0 & 0 & 0 & 0 & 0 & 0 \\$ |  |                                                      |  |  |  |  |
| 23             |                                | tau0 [02-20000]0.0038;                                                                                                    |  |                                                      |  |  |  |  |
| 24             |                                | nuMin [0 2 -1 0 0 0 0] 0.0001;                                                                                                    |  |                                                      |  |  |  |  |
|                |                                | 25 nuMax [0 2 1 0 0 0 0] 100;                                                                                                    |  |                                                      |  |  |  |  |
| $26$ }         |                                |                                                                                                    |  |                                                      |  |  |  |  |
| 27             |                                |                                                                                                    |  |                                                      |  |  |  |  |
|                |                                |                                                                                                    |  |                                                      |  |  |  |  |

Figura 12.3: File transportProperties (1 di 1) - studio di fattibilità

```
\overline{2}---------
            F ield
3
    \lambda\lambda\overline{1}OpenFOAM: The Open Source CFD Toolbox
            0 peration<br>A nd
\overline{4}\overline{1}Website: https://openfoam.org
\overline{5}\mathcal{U}\overline{1}Version:
                                  7
\overline{6}M anipulation
      \tilde{W}7 \sqrt{*} - -
                                               -----------------------*/
8 FoamFile
9<sub>1</sub>10
     version
               2.0:11format
               ascii;
12class
               dictionary;
13
     location
                'constant
               turbulenceProperties;
14
     object
\frac{1}{15} }
16 // *
       17\,18 simulationType laminar;<br>19
20 RAS
21\{22
23
24RASModel
\overline{25}26
     turbulence
                  off;
27
     printCoeffs
28
                  off:
29 }
3031
    32 / /
```
Figura 12.4: File turbulenceProperties (1 di 1) - studio di fattibilità

```
\frac{1}{2} //meshDict
 3 FoamFile
 4 \t{}5<br>6<br>7
     version
              2.0;format
              ascii:
     class
              dictionary;
 \frac{1}{8}location
              "system";
 9
     object
              meshDict;
10 }
11\,\frac{11}{12} // * * * * * * * * * * * * *
                            \ast13
14 surfaceFile "AORTA 2m.fms";
\overline{15}16 maxCellSize 0.00075;
1718 //boundaryCellSize 0.0005;
19 //boundaryCellRefinementThickness 0.0015;
2021
```
Figura 12.5: File meshDict (1 di 1) - studio di fattibilità

```
\,1\,- * - C++ake a strategie of the control of the control of
 \begin{array}{cccccc} 1 & \mbox{\hspace{0.3cm}x\hspace{0.3cm}x\hspace{0.3cm}x\hspace{0.3cm}y\hspace{0.3cm}x\hspace{0.3cm}y\hspace{0.3cm}x\hspace{0.3cm}y\hspace{0.3cm}y\hspace{0.3cm}y\hspace{0.3cm}y\hspace{0.3cm}y\hspace{0.3cm}y\hspace{0.3cm}y\hspace{0.3cm}y\hspace{0.3cm}y\hspace{0.3cm}y\hspace{0.3cm}y\hspace{0.3cm}y\hspace{0.3cm}y\hspace{0.F ield
                                                                   OpenFOAM: The Open Source CFD Toolbox
                                0 peration
                                                                   Website: https://openfoam.org<br>Version: 7
                                A nd<br>A nd<br>M anipulation
                                                                             . . . . . . . . . . . . .
 10version
                                       2.0;11\,format
                                       ascii;
\frac{12}{13}class
                                       dictionary;
               location
                                         system":
\overline{14}objectfvSolution;
15}
                                                                                                  * * * * * * * * * * * * * * * * //
\begin{array}{c}\n 16 \\
 17\n \end{array}18 solvers
19<sup>†</sup>\begin{array}{c} 20 \\ 21 \\ 22 \end{array}\frac{p}{4}PBiCGStab;
                      solver
                                                      DIC;<br>DIC;<br>le-06;
23
                      preconditioner
\frac{23}{24}tolerance
                      relTol
                                                       0.1;\begin{array}{c} 23 \\ 26 \\ 27 \end{array}\overline{\mathbf{r}}\frac{27}{28}<br>29<br>30
               \mathbf{u}\mathcal{F}\overline{31}solver
                                                       smoothSolver;
32
                       smoother
                                                       GaussSeidel;
\begin{array}{c} 33 \\ 33 \\ 34 \\ 35 \end{array}tolerance<br>relTol
                                                       1e-05;\Theta;
               \overline{\mathbf{r}}35 }<br>36 }<br>37<br>38 SIMPLE<br>39 {
40
               nNonOrthogonalCorrectors 0;
41
               consistent
                                              yes;
42<br>43<br>44residualControl
               \overline{f}45
                                                       1e-2;p
\begin{array}{c} 46 \\ 47 \\ 48 \end{array}Ù
                                                       1e-3;\}49
50 relaxationFactors<br>51 {<br>52 equations
53
               \mathcal{A}0.7; // 0.9 is more stable but 0.95 more convergent 0.3; // 0.9 is more stable but 0.95 more convergent
54
                      \sf U\frac{5}{55}-)
57}
            581/
```
Figura 12.6: File fvSolution (1 di 1) - studio di fattibilità

```
- -*- C++
                                                          \frac{1}{2}F ield<br>O peration<br>A nd
                                            OpenFOAM: The Open Source CFD Toolbox
 \begin{array}{c} 3 \\ 4 \\ 5 \end{array}Website: https://openfoam.org<br>Version: 7
                                            Version:
 \begin{array}{c} 6 \\ 6 \\ 7 \end{array}M anipulation
    V^*8 FoamFile
\frac{9}{10} {
         version
                         2.0;\tilde{11}format
                         \overline{\text{ascii}}\overline{12}class
                         dictionary;
13
         location
                          "system";
\begin{array}{c} 14 \\ 15 \end{array}fvSchemes;
         object
16 //
                                                               * * * * * * * * * * * * * * * * //
                                                             \ast\overline{17}18 ddtSchemes
\frac{19}{20} {
         default
                              steadyState;
\frac{20}{21}\frac{1}{22}23 gradSchemes
\frac{24}{25}default
                              Gauss linear;
\frac{26}{26}27
28 divSchemes
29 {
                              none;<br>Gauss linearUpwind limited 1;
\overline{30}default
         div(\phi h i, U)\overline{31}32div((\text{nuEff*dev2}(T(grad(U))))) Gauss linear;
33
         div(nonlinearStress) Gauss linear;
\begin{array}{c} 34 \\ 35 \end{array}36 laplacianSchemes
37<sup>1</sup>38
         default
                              Gauss linear corrected;
39 }<br>40
41 interpolationSchemes
42 \frac{1}{2}43
         default
                              linear;
44 }<br>44 }
46 snGradSchemes
47<sup>1</sup>48
         default
                              corrected;
\begin{array}{c} 49 \\ 49 \\ 50 \end{array}51 wallDist
52<sub>1</sub>method meshWave;
53
54 }<br>55<br>55
        56 1/
```
Figura 12.7: File fvSchemes (1 di 1) - studio di fattibilità

```
-1.1C + 1the state of the control of
 \begin{array}{c} 1 \\ 2 \\ 3 \end{array}foam-extend: Open Source CFD
                        F ield
        Ŵ
  \overline{4}0 peration
                                                 Version:
                                                                    4.05
                        A \overline{nd}Web:
                                                                    http://www.foam-extend.org
  6\phantom{a}M anipulation
 \overline{7}ski i
  8 FoamFile
 9<sup>1</sup>10
           version
                            2.0;\overline{11}format
                            \overline{\text{ascii}}\overline{12}class
                            volScalarField:
\overline{13}object
                            p:14}
\begin{array}{c}\n 14 \\
 15 \\
 16\n \end{array}* * * * * * * //
17 dimensions
                             [0 2 -2 0 0 0 0];18<br>18<br>19 internalField
                            uniform 0;
19 Internatiietd<br>
20<br>
21 boundaryField<br>
22 {<br>
23 wall<br>
24 {<br>
25 } type ;
                 type zeroGradient;
26\mathcal{Y}27
          outL
28
          \mathcal{L}\frac{29}{30}type
                                        uniformFixedValue;
                uniformValue
                                        tableFile;
31<br>32<br>33<br>34<br>35<br>36
                uniformValueCoeffs
                \mathcal{L}file
                                   "$FOAM CASE/constant/p time series B.txt";
                \mathcal{F}outOfBounds clamp; // (error|warn|clamp|repeat)
          \mathcal{P}\frac{37}{38}outR
           €
\frac{50}{39}uniformFixedValue;
                 type
\frac{19}{40}uniformValue
                                        tableFile;
                 uniformValueCoeffs
42
                 \{\frac{43}{44}"$FOAM CASE/constant/p_time_series_B.txt";
                      file
                 <sup>1</sup>
45
                 outOfBounds clamp; // (error|warn|clamp|repeat)
46
          -}
47
          inlet
48
          \{49
                                        uniformFixedValue;
                 type
50
                 uniformValue
                                        tableFile;
51<br>52<br>53<br>54<br>55
                 uniformValueCoeffs
                 \overline{f}"$FOAM CASE/constant/p time series D.txt";
                       file
                 \overline{\mathbf{r}}outOfBounds clamp; // (error|warn|clamp|repeat)
56
           - 1
57}
                                                                                    58 / I
```
Figura 12.8: File p (1 di 1) - studio preliminare stazionario

|                | $1 / * -$                                                                                                    |                   |                                       |  |                                                                                                    |  |  |
|----------------|----------------------------------------------------------------------------------------------------|-------------------|---------------------------------------|--|----------------------------------------------------------------------------------------------------|--|--|
| 2 <sub>1</sub> |                                                                                                    | ---------         |                                       |  |                                                                                                    |  |  |
| 3 I            |                                                                                                    | $\mathcal{U}$     |                                       |  | / Field   foam-extend: Open Source CFD                                                                |  |  |
|                |                                                                                                    | $4 \mid \sqrt{ }$ |                                       |  | \\ / Operation   Version: 4.0<br>\\\ And   Web: <u>http://www.foam-extend.org</u><br>\\\ Manipulation |  |  |
|                | 5                                                                                                    |                   |                                       |  |                                                                                                    |  |  |
|                |                                                                                                    | $6$   $\sqrt{ }$  |                                       |  |                                                                                                    |  |  |
|                |                                                                                                    |                   | 7 \*--------------------------------- |  |                                                                                                    |  |  |
|                |                                                                                                    | 8 FoamFile        |                                       |  |                                                                                                    |  |  |
|                | 9 f                                                                                                    |                   |                                       |  |                                                                                                    |  |  |
| 10             |                                                                                                    | version 2.0;      |                                       |  |                                                                                                    |  |  |
| 11.<br>12      |                                                                                                    |                   |                                       |  |                                                                                                    |  |  |
| 13             | $\frac{1}{2}$<br>object U;                                                                                                    |                   |                                       |  |                                                                                                    |  |  |
| $14$ }         |                                                                                                    |                   |                                       |  |                                                                                                    |  |  |
|                |                                                                                                    |                   | $15$ // * * * * * * * * * * * * *     |  |                                                                                                    |  |  |
| 16             |                                                                                                    |                   |                                       |  |                                                                                                    |  |  |
|                |                                                                                                    |                   | 17 dimensions [0 1 -1 0 0 0 0];       |  |                                                                                                    |  |  |
|                |                                                                                                    |                   | 18 internalField uniform (0 0 0);     |  |                                                                                                    |  |  |
| 19             |                                                                                                    |                   |                                       |  |                                                                                                    |  |  |
|                |                                                                                                    | 20 boundaryField  |                                       |  |                                                                                                    |  |  |
| 21 {           |                                                                                                    |                   |                                       |  |                                                                                                    |  |  |
| 22             |                                                                                                    | outR              |                                       |  |                                                                                                    |  |  |
| 23             |                                                                                                    | Ŧ.                |                                       |  |                                                                                                    |  |  |
| 24             |                                                                                                    |                   | type zeroGradient;                    |  |                                                                                                    |  |  |
| 25             |                                                                                                    |                   | //type fixedValue;                    |  |                                                                                                    |  |  |
| 26             | $27$ //                                                                                                    |                   | //value uniform $(0 0 -0.55)$ ;       |  |                                                                                                    |  |  |
|                |                                                                                                    |                   |                                       |  |                                                                                                    |  |  |
|                | 28 //                                                                                                    |                   |                                       |  |                                                                                                    |  |  |
|                | type flowRateInletVelocity;<br>volumetricFlowRate -4.867313e-5;<br>extrapolateProfile yes;<br>value uniform (0 0 0);<br>29 //<br>$30$ // |                   |                                       |  |                                                                                                    |  |  |
|                |                                                                                                    | 31 }              |                                       |  |                                                                                                    |  |  |
| 32             |                                                                                                    | outL              |                                       |  |                                                                                                    |  |  |
| 33             |                                                                                                    | $\mathcal{A}$     |                                       |  |                                                                                                    |  |  |
| 34             |                                                                                                    |                   | type zeroGradient;                    |  |                                                                                                    |  |  |
| 35             |                                                                                                    |                   | //type fixedValue;                    |  |                                                                                                    |  |  |
| 36             |                                                                                                    |                   | //value uniform (0 0 -0.55);          |  |                                                                                                    |  |  |
|                |                                                                                                    |                   |                                       |  |                                                                                                    |  |  |
|                |                                                                                                    |                   |                                       |  |                                                                                                    |  |  |
|                | 37 // iype flowRateInletVelocity;<br>38 // volumetricFlowRate -4.0527795e-5;<br>39 // extrapolateProfile yes;                            |                   |                                       |  |                                                                                                    |  |  |
| 41             | 40 / /<br>value uniform (0 0 0):                                                                                                    |                   |                                       |  |                                                                                                    |  |  |
| 42             | $\mathcal{F}$<br>inlet                                                                                                    |                   |                                       |  |                                                                                                    |  |  |
| 43             |                                                                                                    | €                 |                                       |  |                                                                                                    |  |  |
|                |                                                                                                    |                   |                                       |  |                                                                                                    |  |  |
|                |                                                                                                    |                   |                                       |  |                                                                                                    |  |  |
|                | 44 type zeroGradient;<br>45 // type flowRateInletVelocity;                                                                               |                   |                                       |  |                                                                                                    |  |  |
|                | volumetricFlowRate 0.00016097;<br>extrapolateProfile yes;<br>46 //<br>47 //                                                              |                   |                                       |  |                                                                                                    |  |  |
|                | 48 //                                                                                                    |                   | value uniform (0 0 0);                |  |                                                                                                    |  |  |
| 49             |                                                                                                    | $\mathcal{F}$     |                                       |  |                                                                                                    |  |  |
| 50             |                                                                                                    | wall              |                                       |  |                                                                                                    |  |  |
| 51             |                                                                                                    | $\mathcal{A}$     |                                       |  |                                                                                                    |  |  |
| 52             |                                                                                                    |                   | type fixedValue;                      |  |                                                                                                    |  |  |
| 53             |                                                                                                    |                   | value uniform $(0 0 0)$ :             |  |                                                                                                    |  |  |
| 54<br>55 }     |                                                                                                    | ł                 |                                       |  |                                                                                                    |  |  |
|                |                                                                                                    |                   |                                       |  |                                                                                                    |  |  |

Figura 12.9: File U (1 di 1) - studio preliminare stazionario

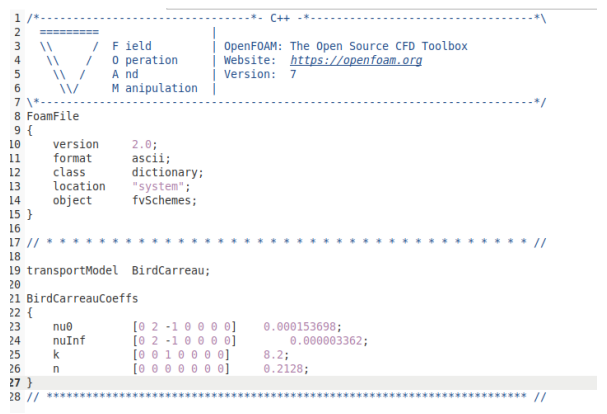

Figura 12.10: File transportProperties (1 di 1) - studio preliminare stazionario

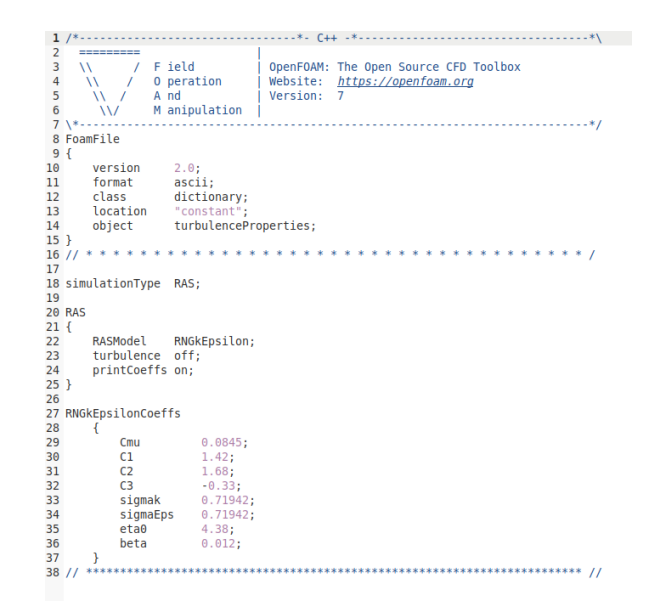

Figura 12.11: File turbulenceProperties (1 di 1) - studio preliminare stazionario

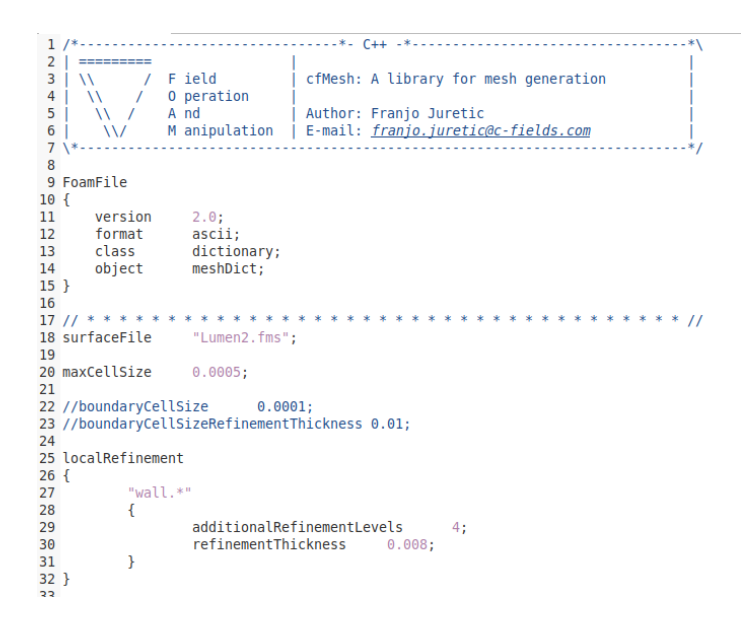

Figura 12.12: File meshDict (1 di 2) - studio preliminare stazionario - studio transitorio obiettivo

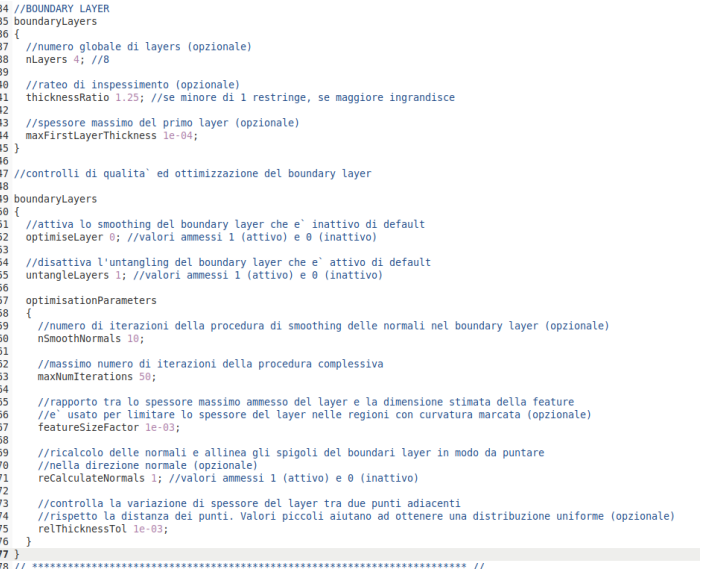

Figura 12.13: File meshDict (2 di 2) - studio preliminare stazionario - studio transitorio obiettivo

```
\mathbf{1}\frac{1}{2}3
                   F ield
                                        OpenFOAM: The Open Source CFD Toolbox
                                        Website: https://openfoam.org<br>Version: 7
 \frac{4}{5}0 peration
                   A \nmid ndVersion:
 \overline{6}M anipulation
 \overline{7}v.
 8 FoamFile
9<sub>1</sub>10version
                       2.0;\overline{11}format
                       \overline{\text{ascii}}12class
                       dictionary;
13
        location
                        'system":
\overline{14}object
                       fySchemes:
\overline{15} }
                                                                     * * * * * * * * * * * * //
16 / I1718 ddtSchemes
19<sup>19</sup>20default
                            steadyState;
21<sub>1</sub>55
23
   gradSchemes
\frac{24}{25} {
        default
                            Gauss linear:
\frac{12}{26}cellMDLimited Gauss linear 0.5;
        //default
27<sub>1</sub>2829 divSchemes
30^{1}31
        default
                                 none;
                                 bounded Gauss linear limited corrected 0.5;<br>bounded Gauss linearUpwind limited 1;
           div(\phi h i, U)32 / I/div(\text{phi}, \text{U})33
\frac{1}{34}div(phi,k)bounded Gauss limitedLinear 1;
35
        div(phi,epsilon)bounded Gauss limitedLinear 1;
        //div(phi,omega) bounded Gauss limitedLin<br>div(phi,omega) bounded Gauss limitedLin<br>div((nuEff*dev2(T(grad(U))))) Gauss linear;
36
                                 bounded Gauss limitedLinear 1;
                                 bounded Gauss limitedLinear 1;
37
\overline{38}39
        div(nonlinearStress) Gauss linear;
40 }
41
12 laplacianSchemes
43<sub>1</sub>Gauss linear limited corrected 1;
\overline{44}default
\frac{11}{15}\frac{1}{46}47 interpolationSchemes
48 {
49
        default
                            linear:
50<sub>1</sub>5152 snGradSchemes
53 \t{}54default
                            corrected;
55<sub>1</sub>56
57 wallDist
\frac{1}{58} {
59
        method meshWave;
50 }
       51/7
```
Figura 12.14: File fvSchemes (1 di 1) - studio preliminare stazionario

```
\begin{array}{cc} 1 & \mbox{\hspace{0.8cm}} \mbox{\hspace{0.8cm}} & \mbox{\hspace{0.8cm}} \\ 2 & \mbox{\hspace{0.8cm}} & \mbox{\hspace{0.8cm}} \\ 3 & \mbox{\hspace{0.8cm}} & \mbox{\hspace{0.8cm}} \\ 4 & \mbox{\hspace{0.8cm}} & \mbox{\hspace{0.8cm}} \\ 5 & \mbox{\hspace{0.8cm}} & \mbox{\hspace{0.8cm}} \\ 5 & \mbox{\hspace{0.8cm}} & \mbox{\hspace{0.8cm}} \\ 6 & \mbox{\hspace{0.8cm}} & \mbox{\hspace{0.8cmF ield
                                                               OpenFOAM: The Open Source CFD Toolbox
                         \lambda0 peration
                                                               Website: https://openfoam.org<br>Version: 7
                              A nd<br>A nd<br>M anipulation
                                                                                                                  10
             version
                                    2.0;\frac{11}{12}format
                                    ascii;
                                    dictionary;<br>"system";
             class
\overline{13}location
\begin{bmatrix} 14 \\ 15 \\ 16 \end{bmatrix}object
                                     fvSolution;
                                                                                                ***************//
\overline{17}18 solvers
19<br>19<br>20<br>21
      \mathbf{f}p
              \overline{\mathbf{f}}_{22}solver
                                            GAMG;
\begin{array}{c} 23 \\ 23 \\ 24 \\ 25 \end{array}smoother
                                            GaussSeidel;
                     maxIter
                                            500; le-06;
                     tolerance
26<br>27<br>28<br>29<br>29
                     relTol
                                                   \overline{\theta};
             \big\}\mathbf{U}\mathbf{f}31<br>32<br>32
                                                    PBiCGStab;
                     solver
                     preconditioner<br>tolerance
                                                   DILU;
                                                   \frac{1}{0};
34<br>34<br>35<br>36 }
                     relTol
             j
38
     SIMPLE
39 {
40
             nonOrthogonalCorrectors 0;
\frac{1}{41}\overline{42}residualControl
43
              ł
                                                 5e-05;<br>5e-05;
44
                     \overline{D}\frac{1}{45}ű
46\overline{ }\frac{1}{47} }
...<br>48<br>49 relaxationFactors
50<sup>10</sup>51
              fields
52<br>53<br>54<br>55
              \mathbf{f}p = 0.3;\overline{ }equations
56<br>57<br>58<br>59 }
              €
                                    0.7; // 0.9 is more stable but 0.95 more convergent
                     \mathbf{U}٦
```
Figura 12.15: File fvSolution (1 di 1) - studio preliminare stazionario

```
\begin{array}{c|c} 1 & / * \dots & \dots & \dots \\ \hline 2 & = & \dots & \dots \\ 3 & \sqrt{2} & / \sqrt{2} \\ \end{array}F ield
                                             OpenFOAM: The Open Source CFD Toolbox
                      0 peration<br>A nd<br>M anipulation
                                             Website: https://openfoam.org<br>Version: 7
 \DeltaŴ
 -56789Ŵ
    X + 1FoamFile
    \overline{A}\frac{10}{11}version
                          2.01TOTAL
                          ascii;
12class
                          dictionary;
12 class<br>
13 location<br>
14 object<br>
15 }<br>
16 // * * * * * *<br>
17
                          "system";<br>controlDict;
                                            . . . . . . .
18 application
                          simpleFoam:
\frac{18}{19}20 startFrom
                          latestTime;
\overline{21}22 startTime
                          0;23
24 stopAt
                          endTime:
\frac{2}{25}10000; //20
26 endTime
2728 deltaT
                          1<sub>1</sub>2930 writeControl
                          timeStep;
31
32 writeInterval
                         100;
\frac{1}{33}10:34 purgeWrite
35<br>35<br>36 writeFormat
                          ascii;
3738 writePrecision 7;
39
40 writeCompression off;
40 writecompre<br>41<br>42 timeFormat
                          general;
4344 timePrecision
                         6;
45
46 runTimeModifiable true;<br>47
48 functions
4950 wallShearStress1
51<br>52<br>53<br>54<br>55<br>55<br>55<br>57<br>58<br>59<br>60
         {<br>// Mandatory entries (unmodifiable)<br>type = wallShearStress;<br>libs = /"fialdEunctionObio
                                ("fieldFunctionObjects");
         libs
         // Optional entries (runtime modifiable)<br>patches (wall);
         patches
         // Optional (inherited) entries
         writePrecision 8;<br>writeToFile true;
61
                               true;<br>true;<br>true;
         useUserTime<br>enabled
62<br>63<br>64<br>65<br>65<br>66<br>67<br>68<br>69
         emauxed true;<br>timeStart 0;<br>timeEnd 1000;<br>executeControl timeStep;<br>executeInterval 1;
         executeInterval 1;<br>writeControl timeStep;
```
Figura 12.16: File controlDict (1 di 1) - studio preliminare stazionario

```
\begin{array}{c|c} 3 & \wedge \\ 4 & \wedge \\ 5 & \wedge \\ 6 & \wedge \\ 7 & \wedge * \cdots \\ 8 & \text{FoamFile} \\ 9 & \{ \\ 9 & \text{versi} \end{array}Version: v1912<br>Website: www.openfoam.com
                0 peration
                A nd<br>
M anipulation |
                   2.0;<br>ascii;
10^{-1}version
\tilde{11}format
\overline{12}class
                    dictionary;
\begin{array}{c} 13 \\ 14 \end{array}object
                    decomposeParDict;
16
17 numberOfSubdomains 20;<br>18
19 method
                    scotch; //simple;
\overline{20}20<br>21 simpleCoeffs<br>22 {
       n = (1 \ 1 \ 10);\frac{1}{23}24<br>25 }<br>26
      delta = 0.001;27 distributed no;
28
20<br>29 roots<br>30 (
31);
```
Figura 12.17: File decomposeParDict (1 di 1) - studio preliminare stazionario

```
1 /*---
                           \overline{2}\overline{\mathbf{3}}F ield
                                                          foam-extend: Open Source CFD
  \overline{4}0 peration
                                                          Version:
                                                                                4.0\overline{5}A \nmid nWeb:
                                                                                 http://www.foam-extend.org
  \boldsymbol{6}M anipulation
               Ŵ
      \sqrt{*}.
  \overline{7}8
      FoamFile
  9<sup>1</sup>10
             version
                                 2.0;11\,format
                                 ascii;
                                 volVectorField;
 12
             class
 13
             object
                                 U;
 14}
                                                                   15 //
                                \mathbf{A}16\,17 dimensions
                                 [0 1 -1 0 0 0 0];
18 internal<br>Field 19<br>20 boundary<br>Field 1<br>22 out<br>R<br>22 out<br>P<br>25 //type<br>75 //type<br>25 //type<br>27 // type<br>29 // volume<br>28 //type<br>28 //type<br>28 //type<br>28 //type<br>28 //type<br>28 //type<br>28 //type<br>28 //type<br>28 //type<br>28 //type<br>28 //type
                                uniform (0 0 0);
 18 internalField
                   type zeroGradient;<br>//type fixedValue;<br>//value uniform (0 0 -0.55);
                        type flowRateInletVelocity;<br>volumetricFlowRate -4.867313e-5;
                        extrapolateProfile yes;<br>value uniform (0 0 0);
 \frac{1}{34}zeroGradient;
                   type zeroGradient;<br>//type fixedValue;<br>//value uniform (0 0 -0.55);<br>type flowRateInletVelocity;<br>volumetricFlowRate -4.0527795e-5;
                    type
\frac{34}{35}36<br>37 //<br>38 //<br>39 //<br>40 //
                    volumetricFlowRate -4.0527795e-5;
                        extrapolateProfile yes;<br>value uniform (0 0 0);
 \ddot{41}\mathcal{F}42
             inlet
43\{44
                                 zeroGradient;
                    type
                   type flowRateInletVelocity;<br>volumetricFlowRate 0.00016097;<br>extrapolateProfile yes;<br>value uniform (0 0 0);
45 / I46 //
\frac{47}{48}//
 49\mathcal{E}50
             wall
 51\{fixedValue;
 52
                    type
53<br>53<br>54<br>55 }<br>56
                                 uniform (0 0 0);
                    value
             \mathcal{E}5758 //
```
Figura 12.18: File U - studio transitorio obiettivo

```
\mathbf{1}111111 * 1611 + 1611\begin{array}{c} 2 \\ 3 \\ 4 \end{array}foam-extend: Open Source CFD<br>Version: 4.0
                     F ield
       \overline{1}0 peration
        W
 \overline{5}A \nmid nhttp://www.foam-extend.org
                                           Web:
 6\overline{6}M anipulation
  \overline{7}8 FoamFile
 9
    \mathcal{L}10
         version
                         2.0;ascii;
11format
                         volScalarField;
12class
13
         object
                         p;
14}
                                                      * * * * * * * * * * * * * * * * * * * //
\overline{15} //
\overline{16}17 dimensions
                         [0 2 -2 0 0 0 0];18
19 internalField
                        uniform \theta;
20<br>
20<br>
21 boundaryField<br>
22 {<br>
23<br>
24 {<br>
25<br>
25<br>
25
              type zeroGradient;
\begin{array}{c} 26 \\ 26 \\ 27 \end{array}\mathcal{F}outL
\begin{array}{c} 28 \\ 29 \end{array}\{uniformFixedValue;
              type
30<br>31<br>32<br>33<br>33<br>34<br>35
              uniformValue
                                   tableFile;
              uniformValueCoeffs
              \mathcal{L}_{\mathcal{A}}file
                              "$FOAM_CASE/constant/p_time_series_B.txt";
              -3
              outOfBounds clamp; // (error|warn|clamp|repeat)
36
         \mathcal{E}37
         outR
38
         ſ
uniformFixedValue;
               type
              uniformValue
                                   tableFile;
              uniformValueCoeffs
               ł
                              "$FOAM_CASE/constant/p_time_series_B.txt";
                    file
              -1
              outOfBounds clamp; // (error|warn|clamp|repeat)
         \mathcal{F}inlet
         \{type
                                   uniformFixedValue;
              uniformValue
                                   tableFile;
              uniformValueCoeffs
              \mathcal{L}_{\mathcal{L}}"$FOAM CASE/constant/p time series D.txt";
                   file
               outOfBounds clamp; // (error|warn|clamp|repeat)
57 }
        58/
```
Figura 12.19: File p - studio transitorio obiettivo

```
---------
                                           F ield<br>O peration<br>A nd<br>M anipulation
                                                                                      OpenFOAM: The Open Source CFD Toolbox
      5
                 \overline{M}\overline{\phantom{a}}\frac{4}{5}Ŵ
                                                                                       Website: https://openfoam.org<br>Version: 7
                      Ŵ
                                                                                                                        . . . . . . . . . . . . . . . . . . ,
  44<br>
45 // div(phi,U)<br>
46 div(phi,U)<br>
47 div(phi,k)
                   \begin{tabular}{ll} \textbf{r}= \textbf{u}(\textbf{v}(\textbf{ph} ; \textbf{U})) & bounded Gauss linearUpwind grad(U); \\ \textbf{div}(\textbf{ph} ; \textbf{U})) & bounded Gauss linearUpwind limited 1; \\ \textbf{div}(\textbf{ph} ; \textbf{k})) & bounded Gauss Iinned linear 1; \\ \textbf{div}(\textbf{ph} ; \textbf{eps1on}) & bounded Gauss Iimited linear 1; \\ \textbf{div}(\textbf{ph} ; \textbf{emega}) & bounded Gauss Iimited linear 1; \\ \textbf{div}(\textbf{ph} ; \textbf{emhead}) & bounded Gauss Iimitedlinear 1; \\ \textbf{div}(\textbf{ph} ; \textbf{p}, \textbf{47 div(phi,k)<br>48 div(phi,epsilon)<br>49 div(phi,epsilon)<br>49 div(phi,emsena)<br>51 div(phi,emsena)<br>52 // div(phi,epsilon)<br>52 // div(phi,epsilon)<br>54 div(nulift-ensilon)<br>55 div(nulift-ensilon)<br>55 div(nulift-ensilon)<br>56 default 62 d
   \frac{1}{48}Gauss\ linear\ limited\ corrected\ 1; Gauss\ linear\ limited\ 1;linear;
                                                             limited 1.0; //corrected;
```
Figura 12.20: File fvSchemes - studio transitorio obiettivo

```
OpenFOAM: The Open Source CFD Toolbox
                                                 Website: https://openfoam.org<br>Version: 7
  \frac{6}{4}0 peration
          W
  \overline{5}A \overline{nd}W
  \overline{6}M anipulation
            Ŵ
  \overline{\mathcal{I}}x * 1 - 1---------------------------------*/
  8 FoamFile
 9<sup>1</sup>10
          version
                            2.0:ascii;<br>dictionary;
11format
          class
\overline{12}\overline{13}location
                              "system";
\overline{14}objectfvSolution;
15}
                                                                          * * * * * * * * * * * * * * * //
16 //
                                    \ddot{\phantom{a}}\hat{\Phi}\ddot{\phantom{a}}\hat{\Phi}\star\Delta \theta\hat{\Phi}17
17<br>18 solvers<br>19 {<br>20 p
          \frac{p}{4}\overline{21}\overline{22}//solver
                                           PCG;
23<br>24<br>25<br>26<br>27<br>28
                //preconditioner DIC;
                solver
                                  GAMG;
                                  GaussSeidel;
                smoother
                maxIter
                                  500;
                nPreSweeps 0;
                nPostSweeps 2;
29 30 31 32 33 34 35 6 7 88 39 40 41 42 43 44 45 46 47 48 9 51
                mergeLevels 1;
                cacheAgglomeration on;
                agglomerator
                                       faceAreaPair;
                nCellsInCoarsestLevel
                                                   1000;
                                       1e-06;<br>0.001; //0
                tolerance
                relTol
          \overline{\mathbf{r}}pFinal
          \mathcal{L}_{\mathcal{L}}$p;
                tolerance
                                        1e-06;relTol
                                        \boldsymbol{\theta} ;
          \mathcal{F}"(U|epsilon|omega|k|ReThetat|gammaInt)"
          \mathbf{f}solver
                                        PBiCGStab;
                preconditioner
                                        DILU;
                tolerance<br>relTol
                                        1e - 06;\Theta ;
          \boldsymbol{\}}
```
Figura 12.21: File fvSolution (1 di 2) - studio transitorio obiettivo

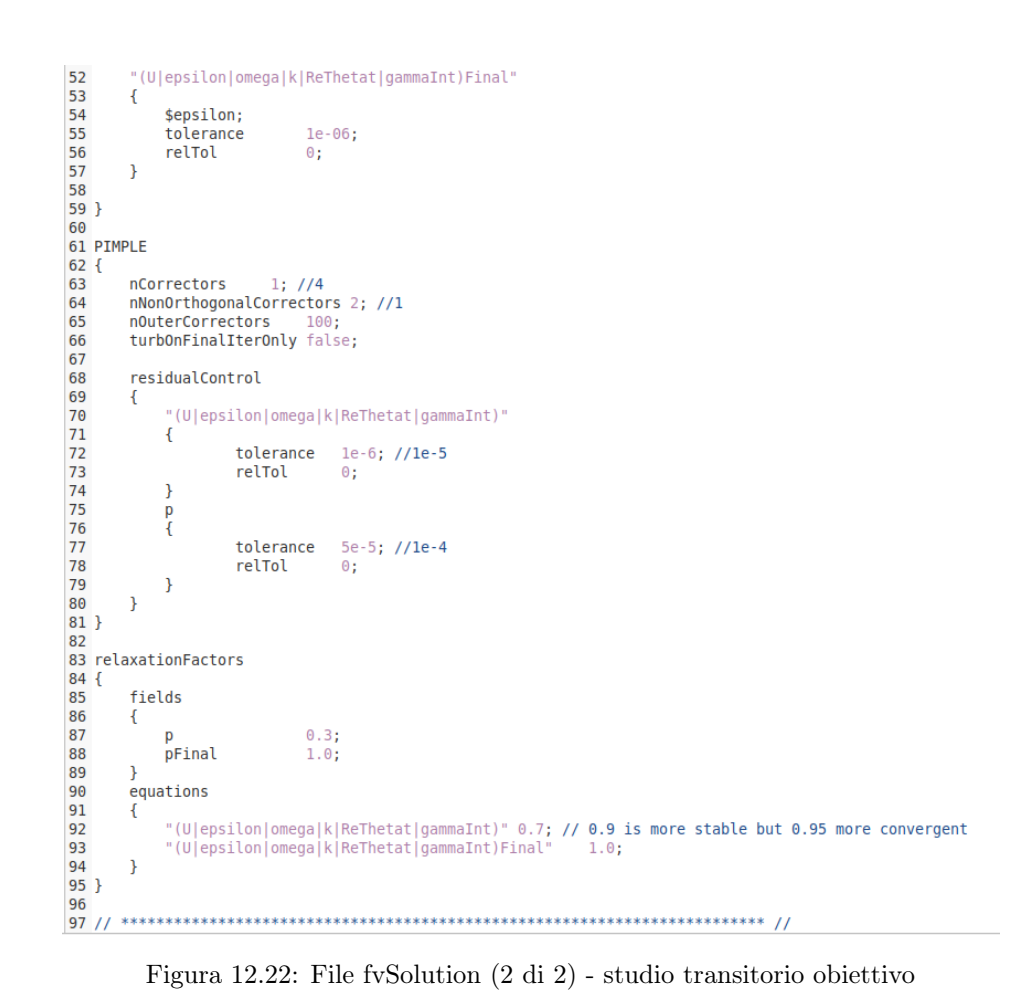

```
1 / * - - -\overline{2}=========
 \overline{3}F ield
                                  OpenFOAM: The Open Source CFD Toolbox
     \setminus\overline{1}\overline{4}0 peration
                                  Website: https://openfoam.org
      \overline{U}\overline{1}\overline{\mathbf{5}}A nd
                                  Version:
                                            \overline{7}Ν
 6\phantom{1}6M anipulation
        \sqrt{}1
 7 \sqrt{*} - --
                                                   8 FoamFile
9<sub>1</sub>version10
                   2.0;11\,format
                   ascii;
12class
                   dictionary;
       location
13
                    "system";
                   fvSchemes;
14
       object
15}
16
                                   17/\pm* * *18
19
20 transportModel BirdCarreau;
21
2223 nu [0 2 -1 0 0 0 0] 4.3e-06;
24<br>25 BirdCarreauCoeffs
26 \{27
       nu<sub>0</sub>[0 2 -1 0 0 0 0]0.000153698;[0 2 - 1 0 0 0 0]<br>[0 0 1 0 0 0 0]28
                                       0.000003362;nuInf
29
                                        8.2;k
30
                   [0000000]0.2128;\overline{p}31 }
32
33 CassonCoeffs
34\sqrt{2}[ 0 2 -1 0 0 0 0 ] 2.74484e-6;35
       \mathsf{m}\begin{bmatrix} 0 & 2 & -2 & 0 & 0 & 0 & 0 \\ 0 & 2 & -1 & 0 & 0 & 0 & 0 \end{bmatrix} 2.4204e-5;
       tauau\theta36
37
       nuMax
38
                [ 0 2 - 1 0 0 0 0 ] le-7;
       nuMin
39 }
40
\frac{1}{41}
```
Figura 12.23: File transportProperties - studio transitorio obiettivo

```
\overline{2}=========
                         OpenFOAM: The Open Source CFD Toolbox<br>| Website: <u>https://openfoam.org</u>
\overline{3}\overline{1}F ield
    Ŵ
\overline{4}0 peration
     \lambda\prime\overline{5}A \dot{R}Version: 7
      W
6\phantom{a}W
             M anipulation \overrightarrow{a}7 \times 100. . . . . . . . . . . . . . .
8 FoamFile
9<sub>6</sub>10
     version
               2.0;11format
                \overline{\text{ascii}}dictionary;
12class
     location
                "constant";
13
                turbulenceProperties;
14
     object
15}
17
18 simulationType RAS;
19
20 RAS
21\{22 // RASModel RNGkEpsilon;
23
     RASModel kOmegaSST;
24
     turbulence on;
25
     printCoeffs on;
26}
27
28 RNGkEpsilonCoeffs
29
   \mathcal{A}Cmu0.0845;30
        C131
                   1.42;1.68;
32
         C<sub>2</sub>33
        C<sub>3</sub>-0.33;34
        sigmak
                   0.71942;0.71942;35
         sigmaEps
36
         eta04.38;37
         beta
                   0.012;38
     \mathcal{Y}39/1/
```
Figura 12.24: File turbulenceProperties - studio transitorio obiettivo

### Bibliografia

- [1] Safoora Karimi and Mahsa Dabagh and Paritosh Vasava and Mitra Dadvar and Bahram Dabir and Payman Jalali , Effect of rheological models on the hemodynamics within human aorta: CFD study on CT image-based geometry, 2014, DOI: https://doi.org/10.1016/j.jnnfm.2014.03.007
- [2] T. C. Papanastasiou. Flow of materials with yield. Journal of Rheology, 31:385–404, 1987.
- [3] Antonio Barletta Dispense del corso di Trasmissione del calore e Termofluidodinamica M, Alma Mater Studiorum - Università di Bologna, 2019.
- [4] Giorgio La Civita, Studio numerico di flussi non Newtoniani in un arco aortico , Alma Mater Studiorum, Università di Bologna, 2018.
- [5] D.C.Wilcox, Reassessment of the scale-determining equation for advanced turbulence models, AIAA Journal, 1988.
- [6] OpenFOAM User guide: k-omega.
- [7] ESI Group. k-omega shear stress transport, 2017. https://www.openfoam.com/  $documentation/cpp-quide/html/guide-turbulence-ras-k-omega-ga-sst.html.$
- [8] OpenCFD Ltd (ESI Group). OpenFoam, 2018. https://www.openfoam.com/.
- [9] Non-Newtonian Models in OpenFOAM Implementation a non-Newtonian model, Naser Hamedi, http://www.tfd.chalmers.se/ hani/kurser/ $OS_C FD_2014/N$  aser Hamedi/Documents/presentation.pdf
- [10] Jonas Lantz, Johan Renner and Matts Karlsson, Wall shear stress in a subject specific human aorta - Influence of fluid-structure interaction, 2011, International Journal of Applied Mechanics, (3), 4, 759-778. http://dx.doi.org/10.1142/S1758825111001226

#### Ringraziamenti

Rendere giustizia ai propri sentori con il solo uso delle parole è da sempre mestiere beffardo. Queste infatti non descrivono mai a pieno l'esperienza interiore. Nonostante questo cercherò comunque di rendere giustizia al mio pensiero.

Vorrei ringraziare anzitutto il mio Relatore Prof. Ing Emanuele Ghedini il quale in questi anni mi ha trasmesso l'interesse verso la modellistica e numerica ed il quale ha voluto credere in me anche per il progetto di tesi magistrale.

Assieme a lui ringrazio anche l'Ing. Giorgio La Civita il quale mi ha supportato, istruito ed instradato nei veri dilemmi che questa complicata disciplina si porta dietro. Senza il suo provvidenziale aiuto probabilmente non sarei qui a scrivere ringraziamenti. Mi ha coccolato e capito come un amico e gliene sarò infinitamente grato. Grazie, davvero.

Ringrazio anche il Dott. Al Aidroos. Anch'egli, credendo fortemente nella mia persona, mi ha saputo motivare e supportare nei momenti più difficili ed ha fornito tutto il materiale diagnostico con il quale questo studio è stato condotto.

Ora un ringraziamento ai miei genitori, grazie ai quali sono riuscito sempre a fare quello che desideravo. Senza i loro insegnamenti ed all'umiltà trasmessa non sarei arrivato qui.

Un ennesimo grazie alla mia ragazza Carolina, inossidabile ed imbarattabile compagna di vita ed a tutta la sua famiglia, la quale accogliendomi come un figlio mi hanno sempre supportato, motivato e fatto fare tante docce!

Un altro grazie alla mia fedele cricca di fedeli amici che mi sanno ascoltare e prendere per quello che sono, senza filtri ma soprattutto freni.

Un ultimo grazie va alla Sindrome di Tourette, la mia fedele compagna. In questi anni mi ha insegnato, mi ha steso al tappeto e a volte mostrato la cattiveria delle persone. Senza di lei però non avrei imparato a lottare davvero per qualcosa in cui credi rompendo l'effimero velo dell'apparenza. Un ultimo grazie a chiunque abbia fatto parte della mia vita, oggi non è il mio, bensì il nostro giorno.

Grazie, Edoardo.